# ARULMIGU PALANIANDAVAR ARTS COLLEGE FOR WOMEN (AUTONOMOUS)

Nationally Reaccredited with B<sup>++</sup> by NAAC in 3<sup>rd</sup> Cycle

(Run by Hindu Religious and Charitable Board under the Aegis of Arulmigu Dhandayuthapani Swami Thirukovil, Palani)

(Affiliated to Mother Teresa Women's University, Kodaikanal)

Chinnakalyamputhur, Palani -624 615.

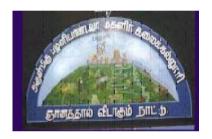

### **B.Com (Tamil)**

#### **SYLLABUS**

(TAMILNADU STATE COUNCIL FOR HIGHER EDUCATION)

# FROM THE ACADEMIC YEAR 2023-2024

#### **Contents**

- i. College Vision
- ii. PO and PSO Description
- iii. UG Template
- iv. Methods of Evaluation & Methods of Assessment
- v. Semester Index.
- vi. List of members in Board of Studies (BOS)
- vii. Credit Distribution as per TANSCHE Syllabus
- viii. Subjects Core, Elective, Non-major, Skill Enhanced, Extension Activity, Environment, Professional Competency
  - 1) Course Lesson Box
  - 2) Course Objectives
  - 3) Units
  - 4) Learning Outcome
  - 5) Reference and Text Books
  - 6) Web Sources
  - 7) PO & PSO Mapping tables

#### **COLLEGE VISION**

**CV1** Women Education

**CV2** Women Empowerment

CV3 Self-Reliance

**CV4** Model Citizen

#### **PROGRAMME OBJECTIVE:**

The B.Com. Degree Programme provides ample exposure to courses from the fields of Commerce, Accountancy and Management. The course equips the students for entry level jobs in industry, promotes the growth of their professional career, entrepreneurship and a key contributor to the economic development of the country.

| TANSCHE REGULATIONS ON LEARNING OUTCOMES-BASED |                                                                                                    |  |  |  |  |  |
|------------------------------------------------|----------------------------------------------------------------------------------------------------|--|--|--|--|--|
| CURRICULUN                                     | M FRAMEWORK GUIDELINES BASED REGULATIONS FOR                                                                                                    |  |  |  |  |  |
|                                                | UNDER GRADUATE PROGRAMME                                                                                                    |  |  |  |  |  |
| Programme:                                     | B.Com General                                                                                                    |  |  |  |  |  |
| Programme                                      |                                                                                                    |  |  |  |  |  |
| Code:                                          |                                                                                                    |  |  |  |  |  |
| Duration:                                      | UG - 3 years                                                                                                    |  |  |  |  |  |
| Programme                                      | PO1: Disciplinary knowledge:                                                                                                    |  |  |  |  |  |
| Outcomes:                                      | Capable of demonstrating comprehensive knowledge and understanding of one or more disciplines that form a part of an Undergraduate Programme of study                                                                                                    |  |  |  |  |  |
|                                                | PO2: Communication Skills: Ability to express thoughts and ideas effectively in writing and orally; Communicate with others using appropriate media; confidently share one's views and express herself/himself; demonstrate the ability to listen carefully, read and write analytically, and present complex information in a clear and concise manner to different groups. |  |  |  |  |  |
|                                                | PO3: Problem solving Capacity: To extrapolate from what one has learned and apply their competencies to solve different kinds of non-familiar problems, rather than replicate curriculum content knowledge; and apply one's learning to real life situations.                                                                                                    |  |  |  |  |  |
|                                                | PO4: Analytical reasoning: Ability to evaluate the reliability and relevance of evidence; identify logical flaws and holes in the arguments of others; analyze and synthesize data from a variety of sources; draw valid conclusions and support them with evidence and examples, and addressing opposing viewpoints.                                                        |  |  |  |  |  |

#### **PO5: Research-related skills:**

A sense of inquiry and capability for asking relevant/appropriate questions, problem arising, synthesising and articulating; Ability to recognise cause-and-effect relationships, define problems, formulate hypotheses, test hypotheses, analyse, interpret and draw conclusions from data, establish hypotheses, predict cause-and-effect relationships; ability to plan, execute and report the results of an experiment or investigation.

#### PO6: Cooperation/Team work:

Ability to work effectively and respectfully with diverse teams; facilitate cooperative or coordinated effort on the part of a group, and act together as a group or a team in the interests of a common cause and work efficiently as a member of a team.

#### PO7: Information/digital literacy:

Capability to use ICT in a variety of learning situations, demonstrate ability to access, evaluate, and use a variety of relevant information sources; and use appropriate software for analysis of data.

#### PO 8: Leadership readiness/qualities:

Capability for mapping out the tasks of a team or an organization, and setting direction, formulating an inspiring vision, building a team who can help achieve the vision, motivating and inspiring team members to engage with that vision, and using management skills to guide people to the right destination, in a smooth and efficient way.

# Programme Specific Outcomes:

#### **PSO1 – Placement:**

To prepare the students who will demonstrate respectful engagement with others' ideas, behaviors, beliefs and apply diverse frames of reference to decisions and actions.

#### **PSO 2 - Entrepreneur:**

To create effective entrepreneurs by enhancing their critical thinking, problem solving, decision making and leadership skill that will facilitate startups and high potential organizations

#### **PSO3** – Research and Development:

Design and implement HR systems and practices grounded in research that comply with employment laws, leading the organization towards growth and development.

#### **PSO4 – Contribution to Business World:**

To produce employable, ethical and innovative professionals to sustain in the dynamic business world.

#### **PSO 5 – Contribution to the Society:**

To contribute to the development of the society by collaborating with stakeholders for mutual benefit

#### **ELIGIBILITY FOR ADMISSION**

➤ Candidate should have passed the Higher Secondary Examination conducted by the Board of Higher Secondary Examination, Government of Tamil Nadu or any other Examination accepted by the Syndicate as equivalent there to with Accountancy and Commerce as their main subjects.

#### **DURATION OF THE COURSE**

The students will undergo the prescribed course of study for a period of not less than three academic years (Six Semesters).

#### **MEDIUM OF INSTRUCTION** : Tamil

#### **ELIGIBILITY FOR DEGREE**

- ➤ Candidates will be eligible for B.Com Degree, if they secure the passing minimum of 40 Per cent.(Internal & External)
- > To complete the course the students should gain the prescribed credits i.e., 140 Credits.
- ➤ Candidates require 75 per cent of attendance to attend the semester exam.
- > Two internal examinations will be conducted and the average of this two will be considered for consolidation.
- ➤ Individual Project work is compulsory which carries 100 marks. Individual should select a topic for the project work in the beginning of the V semester and submit the report at the end of that semester. Project report shall be valued and viva-voce examination will be conducted by an External Examiner.

#### **EVALUATION PATTERN:**

Evaluation of the candidates shall be made through internal and external assessment.

|                | INT              | INTERNAL EXTERNAL                  |                  |                                    | Overall<br>Passing                                     |  |
|----------------|------------------|------------------------------------|------------------|------------------------------------|--------------------------------------------------------|--|
| Total<br>Marks | Maximum<br>Marks | Passing<br>Minimum for<br>Internal | Maximum<br>Marks | Passing<br>Minimum for<br>External | Minimum for<br>Total Marks<br>(Internal +<br>External) |  |
| 100            | 25               | 10                                 | 75               | 30                                 | 40                                                     |  |

#### **Theory Papers**

The break-up of internal assessment shall be as follows.

Test - 15 Seminar - 5 Assignment - 5

#### **Practical Papers**

The break-up of internal assessment shall be as follows.

Internal Exam (Theory) - 15 Model Practical - 10

The break-up of External assessment shall be as follows.

Record - 15
Algorithm - 10
Program Output - 40
Viva-voce - 10

#### **PROJECT**

| Internal :25    |      | External: 75 |      |  |  |  |
|-----------------|------|--------------|------|--|--|--|
| Topic Selection | - 10 | Report       | - 50 |  |  |  |
| Data Processing | - 10 | Presentation | - 10 |  |  |  |
| Regularity      | - 5  | Viva-Voce    | - 15 |  |  |  |

#### **INTERNSHIP**

| Internal :25           | External: 75 |              |      |  |
|------------------------|--------------|--------------|------|--|
| Industry Selection     | - 10         | Report       | - 50 |  |
| Regularity/Attendance  | - 10         | Presentation | - 10 |  |
| Interaction with Guide | - 5          | Viva-Voce    | - 15 |  |

#### PRODUCT LAUNCHING

| Internal: 25          |    | Practical: 75           |      |  |  |  |
|-----------------------|----|-------------------------|------|--|--|--|
| Product Description - | 10 | Market Potential        | - 15 |  |  |  |
| Advertisement Copy -  | 10 | Innovation & Creativity | - 15 |  |  |  |
| Interaction -         | 5  | Product Finishing       | - 15 |  |  |  |
|                       |    | Presentation            | - 15 |  |  |  |
|                       |    | Marketing Skill         | - 15 |  |  |  |

#### SKILLS FOR CAREER DEVELOPMENT

| Interna        | 1:25  |    | Practical: 75 |                   |      |  |  |
|----------------|-------|----|---------------|-------------------|------|--|--|
| Reading        | -     | 10 |               | Self-Introduction | - 10 |  |  |
| Translation    | -     | 10 |               | Listening         | - 10 |  |  |
| Class Particip | ation | -  | 5             | Public Speaking   | - 10 |  |  |
|                |       |    |               | Conversation      | - 15 |  |  |
|                |       |    |               | Group Discussion  | - 15 |  |  |
|                |       |    |               | Role Play         | - 15 |  |  |

#### **QUESTION PAPER PATTERN**

# BLOOM'S TAXONOMY BASED ASSESSMENT PATTERN CIA:BOTH THEORY & PROBLEM PAPERS

#### **Internal Examination Pattern for Theory Papers & Problem papers:**

Duration: 2Hrs Total Marks: 30 Marks

| Bloom's Category                  | s Category Section                  |    | Description    | Total |
|-----------------------------------|-------------------------------------|----|----------------|-------|
| Remember, Understand $(K_1, K_2)$ | <b>A-</b> 6 x 1                     | 6  | Objective type |       |
| Understand, Apply $(K_2,K_3)$     | <b>B-</b> 2 x 5 (Either or Pattern) | 10 | 250 words      | 30    |
| Apply, Analyse $(K_3,K_4)$        | C- 2 x 7 (2 out of 3)               | 14 | 500 words      |       |

#### **End Semester Examination Pattern for Theory Papers & Problem papers:**

Duration: 3 Hrs Total Marks: 75 Marks

| Bloom's Category                  | Section                              | Marks | Description    | Total |
|-----------------------------------|--------------------------------------|-------|----------------|-------|
| Remember, Understand $(K_1, K_2)$ | A - 15 x1                            | 15    | Objective Type |       |
| Understand ,Apply $(K_2,K_3)$     | $B - 5 \times 6$ (Either or Pattern) | 30    | 250 words      | 75    |
| Apply, Analyse $(K_3,K_4)$        | C - 3 out of 5<br>3 x 10 marks       | 30    | 500 words      |       |

#### **SEC and NME Papers**

#### Internal Question Paper Pattern

Duration: 1 Hr Total Marks: 15 Marks

| Section | Туре                                            | No. of Questions to be<br>Answered | Marks     |
|---------|-------------------------------------------------|------------------------------------|-----------|
| A       | A Objective 4 questions t                       |                                    | 4 x 1 = 4 |
| В       | B Paragraph about 1 page (1 out of 2) questions |                                    | 1 x 4 = 4 |
| С       | Essay Type – about 3 pages                      | (1 out of 2 )questions             | 1 x 7 = 7 |
|         | 15                                              |                                    |           |

#### **End Semester Examination**

Duration: 3 Hrs Total Marks: 75 Marks

| Section | Туре                        | No. of Questions to be<br>Answered      | Marks       |  |
|---------|-----------------------------|-----------------------------------------|-------------|--|
| A       | Objective                   | 15 questions to be answered (no choice) | 15 x 1= 15  |  |
| В       | Paragraph about<br>1 ½ page | 5 out of 7 questions                    | 5 x 6 = 30  |  |
| С       | Paragraph about 3 pages     | 3out of 5 questions                     | 3 x 10 = 30 |  |
|         | Total                       |                                         | 75          |  |

#### EXTRA CREDIT COURSE

1. I Year Human Rights and Duties

2.II Year Disaster Management

3.III Year Online Course in Commerce Discipline /

#### **Human Resources Development**

- The Massive Open Online Courses (MOOCs), which are relevant and available on SWAYAM, NPTEL and other such portals will be considered and chosen for study.
- The Credit Courses, available in the MOOCs portal alone will be considered.
- On successful completion of the MOOCs course, the credit will be transferred and added with the credits, scored by the student already.

**Question Pattern: Essay Type Questions** - 100 Marks

#### VALUE ADDED COURSE

1. I Year Retail Marketing

2.II Year Aptitude Skills

3. III Year Business Analytics using Ms-Excel& Digital Fluency for Business

**Question Pattern:** Objective type questions - 100 Marks

Examination will be conducted through Online and E-Certificate will be provided

#### **Credit Distribution for UG Programmes**

| Sem I                                                | Credit | H  | Sem II                                                | Credit | H  | Sem III                                                                 | Credit | H  | Sem IV                                                    | Credit | H  | Sem V                                                              | Credit | H  | Sem VI                                                  | Credit | H  |
|------------------------------------------------------|--------|----|-------------------------------------------------------|--------|----|-------------------------------------------------------------------------|--------|----|-----------------------------------------------------------|--------|----|--------------------------------------------------------------------|--------|----|---------------------------------------------------------|--------|----|
| Part 1.<br>Language –<br>Tamil                       | 3      | 6  | Part1.<br>Language –<br>Tamil                         | 3      | 6  | Part1.<br>Language –<br>Tamil                                           | 3      | 6  | Part1.<br>Language –<br>Tamil                             | 3      | 6  | 5.1 Core<br>Course –<br>\CC IX                                     | 4      | 5  | 6.1 Core<br>Course –<br>CC XIII                         | 4      | 6  |
| Part.2<br>English                                    | 3      | 6  | Part2<br>English                                      | 3      | 6  | Part2 English                                                           | 3      | 6  | Part2<br>English                                          | 3      | 6  | 5.2 Core<br>Course –<br>CC X                                       | 4      | 5  | 6.2 Core<br>Course –<br>CC XIV                          | 4      | 6  |
| 1.3 Core<br>Course – CC I                            | 5      | 5  | 23 Core<br>Course – CC<br>III                         | 5      | 5  | 3.3 Core Course – CC V                                                  | 5      | 5  | 4.3 Core<br>Course – CC<br>VII<br>Core Industry<br>Module | 5      | 5  | 5. 3.Core<br>Course<br>CC -XI                                      | 4      | 5  | 6.3 Core<br>Course –<br>CC XV                           | 4      | 6  |
| 1.4 Core<br>Course – CC<br>II                        | 5      | 5  | 2.4 Core<br>Course – CC<br>IV                         | 5      | 5  | 3.4 Core Course<br>– CC VI                                              | 5      | 5  | 4.4 Core<br>Course –<br>CC VIII                           | 5      | 5  | 5. 4.Core<br>Course -/<br>Project<br>with viva-<br>voce<br>CC -XII | 4      | 5  | 6.4 Elective<br>-VII Generic/<br>Discipline<br>Specific | 3      | 5  |
| 1.5 Elective I<br>Generic/<br>Discipline<br>Specific | 3      | 4  | 2.5 Elective II<br>Generic/<br>Discipline<br>Specific | 3      | 4  | 3.5 Elective III<br>Generic/<br>Discipline<br>Specific                  | 3      | 4  | 4.5 Elective IV Generic/ Discipline Specific              | 3      | 3  | 5.5 Elective V Generic/ Discipline Specific                        | 3      | 4  | 6.5 Elective VIII Generic/ Discipline Specific          | 3      | 5  |
| 1.6 Skill<br>Enhancement<br>Course<br>SEC-1          | 2      | 2  | 2.6 Skill<br>Enhancement<br>Course<br>SEC-2           | 2      | 2  | 3.6 Skill<br>Enhancement<br>Course SEC-4,<br>(Entrepreneurial<br>Skill) | 1      | 1  | 4.6 Skill<br>Enhancement<br>Course<br>SEC-6               | 2      | 2  | 5.6 Elective VI Generic/ Discipline Specific                       | 3      | 4  | 6.6<br>Extension<br>Activity                            | 1      | -  |
| 1.7 Skill<br>Enhancement<br>-(Foundation<br>Course)  | 2      | 2  | 2.7 Skill<br>Enhancement<br>Course –SEC-<br>3         | 2      | 2  | 3.7 Skill<br>Enhancement<br>Course SEC-5                                | 2      | 2  | 4.7 Skill<br>Enhancement<br>Course SEC-7                  | 2      | 2  | 5.7 Value<br>Education                                             | 2      | 2  | 6.7<br>Professional<br>Competency<br>Skill              | 2      | 2  |
|                                                      |        |    |                                                       |        |    | 3.8 E.V.S.                                                              | -      | 1  | 4.8 E.V.S                                                 | 2      | 1  | 5.8<br>Summer<br>Internship<br>/Industrial<br>Training             | 2      |    |                                                         |        |    |
|                                                      | 23     | 30 |                                                       | 23     | 30 |                                                                         | 22     | 30 |                                                           | 25     | 30 | _                                                                  | 26     | 30 |                                                         | 21     | 30 |

Total – 140 Credits

#### Choice Based Credit System (CBCS), Learning Outcomes Based Curriculum Framework (LOCF) Guideline Based Credit and Hours Distribution System for all UG courses including Lab Hours

#### First Year - Semester-I

| Part   | List of Courses                            | Credit | No. of<br>Hours |
|--------|--------------------------------------------|--------|-----------------|
| Part-1 | Language – Tamil                           | 3      | 6               |
| Part-2 | English                                    | 3      | 6               |
| Part-3 | Core Courses & Elective Courses [in Total] | 13     | 14              |
|        | Skill Enhancement Course SEC-1             | 2      | 2               |
| Part-4 | Foundation Course                          | 2      | 2               |
|        |                                            | 23     | 30              |

#### **Semester-II**

| Part   | List of Courses                                                 | Credit | No. of<br>Hours |
|--------|-----------------------------------------------------------------|--------|-----------------|
| Part-1 | Language – Tamil                                                | 3      | 6               |
| Part-2 | English                                                         | 3      | 6               |
| Part-3 | Core Courses & Elective Courses including laboratory [in Total] | 13     | 14              |
| Part-4 | Skill Enhancement Course -SEC-2                                 | 2      | 2               |
|        | Skill Enhancement Course -SEC-3 (Discipline / Subject Specific) | 2      | 2               |
|        |                                                                 | 23     | 30              |

#### Second Year - Semester-III

| Part   | List of Courses                                                 | Credit | No. of |
|--------|-----------------------------------------------------------------|--------|--------|
|        |                                                                 |        | Hours  |
| Part-1 | Language – Tamil                                                | 3      | 6      |
| Part-2 | English                                                         | 3      | 6      |
| Part-3 | Core Courses & Elective Courses including laboratory [in Total] | 13     | 14     |
| Part-4 | Skill Enhancement Course -SEC-4 (Entrepreneurial Based)         | 1      | 1      |
|        | Skill Enhancement Course -SEC-5 (Discipline / Subject Specific) |        | 2      |
|        | E.V.S                                                           | -      | 1      |
|        |                                                                 | 22     | 30     |

#### **Semester-IV**

| Part   | List of Courses                                                 | Credit | No. of |
|--------|-----------------------------------------------------------------|--------|--------|
|        |                                                                 |        | Hours  |
| Part-1 | Language – Tamil                                                | 3      | 6      |
| Part-2 | English                                                         | 3      | 6      |
| Part-3 | Core Courses & Elective Courses including laboratory [in Total] | 13     | 13     |
| Part-4 | Skill Enhancement Course -SEC-6 (Discipline / Subject Specific) | 2      | 2      |
|        | Skill Enhancement Course -SEC-7 (Discipline / Subject Specific) |        | 2      |
|        | E.V.S                                                           | 2      | 1      |
|        |                                                                 | 25     | 30     |

#### Third Year Semester-V

| Part   | List of Courses                                 | Credit | No. of<br>Hours |
|--------|-------------------------------------------------|--------|-----------------|
| Part-3 | Core Courses including Project / Elective Based | 22     | 28              |
| Part-4 | Value Education                                 | 2      | 2               |
|        | Internship / Industrial Visit / Field Visit     | 2      | -               |
|        |                                                 | 26     | 30              |

#### **Semester-VI**

| Part   | List of Courses                                       | Credit | No. of |
|--------|-------------------------------------------------------|--------|--------|
|        |                                                       |        | Hours  |
| Part-3 | Core Courses including Project / Elective Based & LAB | 18     | 28     |
| Part-4 | Extension Activity                                    | 1      | -      |
| Part-5 | Professional Competency Skill                         | 2      | 2      |
|        |                                                       | 21     | 30     |

#### Consolidated Semester wise and Component wise Credit distribution

| Parts    | Sem I | Sem II | Sem III | Sem IV | Sem V | Sem VI | Total   |
|----------|-------|--------|---------|--------|-------|--------|---------|
|          |       |        |         |        |       |        | Credits |
| Part I   | 3     | 3      | 3       | 3      | -     | -      | 12      |
| Part II  | 3     | 3      | 3       | 3      | -     | -      | 12      |
| Part III | 13    | 13     | 13      | 13     | 22    | 18     | 92      |
| Part IV  | 4     | 4      | 3       | 6      | 4     | 1      | 22      |
| Part V   | -     | -      | -       | -      | -     | 2      | 2       |
| Total    | 23    | 23     | 22      | 25     | 26    | 21     | 140     |

\*Part I, II, and Part III components will be separately taken into account for CGPA calculation and classification for the under graduate programme and the other components. Part IV and V have to be completed during the duration of the programme as per the norms, to be eligible for obtaining the UG degree.

|                    | METHODS OF ASSESSMENT                                                                                                    |
|--------------------|----------------------------------------------------------------------------------------------------|
| Remembering (K1)   | <ul> <li>The lowest level of questions require student store call information from the course content.</li> <li>Knowledge questions usually require students to identify information in the text book.</li> </ul>                                                                                                    |
| Understanding (K2) | <ul> <li>Understanding off acts and ideas by comprehending organizing, comparing, translating, interpolating and interpreting in their own words.</li> <li>The questions go beyond simple recall and require students to combine data together.</li> </ul>                                                                                       |
| Application (K3)   | <ul> <li>Students have to solve problems by using/applying a concept learned in the classroom.</li> <li>Students must use their knowledge to determine an exact response.</li> </ul>                                                                                                    |
| Analyze (K4)       | <ul> <li>Analyzing the question is one that asks the students to break down something into its component parts.</li> <li>Analyzing requires students to identify reasons causes or motives and reach conclusions or generalizations.</li> </ul>                                                                                                  |
| Evaluate (K5)      | <ul> <li>Evaluation requires an individual to make judgment on something.</li> <li>Questions to be asked to judge the value of an idea, a character, a work of art, or a solution to a problem.</li> <li>Students are engaged in decision-making and problem—solving.</li> <li>Evaluation questions do not have single right answers.</li> </ul> |
| Create (K6)        | <ul> <li>The questions of this category challenge students to get engaged in creative and original thinking.</li> <li>Developing original ideas and problem solving skills.</li> </ul>                                                                                                    |

#### **Highlights of the Revamped Curriculum:**

- > Student-centric, meeting the demands of industry & society, incorporating industrial components, hands-on training, skill enhancement modules, industrial project, project with viva-voce, exposure to entrepreneurial skills, training for competitive examinations, sustaining the quality of the core components and incorporating application oriented content wherever required.
- ➤ The Core subjects include latest developments in the education and scientific front, advanced programming packages allied with the discipline topics, practical training, devising statistical models and algorithms for providing solutions to industry / real life situations. The curriculum also facilitates peer learning with advanced statistical topics in the final semester, catering to the needs of stakeholders with research aptitude.
- ➤ The General Studies and Statistics based problem solving skills are included as mandatory components in the 'Training for Competitive Examinations' course at the final semester, a first of its kind.
- The curriculum is designed so as to strengthen the Industry-Academia interface and provide more job opportunities for the students.
- ➤ The Statistical Quality Control course is included to expose the students to real life problems and train the students on designing a mathematical model to provide solutions to the industrial problems.
- ➤ The Internship during the second year vacation will help the students gain valuable work experience, that connects classroom knowledge to real world experience and to narrow down and focus on the career path.
- ➤ Project with viva-voce component in the fifth semester enables the student, application of conceptual knowledge to practical situations. The state of art technologies in conducting a Explain in a scientific and systematic way and arriving at a precise solution is ensured. Such innovative provisions of the industrial training, project and internships will give students an edge over the counterparts in the job market.
- ➤ State-of Art techniques from the streams of multi-disciplinary, cross disciplinary and inter disciplinary nature are incorporated as Elective courses, covering conventional topics to the latest DBMS and Computer software for Analytics.

#### Value additions in the Revamped Curriculum:

| Semester           | Newly introduced                          | Outcome / Benefits                                                                                                    |
|--------------------|-------------------------------------------|----------------------------------------------------------------------------------------------------|
|                    | Components                                |                                                                                                    |
| I                  | <b>Foundation Course</b>                  | <ul> <li>Instill confidence among students</li> </ul>                                                                                                    |
|                    | To ease the transition of                 | <ul> <li>Create interest for the subject</li> </ul>                                                                                                    |
|                    | learning from higher                      |                                                                                                    |
|                    | secondary to higher                       |                                                                                                    |
|                    | education, providing an                   |                                                                                                    |
|                    | overview of the                           |                                                                                                    |
|                    | pedagogy of learning                      |                                                                                                    |
|                    | abstract Statistics and                   |                                                                                                    |
|                    | simulating mathematical                   |                                                                                                    |
| 7 77 777           | concepts to real world.                   | * • • • • • • • • • • • • • • • • • • •                                                                                                    |
| I, II, III,        | Skill Enhancement                         | Industry ready graduates                                                                                                    |
| IV                 | papers (Discipline centric / Generic /    | Skilled human resource                                                                                                    |
|                    |                                           | • Students are equipped with essential skills to make                                                                                                    |
|                    | Entrepreneurial)                          | them employable                                                                                                    |
|                    |                                           | Training on Computing / Computational skills                                                                                                    |
|                    |                                           | enable the students gain knowledge and exposure                                                                                                    |
|                    |                                           | on latest computational aspects                                                                                                    |
|                    |                                           | Data analytical skills will enable students gain                                                                                                    |
|                    |                                           | internships, apprenticeships, field work involving                                                                                                    |
|                    |                                           | data collection, compilation, analysis etc.                                                                                                    |
|                    |                                           | Entrepreneurial skill training will provide an  apparturity for independent livelihood.                                                                                                    |
|                    |                                           | opportunity for independent livelihood                                                                                                    |
|                    |                                           | Generates self – employment     Greate arrell scale entrepreneurs                                                                                                    |
|                    |                                           | Create small scale entrepreneurs  Training to girls loads to warmen announcement.                                                                                                    |
|                    |                                           | Training to girls leads to women empowerment  Piccipitate and the state of the state of the |
|                    |                                           | Discipline centric skill will improve the Technical  In order to a large goal life making wing ICT.  The problems of solving goal life making wing ICT.                                                                                                    |
|                    |                                           | knowhow of solving real life problems using ICT                                                                                                    |
| TTT TX7 X7         | Flactive papers                           | tools  • Strangthoning the domain knowledge                                                                                                    |
| III, IV, V<br>& VI | Elective papers- An open choice of topics | Strengthening the domain knowledge  Introducing the attached are to the State of Art.                                                                                                    |
| X VI               | categorized under                         | • Introducing the stakeholders to the State-of Art                                                                                                    |
|                    | Generic and Discipline                    | techniques from the streams of multi-disciplinary, cross disciplinary and inter disciplinary nature                                                                                                    |
|                    | Centric and Discipline                    |                                                                                                    |
|                    |                                           | • Students are exposed to Latest topics on Computer Science / IT, that require strong statistical                                                                                                    |
|                    |                                           | background background                                                                                                    |
|                    |                                           | vackground                                                                                                    |

| IV                                                   | DBMS and Programming skill, Biostatistics, Statistical Quality Control, Official Statistics, Operations Research | • | Emerging topics in higher education / industry / communication network / health sector etc. are introduced with hands-on-training, facilitates designing of statistical models in the respective sectors  Exposure to industry moulds students into solution providers  Generates Industry ready graduates  Employment opportunities enhanced                                                                                           |
|------------------------------------------------------|----------------------------------------------------------------------------------------------------|---|----------------------------------------------------------------------------------------------------|
| II year<br>Vacation<br>activity                      | Internship / Industrial Training                                                                                 | • | Practical training at the Industry/ Banking Sector / Private/ Public sector organizations / Educational institutions, enable the students gain professional experience and also become responsible citizens.                                                                                                    |
| V<br>Semester                                        | Project with Viva – voce                                                                                         | • | Self-learning is enhanced Application of the concept to real situation is conceived resulting in tangible outcome                                                                                                    |
| VI<br>Semester                                       | Introduction of Professional Competency component                                                                | • | Curriculum design accommodates all category of learners; 'Statistics for Advanced Explain' component will comprise of advanced topics in Statistics and allied fields, for those in the peer group / aspiring researchers; 'Training for Competitive Examinations' –caters to the needs of the aspirants towards most sought - after services of the nation viz, UPSC, ISS, CDS, NDA, Banking Services, CAT, TNPSC group services, etc. |
| Extra Credits: For Advanced Learners / Honors degree |                                                                                                    | • | To cater to the needs of peer learners / research aspirants                                                                                                    |

| Skills acquired | from | Knowledge,  | Problem    | Solving,  | Analytical    | ability,  | Professional  |
|-----------------|------|-------------|------------|-----------|---------------|-----------|---------------|
| the Courses     |      | Competency, | Profession | nal Commı | unication and | d Transfe | errable Skill |

## ARULMIGU PALANIANDAVAR ARTS COLLEGE FOR WOMEN, PALANI (AUTONOMOUS)

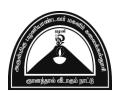

Nationally Reaccredited with  $B^{++}$  by NAAC in 3rd Cycle (Affiliated to Mother Teresa Women's University, Kodaikanal)

Chinnakalyamputhur, Palani -624 615. Phone: 04545 - 255128/ 255711,

website: www.apacwomen.ac.inE-mail: apacwprincipal@gmail.com

13.07.2023

# PG & RESEARCH DEPARTMENT OF COMMERCE B.COM DEGREE PROGRAMME

( TAMIL MEDIUM)

# TANSCHE PRESCRIBED SYLLABUS 2023 – 2024 ONWARDS BOARD OF STUDIES MEETING / VIRTUAL MODE / 13.07.2023 MINUTES OF THE MEETING

| 1 | Chair Person            | Dr.N.Sumithra Devi,                                 |  |  |
|---|-------------------------|-----------------------------------------------------|--|--|
|   |                         | Head, PG & Research Dept. of Commerce,              |  |  |
|   |                         | APACW, Palani.                                      |  |  |
|   |                         | Dr.M.Gomathi                                        |  |  |
| 2 | Subject Expert          | Associate Professor,                                |  |  |
| 4 | Subject Expert          | Department of Commerce,                             |  |  |
|   |                         | A.P.A.College of Arts and Culture, Palani.          |  |  |
|   |                         | Dr.G.Indhumathi,                                    |  |  |
| 3 | University Naminae      | Assistant Professor of Commerce,                    |  |  |
| 3 | University Nominee      | Mother Teresa Women's University,                   |  |  |
|   |                         | Kodaikanal – 624101                                 |  |  |
|   |                         | D.Kaviya                                            |  |  |
| 4 | Alumnae                 | Assistant Professor of Commerce                     |  |  |
| 4 | Alumnae                 | A.G.Arts and Science college                        |  |  |
|   |                         | Avinashipalayam, Tirupur.                           |  |  |
| 5 | Industry Representative | S.Gugapriya,                                        |  |  |
|   |                         | Proprietor, Guga Dream Boutique, Pethanaickenpatti, |  |  |
|   |                         | Palani                                              |  |  |
| 6 | Students                | R.Bhuvana - II M.Com (Reg.No: 22PPCOS01)            |  |  |
|   | Representatives         | D.SathyaPriya - III B.Com (Reg.No:21PUCOA29)        |  |  |

| 7 | Members of the faculty | <ol> <li>Dr. N.Mahalakshmi, Assistant Professor of Commerce</li> <li>Dr .D.Jayakkodi, Assistant Professor of Commerce</li> <li>Mrs. P.Jayaselvi, Assistant Professor of Commerce</li> <li>Mrs. M.Manimegalai Assistant Professor of Commerce,</li> <li>Ms.K.UmaMaheswari, Assistant Professor of Commerce</li> <li>Mrs.R.Deepa, Assistant Professor of Commerce</li> </ol> |
|---|------------------------|----------------------------------------------------------------------------------------------------|
|   |                        | <ol> <li>Mrs.S.Babitha, Assistant Professor of Commerce</li> <li>Dr.B.Sharmila, Assistant Professor of Commerce</li> <li>Dr.K. Umamaheswari, Assistant Professor of Commerce</li> <li>Dr.M.Radha, Assistant Professor of Commerce</li> </ol>                                                                                                    |

#### **B.COM - GENERAL [Tamil Medium]- CREDIT DISTRIBUTION**

|            | Course |                                                                               |         |       | Mark | ks/ Gr | ade   |  |
|------------|--------|-------------------------------------------------------------------------------|---------|-------|------|--------|-------|--|
| Part       | Code   | Title of the Course                                                           | Credits | Hours | CIA  | CE     | TOTAL |  |
|            |        | FIRST YEAR                                                                    |         |       |      |        |       |  |
|            |        | FIRST SEMESTER                                                                |         |       |      |        |       |  |
| Part – I   |        | Language - Tamil<br>தமிழ்                                                     | 3       | 6     | 25   | 75     | 100   |  |
| Part – II  |        | English - ஆங்கிலம்                                                            | 3       | 6     | 25   | 75     | 100   |  |
| Part – III |        | Core Paper -I- <b>Financial Accounting-I</b><br>நிதி கணக்கியல் -              | 5       | 5     | 25   | 75     | 100   |  |
|            |        | Core Paper - II - <b>Principles of Management</b><br>மேலாண்மையின் கோட்பாடுகள் | 5       | 5     | 25   | 75     | 100   |  |
|            |        | Elective -I - Business Communication<br>வணிகத் தகவல் தொடர்பு                  |         |       |      |        |       |  |
| Part – III |        | Elective -I- Indian Economic Development<br>இந்தியப் பொருளாதார வளர்ச்சி       | 3       | 4     | 25   | 75     | 100   |  |
|            |        | Elective -I -Business Economics<br>வணிகப் பொருளியியல்                         |         |       |      |        |       |  |
| Part – IV  |        | SEC -1- Practical Banking- NME- 1<br>நடைமுறை வங்கியியல்                       | 2       | 2     | 25   | 75     | 100   |  |
|            |        | FC - Fundamentals of Commerce<br>வணிகத்தின் அடிப்படைகள்                       | 2       | 2     | 25   | 75     | 100   |  |
|            |        | Total                                                                         | 23      | 30    |      |        | 700   |  |

|            | SECOND SEMESTER                                                                                                    |    |    |    |    |     |
|------------|----------------------------------------------------------------------------------------------------|----|----|----|----|-----|
| Part – I   | Language- Tamil<br>தமிழ்                                                                                                    | 3  | 6  | 25 | 75 | 100 |
| Part – II  | English- <b>ஆங்கிலம்</b>                                                                                                    | 3  | 6  | 25 | 75 | 100 |
| Part – III | Core Paper —III- <b>Financial Accounting - II</b><br>நிதி கணக்கியல் - II                                                                      | 5  | 5  | 25 | 75 | 100 |
|            | Core Paper -IV <b>- Business Law</b><br>வணிகச் சட்டங்கள்                                                                                      | 5  | 5  | 25 | 75 | 100 |
|            | Elective -II - Insurance and Risk Management<br>காப்பீடு மற்றும் இடர் மேலாண்மை<br>Elective -II - Business Environment<br>வணிகச் சுற்றுச்சூழல் | 3  | 4  | 25 | 75 | 100 |
| Part – III | Elective - II -International Trade<br>சர்வதேச வர்த்தகம்                                                                                       |    |    |    |    |     |
| Part – IV  | SEC – 2 - Stock Market Practices - NME 2<br>பங்குச் சந்தை நடைமுறைகள்                                                                          | 2  | 2  | 25 | 75 | 100 |
|            | SEC – 3 -Skills for Career Development<br>Practical<br>தொழில் மேம்பாட்டிற்கான திறன்கள்<br>- செயல்முறை பாடத்திட்டம்                            | 2  | 2  | 25 | 75 | 100 |
|            | Total                                                                                                    | 23 | 30 |    |    | 700 |

| THIRD SEMESTER |                                                                                                    |   |   |    |    |     |  |  |  |
|----------------|----------------------------------------------------------------------------------------------------|---|---|----|----|-----|--|--|--|
| Part – I       | Language- Tamil<br>தமிழ்                                                                                                   | 3 | 6 | 25 | 75 | 100 |  |  |  |
| Part – II      | English<br>ஆங்கிலம்                                                                                                    | 3 | 6 | 25 | 75 | 100 |  |  |  |
| Part – III     | Core Paper - V- <b>Corporate Accounting -I</b><br>நிறுமக் கணக்கியல்                                                        | 5 | 5 | 25 | 75 | 100 |  |  |  |
|                | Core Paper – VI - <b>Company Law</b><br>நிறுவனத்தின் சட்டங்கள்                                                             | 5 | 5 | 25 | 75 | 100 |  |  |  |
|                | Elective —III -Business Mathematics&<br>Statistics.<br>வணிகக் கணிதவியல் & புள்ளியியல்                                      |   | 4 | 25 | 75 | 100 |  |  |  |
|                | Elective –III - Business Legislation<br>வணிகச் சட்டங்கள்<br>Elective –III - E-commerce                                     | 3 | 4 | 25 | /5 | 100 |  |  |  |
| Part - IV      | மின் வணிகம்  SEC – 4 - Product Launching-Practical பொருட்கள் தயாரிப்பு மற்றும் அறிமுகப்படுத்துதல் - செயல்முறை பாடத்திட்டம் | 1 | 1 | 25 | 75 | 100 |  |  |  |
|                | SEC – 5 – Tally - I Practical<br>Tally – I- செயல்முறை பாடத்திட்டம்                                                         | 2 | 2 | 25 | 75 | 100 |  |  |  |

|            | Environmental Studies<br>சுற்றுச் சூழல்கல்வி                                                      |    | 1        |    |          |     |
|------------|---------------------------------------------------------------------------------------------------|----|----------|----|----------|-----|
|            | Total                                                                                             | 22 | 30       |    |          | 700 |
| •          | FOURTH SEMESTER                                                                                   | l  | <b>.</b> | I  | <u>I</u> |     |
| Part – I   | Language- Tamil<br>தமிழ்                                                                          | 3  | 6        | 25 | 75       | 100 |
| Part – II  | English<br>ஆங்கிலம்                                                                               | 3  | 6        | 25 | 75       | 100 |
| Part – III | Core Paper – VII - <b>Corporate Accounting -II</b><br>நிறுமக் கணக்கியல் - <b>II</b>               | 5  | 5        | 25 | 75       | 100 |
|            | Core Paper – VIII - <b>Principles of Marketing</b><br>அங்காடியியல் கோட்பாடுகள்                    | 5  | 5        | 25 | 75       | 100 |
| Part – III | Elective –IV - Financial Services<br>நிதிச் சேவைகள்                                               |    |          |    |          |     |
|            | Elective –IV -Consumerism and Consumer<br>Protection<br>நுகர்வோர் மற்றும் நுகர்வோர்<br>பாதுகாப்பு | 3  | 3        | 25 | 75       | 100 |
|            | Elective –IV - Operations Research<br>செயல்பாட்டு ஆராய்ச்சி                                       |    |          |    |          |     |
| Part – IV  | SEC -6 – Auditing<br>தணிக்கையியல்                                                                 | 2  | 2        | 25 | 75       | 100 |

|           | SEC -7 - Tally — II Practical<br>Tally — II நடைமுறைகள்                                         | 2  | 2  | 25 | 75 | 100 |
|-----------|------------------------------------------------------------------------------------------------|----|----|----|----|-----|
|           | Environmental Studies<br>சுற்றுச் சூழல்கல்வி                                                   | 2  | 1  | 25 | 75 | 100 |
|           | Total                                                                                          | 25 | 30 |    |    | 800 |
|           | THIRD YEAR                                                                                     |    |    | •  |    |     |
|           | FIFTH SEMESTER                                                                                 |    |    |    |    |     |
| Part- III | Core Paper IX- <b>Cost Accounting I</b><br>அடக்கவிலை கணக்கியல் - I                             | 4  | 5  | 25 | 75 | 100 |
|           | Core Paper X- <b>Banking Law and Practice</b><br>வங்கியியலும் நடைமுறையும்                      | 4  | 5  | 25 | 75 | 100 |
|           | Core Paper X- <b>Income Tax Law and Practice I</b><br>வருமானவரிச் சட்டம் மற்றும் நடைமுறை - I   | 4  | 5  | 25 | 75 | 100 |
|           | Core Paper XII - <b>Project</b> ( <b>Individual</b> )<br>ஆய்வேடு - வாய்மொழித் தேர்வு           | 4  | 5  | 25 | 75 | 100 |
|           | Elective -V - Indirect Taxation/ Financial<br>Management<br>மறைமுகவரி விதிப்பு / நிதி மேலாண்மை | 3  | 4  | 25 | 75 | 100 |

|           | Elective-VI- Human Resource Management/ Office Management & Secretarial Practice மனிதவள மேலாண்மை / அலுவலக மேலாண்மை மற்றும் செயலகநடைமுறை   | 3  | 4  | 25 | 75 | 100 |
|-----------|----------------------------------------------------------------------------------------------------|----|----|----|----|-----|
| Part - IV | Value Education<br>மதிப்புக் கல்வி                                                                                                    | 2  | 2  |    |    | 100 |
|           | Summer Internship/ Industrial Training<br>கோடைகாலப் பயிற்சி / தொழில்துறைப் பயிற்சி                                                        | 2  | -  | 25 | 75 | 100 |
|           | Total                                                                                                    | 26 | 30 |    |    | 800 |
|           | SIXTH SEMESTER                                                                                                    |    |    |    |    |     |
| Part- III | Core Paper XIII- <b>Cost Accounting II</b><br>அடக்கவிலை கணக்கியல் - II                                                                    | 4  | 6  | 25 | 75 | 100 |
|           | Core Paper XIV- Management Accounting<br>மேலாண்மை கணக்கியல்                                                                               | 4  | 6  | 25 | 75 | 100 |
|           | Core Paper XV- <b>Income Tax Law and Practice II</b> வருமானவரிச் சட்டம் மற்றும்<br>நடைமுறை -II                                            | 4  | 6  | 25 | 75 | 100 |
|           | Elective VII- Entrepreneurial Development / Computer Application in Business<br>தொழில்முனைவோர் வளர்ச்சி/ வணிகத்தில்<br>கணினிப் பயன்பாட்டு | 3  | 5  | 25 | 75 | 100 |

|           | GRAND TOTAL                                                                                                    | 140 | 180 |    |    | 4400 |
|-----------|----------------------------------------------------------------------------------------------------|-----|-----|----|----|------|
|           | Total                                                                                                    | 21  | 30  |    |    | 700  |
|           | General awareness for Competitive Examination<br>போட்டித் தேர்வுக்கான பொது விழிப்புணர்வு                                                           | 2   | 2   | 25 | 75 | 100  |
| Part- V   | Professional Competency Skill:                                                                                                    |     |     |    |    |      |
| Part - IV | Extension Activity<br>விரிவாக்க செயல்பாடுகள்                                                                                                    | 1   | -   |    |    | 100  |
|           | Elective VIII- Spreadsheet for Business / Logistics and Supply Chain Management வணிகத்திற்கான விரிதாள்/தளவாடங்கள் மற்றும் விநியோக சங்கிலி மேலாண்மை | 3   | 5   | 25 | 75 | 100  |

#### $\underline{FIRST\ YEAR-SEMESTER-I}$

#### **CORE – I: FINANCIAL ACCOUNTING I**

| Subjec  | t L                                     | Т                                   | P                                          | S                            | Credits                                                 | Inst.                                                 |                                        | Marks                |                |
|---------|-----------------------------------------|-------------------------------------|--------------------------------------------|------------------------------|---------------------------------------------------------|-------------------------------------------------------|----------------------------------------|----------------------|----------------|
| Code    |                                         | •                                   |                                            | 5                            | Credits                                                 | Hours                                                 | CIA                                    | Externa              | al Total       |
|         | 5                                       |                                     |                                            |                              | 5                                                       | 5                                                     | 25                                     | 75                   | 100            |
|         |                                         |                                     |                                            | Le                           | earning Obj                                             | ectives                                               |                                        |                      |                |
| LO1     | To unc                                  | lerstan                             | d the b                                    | asic ac                      | counting cor                                            | ncepts and s                                          | standards.                             |                      |                |
| LO2     | To kno                                  | ow the                              | basis fo                                   | or calc                      | ulating busin                                           | ess profits.                                          |                                        |                      |                |
| LO3     | To fan                                  | niliariz                            | e with                                     | the acc                      | ounting trea                                            | tment of de                                           | preciation                             |                      |                |
| LO4     | To lear                                 | rn the 1                            | nethod                                     | s of ca                      | lculating pro                                           | ofit for sing                                         | le entry sy                            | stem.                |                |
| LO5     | To gai                                  | n know                              | vledge                                     | on the                       | accounting t                                            | reatment of                                           | finsurance                             | claims.              |                |
| Prerequ | isites: S                               | Should                              | have s                                     | tudied                       | l Accountan                                             | cy in XII S                                           | Std                                    |                      |                |
| Unit    |                                         |                                     |                                            |                              | Contents                                                |                                                       |                                        |                      | o. of<br>lours |
| I       | Finance<br>Account<br>Account<br>Errors | rial Ac<br>nting<br>nts— St<br>— Re | ccounting<br>Conce<br>ubsidian<br>ectifica | ng – Mepts a<br>ry Bootion o | Meaning, Dend Convention Trial of Errors — ation Statem | efinition, C<br>tions - J<br>Balance -<br>Preparation | Journal, I<br>Classificat<br>on of Sus | Ledger ion of spense | 15             |
| II      | Expen                                   | Accour                              | nts of and R                               | eceipts                      | rading Cond<br>- Preparate<br>Sheet with A              | ion of Tra                                            | ding, Prof                             |                      | 15             |

|      | Depreciation and Bills of Exchange                                                                                                    |           |  |  |  |  |
|------|----------------------------------------------------------------------------------------------------|-----------|--|--|--|--|
| III  | Depreciation - Meaning - Objectives - Accounting Treatments - Types - Straight Line Method - Diminishing Balance method.  Bills of Exchange - Definition - Specimens - Discounting of Bills - Endorsement of Bill - Collection - Noting - Renewal - Retirement of Bill under rebate ( <i>Trade bill only</i> ) | 15        |  |  |  |  |
| IV   | Accounting from Incomplete Records – Single Entry System  Incomplete Records - Meaning and Features - Limitations - Difference between Incomplete Records and Double Entry System - Methods of Calculation of Profit - Statement of Affairs Method - Preparation of final statements by Conversion method.     | 15        |  |  |  |  |
| V    | Royalty and Insurance Claims  Meaning – Minimum Rent – Short Working – Recoupment of Short Working – Lessor and Lessee – Accounting Treatment.  Insurance Claims – Calculation of Claim Amount-Average clause (Loss of Stock only)                                                                             |           |  |  |  |  |
|      | TOTAL                                                                                                    | 75        |  |  |  |  |
| THEO | RY 20% & PROBLEM 80%                                                                                                    |           |  |  |  |  |
| CO   | Course Outcomes                                                                                                    |           |  |  |  |  |
| CO1  | Remember the concept of rectification of errors and Bank reconcilia statements                                                                                                    | tion      |  |  |  |  |
| CO2  | Apply the knowledge in preparing detailed accounts of sole trading                                                                                                    | concerns  |  |  |  |  |
| CO3  | Analyse the various methods of providing depreciation                                                                                                    |           |  |  |  |  |
| CO4  | Evaluate the methods of calculation of profit                                                                                                    |           |  |  |  |  |
| CO5  | Determine the royalty accounting treatment and claims from insurant companies in case of loss of stock.                                                                                                    | nce       |  |  |  |  |
|      | Textbooks                                                                                                    |           |  |  |  |  |
| 1.   | S. P. Jain and K. L. Narang Financial Accounting- I, Kalyani Publis Delhi.                                                                                                    | hers, New |  |  |  |  |

| 2.    | S.N. Maheshwari, Financial Accounting, Vikas Publications, Noida.                                               |
|-------|----------------------------------------------------------------------------------------------------|
| 3.    | ShuklaGrewal and Gupta, "Advanced Accounts", volume 1, S.Chand and Sons, New Delhi.                             |
| 4.    | Radhaswamy and R.L. Gupta: Advanced Accounting, Sultan Chand, New Delhi.                                        |
| 5.    | R.L. Gupta and V.K. Gupta, "Financial Accounting", Sultan Chand, New Delhi.                                     |
|       | Reference Books                                                                                                 |
| 1.    | Dr.Arulanandan and Raman: Advanced Accountancy, Himalaya Publications, Mumbai.                                  |
| 2.    | Tulsian, Advanced Accounting, Tata McGraw Hills, Noida.                                                         |
| 3.    | Charumathi and Vinayagam, Financial Accounting, S.Chand and Sons, New Delhi.                                    |
| 4.    | Goyal and Tiwari, Financial Accounting, Taxmann Publications, New Delhi.                                        |
| 5.    | Robert N Anthony, David Hawkins, Kenneth A. Merchant, Accounting: Text and Cases. McGraw-Hill Education, Noida. |
| NOTE: | Latest Edition of Textbooks May be Used                                                                         |
|       | Web Resources                                                                                                   |
| 1.    | https://www.slideshare.net/mcsharma1/accounting-for-depreciation-1                                              |
| 2.    | https://www.slideshare.net/ramusakha/basics-of-financial-accounting                                             |
| 3.    | https://www.accountingtools.com/articles/what-is-a-single-entry-system.html                                     |

## MAPPING WITH PROGRAMME OUTCOMES AND PROGRAMME SPECIFIC OUTCOMES

|         | PO1 | PO2 | PO3 | PO4 | PO5 | PO6 | PO7 | PO8 | PSO1 | PSO2 | PSO3 | PSO4 | PSO5 |
|---------|-----|-----|-----|-----|-----|-----|-----|-----|------|------|------|------|------|
| CO1     | 3   | 2   | 3   | 3   | 2   | 3   | 2   | 2   | 3    | 2    | 2    | 3    | 3    |
| CO2     | 3   | 2   | 3   | 3   | 3   | 2   | 2   | 2   | 3    | 2    | 2    | 3    | 3    |
| CO3     | 3   | 2   | 3   | 3   | 3   | 2   | 2   | 2   | 3    | 2    | 2    | 3    | 3    |
| CO4     | 3   | 2   | 3   | 3   | 2   | 2   | 2   | 2   | 3    | 2    | 2    | 3    | 3    |
| CO5     | 3   | 2   | 3   | 3   | 3   | 2   | 2   | 2   | 3    | 2    | 2    | 3    | 3    |
| TOTAL   | 15  | 10  | 15  | 15  | 13  | 11  | 10  | 10  | 15   | 10   | 10   | 15   | 15   |
| AVERAGE | 3   | 2   | 3   | 3   | 2.6 | 2.2 | 2   | 2   | 3    | 2    | 2    | 3    | 3    |

3 – Strong, 2- Medium, 1- Low

#### $\underline{\mathbf{FIRST\ YEAR} - \mathbf{SEMESTER} - \mathbf{I}}$

#### **CORE – II: PRINCIPLES OF MANAGEMENT**

| Subjec | t L                                                 | Т                                                       | P                                                      | S                             | Credits                                                          | Inst.                                   |                                        | Marl                    | ks    |       |  |  |
|--------|-----------------------------------------------------|---------------------------------------------------------|--------------------------------------------------------|-------------------------------|------------------------------------------------------------------|-----------------------------------------|----------------------------------------|-------------------------|-------|-------|--|--|
| Code   |                                                     |                                                         | •                                                      | 5                             |                                                                  | Hours                                   | CIA                                    | Exte                    | rnal  | Total |  |  |
|        | 5                                                   |                                                         |                                                        |                               | 5                                                                | 5                                       | 25                                     | 7:                      | 5     | 100   |  |  |
|        |                                                     |                                                         |                                                        | Lo                            | earning Obj                                                      | ectives                                 |                                        |                         |       |       |  |  |
| LO1    | To uno                                              | lerstan                                                 | d the ba                                               | asic m                        | anagement c                                                      | oncepts and                             | d functions                            |                         |       |       |  |  |
| LO2    | To kno                                              | ow the                                                  | various                                                | techn                         | iques of plar                                                    | nning and d                             | ecision ma                             | king                    |       |       |  |  |
| LO3    | To fan                                              | niliariz                                                | e with                                                 | the cor                       | ncepts of org                                                    | anisation st                            | ructure                                |                         |       |       |  |  |
| LO4    | To gai                                              | gain knowledge about the various components of staffing |                                                        |                               |                                                                  |                                         |                                        |                         |       |       |  |  |
| LO5    |                                                     |                                                         |                                                        |                               | ınderstanding                                                    | -                                       |                                        |                         | anage | ement |  |  |
|        |                                                     |                                                         |                                                        |                               | l Commerce                                                       |                                         |                                        |                         |       |       |  |  |
|        | iisites: S                                          | niouiu                                                  | nave s                                                 | tuuiet                        |                                                                  | m An Su                                 | <u> </u>                               |                         | No.   |       |  |  |
| Unit   |                                                     | Contents                                                |                                                        |                               |                                                                  |                                         |                                        |                         |       |       |  |  |
| I      | Meani<br>Manag<br>Manag<br>Thoug<br>Peter<br>Trends | ng- Dgement<br>gement<br>hts – F<br>F. Dru<br>s and C   | <ul><li>Imp</li><li>Scie</li><li>W. Taucker,</li></ul> | ons – ortance nce of aylor, l | Nature a e - Manager or Art —Ev Henry Fayol Mayo - Fu Management | ment Vs. A volution o                   | dministrat<br>f Manage<br>Managem      | ion –<br>ement<br>ent - |       | 15    |  |  |
| II     | Functi<br>Planni<br>Manag                           | ng – ons – ng Pr gement                                 | Importocess by Ob                                      | ance a<br>- Too<br>jective    | Definitions and Element ols and Te (MBO). De - Steps             | ts of Planr<br>echniques<br>ecision Mak | ning – Typ<br>of Plannin<br>king: Mean | pes –<br>ng –<br>ing –  |       | 15    |  |  |

|     | Organizing                                                                                                    |    |  |  |  |  |  |  |  |  |
|-----|----------------------------------------------------------------------------------------------------|----|--|--|--|--|--|--|--|--|
| Ш   | Meaning - Definitions - Nature and Scope - Characteristics - Importance - Types - Formal and Informal Organization - Organization Chart - Organization Structure: Meaning and Types - Departmentalization - Authority and Responsibility - Centralization and Decentralization - Span of Management.                                                      | 15 |  |  |  |  |  |  |  |  |
|     | Staffing                                                                                                    |    |  |  |  |  |  |  |  |  |
| IV  | Introduction - Concept of Staffing- Staffing Process - Recruitment - Sources of Recruitment - Modern Recruitment Methods - Selection Procedure - Test- Interview- Training: Need - Types- Promotion - Management Games - Performance Appraisal - Meaning and Methods - 360 degree Performance Appraisal - Work from Home - Managing Work from Home [WFH]. | 15 |  |  |  |  |  |  |  |  |
|     | Directing                                                                                                    |    |  |  |  |  |  |  |  |  |
| V   | Motivation –Meaning - Theories – Communication – Types - Barriers to Communications – Measures to Overcome the Barriers. Leadership – Nature - Types and Theories of Leadership – Styles of Leadership - Qualities of a Good Leader – Successful Women Leaders – Challenges faced by women in workforce - Supervision.                                    | 15 |  |  |  |  |  |  |  |  |
|     | Co-ordination and Control                                                                                                    |    |  |  |  |  |  |  |  |  |
|     | Co-ordination – Meaning - Techniques of Co-ordination.                                                                                                    |    |  |  |  |  |  |  |  |  |
|     | Control - Characteristics - Importance - Stages in the Control Process - Requisites of Effective Control and Controlling Techniques - Management by Exception [MBE].                                                                                                    |    |  |  |  |  |  |  |  |  |
|     | Total                                                                                                    | 75 |  |  |  |  |  |  |  |  |
|     | Course Outcomes                                                                                                    |    |  |  |  |  |  |  |  |  |
| CO1 | Demonstrate the importance of principles of management.                                                                                                    |    |  |  |  |  |  |  |  |  |
| CO2 | Paraphrase the importance of planning and decision making in an organization.                                                                                                    |    |  |  |  |  |  |  |  |  |

|                 | Community of the consent of various outhorizes and responsibilities of an                                                            |  |  |  |  |  |  |  |  |
|-----------------|----------------------------------------------------------------------------------------------------|--|--|--|--|--|--|--|--|
| CO3             | Comprehend the concept of various authorizes and responsibilities of an organization.                                                |  |  |  |  |  |  |  |  |
| CO4             | Enumerate the various methods of Performance appraisal                                                                               |  |  |  |  |  |  |  |  |
| CO5             | Demonstrate the notion of directing, co-coordination and control in the management.                                                  |  |  |  |  |  |  |  |  |
|                 | Textbooks                                                                                                    |  |  |  |  |  |  |  |  |
| 1               | Gupta.C.B, -Principles of Management-L.M. Prasad, S.Chand& Sons Co. Ltd, New Delhi.                                                  |  |  |  |  |  |  |  |  |
| 2               | DinkarPagare, Principles of Management, Sultan Chand & Sons Publications, New Delhi.                                                 |  |  |  |  |  |  |  |  |
| 3               | P.C.Tripathi& P.N Reddy, Principles of Management. Tata McGraw, Hill, Noida.                                                         |  |  |  |  |  |  |  |  |
| 4               | L.M. Prasad, Principles of Management, S.Chand&Sons Co. Ltd, New Delhi.                                                              |  |  |  |  |  |  |  |  |
| 5               | R.K. Sharma, Shashi K. Gupta, Rahul Sharma, Business Management, Kalyani Publications, New Delhi.                                    |  |  |  |  |  |  |  |  |
| Reference Books |                                                                                                    |  |  |  |  |  |  |  |  |
| 1               | K Sundhar, Principles Of Management, Vijay Nichole Imprints Limited,<br>Chennai                                                      |  |  |  |  |  |  |  |  |
| 2               | Harold Koontz, Heinz Weirich, Essentials of Management, McGraw Hill, Sultan Chand and Sons, New Delhi.                               |  |  |  |  |  |  |  |  |
| 3               | Grifffin, Management principles and applications, Cengage learning, India.                                                           |  |  |  |  |  |  |  |  |
| 4               | H.Mintzberg - The Nature of Managerial Work, Harper & Row, New York.                                                                 |  |  |  |  |  |  |  |  |
| 5               | Eccles, R. G. &Nohria, N. Beyond the Hype: Rediscovering the Essence of Management. Boston The Harvard Business School Press, India. |  |  |  |  |  |  |  |  |
| NOTE:           | Latest Edition of Textbooks May be Used                                                                                              |  |  |  |  |  |  |  |  |
|                 | Web Resources                                                                                                    |  |  |  |  |  |  |  |  |
| 1               | http://www.universityofcalicut.info/sy1/management                                                                                   |  |  |  |  |  |  |  |  |
| 2               | https://www.managementstudyguide.com/manpower-planning.htm                                                                           |  |  |  |  |  |  |  |  |
|                 |                                                                                                    |  |  |  |  |  |  |  |  |

| https://www.businessmanagementideas.com/notes/management- |  |
|-----------------------------------------------------------|--|
| notes/coordination/coordination/21392                     |  |

3

## MAPPING WITH PROGRAMME OUTCOMES AND PROGRAMME SPECIFIC OUTCOMES

|         | PO1 | PO2 | PO3 | PO4 | PO5 | PO6 | PO7 | PO8 | PSO1 | PSO2 | PSO3 | PSO4 | PSO5 |
|---------|-----|-----|-----|-----|-----|-----|-----|-----|------|------|------|------|------|
| CO1     | 3   | 2   | 2   | 3   | 3   | 2   | 2   | 2   | 3    | 2    | 3    | 3    | 3    |
| CO2     | 3   | 2   | 3   | 3   | 2   | 2   | 2   | 2   | 3    | 2    | 2    | 3    | 3    |
| CO3     | 3   | 2   | 2   | 3   | 2   | 2   | 2   | 1   | 3    | 2    | 2    | 3    | 3    |
| CO4     | 3   | 2   | 2   | 3   | 2   | 2   | 2   | 2   | 3    | 2    | 2    | 3    | 3    |
| CO5     | 3   | 2   | 3   | 3   | 2   | 2   | 2   | 1   | 3    | 2    | 2    | 3    | 3    |
| TOTAL   | 15  | 10  | 12  | 15  | 11  | 10  | 10  | 8   | 15   | 10   | 11   | 15   | 15   |
| AVERAGE | 3   | 2   | 2.4 | 3   | 2.2 | 2   | 2   | 1.6 | 3    | 2    | 2.2  | 3    | 3    |

3 – Strong, 2- Medium, 1- Low

#### $\underline{\mathbf{FIRST\ YEAR} - \mathbf{SEMESTER} - \mathbf{I}}$

#### **ELECTIVE - I: BUSINESS COMMUNICATION**

| Subjec  |                                                                                                    | L              | Т      | P     | S      | Credits                       | Inst.        |             | Marks       |         |  |  |
|---------|----------------------------------------------------------------------------------------------------|----------------|--------|-------|--------|-------------------------------|--------------|-------------|-------------|---------|--|--|
| Code    | <b>;</b>                                                                                                    |                | 1      | •     | Б      | Credits                       | Hours        | CIA         | External    | Total   |  |  |
|         |                                                                                                    | 4              |        |       |        | 3                             | 4            | 25          | 75          | 100     |  |  |
|         |                                                                                                    |                |        |       | ]      | Learning Ob                   | jectives     |             |             |         |  |  |
| LO1     |                                                                                                    |                |        |       |        | know about a                  |              | es, objecti | ves and imp | ortance |  |  |
| LO2     | To develop the students to understand about trade enquiries                                                                                                    |                |        |       |        |                               |              |             |             |         |  |  |
| LO3     | To make the students aware about various types of business correspondence.                                                                                                    |                |        |       |        |                               |              |             |             |         |  |  |
| LO4     | To develop the students to write business reports.                                                                                                    |                |        |       |        |                               |              |             |             |         |  |  |
| LO5     | To enable the learners to update with various types of interviews                                                                                                    |                |        |       |        |                               |              |             |             |         |  |  |
| Prerequ | isites:                                                                                                    | : Sh           | ould l | have  | studi  | ed Commerc                    | e in XII Sto | i           |             |         |  |  |
| Unit    | Contents                                                                                                    |                |        |       |        |                               |              |             |             |         |  |  |
| I       | Introduction to Business Communication  Definition – Meaning – Importance of Effective Communication – Modern Communication Methods – Barriers to Communication – E-Communication - Business Letters: Need - Functions – Essentials of Effective Business Letters – Layout |                |        |       |        |                               |              |             |             |         |  |  |
| II      | Trad<br>Enqu                                                                                                    | le Eı<br>uirie | s – (  | ies – | laints | rs and their E<br>and Adjusti |              |             |             | 12      |  |  |

| iques of Various Types of Interviews -                                                                                                    | 12                                            |  |  |  |  |  |  |  |  |
|----------------------------------------------------------------------------------------------------|-----------------------------------------------|--|--|--|--|--|--|--|--|
| rrespondence – Introduction – Duties of cion of Secretarial Correspondence – enda and Minutes of Report writing – teports – Preparation of Report Writing  paration of Resume – Interview: Meaning iques of Various Types of Interviews – |                                               |  |  |  |  |  |  |  |  |
| cion of Secretarial Correspondence – enda and Minutes of Report writing – teports – Preparation of Report Writing  paration of Resume – Interview: Meaning iques of Various Types of Interviews –                                         |                                               |  |  |  |  |  |  |  |  |
| iques of Various Types of Interviews -                                                                                                    | 12                                            |  |  |  |  |  |  |  |  |
| iques of Various Types of Interviews -                                                                                                    | 12                                            |  |  |  |  |  |  |  |  |
| Application Letters – Preparation of Resume – Interview: Meaning – Objectives and Techniques of Various Types of Interviews – Creating & maintaining Digital Profile                                                                      |                                               |  |  |  |  |  |  |  |  |
| TOTAL                                                                                                    | 60                                            |  |  |  |  |  |  |  |  |
| Course Outcomes                                                                                                    |                                               |  |  |  |  |  |  |  |  |
| of business communication.                                                                                                    |                                               |  |  |  |  |  |  |  |  |
| ess letter                                                                                                    |                                               |  |  |  |  |  |  |  |  |
| various correspondences.                                                                                                    |                                               |  |  |  |  |  |  |  |  |
| CO4 Prepare Secretarial Correspondence like agenda, minutes and various business reports.                                                                                                    |                                               |  |  |  |  |  |  |  |  |
| ing an effective resume                                                                                                    |                                               |  |  |  |  |  |  |  |  |
|                                                                                                    |                                               |  |  |  |  |  |  |  |  |
| Textbooks                                                                                                    |                                               |  |  |  |  |  |  |  |  |
| SJ                                                                                                    | spondence like agenda, minutes and various be |  |  |  |  |  |  |  |  |

| 2    | Gupta and Jain, Business Communication, Sahityabahvan Publication, New Delhi.                                          |
|------|----------------------------------------------------------------------------------------------------|
| 3    | K.P. Singha, Business Communication, Taxmann, New Delhi.                                                               |
| 4    | R. S. N. Pillai and Bhagavathi. S, Commercial Correspondence, Chand Publications, New Delhi.                           |
| 5    | M. S. Ramesh and R. Pattenshetty, Effective Business English and Correspondence, S. Chand & Co, Publishers, New Delhi. |
|      | Reference Books                                                                                                    |
| 1    | V.K. Jain and Om Prakash, Business communication, S.Chand, New Delhi.                                                  |
| 2    | RithikaMotwani, Business communication, Taxmann, New Delhi.                                                            |
| 3    | Shirley Taylor, Communication for Business-Pearson Publications - New Delhi.                                           |
| 4    | Bovee, Thill, Schatzman, Business Communication Today - Pearson Education, Private Ltd- NewDelhi.                      |
| 5    | Penrose, Rasbery, Myers, Advanced Business Communication, Bangalore.                                                   |
| NOTE | : Latest Edition of Textbooks May be Used                                                                              |
|      | Web Resources                                                                                                    |
| 1    | https://accountingseekho.com/                                                                                          |
| 2    | https://www.testpreptraining.com/business-communications-practice-examquestions                                        |
| 3    | https://bachelors.online.nmims.edu/degree-programs                                                                     |

## MAPPING WITH PROGRAMME OUTCOMES AND PROGRAMME SPECIFIC OUTCOMES

|         | PO1 | PO2 | PO3 | PO4 | PO5 | PO6 | PO7 | PO8 | PSO1 | PSO2 | PSO3 | PSO4 | PSO5 |
|---------|-----|-----|-----|-----|-----|-----|-----|-----|------|------|------|------|------|
| CO1     | 3   | 3   | 2   | 3   | 2   | 2   | 2   | 2   | 2    | 2    | 2    | 3    | 3    |
| CO2     | 3   | 3   | 2   | 3   | 2   | 2   | 2   | 3   | 2    | 2    | 2    | 3    | 3    |
| CO3     | 3   | 3   | 2   | 3   | 2   | 2   | 2   | 2   | 2    | 2    | 2    | 3    | 3    |
| CO4     | 3   | 3   | 2   | 3   | 2   | 2   | 2   | 2   | 2    | 2    | 2    | 3    | 3    |
| CO5     | 3   | 3   | 2   | 3   | 2   | 2   | 2   | 2   | 2    | 2    | 2    | 3    | 3    |
| TOTAL   | 15  | 15  | 15  | 15  | 10  | 10  | 10  | 11  | 10   | 10   | 10   | 15   | 15   |
| AVERAGE | 3   | 3   | 3   | 3   | 2   | 2   | 2   | 2.2 | 2    | 2    | 2    | 3    | 3    |

3 – Strong, 2- Medium, 1- Low

### FIRST YEAR – SEMESTER - I

### **ELECTIVE - I: INDIAN ECONOMIC DEVELOPMENT**

| Subjec  |                     | L                                                               | Т                          | P       | S          | Credits                                                   | Inst.        |                  | Mark    | S               |  |  |  |
|---------|---------------------|-----------------------------------------------------------------|----------------------------|---------|------------|-----------------------------------------------------------|--------------|------------------|---------|-----------------|--|--|--|
| Code    |                     | _                                                               | -                          | _       |            | or cures                                                  | Hours        | CIA              | Externa | al Total        |  |  |  |
|         |                     | 4                                                               |                            |         |            | 3                                                         | 4            | 25               | 75      | 100             |  |  |  |
|         |                     |                                                                 |                            |         | ]          | Learning Ob                                               | jectives     | <u> </u>         |         |                 |  |  |  |
| LO1     | To u                | ınde                                                            | rstanc                     | the c   | conce      | pts of Econon                                             | nic growth a | and develo       | opment  |                 |  |  |  |
| LO2     | To k                | To know the features and factors affecting economic development |                            |         |            |                                                           |              |                  |         |                 |  |  |  |
| LO3     | Tog                 | To gain understanding about the calculation of national income  |                            |         |            |                                                           |              |                  |         |                 |  |  |  |
| LO4     | Тое                 | xam                                                             | ine th                     | ne role | e of p     | ublic finance                                             | in economic  | c develop        | ment    |                 |  |  |  |
| LO5     | To u                | ınde                                                            | rstanc                     | the c   | causes     | s of inflation                                            |              |                  |         |                 |  |  |  |
| Prerequ | <br> isites         | : Sh                                                            | ould                       | have    | studi      | ed Commerc                                                | e in XII Sto | d                |         |                 |  |  |  |
| Unit    |                     |                                                                 |                            |         |            | Contents                                                  | <b>3</b>     |                  |         | No. of<br>Hours |  |  |  |
| I       | Deve<br>Mea<br>Basi | opment. Income, lopment ffecting                                | 12                         |         |            |                                                           |              |                  |         |                 |  |  |  |
| II      | Char<br>- F<br>Dem  | racte<br>Popu<br>nogra                                          | eristic<br>lation<br>aphic | s of I  | Develond E | s on the basi<br>oping Countr<br>Economic D<br>n. Human F | ies and Dev  | eloped C - Theor | ries of | 12              |  |  |  |

|     | National Income                                                                                                    |           |
|-----|----------------------------------------------------------------------------------------------------|-----------|
| III | Meaning, Importance, National Income -Concept, types of measurement, Comparison of National Income at Constant and Current Prices. Sectorial Contribution to National Income. National Income and Economic Welfare                                                                                                    | 12        |
|     | Public Finance                                                                                                    |           |
| IV  | Meaning, Importance, Role of Public Finance in Economic Development, Public Revenue-Sources, Direct and Indirect taxes, Impact and Incidence of Taxation, Public Expenditure-Classification and Cannons of Public Expenditure, Public Debt-Need, Sources and Importance, Budget-Importance, Types of Deficits -Revenue, Budgetary, Primary and Fiscal, Deficit Financing. | 12        |
|     | Money Supply                                                                                                    |           |
| V   | Theories of Money and Its Supply, Types of Money-Broad, Narrow and High Power, Concepts of M1, M2 and M3. Inflation and Deflation -Types, Causes and Impact, - Price Index- CPI and WPI, Role of Fiscal Policy in Controlling Money supply                                                                                                    | 12        |
|     | TOTAL                                                                                                    | 60        |
|     | Course Outcomes                                                                                                    |           |
| CO1 | Elaborate the role of State and Market in Economic Development                                                                                                    |           |
| CO2 | Explain the Sectorial contribution to National Income                                                                                                    |           |
| CO3 | Illustrate and Compare National Income at constant and current price                                                                                                    | es.       |
| CO4 | Describe the canons of public expenditure                                                                                                    |           |
| CO5 | Understand the theories of money and supply                                                                                                    |           |
|     | Textbooks                                                                                                    |           |
| 1   | Dutt and Sundaram, Indian Economy, S.Chand, New Delhi                                                                                                    |           |
| 2   | V.K. Puri, S.K. Mishra, Indian Economy, Himalaya Publishing house                                                                                                    | e, Mumbai |
|     | I .                                                                                                    |           |

| 3    | Remesh Singh, Indian Economy, McGraw Hill, Noida.                                         |
|------|-------------------------------------------------------------------------------------------|
| 4    | NitinSinghania, Indian Economy, McGraw Hill, Noida.                                       |
| 5    | Sanjeverma, The Indian Economy, unique publication, Shimla.                               |
|      | Reference Books                                                                           |
| 1    | GhatakSubrata : Introduction to Development Economics, Routledge Publications, New Delhi. |
| 2    | SukumoyChakravarthy : Development Planning- Indian Experience, OUP, New Delhi.            |
| 3    | Ramesh Singh, Indian Economy, McGraw Hill, Noida.                                         |
| 4    | Mier, Gerald, M: Leading issues in Economic Development, OUP, New Delhi.                  |
| 5    | Todaro, MichealP: Economic Development in the third world, Orient Longman, Hyderabad      |
| NOTE | : Latest Edition of Textbooks May be Used                                                 |
|      | Web Resources                                                                             |
| 1    | http://www.jstor.org                                                                      |
| 2    | http://www.indiastat.com                                                                  |
| 3    | http://www.epw.in                                                                         |
|      | ·                                                                                         |

|         | PO1 | PO2 | PO3 | PO4 | PO5 | PO6 | PO7 | PO8 | PSO1 | PSO2 | PSO3 | PSO4 | PSO5 |
|---------|-----|-----|-----|-----|-----|-----|-----|-----|------|------|------|------|------|
| CO1     | 3   | 2   | 2   | 3   | 2   | 2   | 2   | 2   | 2    | 2    | 2    | 3    | 3    |
| CO2     | 3   | 2   | 3   | 3   | 2   | 2   | 2   | 2   | 2    | 3    | 2    | 3    | 3    |
| СОЗ     | 3   | 2   | 3   | 3   | 2   | 2   | 2   | 2   | 2    | 2    | 2    | 3    | 3    |
| CO4     | 3   | 2   | 3   | 3   | 2   | 2   | 2   | 2   | 2    | 2    | 2    | 3    | 3    |
| CO5     | 3   | 2   | 3   | 3   | 2   | 2   | 2   | 2   | 2    | 2    | 2    | 3    | 3    |
| TOTAL   | 15  | 10  | 14  | 15  | 10  | 10  | 10  | 10  | 10   | 13   | 10   | 15   | 15   |
| AVERAGE | 3   | 2   | 2.8 | 3   | 2   | 2   | 2   | 2   | 2    | 2.2  | 2    | 3    | 3    |

## $\underline{\mathbf{FIRST\ YEAR} - \mathbf{SEMESTER} - \mathbf{I}}$

### **ELECTIVE - I: BUSINESS ECONOMICS**

| Subject<br>Code |                                                                 | $\mathbf{T} \mid \mathbf{P}$ |         | S       | Credits         | Inst.        |           | Marks         |               |  |  |  |  |
|-----------------|-----------------------------------------------------------------|------------------------------|---------|---------|-----------------|--------------|-----------|---------------|---------------|--|--|--|--|
| Code            |                                                                 |                              | •       |         | Cicuits         | Hours        | CIA       | External      | Total         |  |  |  |  |
|                 | 4                                                               |                              |         |         | 3               | 4            | 25        | 75            | 100           |  |  |  |  |
|                 |                                                                 |                              |         | ]       | Learning Ob     | jectives     |           |               |               |  |  |  |  |
| LO1             | To unde                                                         | erstanc                      | l the a | approa  | aches to econ   | omic analys  | is        |               |               |  |  |  |  |
| LO2             | To know the various determinants of demand                      |                              |         |         |                 |              |           |               |               |  |  |  |  |
| LO3             | To gain knowledge on concept and features of consumer behaviour |                              |         |         |                 |              |           |               |               |  |  |  |  |
| LO4             | To learn                                                        | the la                       | aws o   | f varia | able proportion | ons          |           |               |               |  |  |  |  |
| LO5             | To enab                                                         | le the                       | stude   | ents to | understand t    | he objective | s and imp | portance of p | oricing       |  |  |  |  |
| Prerequ         | usites: Sr                                                      | ould                         | nave    | Studi   |                 |              |           |               |               |  |  |  |  |
| Unit            |                                                                 |                              |         |         |                 | e in XII Sto |           | N.            | o of          |  |  |  |  |
| Unit            |                                                                 |                              |         |         | Contents        |              | 1         |               | o. of<br>ours |  |  |  |  |

|     | Demand & Supply Functions                                                                                                    |    |
|-----|----------------------------------------------------------------------------------------------------|----|
| II  | Meaning of Demand - Demand Analysis: Demand Determinants,<br>Law of Demand and its Exceptions. Elasticity of Demand:<br>Definition, Types, Measurement and Significance. Demand<br>Forecasting - Factors Governing Demand Forecasting - Methods<br>of Demand Forecasting, Law of Supply and Determinants.                                                                                                    | 12 |
|     | Consumer Behaviour                                                                                                    |    |
| III | Consumer Behaviour – Meaning, Concepts and Features – Law of Diminishing Marginal Utility – Equi-Marginal Utility – Coordinal and Ordinal concepts of Utility - Indifference Curve: Meaning, Definition, Assumptions, Significance and Properties – Consumer's Equilibrium. Price, Income and Substitution Effects. Types of Goods: Normal, Inferior and Giffen Goods - Derivation of Individual Demand Curve and Market Demand Curve with the help of Indifference Curve. | 12 |
|     | Theory of Production                                                                                                    |    |
| IV  | Concept of Production - Production Functions: Linear and Non – Linear Homogeneous Production Functions - Law of Variable Proportion – Laws of Returns to Scale - Difference between Laws of variable proportion and returns to scale – Economies of Scale – Internal and External Economies – Internal and External Diseconomies - Producer's equilibrium                                                                                                    | 12 |
|     | Market Structure                                                                                                    |    |
| V   | Price and Output Determination under Perfect Competition, Short Period and Long Period Price Determination, Objectives of Pricing Policy, its importance, Pricing Methods and Objectives – Price Determination under Monopoly, kinds of Monopoly, Price Discrimination, Determination of Price in Monopoly – Monopolistic Competition – Price Discrimination, Equilibrium of Firm in Monopolistic Competition–Oligopoly – Meaning – features, "Kinked Demand" Curve        | 12 |
|     | TOTAL                                                                                                    | 60 |

|       | Course Outcomes                                                                             |
|-------|---------------------------------------------------------------------------------------------|
| CO1   | Explain the positive and negative approaches in economic analysis                           |
| CO2   | Understood the factors of demand forecasting                                                |
| CO3   | Know the assumptions and significance of indifference curve                                 |
| CO4   | Outline the internal and external economies of scale                                        |
| CO5   | Relate and apply the various methods of pricing                                             |
|       | Textbooks                                                                                   |
| 1     | H.L. Ahuja, Business Economics–Micro & Macro - Sultan Chand & Sons, New Delhi.              |
| 2     | C.M. Chaudhary, Business Economics-RBSA Publishers - Jaipur-03.                             |
| 3     | Aryamala.T, Business Economics, Vijay Nocole, Chennai.                                      |
| 4     | T.P Jain, Business Economics, Global Publication Pvt. Ltd, Chennai.                         |
| 5     | D.M. Mithani, Business Economics, Himalaya Publishing House, Mumbai.                        |
|       | Reference Books                                                                             |
| 1     | S.Shankaran, Business Economics-Margham Publications, Chennai.                              |
| 2     | P.L.Mehta, Managerial Economics–Analysis, Problems & Cases, Sultan Chand & Sons, New Delhi. |
| 3     | Peter Mitchelson and Andrew Mann, Economics for Business-Thomas Nelson<br>Australia         |
| 4     | Ram singh and Vinaykumar, Business Economics, Thakur Publication Pvt. Ltd, Chennai.         |
| 5     | Saluram and Priyanka Jindal, Business Economics, CA Foundation Study material, Chennai.     |
| NOTE: | Latest Edition of Textbooks May be Used                                                     |

|   | Web Resources                                                                                               |
|---|----------------------------------------------------------------------------------------------------|
| 1 | https://youtube.com/channel/UC69P77nf5-rKrjcpVEsqQ                                                          |
| 2 | https://www.icsi.edu/                                                                                       |
| 3 | https://www.yourarticlelibrary.com/marketing/pricing/product-pricing-<br>objectives-basis-and-factors/74160 |

|         | PO1 | PO2 | PO3 | PO4 | PO5 | PO6 | PO7 | PO8 | PSO1 | PSO2 | PSO3 | PSO4 | PSO5 |
|---------|-----|-----|-----|-----|-----|-----|-----|-----|------|------|------|------|------|
| CO1     | 3   | 2   | 2   | 2   | 2   | 2   | 2   | 2   | 1    | 2    | 2    | 3    | 3    |
| CO2     | 3   | 2   | 3   | 3   | 2   | 2   | 2   | 2   | 2    | 2    | 2    | 3    | 3    |
| СОЗ     | 3   | 2   | 3   | 3   | 2   | 2   | 2   | 2   | 2    | 2    | 2    | 3    | 3    |
| CO4     | 3   | 2   | 2   | 3   | 2   | 2   | 2   | 2   | 2    | 2    | 2    | 3    | 3    |
| CO5     | 3   | 2   | 3   | 3   | 2   | 2   | 2   | 2   | 2    | 2    | 2    | 3    | 3    |
| TOTAL   | 15  | 10  | 13  | 14  | 11  | 10  | 10  | 10  | 10   | 10   | 10   | 15   | 15   |
| AVERAGE | 3   | 2   | 2.6 | 2.8 | 2.2 | 2   | 2   | 2   | 2    | 2    | 2    | 3    | 3    |

## $\underline{FIRST\ YEAR-SEMESTER-I}$

## SEC-I: PRACTICAL BANKING NME-I

| Subjec | t L               | Т                           | P                  | S                         | Credits                                     | Inst.        |             | Mark     | S     |       |
|--------|-------------------|-----------------------------|--------------------|---------------------------|---------------------------------------------|--------------|-------------|----------|-------|-------|
| Code   |                   | •                           |                    |                           | Credits                                     | Hours        | CIA         | Exter    | nal   | Total |
|        | 1                 |                             | 1                  |                           | 2                                           | 2            | 25          | 75       | 5     | 100   |
|        |                   |                             |                    | L                         | earning Obj                                 | ectives      |             |          |       |       |
| LO     | The co            | ourse ei                    | nlighte            | ns the                    | students with                               | the practic  | cal aspects | on banl  | king. |       |
| Unit   |                   |                             | No. of<br>Hours    |                           |                                             |              |             |          |       |       |
| I      | India -<br>of cus | ng – M<br>-Functi<br>tomers | eaning             | ; – Def<br>Bank<br>nor, M | inition – Str<br>- Banker and<br>arried Wom | d Customer   | r – Specia  | l types  |       | 6     |
| II     | Saving            | it – Co<br>gs Dep           | osit A             | ecount                    | it Account -  Recurring  Loans and A        | Deposit A    | -           |          |       | 6     |
| III    | Letter<br>Stop F  | s to the                    | e Bank<br>at for a | c:<br>Cheq                | ue – Dishone<br>t for Agency                | ouring a Cl  | heque – R   | lequest  | 6     |       |
| IV     |                   | lures fo                    | or oper            | ning a                    | bank accoun<br>account - F                  |              |             | -        |       | 6     |
| V      | Filling           | g up of                     | Form               |                           | ) challan – N                               | FFT - RTC    | is.         |          |       | 6     |
|        |                   |                             |                    |                           | OTAL                                        |              |             |          |       | 30    |
|        |                   |                             |                    |                           |                                             |              |             |          |       |       |
| CO     |                   |                             |                    |                           | Course                                      | Outcomes     |             |          |       |       |
| CO1    | Under             | standin                     | g the r            | elation                   | ship between                                | n banker an  | d custome   | er.      |       |       |
| CO2    | Disting           | guishin                     | g the v            | arious                    | types of dep                                | ocite and le | one offers  | -d h 4h- | hon   | 1     |

| CO3   | Drafting letters to the bank relating to stop payment, dishonor of a cheque, requisition for an overdraft and agency services. |
|-------|----------------------------------------------------------------------------------------------------|
| CO4   | Fill up application for opening account, Pay in slip and withdrawal slip.                                                      |
| CO5   | Fill up of forms relating to fund transfer.                                                                                    |
|       | Textbooks                                                                                                    |
|       | E.Gordon&K.Nataranjan, Banking Theory Law & Practice, Himalaya                                                                 |
| 1.    | Publishing House, Mumbai, 2021, 29 <sup>th</sup> edition                                                                       |
|       | Reference Books                                                                                                    |
|       | K.P.M.Sundharam&P.N.Varshney, Banking Theory Law & Practice, Sultan                                                            |
| 1.    | Chand & Sons, New Delhi 2014, 20th edition                                                                                     |
|       | S.Gurusamy, Banking Theory Law & Practice, Vijaya Nicole Imprints,                                                             |
| 2.    | 2017, 4th edition                                                                                                    |
| 3.    | R.Parameswaran&S.Natarajan, Indian Bankingm, S.Chand, New Delhi, 2013                                                          |
|       | A.Rama&A.Arunadevi, Banking Technology, New Century Book House (P)                                                             |
| 4.    | Ltd, Chennai, 2012, 3rd edition                                                                                                |
| NOTE: | Latest Edition of Textbooks May be Used                                                                                        |
|       | Web Resources                                                                                                    |
| 1.    | https://nptel.ac.in/courses/110105143                                                                                          |
| 2.    | https://www.youtube.com/watch?v=iXk3Z7iK9Fs                                                                                    |
| 3.    | https://www.youtube.com/watch?v=hotkHSggsng                                                                                    |
| 4.    | https://www.youtube.com/watch?v=kizw_qKlcgE                                                                                    |
| 5.    | https://www.youtube.com/watch?v=59PC3B7HpDI                                                                                    |

|         | PO1 | PO2 | PO3 | PO4 | PO5 | PO6 | PO7 | PO8 | PSO1 | PSO2 | PSO3 | PSO4 | PSO5 |
|---------|-----|-----|-----|-----|-----|-----|-----|-----|------|------|------|------|------|
| CO1     | 3   | 3   | 2   | 2   | 2   | 2   | 2   | 2   | 3    | 3    | 3    | 3    | 3    |
| CO2     | 3   | 3   | 3   | 3   | 3   | 3   | 3   | 3   | 3    | 3    | 3    | 3    | 3    |
| CO3     | 3   | 3   | 3   | 3   | 3   | 2   | 3   | 2   | 3    | 3    | 3    | 3    | 3    |
| CO4     | 3   | 3   | 3   | 3   | 3   | 2   | 3   | 2   | 3    | 3    | 3    | 3    | 3    |
| CO5     | 3   | 3   | 3   | 3   | 3   | 2   | 3   | 2   | 3    | 3    | 3    | 3    | 3    |
| TOTAL   | 15  | 15  | 14  | 14  | 14  | 11  | 14  | 11  | 15   | 15   | 15   | 15   | 15   |
| AVERAGE | 3   | 3   | 2.8 | 2.8 | 2.8 | 2.2 | 2.8 | 2.2 | 3    | 3    | 3    | 3    | 3    |

### $\underline{FIRST\ YEAR-SEMESTER-I}$

### FC: FUNDAMENTALS OF COMMERCE

| Subjec | de L T P S Credits Hours |         | Mark              | S      |                                  |              |             |         |        |       |  |
|--------|--------------------------|---------|-------------------|--------|----------------------------------|--------------|-------------|---------|--------|-------|--|
| Code   |                          | 1       | ı                 | 3      | Credits                          | Hours        | CIA         | Exte    | rnal   | Total |  |
|        | 2                        |         |                   |        | 2                                | 2            | 25          | 75      | 5      | 100   |  |
|        |                          |         |                   | Le     | <br>earning Obj                  | ectives      |             |         |        |       |  |
|        | This o                   | Ourca o | ime to            | anrich | ing the know                     | aladge of st | udents abo  | ut conc | ent o  | f     |  |
| LO     |                          |         |                   |        | ce and their o                   | •            |             |         | -      |       |  |
| Lo     |                          |         | in mar            |        |                                  |              | ir and are  | uoout 1 | CCCIII | •     |  |
| Unit   | nit Contents             |         |                   |        |                                  |              |             |         | No.    | of    |  |
| Omt    |                          |         |                   |        | Contents                         |              |             |         | Hot    |       |  |
|        | Notur                    | o Soon  | o and l           | Duma   | go of Comm                       | 0400         |             |         |        |       |  |
|        | Natur                    | _       |                   | _      | se of Comm<br>e – Scope          |              | or Commo    | erce –  |        |       |  |
| I      | Brancl                   |         |                   |        | Business Co                      |              |             |         |        | 4     |  |
| 1      |                          |         |                   |        | ons of Busi                      |              | •           | •       | 6      |       |  |
|        |                          | -       |                   | -      | Business F                       | Risks – C    | Corporate   | Social  |        |       |  |
|        |                          |         | y (CSR<br>rade ar |        | rketing Serv                     | vices        |             |         |        |       |  |
| II     | 110001                   |         |                   |        | ternal, Exte                     |              | esale, Reta | ail and | 6      |       |  |
| 11     |                          |         |                   |        | - Transport                      | tation, Wa   | are hous    | ing –   |        | U     |  |
|        |                          |         | ion – A           |        | sing.<br>nisation                |              |             |         |        |       |  |
|        | FOITIE                   |         |                   | _      | p – Partne                       | rship – H    | indu Und    | livided |        |       |  |
| III    | Family                   |         | 6                 |        |                                  |              |             |         |        |       |  |
|        | and I                    |         |                   |        |                                  |              |             |         |        |       |  |
|        |                          |         | Source<br>to E-0  |        | usiness Finar                    | ice.         |             |         |        |       |  |
|        | 1111100                  |         |                   |        | ommerce –                        | Objects of   | E-Comm      | erce –  |        |       |  |
| IV     | Advan                    |         |                   |        | tages of E-C                     | •            |             |         |        | 6     |  |
|        |                          |         |                   | _      | es – Class                       | ification o  | of E-Com    | merce:  |        |       |  |
|        |                          |         | 2C, C2            |        |                                  |              |             |         |        |       |  |
|        | Kecen                    |         | _                 |        | <b>Aarketing</b><br>Importance - | – Marketin   | g Mix for   | Rural   |        |       |  |
| V      | Marke                    | eting – | 6                 |        |                                  |              |             |         |        |       |  |
|        | Impor                    | Green   |                   |        |                                  |              |             |         |        |       |  |
|        | Marke                    | ting –  | Meanir            |        | Importance (                     | Green Marl   | keting.     |         |        | 20    |  |
|        |                          |         |                   | T      | OTAL                             |              |             |         |        | 30    |  |

| CO    | Course Outcomes                                                                                                   |
|-------|----------------------------------------------------------------------------------------------------|
| CO1   | Acquiring knowledge about nature, objectives and classification of business and understanding the concept of CSR. |
| CO2   | Knowing about various kinds of Trade and the Role of Communication and Advertising.                               |
| CO3   | Acquiring knowledge about different forms of business organisation and their sources of finance.                  |
| CO4   | Understanding the concept, objectives, classification of E- Commerce and application of E- Commerce technologies. |
| CO5   | Gaining knowledge on the framework of Marketing Management and its services.                                      |
|       | Textbooks                                                                                                    |
| 1.    | Fundamentals of Commerce: V.K.Puri and Vijay Kapur, Applied Publisher Pvt Limited Mumbai.                         |
| 2.    | Business Organisation and Management: C.B Gupta, Sultan Chand Publisheis, New Delhi.                              |
| 3.    | Marketing Management: Dr.N.Rajan Nair and C.B Gupta, Sultan Chand and Sons, New Delhi.                            |
| 4.    | Electronic Commerce Framework Technologies and Applications:. Bharat Bhasker (Mc Grew Hill Educations, India).    |
|       | Reference Books                                                                                                   |
| 1.    | Business Organisation: Dr. N. Anbalagan, Merit India Publications, Madurai.                                       |
| 2.    | Business Organsation :S.Kathiresan and Dr.V.Radha, Prasenna Publication and Distributers, Chennai.                |
| 3.    | Marketing Management R.S.N Pillai and Bhagavathy, Sultan Chand & Sons, New Delhi.                                 |
| 4.    | E-Commerce – Vijayalakshmi – Sri Meenakshi Publication, Karaikudi.                                                |
| 5.    | E- Commerce- Abirami Devi Dr.M.Alagammai, Margham Publications Chennai.                                           |
| NOTE: | Latest Edition of Textbooks May be Used                                                                           |
|       | Web Resources                                                                                                    |
| 1.    | https://youtu.be/7MYPCIgoRO4                                                                                      |
| 2.    | https:/youutu.be/OkATjAtImk0                                                                                      |
| 3.    | https://youutu.be/rUCIasx21.E                                                                                     |
| 4.    | https:/youutu.be/kn85gnKI7Lk                                                                                      |
| 5.    | https:/youutu.be/2oHJAewS-Ok                                                                                      |

|         | PO1 | PO2 | PO3 | PO4 | PO5 | PO6 | PO7 | PO8 | PSO1 | PSO2 | PSO3 | PSO4 | PSO5 |
|---------|-----|-----|-----|-----|-----|-----|-----|-----|------|------|------|------|------|
| CO1     | 3   | 2   | 2   | 2   | 2   | 3   | 2   | 3   | 3    | 3    | 3    | 3    | 3    |
| CO2     | 3   | 3   | 3   | 3   | 3   | 3   | 2   | 2   | 3    | 3    | 2    | 3    | 3    |
| СОЗ     | 3   | 2   | 2   | 2   | 2   | 3   | 3   | 2   | 3    | 3    | 2    | 3    | 3    |
| CO4     | 3   | 2   | 3   | 3   | 3   | 2   | 3   | 2   | 3    | 3    | 2    | 3    | 3    |
| CO5     | 3   | 2   | 2   | 2   | 3   | 3   | 2   | 2   | 3    | 3    | 3    | 3    | 3    |
| TOTAL   | 15  | 11  | 12  | 12  | 13  | 14  | 12  | 11  | 15   | 15   | 12   | 15   | 15   |
| AVERAGE | 3   | 2.2 | 2.4 | 2.4 | 2.6 | 2.8 | 2.4 | 2.2 | 3    | 3    | 2.4  | 3    | 3    |

## FIRST YEAR – SEMESTER - II

### CORE - III: FINANCIAL ACCOUNTING-II

| Subje  |                                                                                                    | Т       | P       | S       | Credits                                      | Inst.       |             | Marks     |                 |  |  |
|--------|----------------------------------------------------------------------------------------------------|---------|---------|---------|----------------------------------------------|-------------|-------------|-----------|-----------------|--|--|
| Code   |                                                                                                    |         |         |         | Creares                                      | Hours       | CIA         | Externa   | Total           |  |  |
|        | 5                                                                                                    |         |         |         | 5                                            | 5           | 25          | 75        | 100             |  |  |
|        | L                                                                                                    |         |         | Le      | earning Obj                                  | ectives     | <u> </u>    |           |                 |  |  |
| LO1    |                                                                                                    |         |         | -       | pare differer<br>ments Syster                |             | accounts su | ıch       |                 |  |  |
| LO2    | To understand the allocation of expenses under departmental accounts                                                                               |         |         |         |                                              |             |             |           |                 |  |  |
| LO3    | To gain                                                                                                    |         | derstan | ding a  | bout partners                                | ship accour | ts relating | to Admiss | on and          |  |  |
| LO4    | Provides knowledge to the learners regarding Partnership Accounts relating to dissolution of firm                                                  |         |         |         |                                              |             |             |           |                 |  |  |
| LO5    | To kno                                                                                                    | w the r | equire  | ments o | of internation                               | nal account | ing standa  | rds       |                 |  |  |
| Prereq | uisites: S                                                                                                    | Should  | have s  | tudied  | l Accountan                                  | cy in XII S | Std         |           |                 |  |  |
| Unit   |                                                                                                    |         |         |         | Contents                                     |             |             |           | No. of<br>Hours |  |  |
| I      | Hire P                                                                                                    | urchase | Syste   | m – A   | ment System<br>ccounting Tr<br>ssession - In | reatment –  |             | on of     | 15              |  |  |
|        | Branc                                                                                                    | h and l | Depart  | menta   | l Accounts                                   |             |             |           |                 |  |  |
| II     | Branch – Dependent Branches: Accounting Aspects - Debtors system -Stock and Debtors system – Distinction between Dependent and Independent Branch. |         |         |         |                                              |             |             |           |                 |  |  |
|        | Depar                                                                                                    |         |         |         |                                              |             |             |           |                 |  |  |
|        |                                                                                                    | of Allo |         | -       | oenses – Inte                                | er- Departn | nental Trai | nsfer     |                 |  |  |

|           | Partnership Accounts - I                                                                                                    |               |  |  |  |  |  |  |
|-----------|----------------------------------------------------------------------------------------------------|---------------|--|--|--|--|--|--|
| III       | Partnership Accounts: -Admission of a Partner - Treatment of Goodwill - Calculation of Hidden Goodwill -Retirement of a Partner.                                                                 | 15            |  |  |  |  |  |  |
|           | Partnership Accounts - II                                                                                                    |               |  |  |  |  |  |  |
| IV        | Death of a Partner - Dissolution of Partnership - Methods - Settlement of Accounts Regarding Losses and Assets - Realization account - Treatment of Goodwill - Preparation of Balance Sheet.     | 15            |  |  |  |  |  |  |
|           | Partnership Accounts - III                                                                                                    |               |  |  |  |  |  |  |
| V         | One or more Partners insolvent – All Partners insolvent – Application of Garner Vs Murray Theory – Accounting Treatment - Piecemeal Distribution – Surplus Capital Method – Maximum Loss Method. | 15            |  |  |  |  |  |  |
|           | Accounting Standards for financial reporting (Theory only)                                                                                                    |               |  |  |  |  |  |  |
|           | Objectives and Uses of Financial Statements for Users-Role of<br>Accounting Standards - Development of Accounting Standards in<br>India                                                          |               |  |  |  |  |  |  |
|           | TOTAL                                                                                                    | 75            |  |  |  |  |  |  |
| THEO      | RY 20% & PROBLEMS 80%                                                                                                    |               |  |  |  |  |  |  |
|           | Course Outcomes                                                                                                    |               |  |  |  |  |  |  |
| CO1       | To evaluate the Hire purchase accounts and Instalment systems                                                                                                    |               |  |  |  |  |  |  |
| CO2       | To prepare Branch accounts and Departmental Accounts                                                                                                    |               |  |  |  |  |  |  |
| CO3       | To understand the accounting treatment for admission and retireme partnership                                                                                                    | ent in        |  |  |  |  |  |  |
| CO4       | To know Settlement of accounts at the time of dissolution of a firm                                                                                                    | l.            |  |  |  |  |  |  |
| CO5       | To elaborate the role of IFRS                                                                                                    |               |  |  |  |  |  |  |
| Textbooks |                                                                                                    |               |  |  |  |  |  |  |
| 1         | Radhaswamy and R.L. Gupta: Advanced Accounting, Sultan Chan-                                                                                                    | d, New Delhi. |  |  |  |  |  |  |
|           |                                                                                                    |               |  |  |  |  |  |  |

| 2    | M.C. Shukla T.S. Grewal& S.C. Gupta, Advance Accounts, S Chand Publishing, New Delhi. |
|------|---------------------------------------------------------------------------------------|
| 3    | R.L. Gupta and V.K. Gupta, "Financial Accounting", Sultan Chand, New Delhi.           |
| 4    | S P Jain and K. L. Narang: Financial Accounting- I, Kalyani Publishers, New Delhi.    |
| 5    | T.S. Reddy& A. Murthy, Financial Accounting, Margam Publishers, Chennai.              |
|      | Reference Books                                                                       |
| 1    | Dr. S.N. Maheswari: Financial Accounting, Vikas Publications, Noida.                  |
| 2    | Dr. Venkataraman& others (7 lecturers): Financial Accounting, VBH, Chennai.           |
| 3    | Dr.Arulanandan and Raman: Advanced Accountancy, Himalaya publications, Mumbai.        |
| 4    | Tulsian, Advanced Accounting, Tata MC. Graw hills, India.                             |
| 5    | Charumathi and Vinayagam, Financial Accounting, S.Chand and sons, New Delhi.          |
| NOTE | : Latest Edition of Textbooks May be Used                                             |
|      | Web Resources                                                                         |
| 1    | https://www.slideshare.net/mcsharma1/accounting-for-depreciation-1                    |
| 2    | https://www.slideshare.net/ramusakha/basics-of-financial-accounting                   |
| 3    | https://www.accountingtools.com/articles/what-is-a-single-entry-system.html           |

|         | PO1 | PO2 | PO3 | PO4 | PO5 | PO6 | PO7 | PO8 | PSO1 | PSO2 | PSO3 | PS04 | PSO5 |
|---------|-----|-----|-----|-----|-----|-----|-----|-----|------|------|------|------|------|
| CO1     | 3   | 2   | 3   | 3   | 2   | 3   | 2   | 2   | 3    | 2    | 2    | 3    | 3    |
| CO2     | 3   | 2   | 3   | 3   | 3   | 2   | 2   | 2   | 3    | 2    | 2    | 3    | 3    |
| CO3     | 3   | 2   | 2   | 3   | 3   | 2   | 2   | 2   | 3    | 2    | 2    | 3    | 3    |
| CO4     | 3   | 2   | 3   | 3   | 2   | 2   | 2   | 2   | 3    | 2    | 2    | 3    | 3    |
| CO5     | 3   | 3   | 3   | 3   | 3   | 3   | 3   | 3   | 3    | 3    | 3    | 3    | 3    |
| TOTAL   | 15  | 11  | 14  | 15  | 14  | 12  | 11  | 11  | 15   | 11   | 11   | 15   | 15   |
| AVERAGE | 3   | 2.2 | 2.8 | 3   | 2.8 | 2.4 | 2.2 | 2.2 | 3    | 2.2  | 2.2  | 3    | 3    |

## $\underline{\mathbf{FIRST\ YEAR}-\mathbf{SEMESTER}-\mathbf{II}}$

### **CORE – IV: BUSINESS LAW**

| Subject  | L                                                                                                    | Т       | P        | S       | Credits        | Inst.        |            | Marks          |          |
|----------|----------------------------------------------------------------------------------------------------|---------|----------|---------|----------------|--------------|------------|----------------|----------|
| Code     |                                                                                                    |         | •        | 5       | Creates        | Hours        | CIA        | External       | Total    |
|          | 5                                                                                                    |         |          |         | 5              | 5            | 25         | 75             | 100      |
|          |                                                                                                    |         |          | Le      | earning Obj    | ectives      | l          | 1              |          |
| LO1      | To kn                                                                                                    |         | nature   | and o   | bjectives of I | Mercantile   | lawand the | e essentials ( | of valid |
| LO2      | To ga                                                                                                    | in knov | wledge   | on per  | formance co    | ontracts     |            |                |          |
| LO3      | To be                                                                                                    | acquai  | inted w  | ith the | rules of Inde  | emnity and   | Guarantee  |                |          |
| LO4      | To ma                                                                                                    | ake aw  | are of t | he esse | entials of Ba  | ilment and   | pledge     |                |          |
| LO5      | To un                                                                                                    | derstar | nd the p | rovisi  | ons relating t | o sale of go | oods       |                |          |
| Prerequi | sites: S                                                                                                    | Should  | have s   | tudied  | Contents       | in XII Sto   | l          | No of          | Hours    |
| Cilit    |                                                                                                    |         | ~        |         | Contents       |              |            | 110. 01        | 110015   |
| I        | Elements of Contract  Indian Contract Act 1872: Definition of Contract, Essential of Valid Contract, Classification of Contract, Offer and Acceptance – Consideration – Capacity to Contract – Free Consent - Legality of Object – Contingent Contracts – Void Contract             |         |          |         |                |              |            |                | 15       |
| II       | Performance of Contract  Meaning of Performance, Offer to Perform, Devolution of Joint liabilities & Rights, Time and Place of Performance, Reciprocal Promises, Assignment of Contracts - Remedies for Breach of contract - Termination and Discharge of Contract - Quasi Contract |         |          |         |                |              |            | 15             |          |

|     | Contract of Indemnity and Guarantee                                                                                                    |             |
|-----|----------------------------------------------------------------------------------------------------|-------------|
| III | Contract of Indemnity and Contract of Guarantee - Extent of Surety's Liability, Kinds of Guarantee, Rights of Surety, Discharge of Surety -                                                                                                   | 15          |
|     | Bailment and Pledge                                                                                                    |             |
| IV  | Bailment and Pledge – Bailment – Concept – Essentials - Classification of Bailments, Duties and Rights of Bailor and Bailee – Law of Pledge – Meaning – Essentials of Valid Pledge, Pledge and Lien, Rights of Pawner and Pawnee.             | 15          |
|     | Sale of Goods Act 1930:                                                                                                    |             |
| V   | Definition of Contract of Sale – Formation - Essentials of Contract of Sale - Conditions and Warranties - Transfer of Property – Contracts involving Sea Routes - Sale by Nonowners - Rights and duties of buyer - Rights of an Unpaid Seller | 15          |
|     | TOTAL                                                                                                    | 75          |
|     | Course Outcome                                                                                                    |             |
| CO1 | Explain the Objectives and significance of Mercantile law                                                                                                    |             |
| CO2 | Understand the clauses and exceptions of Indian Contract Act.                                                                                                    |             |
| CO3 | Outline the contract of indemnity and guarantee                                                                                                    |             |
| CO4 | Familiar with the provision relating to Bailment and Pledge                                                                                                    |             |
| CO5 | Explain the various provisions of Sale of Goods Act 1930                                                                                                    |             |
|     | Textbooks                                                                                                    |             |
| 1   | N.D. Kapoor, Business Laws- Sultan Chand and Sons, New Delh                                                                                                    | i.          |
| 2   | R.S.N. Pillai – Business Law, S.Chand, New Delhi.                                                                                                    |             |
| 3   | M C Kuchhal&VivekKuchhal, Business law, S Chand Publishing                                                                                                    | , New Delhi |
| 4   | M.V. Dhandapani, Business Laws, Sultan Chand and Sons, New l                                                                                                    | Delhi.      |
| 5   | Shusma Aurora, Business Law, Taxmann, New Delhi.                                                                                                    |             |

|       | Reference Books                                                           |  |  |  |  |  |  |  |  |
|-------|---------------------------------------------------------------------------|--|--|--|--|--|--|--|--|
| 1     | PreethiAgarwal, Business Law, CA foundation study material, Chennai.      |  |  |  |  |  |  |  |  |
| 2     | Business Law by Saravanavel, Sumathi, Anu, Himalaya Publications, Mumbai. |  |  |  |  |  |  |  |  |
| 3     | Kavya and Vidhyasagar, Business Law, Nithya Publication, New Delhi.       |  |  |  |  |  |  |  |  |
| 4     | D.Geet, Business Law NiraliPrakashan Publication, Pune.                   |  |  |  |  |  |  |  |  |
| 5     | M.R. Sreenivasan, Business Laws, Margham Publications, Chennai.           |  |  |  |  |  |  |  |  |
| NOTE: | Latest Edition of Textbooks May be Used                                   |  |  |  |  |  |  |  |  |
|       | Web Resources                                                             |  |  |  |  |  |  |  |  |
| 1     | www.cramerz.comwww.digitalbusinesslawgroup.com                            |  |  |  |  |  |  |  |  |
| 2     | http://swcu.libguides.com/buslaw                                          |  |  |  |  |  |  |  |  |
| 3     | http://libguides.slu.edu/businesslaw                                      |  |  |  |  |  |  |  |  |

|         | PO1 | PO2 | PO3 | PO4 | PO5 | PO6 | PO7 | PO8 | PSO1 | PSO2 | PSO3 | PS04 | PSO5 |
|---------|-----|-----|-----|-----|-----|-----|-----|-----|------|------|------|------|------|
| CO1     | 3   | 2   | 2   | 3   | 2   | 2   | 2   | 2   | 2    | 2    | 2    | 3    | 3    |
| CO2     | 3   | 2   | 3   | 3   | 2   | 2   | 2   | 2   | 2    | 2    | 2    | 3    | 3    |
| CO3     | 3   | 2   | 2   | 3   | 2   | 2   | 2   | 2   | 2    | 2    | 2    | 3    | 3    |
| CO4     | 3   | 2   | 3   | 3   | 2   | 2   | 2   | 2   | 2    | 2    | 2    | 3    | 3    |
| CO5     | 3   | 2   | 3   | 3   | 2   | 2   | 2   | 2   | 2    | 2    | 2    | 3    | 3    |
| TOTAL   | 15  | 10  | 13  | 15  | 10  | 10  | 10  | 10  | 10   | 10   | 10   | 15   | 15   |
| AVERAGE | 3   | 2   | 2.6 | 3   | 2   | 2   | 2   | 2   | 2    | 2    | 2    | 3    | 3    |

3 – Strong, 2- Medium, 1- Low

## FIRST YEAR – SEMESTER - II

### ELECTIVE - II: INSURANCE AND RISK MANAGEMENT

| Subj   | ect     | L       | Т       | P       | S       | Credits                         | Inst.             |            | Mark         | S        |  |  |  |  |  |  |
|--------|---------|---------|---------|---------|---------|---------------------------------|-------------------|------------|--------------|----------|--|--|--|--|--|--|
| Cod    | le      | L       | 1       | 1       | 3       |                                 | Hours             | CIA        | Extern       | al Total |  |  |  |  |  |  |
|        |         | 4       |         |         |         | 3                               | 4                 | 25         | 75           | 100      |  |  |  |  |  |  |
|        |         |         |         |         |         | earning Obje                    |                   |            |              |          |  |  |  |  |  |  |
| LO1    | То      | know    | the co  | oncepts | s and j | principles of c                 | ontract of i      | nsurance   |              |          |  |  |  |  |  |  |
| LO2    | То      | under   | stand   | the bas | sic co  | ncepts of life i                | nsurance          |            |              |          |  |  |  |  |  |  |
| LO3    | То      | gain k  | cnowle  | edge o  | n the լ | principles of g                 | eneral insu       | rance      |              |          |  |  |  |  |  |  |
| LO4    | То      | exam    | ine the | Insur   | ance I  | Regulatory and                  | d Developn        | nent Autho | ority 1999   | (IRDA)   |  |  |  |  |  |  |
| LO5    | То      | know    | the ris | sk mar  | nagem   | ent process                     |                   |            |              |          |  |  |  |  |  |  |
| Prereq | uisites | : Shou  | ıld ha  | ve stu  | died (  | Commerce in                     | XII Std           |            |              |          |  |  |  |  |  |  |
| Unit   |         |         |         |         |         | Contents                        |                   |            |              | No. of   |  |  |  |  |  |  |
|        |         |         |         |         |         |                                 |                   |            |              | Hours    |  |  |  |  |  |  |
|        | Intro   | ductio  | on to I | nsura   | nce     |                                 |                   |            |              |          |  |  |  |  |  |  |
|        |         |         |         |         |         | naracteristics                  |                   |            |              |          |  |  |  |  |  |  |
| I      |         |         |         |         |         | eral Concepts                   |                   |            |              | 12       |  |  |  |  |  |  |
|        |         |         |         |         |         | nce – Insuran                   | ce Interme        | diaries –  | Role of      |          |  |  |  |  |  |  |
|        |         |         |         | iomic   | Devel   | opment.                         |                   |            |              |          |  |  |  |  |  |  |
|        | Life I  |         |         |         | . F.    | 1 1. D.                         |                   | . I .C. I  |              |          |  |  |  |  |  |  |
|        |         |         |         |         |         | ındamental Pı<br>ınce Contracts |                   |            |              |          |  |  |  |  |  |  |
| II     |         |         |         |         |         | Policies – Ind                  |                   |            |              | 12       |  |  |  |  |  |  |
|        |         |         |         |         |         | icies – Ind                     |                   | -          |              |          |  |  |  |  |  |  |
|        |         |         |         |         |         | surance – Dou                   |                   |            | oncies       |          |  |  |  |  |  |  |
|        |         |         | suran   |         |         |                                 | 7010 1110 071 001 |            |              |          |  |  |  |  |  |  |
|        | Gener   | ral In  | suran   | ce Bu   | siness  | s - Fundame                     | ntal Princ        | iples of   | General      |          |  |  |  |  |  |  |
| III    |         |         |         |         |         | Insurance –                     |                   | -          |              | 12       |  |  |  |  |  |  |
|        |         |         |         |         |         | dent Insuranc                   |                   | ility Insu | rance –      |          |  |  |  |  |  |  |
|        | Misce   | ellaneo | ous Ins | surance | e – Cl  | aims Settleme                   | nt.               |            |              |          |  |  |  |  |  |  |
|        |         |         | geme    |         |         |                                 |                   |            |              |          |  |  |  |  |  |  |
|        |         |         | _       |         | _       | ctives – Pro                    |                   |            |              |          |  |  |  |  |  |  |
| IV     |         |         |         |         |         | s – Risk Redu                   |                   |            |              | 12       |  |  |  |  |  |  |
|        |         | _       |         |         |         | nagement – C                    | orporate R        | isk Manag  | gement –     |          |  |  |  |  |  |  |
|        |         |         |         | lanage  | inent.  |                                 |                   |            |              |          |  |  |  |  |  |  |
|        | IRDA    |         |         | atory   | and I   | Development                     | Authority         | (IRDA)     | 1000 _       |          |  |  |  |  |  |  |
| V      |         |         | _       | •       |         | ties, Powers                    | -                 |            |              | 12       |  |  |  |  |  |  |
| •      |         |         |         |         |         |                                 |                   |            | n under IRDA |          |  |  |  |  |  |  |
|        | _       |         |         |         |         | - Summary P                     |                   |            |              |          |  |  |  |  |  |  |
|        | P       |         |         |         |         | TOTAL                           |                   |            |              | 60       |  |  |  |  |  |  |
|        |         |         |         |         |         |                                 |                   |            |              | 00       |  |  |  |  |  |  |

|      | Course Outcomes                                                                                          |  |  |  |  |  |  |  |
|------|----------------------------------------------------------------------------------------------------|--|--|--|--|--|--|--|
| CO1  | Identify the workings of insurance and hedging                                                           |  |  |  |  |  |  |  |
| CO2  | Evaluate the types of insurance policies and settlement                                                  |  |  |  |  |  |  |  |
| CO3  | Settle claims under various types of general insurance                                                   |  |  |  |  |  |  |  |
| CO4  | Know the protection provided for insurance policy holders under IRDA                                     |  |  |  |  |  |  |  |
| CO5  | Evaluate the assessment and retention of risk                                                            |  |  |  |  |  |  |  |
|      | Textbooks                                                                                                |  |  |  |  |  |  |  |
| 1    | Neeti Gupta, Anuj Gupta and Abha Chopra, Risk Management and Insurance, Kalyani Publishers, New Delhi.   |  |  |  |  |  |  |  |
| 2    | Dr.N. Premavathy – Elements of Insurance, Sri Vishnu Publications, Chennai.                              |  |  |  |  |  |  |  |
| 3    | M.N. Mishra & S.B. Mishra, Insurance Principles and Practice, S Chand Publishers, New Delhi.             |  |  |  |  |  |  |  |
| 4    | Michel Crouhy, The Essentials of Risk Management, McGraw Hill, Noida.                                    |  |  |  |  |  |  |  |
| 5    | Thomas Coleman, A Practical Guide to Risk Management, CFA, India.                                        |  |  |  |  |  |  |  |
|      | Reference Books                                                                                          |  |  |  |  |  |  |  |
| 1    | John C.Hull, Risk Management and Financial Institutions (Wiley Finance),<br>Johnwiley& sons, New Jersey. |  |  |  |  |  |  |  |
| 2    | P.K. Gupta, Insurance and Risk Management, Himalaya Publications, Mumbai.                                |  |  |  |  |  |  |  |
| 3    | Dr.Sunilkumar, Insurance and Risk Management, Golgatia publishers, New Delhi.                            |  |  |  |  |  |  |  |
| 4    | NaliniPravaTripathy, PrabirPaal, Insurance Theory & Practice, Prentice Hall of India.                    |  |  |  |  |  |  |  |
| 5    | AnandGanguly – Insurance Management, New Age International Publishers.                                   |  |  |  |  |  |  |  |
| NOTE | : Latest Edition of Textbooks May be Used                                                                |  |  |  |  |  |  |  |
|      | Web Resources                                                                                            |  |  |  |  |  |  |  |
| 1    | https://www.mcminnlaw.com/principles-of-insurance-contracts/                                             |  |  |  |  |  |  |  |
| 2    | https://www.investopedia.com/terms/l/lifeinsurance.asp                                                   |  |  |  |  |  |  |  |
| 3    | https://www.irdai.gov.in/ADMINCMS/cms/frmGeneral_Layout.aspx?page=PageNo1 08&flag=1                      |  |  |  |  |  |  |  |

|         | PO1 | PO2 | PO3 | PO4 | PO5 | PO6 | PO7 | PO8 | PSO1 | PSO2 | PSO3 | PS04 | PSO5 |
|---------|-----|-----|-----|-----|-----|-----|-----|-----|------|------|------|------|------|
| CO1     | 3   | 2   | 3   | 2   | 2   | 2   | 2   | 2   | 2    | 2    | 2    | 3    | 3    |
| CO2     | 3   | 2   | 3   | 2   | 2   | 2   | 2   | 2   | 2    | 2    | 2    | 3    | 3    |
| CO3     | 3   | 2   | 3   | 2   | 2   | 2   | 2   | 2   | 2    | 2    | 2    | 3    | 3    |
| CO4     | 3   | 2   | 3   | 2   | 2   | 2   | 2   | 2   | 2    | 2    | 2    | 3    | 3    |
| CO5     | 3   | 2   | 3   | 2   | 2   | 2   | 2   | 2   | 2    | 2    | 2    | 3    | 3    |
| TOTAL   | 15  | 10  | 15  | 10  | 10  | 10  | 10  | 10  | 10   | 10   | 10   | 15   | 15   |
| AVERAGE | 3   | 2   | 3   | 2   | 2   | 2   | 2   | 2   | 2    | 2    | 2    | 3    | 3    |

3 – Strong, 2- Medium, 1- Low

## <u>FIRST YEAR – SEMESTER – II</u>

### **ELECTIVE-II: BUSINESS ENVIRONMENT**

| Subject     | L                                                                                                    | Т                                                                                                    | P                                 | S                                   | Credits                              | Inst.                        |                        | Marks             |                 |  |
|-------------|----------------------------------------------------------------------------------------------------|----------------------------------------------------------------------------------------------------|-----------------------------------|-------------------------------------|--------------------------------------|------------------------------|------------------------|-------------------|-----------------|--|
| Code        |                                                                                                    |                                                                                                    |                                   |                                     |                                      | Hours                        | CIA                    | External          | Total           |  |
|             | 4                                                                                                    |                                                                                                    |                                   |                                     | 3                                    | 4                            | 25                     | 75                | 100             |  |
|             |                                                                                                    |                                                                                                    |                                   |                                     | Learning Obj                         | ectives                      | •                      |                   | •               |  |
| LO1         | To ur                                                                                                    | nderst                                                                                                    | and the                           | e next                              | ıs between env                       | ironment and                 | d business.            |                   |                 |  |
| LO2         | To kr                                                                                                    | now th                                                                                                    | ne Poli                           | tical I                             | Environment in                       | which the b                  | usinesses o            | operate.          |                 |  |
| LO3         | 1                                                                                                    |                                                                                                    |                                   |                                     | Social and Cul                       |                              |                        |                   |                 |  |
| LO4         | To fa                                                                                                    | miliar                                                                                                    | ize the                           | e conc                              | epts of an Eco                       | nomic Enviro                 | onment.                |                   |                 |  |
| LO5         | To le                                                                                                    | arn th                                                                                                    | e treno                           | ds in C                             | Global Environ                       | ment / Techn                 | ological E             | Invironmer        | nt              |  |
| Prerequisit | es: Sho                                                                                                    | ould h                                                                                                    | ave st                            | tudied                              | l Commerce ii                        | n XII Std                    |                        |                   |                 |  |
| Unit        |                                                                                                    |                                                                                                    |                                   |                                     | Content                              | ES .                         |                        |                   | No. of<br>Hours |  |
| I           | <ul> <li>Legal – Economic and Social Environments and their Impact on<br/>Business and Strategic Decisions.</li> </ul> |                                                                                                    |                                   |                                     |                                      |                              |                        |                   |                 |  |
| II          | Politi                                                                                                    | ical E                                                                                                    |                                   | ment                                | t<br>– Government<br>ndian Constitut |                              |                        |                   | 12              |  |
| III         | Socia<br>Busir<br>Relig<br>between                                                                                     | al and<br>ness –<br>gious (<br>een So                                                                                                    | Cultu<br>Cultu<br>Group<br>ociety | ıral Eı<br>ıral H<br>s – T<br>and B |                                      | cial Groups<br>l Organizatio | - Linguis<br>on – Rela | stic and tionship | 12              |  |
| IV          | Econ<br>Econ<br>Envir<br>Macr<br>– Ur                                                                                  | Economic Environment  Economic Environment — Significance and Elements of Economic Environment — Significance and Elements of Economic Environment — Economic Systems and their Impact of Business — Macro Economic Parameters like GDP - Growth Rate of Population — Urbanization — Fiscal Deficit — Plan Investment — Per Capita |                                   |                                     |                                      |                              |                        |                   |                 |  |
| V           | Techi<br>Techi<br>Techi                                                                                                | Income and their Impact on Business Decisions.  Technological Environment Technological Environment - Concept - Meaning - Features of Technology-Sources of Technology Dynamics - Transfer of Technology- Impact of Technology on Business - Status of Technology in India- Determinants of Technological Environment.             |                                   |                                     |                                      |                              |                        |                   |                 |  |
|             |                                                                                                    |                                                                                                    |                                   |                                     | TOTAL                                |                              |                        |                   | 60              |  |

|           | Course Outcomes                                                                                      |  |  |  |  |  |  |  |  |  |
|-----------|----------------------------------------------------------------------------------------------------|--|--|--|--|--|--|--|--|--|
| CO1       | Remember the nexus between environment and business.                                                 |  |  |  |  |  |  |  |  |  |
| CO2       | Apply the knowledge of Political Environment in which the businesses operate.                        |  |  |  |  |  |  |  |  |  |
| CO3       | Analyze the various aspects of Social and Cultural Environment.                                      |  |  |  |  |  |  |  |  |  |
| CO4       | Evaluate the parameters in Economic Environment.                                                     |  |  |  |  |  |  |  |  |  |
| CO5       | Create a conducive Technological Environment for business to operate globally.                       |  |  |  |  |  |  |  |  |  |
|           | Textbooks                                                                                            |  |  |  |  |  |  |  |  |  |
| 1         | C. B. Gupta, Business Environment, Sultan Chand & Sons, New Delhi                                    |  |  |  |  |  |  |  |  |  |
| 2         | Francis Cherunilam, Business Environment, Himalaya Publishing House,<br>Mumbai                       |  |  |  |  |  |  |  |  |  |
| 3.        | Dr. V.C. Sinha, Business Environment, SBPD Publishing House, UP.                                     |  |  |  |  |  |  |  |  |  |
| 4.        | Aswathappa.K, Essentials Of Business Environment, Himalaya Publishing House, Mumbai                  |  |  |  |  |  |  |  |  |  |
| 5.        | Rosy Joshi, SangamKapoor&PriyaMahajan, Business Environment, Kalyani<br>Publications, New Delhi      |  |  |  |  |  |  |  |  |  |
|           | Reference Books                                                                                      |  |  |  |  |  |  |  |  |  |
| 1.        | Veenakeshavpailwar, Business Environment, PHI Learning Pvt Ltd, New Delhi                            |  |  |  |  |  |  |  |  |  |
| 2.        | Shaikhsaleem, Business Environment, Pearson, New Delhi                                               |  |  |  |  |  |  |  |  |  |
| 3.        | S. Sankaran, Business Environment, Margham Publications, Chennai                                     |  |  |  |  |  |  |  |  |  |
| 4.        | NamithaGopal, Business Environment, Vijay Nicole Imprints Ltd., Chennai                              |  |  |  |  |  |  |  |  |  |
| 5.        | Ian Worthington, Chris Britton, Ed Thompson, The Business Environment, F T Prentice Hall, New Jersey |  |  |  |  |  |  |  |  |  |
| NOTE: Lat | test Edition of Textbooks May be Used                                                                |  |  |  |  |  |  |  |  |  |
|           | Web Resources                                                                                        |  |  |  |  |  |  |  |  |  |
| 1         | www.mbaofficial.com                                                                                  |  |  |  |  |  |  |  |  |  |
| 2         | www.yourarticlelibrary.com                                                                           |  |  |  |  |  |  |  |  |  |
| 3         | www.businesscasestudies.co.uk                                                                        |  |  |  |  |  |  |  |  |  |

|         | PO1 | PO2 | PO3 | PO4 | PO5 | PO6 | PO7 | PO8 | PSO1 | PSO2 | PSO3 | PS04 | PSO5 |
|---------|-----|-----|-----|-----|-----|-----|-----|-----|------|------|------|------|------|
| CO1     | 3   | 2   | 3   | 3   | 3   | 2   | 2   | 3   | 2    | 3    | 3    | 3    | 3    |
| CO2     | 3   | 2   | 2   | 3   | 3   | 2   | 3   | 3   | 2    | 3    | 3    | 3    | 3    |
| CO3     | 3   | 2   | 3   | 3   | 3   | 2   | 3   | 3   | 2    | 3    | 3    | 3    | 3    |
| CO4     | 3   | 2   | 3   | 3   | 3   | 2   | 2   | 3   | 2    | 3    | 3    | 3    | 3    |
| CO5     | 3   | 2   | 3   | 3   | 3   | 2   | 3   | 3   | 3    | 3    | 3    | 3    | 3    |
| TOTAL   | 15  | 10  | 14  | 15  | 15  | 10  | 13  | 15  | 11   | 15   | 15   | 15   | 15   |
| AVERAGE | 3   | 2   | 2.8 | 3   | 3   | 2   | 2.6 | 3   | 2.2  | 3    | 3    | 3    | 3    |

3 – Strong, 2- Medium, 1- Low

## <u>FIRST YEAR – SEMESTER – II</u>

### **ELECTIVE - II: INTERNATIONAL TRADE**

| Subje   |                                                                                                    |        |         | Mark  | S     |                                                 |                |            |           |                 |
|---------|----------------------------------------------------------------------------------------------------|--------|---------|-------|-------|-------------------------------------------------|----------------|------------|-----------|-----------------|
| Code    | e                                                                                                    |        | 1       | •     | B     | Credits                                         | Hours          | CIA        | Externa   | al Total        |
|         |                                                                                                    | 4      |         |       |       | 3                                               | 4              | 25         | 75        | 100             |
|         |                                                                                                    | ļ      |         |       | ]     | Learning Ob                                     | jectives       |            |           |                 |
| LO1     | Тое                                                                                                    | enabl  | le stud | dents | famil | iarise with the                                 | e basics of l  | Internatio | nal Trade | •               |
| LO2     | Tok                                                                                                    | know   | the v   | ariou | s the | ories of intern                                 | ational trade  | e.         |           |                 |
| LO3     | To i                                                                                                    | mpa    | rt kno  | wled  | ge ab | out balance of                                  | f trades and   | exchange   | rates.    |                 |
| LO4     | То д                                                                                                    | gain l | know    | ledge | abou  | t internationa                                  | l institutions | S.         |           |                 |
| LO5     | To gain insights on World Trade Organisation                                                                                                    |        |         |       |       |                                                 |                |            |           |                 |
| Prerequ | isite:                                                                                                    | Sho    | uld h   | ave s | tudie | d Commerce                                      | in XII Std     |            |           |                 |
| Unit    |                                                                                                    |        |         |       |       | Contents                                        | S              |            |           | No. of<br>Hours |
| I       | Diff                                                                                                    | eren   | ce be   | tweer | Inte  | cional Trade<br>rnal and Inter<br>the Global co | national Tra   |            |           | 12              |
| II      | of International Trade in the Global context  Theories of International trade: Classical theories - Adam smith's theory of Absolute Advantage - Ricardo's Comparative cost theory - Modern theories of International Trade - Haberler's Opportunity Cost theory - Heckscher - Ohlin's Modern theory - International trade and Factor Mobility Theory - Leontiff's Paradox - International trade and economic growth theory - Immiserating growth theory. |        |         |       |       |                                                 |                |            |           | 12              |

|     | TOTAL                                                                                                    | 60 |
|-----|----------------------------------------------------------------------------------------------------|----|
| V   | World Trade Organisation (WTO) – Functions and Objectives – Agricultural Agreements – GATS - TRIPS – TRIMS.                                                                                                    | 12 |
| IV  | International Economic Institutions - International Monetary System - Bretton Woods Conference - IMF - Objectives, Organizational structure - Membership - Quotas - Borrowing and Lending  Programme of IMF - SDRs - India and IMF -World Bank and UNCTAD.                                                                                                | 12 |
| III | Balance of Payments – Components of Balance of Payments – Current account, Capital account & Official settlement accounts – Disequilibrium in BOP -Methods of correcting Disequilibrium – Balance of Payment adjustment Theories – Marshall Lerner mechanism.  Balance of Trade – Terms of Trade – Meaning – Definition – Difference between BOP and BOT. | 12 |

|     | Course Outcomes                                                                                                    |
|-----|----------------------------------------------------------------------------------------------------|
| CO1 | Distinguish between the concept of internal and international trade.                                                                                    |
| CO2 | Define the various theories of international trade.                                                                                                    |
| CO3 | Examine the balance of trade and exchange rates                                                                                                    |
| CO4 | Appraise the role of IMF and IBRD.                                                                                                    |
| CO5 | Define the workings of WTO and with special reference to India.                                                                                         |
|     | Textbooks                                                                                                    |
| 1   | Francis Cherunilam, International Trade and Export Management – Himalaya Publishing House - Mumbai –04.                                                 |
| 2   | Paul.R.Krugman and Maurice Obstfeld, International Economics (Theory and Policy) -  Pearson Education Asia - Addison Wesley Longman (P) Ltd Delhi – 92. |
|     | 1 carson Education Asia - Addison Wesley Longman (1) Etc Delin – 72.                                                                                    |

|       | Robert J.Carbaugh, International Economics - Thomson Information Publishing                                                                                                    |  |  |  |  |  |  |  |  |
|-------|----------------------------------------------------------------------------------------------------|--|--|--|--|--|--|--|--|
| 3     | Group -                                                                                                    |  |  |  |  |  |  |  |  |
| 3     |                                                                                                    |  |  |  |  |  |  |  |  |
|       | Wadsworth Publishing Company -California.                                                                                                    |  |  |  |  |  |  |  |  |
|       | H.G. Mannur, International Economics – Vikas Publishing House (P) Ltd – New                                                                                                    |  |  |  |  |  |  |  |  |
| 4     | Delhi-14.                                                                                                    |  |  |  |  |  |  |  |  |
|       |                                                                                                    |  |  |  |  |  |  |  |  |
| 5     | BimalJaiswal&Richa Banerjee, Introduction To International Business,                                                                                                    |  |  |  |  |  |  |  |  |
|       | Himalaya Publication, Mumbai                                                                                                    |  |  |  |  |  |  |  |  |
|       | Reference Books                                                                                                    |  |  |  |  |  |  |  |  |
|       |                                                                                                    |  |  |  |  |  |  |  |  |
| 1     | Dr. T. Aryamala, Vijay Nicole, International Trade, Chennai                                                                                                    |  |  |  |  |  |  |  |  |
|       | Avadhani, V.A. International Financial Management, Himalaya Publications,                                                                                                    |  |  |  |  |  |  |  |  |
| 2     | Mumbai                                                                                                    |  |  |  |  |  |  |  |  |
|       | William                                                                                                    |  |  |  |  |  |  |  |  |
| 3     | PunamAgarwal and JatinderKaur, International Business, Kalyani Publications,                                                                                                    |  |  |  |  |  |  |  |  |
|       | New Delhi                                                                                                    |  |  |  |  |  |  |  |  |
| 4     | S Sankaran , International Trade, Margham Publication, Chennai                                                                                                    |  |  |  |  |  |  |  |  |
|       | Summer of the state of the state of the stat |  |  |  |  |  |  |  |  |
| 5     | C B Gupta, International Business, S Chand Publishing, New Delhi                                                                                                    |  |  |  |  |  |  |  |  |
| NOTE  | : Latest Edition of Textbooks May be Used                                                                                                    |  |  |  |  |  |  |  |  |
| 1,012 |                                                                                                    |  |  |  |  |  |  |  |  |
|       | Web Resources                                                                                                    |  |  |  |  |  |  |  |  |
| 1     | https://opentext.wsu.edu/cpim/chapter/2-1-international-trade/                                                                                                    |  |  |  |  |  |  |  |  |
|       |                                                                                                    |  |  |  |  |  |  |  |  |
| 2     | https://www.economicsdiscussion.net/balance-of-payment/balance-of-payments-                                                                                                    |  |  |  |  |  |  |  |  |
|       | international-trade-economics/30644                                                                                                    |  |  |  |  |  |  |  |  |
| 3     | https://www.wto.org/english/thewto_e/countries_e/india_e.htm                                                                                                    |  |  |  |  |  |  |  |  |
|       |                                                                                                    |  |  |  |  |  |  |  |  |

|         | PO1 | PO2 | PO3 | PO4 | PO5 | PO6 | PO7 | PO8 | PSO1 | PSO2 | PSO3 | PS04 | PSO5 |
|---------|-----|-----|-----|-----|-----|-----|-----|-----|------|------|------|------|------|
| CO1     | 3   | 2   | 3   | 2   | 2   | 2   | 2   | 2   | 2    | 3    | 2    | 3    | 3    |
| CO2     | 3   | 2   | 3   | 2   | 3   | 2   | 2   | 2   | 2    | 3    | 2    | 3    | 3    |
| CO3     | 3   | 2   | 3   | 2   | 3   | 2   | 2   | 2   | 2    | 3    | 2    | 3    | 3    |
| CO4     | 3   | 2   | 3   | 2   | 2   | 2   | 2   | 2   | 2    | 3    | 2    | 3    | 3    |
| CO5     | 3   | 2   | 3   | 2   | 2   | 2   | 2   | 2   | 2    | 3    | 2    | 3    | 3    |
| TOTAL   | 15  | 10  | 15  | 10  | 12  | 10  | 10  | 10  | 10   | 15   | 10   | 15   | 15   |
| AVERAGE | 3   | 2   | 3   | 2   | 2.4 | 2   | 2   | 2   | 2    | 3    | 2    | 3    | 3    |

3 – Strong, 2- Medium, 1- Low

### FIRST YEAR – SEMESTER – II

## SEC - II: STOCK MARKET PRACTICES NME - II

| Subject | L                                                                 | Т       | P         | S       | Credits                          | Inst.        |             | Mark     | KS     | S        |  |  |
|---------|-------------------------------------------------------------------|---------|-----------|---------|----------------------------------|--------------|-------------|----------|--------|----------|--|--|
| Code    | L                                                                 | 1       | 1         | S       | Credits                          | Hours        | CIA         | Exte     | rnal   | Total    |  |  |
|         | 2                                                                 |         |           |         | 2                                | 2            | 25          | 75       | 5      | 100      |  |  |
|         |                                                                   |         |           | L       | earning Obj                      | ectives      |             |          |        |          |  |  |
| LO      | To ena                                                            |         |           |         | now about th                     | e financial  | system and  | d functi | ionin  | g of     |  |  |
| Unit    | musu                                                              | iai sec | urrues    | marke   | Contents                         |              |             |          | No.    | of       |  |  |
|         |                                                                   |         |           |         | Contents                         |              |             |          | Hou    |          |  |  |
|         | Financial System in India                                         |         |           |         |                                  |              |             |          |        |          |  |  |
| I       |                                                                   | ancial  |           | 6       |                                  |              |             |          |        |          |  |  |
|         | Intermediaries.                                                   |         |           |         |                                  |              |             |          |        |          |  |  |
|         | Finan                                                             |         |           |         |                                  |              |             |          |        |          |  |  |
| II      | 1                                                                 |         | cial Ma   | arkets  | <ul> <li>Classificati</li> </ul> | on – Impo    | rtance of C | apital   |        | 6        |  |  |
|         | market                                                            |         | [0.4]+04  |         |                                  |              |             |          |        |          |  |  |
| III     | New Issue Market  New issue market – Functions – Methods of Issue |         |           |         |                                  |              |             |          |        |          |  |  |
|         |                                                                   | 11CW 1  | issuc III | iaiket  | Tunctions                        | Wichiods 0   | 1 Issue     |          |        |          |  |  |
| IV      | Secondary Market                                                  |         |           |         |                                  |              |             |          |        | 6        |  |  |
| 1 4     |                                                                   |         |           |         | nctions of Sto                   | ock Exchar   | iges.       |          |        |          |  |  |
|         | Listing                                                           |         |           |         | ar i.v.                          | C C          | D 1         | ı        |        |          |  |  |
| V       | Advan                                                             |         |           |         | SE – Listing<br>ounts – Mech     |              |             |          |        | 6        |  |  |
|         | Exchai                                                            | _       | - Dema    | ii Acce | ounts – Meen                     | anics of 11  | ading in Su | OCK      |        |          |  |  |
|         | Exeria                                                            | 11500.  |           | T       | OTAL                             |              |             |          |        | 30       |  |  |
|         |                                                                   |         |           |         |                                  |              |             |          |        |          |  |  |
| ~ - 1   |                                                                   |         |           |         |                                  |              |             |          |        |          |  |  |
| CO      |                                                                   |         |           |         | Course                           | Outcomes     |             |          |        |          |  |  |
| CO1     | Unders                                                            | standin | g the fi  | inancia | al concept, sy                   | stem and s   | tructure of | financi  | ial ma | arket    |  |  |
| CO2     | Gainin                                                            | g knov  | vledge    | about   | the classifica                   | tion of fina | ncial mark  | ets      |        |          |  |  |
| CO3     | _                                                                 | _       |           |         | ed by new i                      | ssue marke   | et and anal | yzing    | the d  | ifferent |  |  |
|         | metho                                                             |         |           |         |                                  |              |             |          |        |          |  |  |
| CO4     |                                                                   |         |           |         | f stock excha                    |              |             |          |        |          |  |  |
| CO5     | Acquir                                                            | _       |           | ge abo  | out listing of                   | securities   | and mech    | anics o  | of tra | ding in  |  |  |

|      | Textbooks                                                                    |  |  |  |  |  |  |  |  |
|------|------------------------------------------------------------------------------|--|--|--|--|--|--|--|--|
| 1.   | E.Gordon&K.Natarajan, Financial Markets and Services, Himalaya Publishing    |  |  |  |  |  |  |  |  |
| 1.   | House, Mumbai, 1st January 2018                                              |  |  |  |  |  |  |  |  |
|      | Reference Books                                                              |  |  |  |  |  |  |  |  |
| 1.   | Bhole,L, Financial Institutions and Markets, Tata McGraw Hill Publishing     |  |  |  |  |  |  |  |  |
| 1.   | Company Ltd, New Delhi, 25th June 2017                                       |  |  |  |  |  |  |  |  |
| 2.   | M.Y Khan, Financial Services, Tata McGraw Hill Publishing Company Ltd,       |  |  |  |  |  |  |  |  |
| ۷.   | New Delhi, 15th July 2019.                                                   |  |  |  |  |  |  |  |  |
| 3.   | S.Gurusamy, Essentials of Financial Services, Vijay Nicole Imprints Pvt Ltd, |  |  |  |  |  |  |  |  |
| ٥.   | 2018                                                                         |  |  |  |  |  |  |  |  |
| NOTE | Latest Edition of Textbooks May be Used                                      |  |  |  |  |  |  |  |  |
|      | Web Resources                                                                |  |  |  |  |  |  |  |  |
| 1.   | https://www.youtu.be/mvqOhBINWjc                                             |  |  |  |  |  |  |  |  |
| 2.   | https://www.youtu.be/SxH-g7Htiho                                             |  |  |  |  |  |  |  |  |
| 3.   | https://www.youtu.be/PssSd8cj11w                                             |  |  |  |  |  |  |  |  |
| 4.   | https://www.youtu.be/XID75ZoBEus                                             |  |  |  |  |  |  |  |  |

|         | PO1 | PO2 | PO3 | PO4 | PO5 | PO6 | PO7 | PO8 | PSO1 | PSO2 | PSO3 | PSO4 | PSO5 |
|---------|-----|-----|-----|-----|-----|-----|-----|-----|------|------|------|------|------|
| CO1     | 3   | 3   | 3   | 3   | 2   | 2   | 3   | 2   | 3    | 2    | 3    | 3    | 3    |
| CO2     | 3   | 3   | 2   | 3   | 3   | 2   | 2   | 2   | 3    | 2    | 3    | 3    | 3    |
| CO3     | 3   | 3   | 2   | 3   | 3   | 2   | 3   | 2   | 3    | 2    | 3    | 3    | 3    |
| CO4     | 3   | 3   | 3   | 3   | 3   | 2   | 3   | 3   | 3    | 2    | 3    | 3    | 3    |
| CO5     | 3   | 3   | 3   | 3   | 3   | 3   | 3   | 2   | 3    | 2    | 3    | 3    | 3    |
| TOTAL   | 15  | 15  | 13  | 15  | 14  | 11  | 14  | 11  | 15   | 10   | 15   | 15   | 15   |
| AVERAGE | 3   | 3   | 2.6 | 3   | 2.8 | 2.2 | 2.8 | 2.2 | 3    | 2    | 3    | 3    | 3    |

### FIRST YEAR – SEMESTER – II

## SEC III: SKILLS FOR CAREER DEVELOPMENT

|                     | T                                                                                                    | т       | Т        | т       | т               | Т          | P            | S        | C 1:4 | Inst.    |  | Marks | 5 |  |
|---------------------|----------------------------------------------------------------------------------------------------|---------|----------|---------|-----------------|------------|--------------|----------|-------|----------|--|-------|---|--|
| Code                | L                                                                                                    | 1       |          |         | Credits         | Hours      | CIA          | Exteri   | nal   | Total    |  |       |   |  |
|                     |                                                                                                    | 2 2 25  |          | 75 100  |                 | 100        |              |          |       |          |  |       |   |  |
| Learning Objectives |                                                                                                    |         |          |         |                 |            |              |          |       |          |  |       |   |  |
| T                   | he c                                                                                                    | ourse   | helps    | the lea | arners to in    | nprove the | ir vocabul   | ary, rea | ading | g skill, |  |       |   |  |
| 1 1.()1 1           | listening skill and oral and written communication.                                                                  |         |          |         |                 |            |              |          |       |          |  |       |   |  |
| Unit                | Contents No. of                                                                                                    |         |          |         |                 |            |              |          |       |          |  |       |   |  |
|                     | Hours  Prodice Leading Towns of Prodice Products                                                                     |         |          |         |                 |            |              |          |       |          |  |       |   |  |
|                     | Reading: Importance of Reading – Types of Reading – Reading of                                                       |         |          |         |                 |            |              |          |       |          |  |       |   |  |
|                     |                                                                                                    |         |          | -       | ssages from     |            |              | •        |       | 6        |  |       |   |  |
| R                   |                                                                                                    | -       | wspape   | ers, T  | ranslation o    | f Words,   | Sentences    | and      |       |          |  |       |   |  |
|                     | Paragraphs.                                                                                                    |         |          |         |                 |            |              |          |       |          |  |       |   |  |
|                     | Listening Skill: Listening to Speeches – Dialogues and Group 6                                                       |         |          |         |                 |            |              |          |       |          |  |       |   |  |
|                     | iscus                                                                                                    |         | 11 D     | 1 .     | D.              | G., 1      | . D. (       |          |       |          |  |       |   |  |
|                     | Writing Skills: Describing a Person, Situation, Picture – 6 Describing Family Members – Teachers – Favourite Actors, |         |          |         |                 |            |              |          |       |          |  |       |   |  |
|                     |                                                                                                    | _       | •        |         |                 |            | avourite A   | ctors,   |       |          |  |       |   |  |
|                     | Players, etc., Master of Ceremony Preparation.  Body Language and Postures: Use of Body Language – Non-  6           |         |          |         |                 |            |              |          |       |          |  |       |   |  |
|                     | Body Language and Postures: Use of Body Language – Non-                                                              |         |          |         |                 |            |              |          |       |          |  |       |   |  |
|                     | verbal Cues – Gestures that Convey Positive Impression–Gestures that Carry Negative Overtones.                       |         |          |         |                 |            |              |          |       |          |  |       |   |  |
| S                   |                                                                                                    |         |          |         | duction – R     |            | Public Spe   | aking    |       |          |  |       |   |  |
| V                   |                                                                                                    |         |          |         | Speech– Deli    |            |              |          | 6     |          |  |       |   |  |
|                     |                                                                                                    |         |          |         | )TAL            | <u> </u>   |              |          |       | 30       |  |       |   |  |
| 100 % Pra           | ctical                                                                                                    | l       |          |         |                 |            |              |          |       |          |  |       |   |  |
| CO                  |                                                                                                    |         |          |         | Course          | Outcomes   |              |          |       |          |  |       |   |  |
| CO1                 | Re                                                                                                    | ad the  | docum    | ents an | d newspaper     |            | er pronunc   | iation a | nd fl | ow.      |  |       |   |  |
| CO2                 |                                                                                                    |         |          |         | situation and   |            | _            |          |       |          |  |       |   |  |
| CO3                 |                                                                                                    |         |          |         | / article abou  |            |              |          |       |          |  |       |   |  |
| CO4                 |                                                                                                    |         |          |         | Gestures and    | body lang  | guage need   | to be a  | adop  | ted for  |  |       |   |  |
|                     |                                                                                                    |         | situatio |         | 4               |            |              |          |       |          |  |       |   |  |
| CO5                 | De                                                                                                    | nver sp | peecn c  |         | ous topics.     | 7          |              |          |       |          |  |       |   |  |
|                     |                                                                                                    |         |          |         | Reference b     |            |              |          |       |          |  |       |   |  |
| 1.                  |                                                                                                    | Chenna  | i, Pi    | asanna  |                 |            |              |          |       |          |  |       |   |  |
|                     | Publication and Distributors.  Themozhi, G., and Selvi, P., <i>Career Guidance</i> , Chennai, New O                  |         |          |         |                 |            |              |          |       |          |  |       |   |  |
| 2.                  |                                                                                                    | use.    | ı, U., a | na Selv | v1, 1 ., Cureer | Juluance   | , Chemiai, I | INCW CE  | mul   | y DOOK   |  |       |   |  |
| 2                   |                                                                                                    |         | Pal an   | d Kor   | lahalli, J.S.,  | Essentials | of Busines   | s Com    | nuni  | cation,  |  |       |   |  |
| 3.                  | Ne                                                                                                    |         |          |         |                 |            |              |          |       |          |  |       |   |  |

|         | PO1 | PO2 | PO3 | PO4 | PO5 | PO6 | PO7 | PO8 | PSO1 | PSO2 | PSO3 | PSO4 | PSO5 |
|---------|-----|-----|-----|-----|-----|-----|-----|-----|------|------|------|------|------|
| CO1     | 3   | 2   | 2   | 2   | 3   | 2   | 2   | 2   | 3    | 2    | 3    | 2    | 3    |
| CO2     | 3   | 2   | 2   | 2   | 2   | 2   | 2   | 2   | 3    | 2    | 2    | 2    | 2    |
| СОЗ     | 3   | 2   | 2   | 2   | 2   | 2   | 2   | 2   | 3    | 2    | 2    | 2    | 2    |
| CO4     | 3   | 2   | 2   | 2   | 2   | 2   | 2   | 2   | 3    | 2    | 2    | 2    | 2    |
| CO5     | 3   | 2   | 2   | 2   | 2   | 2   | 2   | 2   | 3    | 2    | 2    | 2    | 2    |
| TOTAL   | 15  | 10  | 10  | 10  | 11  | 10  | 10  | 10  | 15   | 10   | 11   | 10   | 11   |
| AVERAGE | 3   | 2   | 2   | 2   | 2.2 | 2   | 2   | 2   | 3    | 2    | 2.2  | 2    | 2.2  |

# SECOND YEAR – SEMESTER - III CORE – V: CORPORATE ACCOUNTING I

| Subje   |                                                                                                    |         |        |        |               |                |     | Mar  | ks    |         |  |  |
|---------|----------------------------------------------------------------------------------------------------|---------|--------|--------|---------------|----------------|-----|------|-------|---------|--|--|
| ct      | L                                                                                                    | T       | P      | S      | Credits       | Inst. Hours    | CIA | Exte | rnal  | Total   |  |  |
| Code    |                                                                                                    |         |        |        |               |                |     |      |       |         |  |  |
|         | 5                                                                                                    |         |        |        | 5             | 5              | 25  | 75   | 75    |         |  |  |
|         | Learning Objectives                                                                                                    |         |        |        |               |                |     |      |       |         |  |  |
| LO1     | To understand about the pro-rata allotmentand Underwriting of Shares                                                                                                    |         |        |        |               |                |     |      |       |         |  |  |
| LO2     | To know the provisions of companies Act regarding Issue and Redemption of Preference shares and debentures                                                                                                    |         |        |        |               |                |     |      |       |         |  |  |
| LO3     | To learn the form and contents of financial statements as per Schedule III of Companies Act 2013                                                                                                    |         |        |        |               |                |     |      |       |         |  |  |
| LO4     | To examine the various methods of valuation of Goodwill and shares                                                                                                    |         |        |        |               |                |     |      |       |         |  |  |
| LO5     | To identify the Significance of International financial reporting standard (IFRS)                                                                                                    |         |        |        |               |                |     |      |       |         |  |  |
| Prerequ | uisite: S                                                                                                    | hould   | have s | tudied | Financial Acc | ounting in I Y | ear |      |       |         |  |  |
| Unit    |                                                                                                    |         |        |        | Contents      |                |     |      | No. o | f Hours |  |  |
| I       | Issue of Shares Issue of Shares – Premium - Discount - Forfeiture - Reissue – Pro-rata Allotment - Underwriting of Shares and Debentures – Underwriting Commission - Types of Underwriting.                                                                                                    |         |        |        |               |                |     |      |       | 15      |  |  |
| п       | Issue & Redemption of Preference Shares & Debentures  Redemption of Preference Shares—Provisions of Companies Act— Capital Redemption Reserve — Minimum Fresh Issue — Redemption at Par, Premium and Discount.  Debentures: Issue and Redemption — Meaning — Methods (Excluding Ex Interest and Cum Interest) - Sinking Fund Investment Method. |         |        |        |               |                |     |      |       | 15      |  |  |
| III     | Final Accounts Introduction – Final Accounts – Form and Contents of Financial Statements as Per Schedule III of Companies Act 2013 – Part I Form of Balance Sheet – Part II Form of Statement of Profit and Loss – Ascertaining Profit for Managerial Remuneration                                                                              |         |        |        |               |                |     |      |       | 15      |  |  |
| IV      | Valuation of Goodwill & Shares  Valuation of Goodwill – Meaning – Need for Valuation of Goodwill –  Methods of Valuing Goodwill – Average Profit – Super Profit – Annuity and Capitalisation Method.  Valuation of Shares – Need for Valuation of Shares – Methods of Valuation of Shares – Net Assets Method – Yield and Fair Value Methods.   |         |        |        |               |                |     |      |       |         |  |  |
| V       | India                                                                                                    | 1 Accou | unting | Stand  | ards          |                |     |      |       | 15      |  |  |

|      | International Financial Reporting Standard (IFRS)-Meaning and its                                              |               |
|------|----------------------------------------------------------------------------------------------------|---------------|
|      | Applicability in India - Indian Accounting Standards - Meaning -                                               |               |
|      | Objectives – Significance – Procedures for Formulation of Standards –                                          |               |
|      | Ind AS – 1 Presentation of Financial Statement, Ind AS – 2 Valuation                                           |               |
|      | of Inventories, Ind AS 38 - Intangible Assets, Ind AS 110 -                                                    |               |
|      | Consolidated Financial Statement. (Theory Only)                                                                |               |
|      | TOTAL                                                                                                    | 75            |
| THEO | RY 20% & PROBLEMS 80%                                                                                          |               |
|      | Course Outcomes                                                                                                |               |
| CO1  | Prepare and account for various entries to be passed in case of issue, forfei                                  | ture and      |
|      | reissue of shares and compute the liability of underwrites                                                     |               |
| CO2  | Asses the accounting treatment of issue and redemption of preference shar                                      | es and        |
|      | debentures                                                                                                    |               |
| CO3  | Construct Financial Statements applying relevant accounting treatments                                         |               |
| CO4  | Compute the value of goodwill and shares under different methods and ass                                       | ess its       |
|      | applicability                                                                                                  |               |
| CO5  | Integrate theoretical knowledge on all accounting in par with IFRS and IN                                      | D AS          |
|      | Textbooks                                                                                                    |               |
| 1    | S.P. Jain and N.L. Narang, Advanced Accounting Vol I, Kalyani Publicati                                        | on, New       |
| 1    | Delhi.                                                                                                    |               |
| 2    | R.L. Gupta and M. Radhaswamy, Advanced Accounts Vol I, Sultan Chanc                                            | l, New Delhi. |
| 3    | Broman, Corporate Accounting, Taxmann, New Delhi.                                                              |               |
| 4    | Shukla, Grewal and Gupta- Advanced Accounts VolI,S.Chand, New Delhi                                            | •             |
| 5    | M.C.Shukla, Advanced accounting Vol I, S.Chand, New Delhi.                                                     |               |
|      | Reference Books                                                                                                |               |
| 1    | T.S. Reddy, A. Murthy – Corporate Accounting- Margham Publication, Cl                                          | nennai.       |
|      | D.S.Rawat&NozerShroff,Students Guide To Accounting Standards ,Taxm                                             | nann, New     |
| 2    | Delhi                                                                                                    |               |
|      | Prof. Mukeshbramhbutt, Devi, Corporate Accounting I, Ahilya Publication                                        | , Madhya      |
| 3    | Pradesh                                                                                                    |               |
|      | Anil Kumar, Rajesh kumar, Corporate accounting I, Himalaya Publishing                                          | nouse,        |
| 4    | Mumbai.                                                                                                    |               |
|      |                                                                                                    |               |
| 5    | PrasanthAthma, Corporate Accounting I, Himalaya Publishing house, Mur                                          | nbai.         |
|      | PrasanthAthma, Corporate Accounting I, Himalaya Publishing house, Mur  Latest Edition of Textbooks May be Used | nbai.         |
|      |                                                                                                    | nbai.         |
|      | : Latest Edition of Textbooks May be Used                                                                      | nbai.         |

|   | ndshares.pdf                                                                             |
|---|------------------------------------------------------------------------------------------|
| 3 | https://www.mca.gov.in/content/mca/global/en/acts-rules/ebooks/accounting-standards.html |

|         | PO1 | PO2 | PO3 | PO4 | PO5 | PO6 | PO7 | PO8 | PSO1 | PSO2 | PSO3 | PS04 | PSO5 |
|---------|-----|-----|-----|-----|-----|-----|-----|-----|------|------|------|------|------|
| CO1     | 3   | 2   | 3   | 2   | 2   | 2   | 2   | 2   | 3    | 2    | 2    | 3    | 3    |
| CO2     | 3   | 2   | 3   | 2   | 2   | 2   | 2   | 2   | 3    | 2    | 2    | 3    | 3    |
| CO3     | 3   | 2   | 3   | 2   | 3   | 2   | 2   | 2   | 3    | 2    | 2    | 3    | 3    |
| CO4     | 3   | 1   | 3   | 2   | 3   | 2   | 2   | 2   | 3    | 2    | 2    | 3    | 3    |
| CO5     | 3   | 3   | 3   | 2   | 3   | 2   | 2   | 2   | 3    | 2    | 2    | 3    | 3    |
| TOTAL   | 15  | 11  | 15  | 10  | 13  | 10  | 10  | 10  | 15   | 10   | 10   | 15   | 15   |
| AVERAGE | 3   | 2.2 | 3   | 2   | 2.6 | 2   | 2   | 2   | 3    | 2    | 2    | 3    | 3    |

3 – Strong, 2- Medium, 1- Low

# <u>SECOND YEAR – SEMESTER - III</u>

### **CORE - VI: COMPANY LAW**

| Subjec  | t L                                                 | Т                                                                  | P        | S        | Credits       | Inst.        |        | Marks  |       |       |  |  |
|---------|-----------------------------------------------------|--------------------------------------------------------------------|----------|----------|---------------|--------------|--------|--------|-------|-------|--|--|
| Code    |                                                     | _                                                                  | _        | ٥        |               | Hours        | CIA    | Extern | al    | Total |  |  |
|         | 5                                                   |                                                                    |          |          | 5             | 5            | 25     | 75     |       | 100   |  |  |
|         |                                                     |                                                                    |          | Le       | earning Obj   | ectives      |        |        | I     |       |  |  |
| LO1     | To kno                                              | ow Cor                                                             | npany    | Law 19   | 956 and Com   | panies Act   | 2013   |        |       |       |  |  |
| LO2     | To hav                                              | e an u                                                             | ndersta  | nding    | on the forma  | tion of a co | ompany |        |       |       |  |  |
| LO3     | To unc                                              | lerstan                                                            | d the re | equisite | es of meeting | g and resolu | ition  |        |       |       |  |  |
| LO4     | To gain                                             | To gain knowledge on the procedure to appoint and remove Directors |          |          |               |              |        |        |       |       |  |  |
| LO5     | To familiarize with the various modes of winding up |                                                                    |          |          |               |              |        |        |       |       |  |  |
| Prerequ | isite: Sl                                           | nould l                                                            | nave st  | udied    | Commerce      | in XII Std   |        |        |       |       |  |  |
| Unit    |                                                     |                                                                    |          |          | Contents      |              |        |        | o. of | -     |  |  |
| I       | Compa<br>of Con<br>Disting<br>Partner<br>Incorp     | pany<br>ities                                                      | 1        | 5        |               |              |        |        |       |       |  |  |
| II      | Forma e-filing Legal Incorp Share Deben             | on –<br>e of<br>es –                                               | 15       |          |               |              |        |        |       |       |  |  |

|          | Meeting                                                                                                    |        |
|----------|----------------------------------------------------------------------------------------------------|--------|
| III      | Meeting and Resolution – Types – Requisites – Voting & Poll – Quorum – Proxy - Resolution – Ordinary & Special - Audit & Auditors – Qualification, Disqualification, Appointment and Removal of an Auditor -                                                                                                    | 15     |
|          | Management & Administration                                                                                                    |        |
| IV       | Management & Administration – Directors – Legal Position – Board of Directors – Appointment/ Removal – Disqualification – Director Identification Number – Directorships – Powers – Duties – Board Committees – Related Party Transactions – Contract by One Person Company – Insider Trading- Managing Director – Manager – Secretarial Audit – Administrative Aspects and Winding Up – National Company Law Tribunal (NCLT) – National Company Law Appellate Tribunal (NCLAT) – Special Courts. | 15     |
|          | Winding up                                                                                                    |        |
| V        | Meaning – Modes – Compulsory Winding Up – Voluntary Winding Up – Consequences of Winding Up Order – Powers of Tribunal – Petition for Winding Up – Company Liquidator.                                                                                                    | 15     |
|          | TOTAL                                                                                                    | 75     |
|          | Course Outcomes                                                                                                    |        |
| CO1      | Understand the classification of companies under the act                                                                                                    |        |
| CO2      | Examine the contents of the Memorandum of Association & Artic Association                                                                                                    | les of |
| CO3      | Know the qualification and disqualification of Auditors                                                                                                    |        |
| CO4      | Understand the workings of National Company Law Appellate Tri<br>(NCLAT)                                                                                                    | ibunal |
| CO5      | Analyse the modes of winding up                                                                                                    |        |
|          | Textbooks                                                                                                    |        |
| 1        | N.D. Kapoor, Business Laws, Sultan Chand and Sons, Chennai                                                                                                    |        |
| <u> </u> |                                                                                                    |        |

| 2     | R.S.N. Pillai – Business Law, S.Chand, New Delhi.                       |  |  |  |  |  |  |  |  |  |
|-------|-------------------------------------------------------------------------|--|--|--|--|--|--|--|--|--|
| 3     | M.V. Dhandapani, Business Laws Sultan Chand and Sons, Chennai           |  |  |  |  |  |  |  |  |  |
| 4     | Shusma Aurora, Business Law, Taxmann, New Delhi                         |  |  |  |  |  |  |  |  |  |
| 5     | M.C.Kuchal, Business Law, VikasPublication, Noida                       |  |  |  |  |  |  |  |  |  |
|       | Reference Books                                                         |  |  |  |  |  |  |  |  |  |
| 1     | Gaffoor&Thothadri, Company Law, Vijay Nichole Imprints Limited, Chennai |  |  |  |  |  |  |  |  |  |
| 2     | M.R. Sreenivasan, Business Laws, Margham Publications, Chennai          |  |  |  |  |  |  |  |  |  |
| 3     | KavyaAndVidhyasagar, Business Law, Nithya Publication, Bhopal           |  |  |  |  |  |  |  |  |  |
| 4     | S.D.Geet, Business Law NiraliPrakashan Publication, Pune                |  |  |  |  |  |  |  |  |  |
| 5     | PreethiAgarwal, Business Law, CA foundation study material              |  |  |  |  |  |  |  |  |  |
| NOTE: | Latest Edition of Textbooks May be Used                                 |  |  |  |  |  |  |  |  |  |
|       | Web Resources                                                           |  |  |  |  |  |  |  |  |  |
| 1     | https://www.mca.gov.in/content/mca/global/en/acts-rules/companies-      |  |  |  |  |  |  |  |  |  |
|       | act/companies-act-2013.html                                             |  |  |  |  |  |  |  |  |  |
| 2     | https://vakilsearch.com/blog/explain-procedure-formation-company/       |  |  |  |  |  |  |  |  |  |
| 3     | https://www.investopedia.com/terms/w/windingup.asp                      |  |  |  |  |  |  |  |  |  |

|         | PO1 | PO2 | PO3 | PO4 | PO5 | PO6 | PO7 | PO8 | PSO1 | PSO2 | PSO3 | PS04 | PSO5 |
|---------|-----|-----|-----|-----|-----|-----|-----|-----|------|------|------|------|------|
| CO1     | 3   | 2   | 3   | 2   | 3   | 3   | 2   | 3   | 3    | 2    | 2    | 3    | 3    |
| CO2     | 3   | 2   | 3   | 2   | 3   | 3   | 2   | 3   | 3    | 2    | 2    | 3    | 3    |
| CO3     | 3   | 2   | 3   | 2   | 3   | 3   | 2   | 3   | 3    | 2    | 2    | 3    | 3    |
| CO4     | 3   | 2   | 3   | 2   | 3   | 3   | 2   | 3   | 3    | 2    | 2    | 3    | 3    |
| CO5     | 3   | 2   | 3   | 2   | 3   | 3   | 2   | 3   | 3    | 2    | 2    | 3    | 3    |
| TOTAL   | 15  | 10  | 15  | 10  | 15  | 15  | 10  | 15  | 15   | 10   | 10   | 15   | 15   |
| AVERAGE | 3   | 2   | 3   | 2   | 3   | 3   | 2   | 3   | 3    | 2    | 2    | 3    | 3    |

3 – Strong, 2- Medium, 1- Low

# SECOND YEAR – SEMESTER - III

### ELECTIVE III: BUSINESS MATHEMATICS & STATISTICS

| Subjec  | t                      | L                                                    | Т       | P       | S        | Credits                                   | Inst.       |              | Marks      |               |  |  |
|---------|------------------------|------------------------------------------------------|---------|---------|----------|-------------------------------------------|-------------|--------------|------------|---------------|--|--|
| Code    |                        |                                                      | •       | •       | 5        |                                           | Hours       | CIA          | Externa    | l Total       |  |  |
|         |                        | 4                                                    |         |         |          | 3                                         | 4           | 25           | 75         | 100           |  |  |
|         |                        |                                                      |         |         | Le       | earning Obj                               | ectives     |              |            |               |  |  |
| LO1     | То                     | imp                                                  | art kn  | owledg  | ge on th | ne basics of r                            | atio, propo | rtion, indic | es and pro | portions      |  |  |
| LO2     | harmonic progressions. |                                                      |         |         |          | and                                       |             |              |            |               |  |  |
| LO3     | То                     | To familiarise with the measures of central tendency |         |         |          |                                           |             |              |            |               |  |  |
| LO4     | То                     | To conceptualise with correlation co-efficient       |         |         |          |                                           |             |              |            |               |  |  |
| LO5     | То                     | To gain knowledge on time series analysis            |         |         |          |                                           |             |              |            |               |  |  |
| Prerequ | ıisite                 | : Sh                                                 | ould l  | nave st | udied    | Commerce                                  | in XII Std  |              |            |               |  |  |
| Unit    |                        |                                                      |         |         |          | Contents                                  |             |              |            | o. of<br>ours |  |  |
| I       | Ra:                    |                                                      | Propor  | tion an | d Vari   | ations, Indic                             | es and Loga | arithms.     |            | 12            |  |  |
|         | Int                    | teres                                                | st and  | Annui   | ty       |                                           |             |              |            |               |  |  |
| II      | Ari                    | ithm                                                 | etic, C | Geomet  | ric and  | le and Comp<br>Harmonic F<br>s of Annuity | rogression  | 8.           |            | 12            |  |  |
|         | Bu                     |                                                      |         |         |          |                                           |             |              |            |               |  |  |
| III     | Me                     | le and iation ee and                                 | 12      |         |          |                                           |             |              |            |               |  |  |

|     | Correlation and Regression                                                                                                    |              |  |  |  |  |  |  |
|-----|----------------------------------------------------------------------------------------------------|--------------|--|--|--|--|--|--|
| IV  | Correlation - Karl Pearson's Coefficient of Correlation - Spearman's Rank Correlation - Regression Lines and Coefficients.                                                                                                    | 12           |  |  |  |  |  |  |
| V   | Time Series Analysis and Index Numbers  Time Series Analysis: Secular Trend – Seasonal Variation –  Cyclical variations - Index Numbers – Aggregative and Relative Index – Chain and Fixed Index – Wholesale Index – Cost of Living Index. | 12           |  |  |  |  |  |  |
|     | TOTAL                                                                                                    | 60           |  |  |  |  |  |  |
|     | Course Outcomes                                                                                                    |              |  |  |  |  |  |  |
| CO1 | Learn the basics of ratio, proportion, indices and logarithm                                                                                                    |              |  |  |  |  |  |  |
| CO2 | CO2 Familiarise with calculations of simple and compound interest and arithmetic, geometric and harmonic progressions.                                                                                                    |              |  |  |  |  |  |  |
| CO3 | Determine the various measures of central tendency                                                                                                    |              |  |  |  |  |  |  |
| CO4 | Calculate the correlation and regression co-efficient.                                                                                                    |              |  |  |  |  |  |  |
| CO5 | Assess problems on time series analysis                                                                                                    |              |  |  |  |  |  |  |
|     | Textbooks                                                                                                    |              |  |  |  |  |  |  |
| 1   | Dr. B.N. Gupta, Business Mathematics & Statistics, Shashibhawan house, Chennai                                                                                                    | publishing   |  |  |  |  |  |  |
| 2   | Asim Kumar Manna, Business Mathematics & Statistics, McGraw education, Noida                                                                                                    | hill         |  |  |  |  |  |  |
| 3   | A.V. Rayarikar and Dr. P.G. Dixit, Business Mathematics & Statist NiraliPrakashan Publishing, Pune                                                                                                    | ics,         |  |  |  |  |  |  |
| 4   | Dr.S. Sachdeva, Business Mathematics & Statistics, Lakshmi Narai<br>Agra                                                                                                    | nAgarwal,    |  |  |  |  |  |  |
| 5   | P.R. Vittal, Business Mathematics & Statistics, Margham Publication                                                                                                    | ons, Chennai |  |  |  |  |  |  |
|     | Reference Books                                                                                                    |              |  |  |  |  |  |  |
|     |                                                                                                    |              |  |  |  |  |  |  |

| 1    | J.K. Sharma, Fundamentals of business statistics, Vikas publishing, Noida             |
|------|---------------------------------------------------------------------------------------|
| 2    | Peter Waxman, Business Mathematics & Statistics, Prentice Hall, New York              |
| 3    | Andre Francis, Business Mathematics & Statistics, Cengage Learning EMEA,<br>Andover   |
| 4    | Aggarwal B M, Business Mathematics & Statistics, Ane Book Pvt. Ltd., New Delhi        |
| 5    | R.S. Bhardwaj, Business Mathematics & Statistics, Excel Books Publisher,<br>New Delhi |
| NOTE | Latest Edition of Textbooks May be Used                                               |
|      | Web Resources                                                                         |
| 1    | https://www.britannica.com/biography/Henry-Briggs                                     |
| 2    | https://corporatefinanceinstitute.com/resources/data-science/central-tendency/        |
| 3    | https://www.expressanalytics.com/blog/time-series-analysis/                           |

|         | PO1 | PO2 | PO3 | PO4 | PO5 | PO6 | PO7 | PO8 | PSO1 | PSO2 | PSO3 | PS04 | PSO5 |
|---------|-----|-----|-----|-----|-----|-----|-----|-----|------|------|------|------|------|
| CO1     | 3   | 2   | 3   | 2   | 2   | 2   | 3   | 2   | 3    | 2    | 2    | 3    | 3    |
| CO2     | 3   | 2   | 3   | 2   | 3   | 2   | 3   | 2   | 3    | 2    | 2    | 3    | 3    |
| CO3     | 3   | 2   | 3   | 2   | 3   | 2   | 3   | 2   | 3    | 2    | 2    | 3    | 3    |
| CO4     | 3   | 2   | 3   | 2   | 2   | 2   | 3   | 2   | 3    | 2    | 2    | 3    | 3    |
| CO5     | 3   | 2   | 3   | 2   | 2   | 2   | 3   | 2   | 3    | 2    | 2    | 3    | 3    |
| TOTAL   | 15  | 10  | 15  | 10  | 12  | 10  | 15  | 10  | 15   | 10   | 10   | 15   | 15   |
| AVERAGE | 3   | 2   | 3   | 2   | 2.4 | 2   | 3   | 2   | 3    | 2    | 2    | 3    | 3    |

3 – Strong, 2- Medium, 1- Low

# <u>SECOND YEAR – SEMESTER – III</u>

### **ELECTIVE - III: BUSINESS LEGISLATION**

| Subjec  |                                                                                                    | L                 | Т      | P      | S      | Credits       | Inst.       |            | Marks     |                 |  |                                                                    |  |
|---------|----------------------------------------------------------------------------------------------------|-------------------|--------|--------|--------|---------------|-------------|------------|-----------|-----------------|--|--------------------------------------------------------------------|--|
| Code    | <b>;</b>                                                                                                    | _                 | _      | _      |        | 0100200       | Hours       | CIA        | External  | Total           |  |                                                                    |  |
|         |                                                                                                    | 3                 |        |        |        | 3             | 4           | 25         | 75        | 100             |  |                                                                    |  |
|         |                                                                                                    |                   |        | I      | ]      | Learning Ob   | jectives    | 1          |           |                 |  |                                                                    |  |
| LO1     | То                                                                                                    | impa              | rt kno | wled   | ge on  | the Factories | Act, 1948   |            |           |                 |  |                                                                    |  |
| LO2     | То                                                                                                    | provi             | de in  | sights | on th  | e Foreign Ex  | change Man  | agement    | Act, 1999 |                 |  |                                                                    |  |
| LO3     | To inculcate knowledge about the Prevention of Money Laundering Act, 2002                                                                                                    |                   |        |        |        |               |             |            |           |                 |  | To inculcate knowledge about the Prevention of Money Laundering Ac |  |
| LO4     | То                                                                                                    | enab              | le the | stude  | nts to | learn about t | he Competit | tion Act 2 | 002       |                 |  |                                                                    |  |
| LO5     | To familiarise the students about the existence of Intellectual Property Rights                                                                                                    |                   |        |        |        |               |             |            |           |                 |  |                                                                    |  |
| Prerequ | isite                                                                                                    | : Sho             | uld h  | ave s  | tudie  | d Commerce    | in XII Std  |            |           |                 |  |                                                                    |  |
| Unit    |                                                                                                    |                   |        |        |        | Contents      |             |            |           | No. of<br>Hours |  |                                                                    |  |
| I       | Factories Act 1948  Definitions - Objects -Scope - Approval - Licensing - Registration of Factories - Notice by Occupier - General Duties of Occupier and Manufacturer - Measures to be Taken by Factories for Health, Safety and Welfare of Workers - Measures - Special Provisions Relating to Hazardous Processes - Working Hours of Adults - Additional Provisions Regulating Employment of Women in a Factory - Employment of Young Person and Children - Annual Leave with Wages - Penalties and Procedures. |                   |        |        |        |               |             |            |           | 12              |  |                                                                    |  |
|         | For                                                                                                    | reign             | Exch   | nange  | Man    | agement Act   | , 1999      |            |           | 12              |  |                                                                    |  |
| II      |                                                                                                    | ions -<br>entions |        |        |        |               |             |            |           |                 |  |                                                                    |  |

|     | Prevention of Money Laundering Act, 2002                                                                                                    | 12           |
|-----|----------------------------------------------------------------------------------------------------|--------------|
| III | Definitions – Punishment for the Offence of Money Laundering - Obligations of Banking Companies - Financial Institutions and Intermediaries or a Person Carrying on a Designated Business or Profession - Adjudication Authorities & Procedures.  |              |
|     | Competition Act, 2002                                                                                                    | 12           |
| IV  | Definitions - Prohibition of Agreements- Prohibition of Abuse of Dominant Position - Competition Commission of India - Establishment, Administration & Duties Powers - Competition Advocacy - Adjudication Authorities - Penalties & Prosecution. |              |
|     | Intellectual Property Rights                                                                                                    | 12           |
|     | Intellectual property rights (IPR) – An Introduction - Kinds                                                                                                    |              |
|     | of Intellectual Property Rights - Patent, Copyright, Trade Mark,                                                                                                    |              |
| V   | Design, Geographical Indication, Plant Varieties and Layout<br>Design                                                                                                    |              |
|     | Genetic Resources and Traditional Knowledge – Trade Secret - IPR in India: Genesis and development.                                                                                                    |              |
|     | TOTAL                                                                                                    | 60           |
|     | Course Outcomes                                                                                                    |              |
| CO1 | Acquire knowledge on Factories Act, 1948                                                                                                    |              |
| CO2 | Analyse the role of Foreign Exchange Management Act, 1999                                                                                                    |              |
| CO3 | Understand the practical implications of Prevention of Money Laune 2002                                                                                                    | dering Act,  |
| CO4 | Evaluate the importance of Competition Act, 2002                                                                                                    |              |
| CO5 | Gain knowledge on Intelligence Property Rights                                                                                                    |              |
|     | Textbooks                                                                                                    |              |
| 1   | AkhilleshwarPathak, Legal aspects of business, McGraw Hill Educa                                                                                                    | ation, Noida |
|     |                                                                                                    |              |

| 2     | R.S.N. Pillai&Bagavathi, Legal aspects of business, S.Chand, New Delhi     |
|-------|----------------------------------------------------------------------------|
| 3     | RashmiAggarwal, RajinderKaur, Legal aspects of business, Pearson Education |
|       | Limited, New Delhi                                                         |
| 4     | P.K. Padhi, Legal aspects of business, PHI Learning, New Delhi             |
|       | Reference Books                                                            |
| 1     | Ravinder Kumar, Legal aspects of business, Cengage Learning, Nioda         |
| 2     | Shawn Kopel, Guide to business law, Oxford University Press, England       |
| 3     | M.C. Kuchhal, VivekKuchhal, Business Law, S Chand Publishers, New Delhi    |
| 4     | C.L. Bansal. Business law, Taxmann, New Delhi                              |
| NOTE: | Latest Edition of Textbooks May be Used                                    |
|       | Web Resources                                                              |
| 1     | https://labour.gov.in/sites/default/files/Factories_Act_1948.pdf           |
| 2     | https://legislative.gov.in/sites/default/files/A1999-42_0.pdf              |
| 3     | https://stfrancislaw.com/blog/intellectual-property-rights/                |

|         | PO1 | PO2 | PO3 | PO4 | PO5 | PO6 | PO7 | PO8 | PSO1 | PSO2 | PSO3 | PS04 | PSO5 |
|---------|-----|-----|-----|-----|-----|-----|-----|-----|------|------|------|------|------|
| CO1     | 3   | 2   | 3   | 2   | 2   | 2   | 3   | 2   | 3    | 2    | 2    | 3    | 3    |
| CO2     | 3   | 2   | 2   | 2   | 3   | 2   | 3   | 2   | 3    | 2    | 2    | 3    | 3    |
| CO3     | 3   | 2   | 3   | 2   | 3   | 2   | 3   | 2   | 3    | 2    | 2    | 3    | 3    |
| CO4     | 3   | 2   | 2   | 2   | 2   | 2   | 3   | 2   | 3    | 2    | 2    | 3    | 3    |
| CO5     | 3   | 2   | 3   | 2   | 2   | 2   | 3   | 2   | 3    | 2    | 2    | 3    | 3    |
| TOTAL   | 15  | 10  | 13  | 10  | 12  | 10  | 15  | 10  | 15   | 10   | 10   | 15   | 15   |
| AVERAGE | 3   | 2   | 2.6 | 2   | 2.4 | 2   | 3   | 2   | 3    | 2    | 2    | 3    | 3    |

# <u>SECOND YEAR – SEMESTER - III</u>

### **ELECTIVE - III: E- COMMERCE**

| Subje   |                                                                                                    |                                                                        |                                          | Inst.            |                                  | Marks                                                                      | ·ks                                                     |                                                 |                                       |       |  |  |
|---------|----------------------------------------------------------------------------------------------------|------------------------------------------------------------------------|------------------------------------------|------------------|----------------------------------|----------------------------------------------------------------------------|---------------------------------------------------------|-------------------------------------------------|---------------------------------------|-------|--|--|
| Code    | <b>;</b>                                                                                                    |                                                                        |                                          |                  |                                  | 010010                                                                     | Hours                                                   | CIA                                             | External                              | Total |  |  |
|         |                                                                                                    | 3                                                                      |                                          |                  |                                  | 3                                                                          | 4                                                       | 25                                              | 75                                    | 100   |  |  |
|         |                                                                                                    |                                                                        | I                                        |                  | ]                                | Learning Ob                                                                | jectives                                                |                                                 |                                       |       |  |  |
| LO1     | То                                                                                                    | knov                                                                   | v the g                                  | goals            | of Ele                           | ectronic comr                                                              | nerce                                                   |                                                 |                                       |       |  |  |
| LO2     | То                                                                                                    | To understand the various Business models in emerging E-commerce areas |                                          |                  |                                  |                                                                            |                                                         |                                                 |                                       |       |  |  |
| LO3     | То                                                                                                    | To have an insight on the internet marketing technologies              |                                          |                  |                                  |                                                                            |                                                         |                                                 |                                       |       |  |  |
| LO4     | То                                                                                                    | To understand the benefits and implementation of EDI                   |                                          |                  |                                  |                                                                            |                                                         |                                                 |                                       |       |  |  |
| LO5     | То                                                                                                    | To examine the ethical issues of E-commerce                            |                                          |                  |                                  |                                                                            |                                                         |                                                 |                                       |       |  |  |
| Prerequ | uisite: Should have studied Commerce in XII Std                                                                                                    |                                                                        |                                          |                  |                                  |                                                                            |                                                         |                                                 |                                       |       |  |  |
| Unit    |                                                                                                    | Contents No. of Hours                                                  |                                          |                  |                                  |                                                                            |                                                         |                                                 |                                       |       |  |  |
| I       | Introduction to E-Commerce  Defining E - Commerce; Main Activities of Electronic Commerce; Benefits of E-Commerce; Broad Goals of Electronic Commerce; Main Components of E-Commerce; Functions of Electronic Commerce - Process of E-Commerce - Types of E-Commerce; The World Wide Web, The Internet and the Web: Features, Role of Automation & Artificial Intelligence in E-Commerce. |                                                                        |                                          |                  |                                  |                                                                            |                                                         |                                                 |                                       | 12    |  |  |
| П       | E-0<br>(B)<br>Bu                                                                                                    | comme<br>2C) lasiness                                                  | erce<br>nerce<br>Busin<br>s Mo<br>E-tail | Business Nadels, | ness<br>Model<br>Busii<br>Fradit | Models, Ma<br>Models, Ma<br>s, Major Bu<br>ness Models<br>ional Retailing, | jor Busines<br>usiness to<br>in Emergin<br>ng and E- re | s to Cor<br>Business<br>ng E-Con<br>etailing, B | nsumer<br>(B2B)<br>nmerce<br>senefits | 12    |  |  |

|     | E-Commerce Marketing Concepts                                                                                                    |                                                |  |  |  |  |  |  |  |  |
|-----|----------------------------------------------------------------------------------------------------|------------------------------------------------|--|--|--|--|--|--|--|--|
| III | The Internet Audience and Consumer Behaviour, Basic Marketing Concepts, Internet Marketing Technologies – Marketing Strategy - E services: Categories of E-services, Web-Enabled Services, Information-Selling on the Web.                                                                                                    | 12                                             |  |  |  |  |  |  |  |  |
|     | Electronic Data Interchange & Security                                                                                                    |                                                |  |  |  |  |  |  |  |  |
| IV  | Benefits of EDI, EDI Technology, EDI Standards, EDI Communications, EDI Implementation, EDI Agreements, EDI Security. Electronic Payment Systems, Need of Electronic Payment System - Digital Economy - Threats in Computer Systems: Virus, Cyber Crime Network Security: Encryption, Protecting Web Server with a Firewall, Firewall and the Security Policy, Network Firewalls and Application Firewalls, Proxy Server. | 12                                             |  |  |  |  |  |  |  |  |
| V   | Ethics in E-Commerce  Issues in E Commerce Understanding Ethical, Social and Political Issues in E-Commerce: A Model for Organizing the Issues, Basic Ethical Concepts, Analysing Ethical Dilemmas, Candidate Ethical Principles Privacy and Information Rights: Information Collected at E-Commerce Websites.                                                                                                    | 12                                             |  |  |  |  |  |  |  |  |
|     | TOTAL                                                                                                    | 60                                             |  |  |  |  |  |  |  |  |
| CO  | Course Outcomes                                                                                                    |                                                |  |  |  |  |  |  |  |  |
| CO1 | Understand the role and features of world wide web                                                                                                    |                                                |  |  |  |  |  |  |  |  |
| CO2 | Understand the Benefits and model of e-tailing                                                                                                    |                                                |  |  |  |  |  |  |  |  |
| CO3 | Use the web enabled services                                                                                                    |                                                |  |  |  |  |  |  |  |  |
| CO4 | Tackle the threats in internet security system                                                                                                    | Tackle the threats in internet security system |  |  |  |  |  |  |  |  |
| CO5 | Know about the Ethical principles Privacy and Information Rights                                                                                                    |                                                |  |  |  |  |  |  |  |  |
|     | Textbooks                                                                                                    |                                                |  |  |  |  |  |  |  |  |
| 1   | Kenneth C. Laudon, E-Commerce: Business, Technology, Society, 4 to<br>Pearson Education Limited, New Delhi                                                                                                    | he Edition,                                    |  |  |  |  |  |  |  |  |

| 2   | S. J. Joseph, E-Commerce: an Indian perspective, PHI Learning Pvt. Ltd., New Delhi                                                    |
|-----|----------------------------------------------------------------------------------------------------|
| 3   | David Whitley, E-Commerce-Strategy, Technologies & Applications, TMI, McGraw-Hill, London                                             |
| 4   | Kamlesh K. Bajaj, E-Commerce- The cutting edge of business, TMH, McGraw-Hill, Noida                                                   |
| 5   | W Clarke, E-Commerce through ASP - BPB, Wrox Publisher, Mumbai                                                                        |
|     | Reference Books                                                                                                    |
| 1   | Agarwala, K.N. and D. Agarwala, Business on the Net: What's and How's of E-Commerce, McMillan Publisher India Pvt. Ltd., Chennai      |
| 2   | Ravi Kalkota, Frontiers of E-Commerce, TM, Pearson Education Limited, New Delhi                                                       |
| 3   | Elias M Awad, Electronic Commerce : From Vision to Fulfillment. PHI Learning Pvt. Ltd., New Delhi                                     |
| 4   | Mathew Reynolds, Beginning E-Commerce with Visual Basic, ASP, SQL Server 7.0 & MTS, Wrox Publishers, Mumbai                           |
| 5   | J. Christopher West I and Theodore H. K ClarkGlobal Electronic Commerce-<br>Theory and Case Studies, The MIT Press, Cambridge, London |
| NOT | E: Latest Edition of Textbooks May be Used                                                                                            |
|     | Web Resources                                                                                                    |
| 1   | https://www.investopedia.com/terms/e/ecommerce.asp                                                                                    |
| 2   | https://www.webfx.com/industries/retail-ecommerce/ecommerce/basic-ecommerce-marketing-concepts/                                       |
| 3   | https://techbullion.com/the-importance-of-ethics-in-ecommerce/                                                                        |

|         | PO1 | PO2 | PO3 | PO4 | PO5 | PO6 | PO7 | PO8 | PSO1 | PSO2 | PSO3 | PSO4 | PSO5 |
|---------|-----|-----|-----|-----|-----|-----|-----|-----|------|------|------|------|------|
| CO1     | 3   | 2   | 3   | 2   | 3   | 2   | 2   | 2   | 3    | 3    | 2    | 3    | 3    |
| CO2     | 3   | 2   | 2   | 2   | 3   | 2   | 2   | 2   | 3    | 3    | 2    | 3    | 3    |
| CO3     | 3   | 2   | 3   | 2   | 3   | 2   | 2   | 2   | 3    | 3    | 2    | 3    | 3    |
| CO4     | 3   | 2   | 2   | 2   | 3   | 2   | 2   | 2   | 3    | 3    | 2    | 3    | 3    |
| CO5     | 3   | 2   | 3   | 2   | 3   | 2   | 2   | 2   | 3    | 3    | 2    | 3    | 3    |
| TOTAL   | 15  | 10  | 13  | 10  | 15  | 10  | 10  | 10  | 15   | 15   | 10   | 15   | 15   |
| AVERAGE | 3   | 2   | 2.6 | 2   | 3   | 2   | 2   | 2   | 3    | 3    | 2    | 3    | 3    |

3 – Strong, 2- Medium, 1- Low

# <u>SECOND YEAR – SEMESTER – III</u>

# SEC -IV: PRODUCT LAUNCHING- PRACTICAL

| Subject | oject L T P S Credits Inst. Mark                                      |          |          |          |                             | KS          |              |         |         |          |  |  |  |  |
|---------|-----------------------------------------------------------------------|----------|----------|----------|-----------------------------|-------------|--------------|---------|---------|----------|--|--|--|--|
| Code    | L                                                                     |          | r        | <b>.</b> | Credits                     | Hours       | CIA          | Exte    | rnal    | Total    |  |  |  |  |
|         |                                                                       |          | 1        |          | 1                           | 1           | 25           | 7:      | 5       | 100      |  |  |  |  |
|         |                                                                       |          |          | L        | earning Obj                 | ectives     |              |         |         |          |  |  |  |  |
| LO      | The co                                                                | urse ei  | nlighter | ns the   | students with               | the practic | cal aspects  | on pro  | duct    |          |  |  |  |  |
| LO      | Launc                                                                 | hing.    |          |          |                             |             |              |         |         |          |  |  |  |  |
| Unit    |                                                                       |          |          |          |                             |             |              |         |         |          |  |  |  |  |
|         | Hours                                                                 |          |          |          |                             |             |              |         |         |          |  |  |  |  |
| I       | Introduction: Entrepreneur-Meaning-Definition- Characteristics-       |          |          |          |                             |             |              |         |         |          |  |  |  |  |
|         |                                                                       | ons- Ty  |          | Dofin    | ition Mary De               | odvat Dlan  | mina Duod    | luct    |         |          |  |  |  |  |
| II      | Lifecy                                                                |          | aning-   | Denn     | ition- New Pi               | oduct Pian  | ming- Proc   | luct    |         | 3        |  |  |  |  |
| III     |                                                                       |          | [eaning  | - Fund   | ctions- Packa               | ging-Introd | luction      |         |         | 3        |  |  |  |  |
| IV      |                                                                       |          |          |          | aging[Praction              |             |              |         |         | 3        |  |  |  |  |
| V       |                                                                       |          |          |          | Practical]                  |             |              |         |         | 3        |  |  |  |  |
|         |                                                                       |          |          |          | OTAL                        |             |              |         | 15      |          |  |  |  |  |
|         |                                                                       |          |          |          |                             |             |              |         |         |          |  |  |  |  |
| CO      | CO Course Outcomes                                                    |          |          |          |                             |             |              |         |         |          |  |  |  |  |
| CO1     | CO1 Understanding the concept, importance and types of entrepreneurs. |          |          |          |                             |             |              |         |         |          |  |  |  |  |
| CO2     | Explai                                                                | ning     | the m    | eaning   | g and defin                 | itions of   | women        | entrep  | reneu   | rs and   |  |  |  |  |
| CO2     | differe                                                               | ntiate i | t from   | male e   | entrepreneurs               |             |              |         |         |          |  |  |  |  |
| CO3     | Analyz                                                                | zing th  | e prob   | lems     | of women er                 | ntrepreneui | s and iden   | tifying | ginst   | itutions |  |  |  |  |
| CO3     | suppor                                                                | ting w   | omen e   | ntrepr   | eneurs.                     |             |              |         |         |          |  |  |  |  |
| CO4     | Creatin                                                               | ng idea  | s to bu  | siness   | journey in a                | structured  | way.         |         |         |          |  |  |  |  |
| CO5     |                                                                       |          | areness  | s regar  | ding the syst               | ematic pro  | cess of dev  | eloping | g the j | product  |  |  |  |  |
|         | launch                                                                | ing.     |          |          |                             |             |              |         |         |          |  |  |  |  |
|         |                                                                       |          |          |          | Textbook                    | XS .        |              |         |         |          |  |  |  |  |
|         | F. C                                                                  | 1 0 77   |          |          | <b>.</b>                    |             |              |         | ъ.      | 1. 1 .   |  |  |  |  |
| 1.      |                                                                       |          |          |          | Entrepreneur                | ship Devel  | opment, H    | imalay  | a Put   | olishing |  |  |  |  |
|         | House                                                                 | , Mum    | baı, 202 |          | edition                     |             |              |         |         |          |  |  |  |  |
| 4       | 0 0 171                                                               | 1        | D4.      |          | Reference B                 |             | 10 C N       | D       | 11-1 20 | 107      |  |  |  |  |
| 1.      |                                                                       |          |          |          | ial Developm                |             | <u> </u>     |         |         |          |  |  |  |  |
| 2.      |                                                                       |          |          |          | ha, Women I                 |             | ersnip in li | naia, N | new (   | Lentury  |  |  |  |  |
|         |                                                                       |          |          |          | 008,1 <sup>st</sup> edition |             | aggefyl Eg   | olo E   | ++0     |          |  |  |  |  |
| 3.      |                                                                       |          | -        | -        | ekhar Gupta,                | wost Succ   | cessiul fem  | iaie En | urepro  | eneurs   |  |  |  |  |
|         | or mai                                                                | a ,ivoti | on Pre   | ss Che   | nnai 2019.                  |             |              |         |         |          |  |  |  |  |

| 4.    | Dr.C.B.Gupta&Dr.N.P.Srinivasan, Entrepreneurial Development, Sultan           |  |  |  |  |  |  |  |  |  |
|-------|-------------------------------------------------------------------------------|--|--|--|--|--|--|--|--|--|
| NOTE: | Chand & Sons , New Delhi 2020.  NOTE: Latest Edition of Textbooks May be Used |  |  |  |  |  |  |  |  |  |
|       | Web Resources                                                                 |  |  |  |  |  |  |  |  |  |
| 1.    | https://www.youtube.com/watch?v=MdNNGfoxrqA                                   |  |  |  |  |  |  |  |  |  |
| 2.    | https://www.youtube.com/watch?v=7YTemWyngA0&feature=youtu.be                  |  |  |  |  |  |  |  |  |  |
| 3.    | https://www.youtube.com/watch?v=ePmfH5_UCPU&feature=youtu.be                  |  |  |  |  |  |  |  |  |  |
| 4.    | https://www.youtube.com/watch?v=K1TwNKAv0BM                                   |  |  |  |  |  |  |  |  |  |
| 5.    | https://www.youtube.com/watch?v=1C0en74UwTE                                   |  |  |  |  |  |  |  |  |  |

|         | PO1 | PO2 | PO3 | PO4 | PO5 | PO6 | PO7 | PO8 | PSO1 | PSO2 | PSO3 | PSO4 | PSO5 |
|---------|-----|-----|-----|-----|-----|-----|-----|-----|------|------|------|------|------|
| CO1     | 3   | 2   | 2   | 2   | 2   | 2   | 2   | 2   | 2    | 2    | 2    | 3    | 3    |
| CO2     | 3   | 2   | 2   | 2   | 2   | 2   | 2   | 2   | 2    | 2    | 2    | 3    | 3    |
| СОЗ     | 3   | 3   | 3   | 3   | 3   | 2   | 2   | 2   | 2    | 2    | 2    | 3    | 3    |
| CO4     | 3   | 3   | 3   | 3   | 2   | 2   | 2   | 2   | 2    | 2    | 2    | 3    | 3    |
| CO5     | 3   | 2   | 3   | 2   | 2   | 2   | 2   | 2   | 2    | 2    | 2    | 3    | 3    |
| TOTAL   | 15  | 12  | 13  | 12  | 11  | 10  | 10  | 10  | 10   | 10   | 10   | 15   | 15   |
| AVERAGE | 3   | 2.4 | 2.6 | 2.4 | 2.2 | 2   | 2   | 2   | 2    | 2    | 2    | 3    | 3    |

3 – Strong, 2- Medium, 1- Low

# <u>SECOND YEAR – SEMESTER – III</u>

# SEC - V: COMPUTERISED ACCOUNTING PACKAGE - I PRACTICAL

| Subject | Subject L                                                                           |           |             | a        | G 114                         | Inst.                                   |             | Mar      | rks    |             |  |  |
|---------|-------------------------------------------------------------------------------------|-----------|-------------|----------|-------------------------------|-----------------------------------------|-------------|----------|--------|-------------|--|--|
| Code    |                                                                                     | T         | P           | S        | Credits                       | Hours                                   | CIA         | Exte     | rnal   | Total       |  |  |
|         |                                                                                     |           | 2           |          | 2                             | 2                                       | 25          | 7        | 5      | 100         |  |  |
|         |                                                                                     |           |             | Le       | earning Obj                   | ectives                                 |             |          |        |             |  |  |
| LO      |                                                                                     | The o     | course      | aims     | to enrich the                 | e students                              | with prac   | tical k  | nowle  | edge in     |  |  |
|         | accounting tools, techniques and packages and to prepare them with required         |           |             |          |                               |                                         |             |          |        |             |  |  |
|         | skill for employability.                                                            |           |             |          |                               |                                         |             |          |        |             |  |  |
| Prerequ | Prerequisite: Should have studied Commerce in XII Std                               |           |             |          |                               |                                         |             |          |        |             |  |  |
| Unit    | nit Contents                                                                        |           |             |          |                               |                                         |             |          |        |             |  |  |
|         |                                                                                     |           | Hou         | rs       |                               |                                         |             |          |        |             |  |  |
|         |                                                                                     |           |             |          | ng Software                   |                                         |             |          |        |             |  |  |
| I       |                                                                                     |           |             | _        | software - S                  | tarting Tall                            | ly – Compa  | any      |        | 6           |  |  |
|         | Creation – Ledger Creation                                                          |           |             |          |                               |                                         |             |          |        |             |  |  |
| **      | Creation of Vouchers  Voucher Entry: Single Entry mode – Double Entry mode - Day  6 |           |             |          |                               |                                         |             |          |        |             |  |  |
| II      |                                                                                     |           | •           | gle En   | try mode – L                  | ouble Entr                              | ry mode - I | Day      |        | 6           |  |  |
|         | Book Summary.  Preparation of Trial Balance and Ratio Analysis                      |           |             |          |                               |                                         |             |          |        |             |  |  |
| III     | _                                                                                   |           |             |          |                               | tio Analys                              | IS          |          |        | 6           |  |  |
|         |                                                                                     |           |             |          | atio analysis.                |                                         |             |          |        |             |  |  |
|         | -                                                                                   |           |             |          | Statements                    |                                         | ~           |          |        |             |  |  |
| IV      |                                                                                     |           | its with    | out ad   | justments – (                 | Cash flow a                             | and Fund fl | ow       |        | 6           |  |  |
|         | staten                                                                              |           | 14 1 7      |          | 1.0                           | • • • • • • • • • • • • • • • • • • • • |             |          |        |             |  |  |
| V       |                                                                                     | _         |             |          | <b>nd Preparat</b><br>O –LIFO | ion of Sto                              | res Ledger  | •        |        | 6           |  |  |
|         | Reorc                                                                               | ier ievel | status      | - FIF(   |                               |                                         |             |          |        | 20          |  |  |
|         |                                                                                     |           |             |          | TOTAL                         | 1                                       |             |          |        | 30          |  |  |
|         | Off: -:                                                                             | :-1 C:-   | l. 4. E     |          | Reference B                   |                                         | 1 EDD 0     | -:4- C   | CT D   | DD 1-4      |  |  |
| 1.      |                                                                                     |           |             | nancia   | l Accounting                  | g using Tai                             | iy.EKP 9 v  | vith G   | S1, B  | PB, 1st     |  |  |
|         |                                                                                     | ry 2018   |             | oc Toll  | y.ERP 9 witl                  | h GST in a                              | imple stan  | Dro      | mtaal  | h Progg     |  |  |
| 2.      |                                                                                     | ebruary   |             |          | y.EKP 9 WIU                   | ı USI III S                             | imple steps | s, Die   | imeci  | i Fiess,    |  |  |
|         |                                                                                     |           |             |          | n Tally.ERP                   | 9 with GS                               | T F         | R K Pu   | hlicat | ionPvt      |  |  |
| 3.      |                                                                                     | stJanua   |             |          | ii Taiiy.Lixi                 | ) with G5                               | 1, 1        | J.1X.1 U | oncai  | ioni vi     |  |  |
|         |                                                                                     |           |             |          | ndex Tally.E                  | RP 9. Dre                               | eam Tech    | Press    | 1st    | <br>January |  |  |
| 4.      | 2019                                                                                |           | -5-4114     |          |                               | , Di                                    | 10011       | _ 1000,  | 150    | . arraur y  |  |  |
|         |                                                                                     |           |             |          | Web Resou                     | rces                                    |             |          |        |             |  |  |
| 1.      | https:                                                                              | //youtu.  | be/_Gł      | nu1Jlno  | <u>ZI</u>                     |                                         |             |          |        |             |  |  |
| -       | _                                                                                   |           | · · · · · · | <u> </u> |                               |                                         |             |          |        |             |  |  |

| 2. | https://youtu.be/_0FqS3WYTeE |
|----|------------------------------|
| 3. | https://youtu.be/8JAE0JyhHtQ |
| 4. | https://youtu.be/tirOxKxkbPc |

#### **PROGRAM LIST**

- 1. Company creation
- 2. Display ledgers
- 3. Creation of Vouchers
- 4. Day book preparation
- 5. Preparation of Trial Balance
- 6. Calculation of Ratios.
- 7. Display the Final Accounts without Adjustments
- 8. Prepare Cash flow and Fund flow Statement
- 9. Display Reorder Level Status
- 10. Inventory control method FIFO and LIFO

|         | PO1 | PO2 | PO3 | PO4 | PO5 | PO6 | PO7 | PO8 | PSO1 | PSO2 | PSO3 | PSO4 | PSO5 |
|---------|-----|-----|-----|-----|-----|-----|-----|-----|------|------|------|------|------|
| CO1     | 3   | 2   | 3   | 2   | 2   | 2   | 3   | 2   | 3    | 2    | 2    | 3    | 3    |
| CO2     | 3   | 2   | 3   | 2   | 3   | 2   | 3   | 2   | 3    | 2    | 2    | 3    | 3    |
| CO3     | 3   | 2   | 3   | 2   | 3   | 2   | 3   | 2   | 3    | 2    | 2    | 3    | 3    |
| CO4     | 3   | 2   | 3   | 2   | 2   | 2   | 3   | 2   | 3    | 2    | 2    | 3    | 3    |
| CO5     | 3   | 2   | 3   | 2   | 2   | 2   | 3   | 2   | 3    | 2    | 2    | 3    | 3    |
| TOTAL   | 15  | 10  | 15  | 10  | 12  | 10  | 15  | 10  | 15   | 10   | 10   | 15   | 15   |
| AVERAGE | 3   | 2   | 3   | 2   | 2.4 | 2   | 3   | 2   | 3    | 2    | 2    | 3    | 3    |

#### <u>SECOND YEAR – SEMESTER - III</u>

#### PART – IV: ENVIRONMENTAL STUDIES

| Subject<br>Code | L | Т | P | S | Credits | Inst. | Marks |          |       |
|-----------------|---|---|---|---|---------|-------|-------|----------|-------|
| Code            |   |   |   |   |         | Hours | CIA   | External | Total |
|                 | 1 |   |   |   |         | 1     | -     | -        | -     |

The Earth is an incredibly precious enigma. Environmental Activities for Students are necessary to encourage sustainability. Environmental Activity means any investigation, study, assessment, evaluation, sampling, testing, monitoring, containment, removal, disposal, closure, corrective action, remediation (regardless of whether active or passive), natural attenuation, restoration, bioremediation, response, repair, corrective measure, cleanup or abatement that is required or necessary under any applicable Environmental Law, including institutional or engineering controls or participation in a governmental voluntary cleanup program to conduct voluntary investigatory and remedial actions for the clean-up, removal or remediation of Hazardous Substances that exceed actionable levels established pursuant to Environmental Laws, or participation in a supplemental environmental project in partial or whole mitigation of a fine or penalty.

The students are to be engaged in Environmental activities such as:

- \* Start a Garden Club
- \* Plant .. Anything
- \* Go on a Nature Scavenger Hunt
- \* Recycle Waste Materials
- \* Start a Green Team
- \* Do Mini Greenhouse Craft
- \* Create Worm Farm
- \* Take Plastic Pledge
- \* Access the Wisdom of Local Community
- \* Hold an Energy-free (or Energy-Light) Day etc.

#### **Evaluation:**

The participation and performance of the students in Environmental activities will be assessed and best performers will be rewarded.

### <u>SECOND YEAR – SEMESTER – IV</u>

# CORE – VII: CORPORATE ACCOUNTING - II

| Cubicat         |                                                                                                    |               |                  |        |                                                 | Inst.        |             | Marks        |        |  |  |
|-----------------|----------------------------------------------------------------------------------------------------|---------------|------------------|--------|-------------------------------------------------|--------------|-------------|--------------|--------|--|--|
| Subject<br>Code | L                                                                                                    | T             | P                | S      | Credits                                         | Hours        | CIA         | Externa<br>l | Total  |  |  |
|                 | 5                                                                                                    |               |                  |        | 5                                               | 5            | 25          | 75           | 100    |  |  |
|                 |                                                                                                    |               |                  | Lea    | rning Obje                                      | ctives       |             |              |        |  |  |
| LO1             | To kn                                                                                                    | ow the        | types            | of Am  | algamation,                                     | Internal an  | nd external | Reconstruc   | ction  |  |  |
| LO2             | To kn                                                                                                    | ow Fir        | nal stat         | ements | of banking                                      | companies    | 3           |              |        |  |  |
| LO3             | To un                                                                                                    | dersta        | nd the           | accoun | ting treatme                                    | nt of Insur  | ance comp   | any accoun   | ts     |  |  |
| LO4             | To un                                                                                                    | dersta        | nd thep          | rocedu | ire for prepa                                   | ration of co | onsolidated | d Balance sl | heet   |  |  |
| LO5             | LO5 To have an insight on modes of winding up of a company                                                                                                    |               |                  |        |                                                 |              |             |              |        |  |  |
| Prerequisi      | Prerequisite: Should have studied Financial Accounting in I Year                                                                                                    |               |                  |        |                                                 |              |             |              |        |  |  |
| Unit            |                                                                                                    |               |                  |        | Content                                         | S            |             |              | No. of |  |  |
|                 |                                                                                                    |               |                  |        |                                                 |              |             |              | Hours  |  |  |
| I               | Amalgamation, External & Internal Reconstruction  Amalgamation – Meaning - Purchase Consideration - Lump sum Method, Net Assets Method, Net Payment Method, Intrinsic Value Method - Types of Methods of Accounting forAmalgamation -The Pooling of Interest Method - The Purchase Method(Excluding Inter-Company Holdings)  External Reconstruction: Accounting Treatment of External Reconstruction.  Internal Reconstruction: Internal Reconstruction – Conversion of Stock – Increase and Decrease of Capital. |               |                  |        |                                                 |              |             |              |        |  |  |
| II              | Accounting of Banking Companies  Final Statements of Banking Companies (As Per New Provisions) - Non-Performing Assets - Rebate on Bills Discounted- Profit and Loss a/c - Balance Sheet as Per Banking Regulation Act 1949.                                                                                                    |               |                  |        |                                                 |              |             |              |        |  |  |
| III             | Insurance Company Accounts:  Meaning of Insurance – Principles – Types – Preparation of Final Accounts of Insurance Companies – Accounts of Life Insurance Business – New Format.                                                                                                    |               |                  |        |                                                 |              |             |              |        |  |  |
| IV              | Introd<br>Relati                                                                                                    | luctioning to | -Holdi<br>Prepai | ng & a | Statements Subsidiary ( f Accounts g Inter-Comp | -Preparation | on of Con   |              | 15     |  |  |

| V   | I                                                                                                    | <b>Liquidation of Companies</b> Meaning-Modes of Winding Up – Preparation of Statement of Affairs and Statement of Deficiency <b>or Surplus (List H)</b> Order of Payment – Liquidators Remuneration- Liquidator's Final Statement of Accounts. | 15        |  |  |  |  |  |  |  |  |
|-----|----------------------------------------------------------------------------------------------------|----------------------------------------------------------------------------------------------------|-----------|--|--|--|--|--|--|--|--|
|     |                                                                                                    | TOTAL                                                                                                    | 75        |  |  |  |  |  |  |  |  |
| THE | ORY                                                                                                    | 20% & PROBLEMS 80%                                                                                                    |           |  |  |  |  |  |  |  |  |
|     |                                                                                                    | Course Outcomes                                                                                                    | . 1       |  |  |  |  |  |  |  |  |
| CC  | )1                                                                                                    | Understand the accounting treatment of amalgamation, Internal and ex                                                                                                    | xternal   |  |  |  |  |  |  |  |  |
| CC  | reconstruction  CO2 Construct Profit and Loss account and Balance Sheet of Banking Companies                         |                                                                                                    |           |  |  |  |  |  |  |  |  |
|     | CO2 Construct Profit and Loss account and Balance Sheet of Banking Companies in accordance in the prescribed format. |                                                                                                    |           |  |  |  |  |  |  |  |  |
| CO  | CO3 Synthesize and prepare final accounts of Insurance companies in the prescribed format                            |                                                                                                    |           |  |  |  |  |  |  |  |  |
| CC  | )4                                                                                                    | Give the consolidated accounts of holding companies                                                                                                    |           |  |  |  |  |  |  |  |  |
| CO  | )5                                                                                                    | Preparation of liquidator's final statement of account                                                                                                    |           |  |  |  |  |  |  |  |  |
|     |                                                                                                    | Textbooks                                                                                                    |           |  |  |  |  |  |  |  |  |
| 1   | S.P. Jain and K.L Narang. Advanced Accountancy, Kalyani Publishers, New Delhi.                                       |                                                                                                    |           |  |  |  |  |  |  |  |  |
| 2   |                                                                                                    | K.S .Raman and Dr. M.A. Arulanandam , Advanced Accountancy, Vol. alaya Publishing House, Mumbai.                                                                                                    | II,       |  |  |  |  |  |  |  |  |
| 3   | R.L.                                                                                                    | Gupta and M. Radhaswamy, Advanced Accounts, Sultan Chand, New                                                                                                    | Delhi.    |  |  |  |  |  |  |  |  |
| 4   | M.C<br>Dell                                                                                                    | Shukla and T.S. Grewal, Advanced Accounts Vol.II, S Chand & Sonsini.                                                                                                    | s, New    |  |  |  |  |  |  |  |  |
| 5   | T.S.                                                                                                    | Reddy and A.Murthy, Corporate Accounting II, Margham Pulnnai                                                                                                    | blishers, |  |  |  |  |  |  |  |  |
|     |                                                                                                    | Reference Books                                                                                                    |           |  |  |  |  |  |  |  |  |
| 1   | B.Ra                                                                                                    | aman, Corporate Accounting, Taxmann, New Delhi                                                                                                    |           |  |  |  |  |  |  |  |  |
| 2   | M.C                                                                                                    | Shukla, Advanced Accounting, S. Chand, New Delhi                                                                                                    |           |  |  |  |  |  |  |  |  |
| 3   | 3 Prof. MukeshBramhbutt, Devi Ahilya publication, Madhya Pradesh                                                     |                                                                                                    |           |  |  |  |  |  |  |  |  |
| 4   |                                                                                                    | kumar, Rajesh kumar, Advanced Corporate Accounting, Himalaya Puse, Mumbai.                                                                                                    | blishing  |  |  |  |  |  |  |  |  |
| 5   | Pras                                                                                                    | anthAthma, Corporate Accounting, Himalaya Publishing house, Mumb                                                                                                    | oai.      |  |  |  |  |  |  |  |  |
| NOT | E: La                                                                                                    | test Edition of Textbooks May be Used                                                                                                    |           |  |  |  |  |  |  |  |  |
|     |                                                                                                    | Web Resources                                                                                                    |           |  |  |  |  |  |  |  |  |
|     |                                                                                                    |                                                                                                    |           |  |  |  |  |  |  |  |  |

| 1 | https://www.accountingnotes.net/amalgamation/amalgamation-absorption-and-reconstruction-accounting/126 |
|---|----------------------------------------------------------------------------------------------------|
| 2 | https://www.slideshare.net/debchat123/accounts-of-banking-companies                                    |
| 3 | https://www.accountingnotes.net/liquidation/liquidation-of-companies-accounting/12862                  |

|         | PO1 | PO2 | PO3 | PO4 | PO5 | PO6 | PO7 | PO8 | PSO1 | PSO2 | PSO3 | PSO4 | PSO5 |
|---------|-----|-----|-----|-----|-----|-----|-----|-----|------|------|------|------|------|
| CO1     | 3   | 2   | 3   | 2   | 2   | 2   | 3   | 2   | 3    | 2    | 2    | 3    | 3    |
| CO2     | 3   | 2   | 3   | 2   | 3   | 2   | 3   | 2   | 3    | 2    | 2    | 3    | 3    |
| CO3     | 3   | 2   | 3   | 2   | 3   | 2   | 3   | 2   | 3    | 2    | 2    | 3    | 3    |
| CO4     | 3   | 2   | 3   | 2   | 2   | 2   | 3   | 2   | 3    | 2    | 2    | 3    | 3    |
| CO5     | 3   | 2   | 3   | 2   | 2   | 2   | 3   | 2   | 3    | 2    | 2    | 3    | 3    |
| TOTAL   | 15  | 10  | 15  | 10  | 12  | 10  | 15  | 10  | 15   | 10   | 10   | 15   | 15   |
| AVERAGE | 3   | 2   | 3   | 2   | 2.4 | 2   | 3   | 2   | 3    | 2    | 2    | 3    | 3    |

3 – Strong, 2- Medium, 1- Low

# SECOND YEAR-SEMESTER-IV

### CORE PAPER VIII -PRINCIPLES OF MARKETING

| IntroductiontoMarketing Meaning—Definition and Functions of Marketing— Evolution of Marketing Concepts—Innovations in Modern Marketing. Role and Importance of Marketing - Classification of Markets - Niche Marketing.  Market Segmentation                                                                                                    | No. of        |  |  |  |  |  |  |  |  |  |  |
|----------------------------------------------------------------------------------------------------|---------------|--|--|--|--|--|--|--|--|--|--|
| LO1 Toknowtheconceptandfunctionsofmarketing LO2 Tounderstandtheimportanceofmarketsegmentation LO3 Toexaminethestagesofnewproductdevelopment LO4 Togainknowledgeonthevarious advertisingmedias LO5 Toanalysetheglobalmarketenvironment Prerequisite:ShouldhavestudiedCommerceinXIIStd Unit Contents N H IntroductiontoMarketing Meaning—Definition and Functions of Marketing— Evolution of Marketing Concepts—Innovations in Modern Marketing. Role and Importance of Marketing— Classification of Markets— Niche Marketing. Market Segmentation     | No. of        |  |  |  |  |  |  |  |  |  |  |
| LO1 Toknowtheconceptandfunctionsofmarketing LO2 Tounderstandtheimportanceofmarketsegmentation LO3 Toexaminethestagesofnewproductdevelopment LO4 Togainknowledgeonthevarious advertisingmedias LO5 Toanalysetheglobalmarketenvironment Prerequisite:ShouldhavestudiedCommerceinXIIStd Unit Contents N H  IntroductiontoMarketing Meaning—Definition and Functions of Marketing— Evolution of Marketing Concepts—Innovations in Modern Marketing. Role and Importance of Marketing - Classification of Markets - Niche Marketing.  Market Segmentation |               |  |  |  |  |  |  |  |  |  |  |
| LO2 Tounderstandtheimportanceofmarketsegmentation  LO3 Toexaminethestagesofnewproductdevelopment  LO4 Togainknowledgeonthevarious advertisingmedias  LO5 Toanalysetheglobalmarketenvironment  Prerequisite:ShouldhavestudiedCommerceinXIIStd  Unit Contents N  IntroductiontoMarketing  Meaning-Definition and Functions of Marketing- Evolution of Marketing Concepts-Innovations in Modern Marketing. Role and Importance of Marketing - Classification of Markets - Niche Marketing.  Market Segmentation                                         |               |  |  |  |  |  |  |  |  |  |  |
| LO3 Toexaminethestagesofnewproductdevelopment  LO4 Togainknowledgeonthevarious advertisingmedias  LO5 Toanalysetheglobalmarketenvironment  Prerequisite:ShouldhavestudiedCommerceinXIIStd  Unit Contents N  IntroductiontoMarketing  Meaning-Definition and Functions of Marketing- Evolution of Marketing Concepts-Innovations in Modern Marketing. Role and Importance of Marketing - Classification of Markets - Niche Marketing.  Market Segmentation                                                                                            |               |  |  |  |  |  |  |  |  |  |  |
| LO4 Togainknowledgeonthevarious advertisingmedias  LO5 Toanalysetheglobalmarketenvironment  Prerequisite:ShouldhavestudiedCommerceinXIIStd  Unit Contents N H  IntroductiontoMarketing Meaning—Definition and Functions of Marketing— Evolution of Marketing Concepts—Innovations in Modern Marketing. Role and Importance of Marketing - Classification of Markets - Niche Marketing.  Market Segmentation                                                                                                    |               |  |  |  |  |  |  |  |  |  |  |
| LO5   Toanalysetheglobalmarketenvironment                                                                                                    |               |  |  |  |  |  |  |  |  |  |  |
| Prerequisite: Shouldhavestudied Commercein XIIStd  Unit Contents N H  Introduction to Marketing Meaning—Definition and Functions of Marketing—Evolution of Marketing Concepts—Innovations in Modern Marketing. Role and Importance of Marketing - Classification of Markets - Niche Marketing.  Market Segmentation                                                                                                    |               |  |  |  |  |  |  |  |  |  |  |
| Unit  Contents  IntroductiontoMarketing  Meaning—Definition and Functions of Marketing— Evolution of Marketing Concepts—Innovations in Modern Marketing. Role and Importance of Marketing - Classification of Markets - Niche Marketing.  Market Segmentation                                                                                                    |               |  |  |  |  |  |  |  |  |  |  |
| IntroductiontoMarketing Meaning—Definition and Functions of Marketing— Evolution of Marketing Concepts—Innovations in Modern Marketing. Role and Importance of Marketing - Classification of Markets - Niche Marketing.  Market Segmentation                                                                                                    |               |  |  |  |  |  |  |  |  |  |  |
| IntroductiontoMarketing Meaning—Definition and Functions of Marketing— Evolution of Marketing Concepts—Innovations in Modern Marketing. Role and Importance of Marketing - Classification of Markets - Niche Marketing.  Market Segmentation                                                                                                    | <u> Hours</u> |  |  |  |  |  |  |  |  |  |  |
| Meaning–Definition and Functions of Marketing– Evolution of Marketing Concepts–Innovations in Modern Marketing. Role and Importance of Marketing - Classification of Markets - Niche Marketing.  Market Segmentation                                                                                                    |               |  |  |  |  |  |  |  |  |  |  |
| Marketing Concepts—Innovations in Modern Marketing. Role and Importance of Marketing - Classification of Markets - Niche Marketing.  Market Segmentation                                                                                                    | 1             |  |  |  |  |  |  |  |  |  |  |
| I Importance of Marketing - Classification of Markets - Niche Marketing.  Market Segmentation                                                                                                    |               |  |  |  |  |  |  |  |  |  |  |
| Market Segmentation                                                                                                    |               |  |  |  |  |  |  |  |  |  |  |
| Market Segmentation                                                                                                    |               |  |  |  |  |  |  |  |  |  |  |
|                                                                                                    |               |  |  |  |  |  |  |  |  |  |  |
|                                                                                                    |               |  |  |  |  |  |  |  |  |  |  |
| Meaning and definition – Benefits – Criteria for segmentation –                                                                                                    |               |  |  |  |  |  |  |  |  |  |  |
| Types of segmentation – Geographic – Demographic –                                                                                                    |               |  |  |  |  |  |  |  |  |  |  |
| Psychographic – Behavioural – Targeting, Positioning &                                                                                                    |               |  |  |  |  |  |  |  |  |  |  |
| II Repositioning - Introduction to Consumer Behaviour – Consumer                                                                                                    | 15            |  |  |  |  |  |  |  |  |  |  |
| Buying Decision Process and Post Purchase Behaviour —                                                                                                    |               |  |  |  |  |  |  |  |  |  |  |
| Motives. Freud's Theory of Motivation.                                                                                                    |               |  |  |  |  |  |  |  |  |  |  |
| Product & Price                                                                                                    |               |  |  |  |  |  |  |  |  |  |  |
| III Marketing Mix—anoverviewof4P'sofMarketingMix –                                                                                                    | 15            |  |  |  |  |  |  |  |  |  |  |
| Product –Introduction to Stages of New Product Development–                                                                                                    |               |  |  |  |  |  |  |  |  |  |  |
| Product Life Cycle –Pricing – Policies – Objectives–Factors                                                                                                    |               |  |  |  |  |  |  |  |  |  |  |
| Influencing Pricing – Kinds of Pricing.                                                                                                    |               |  |  |  |  |  |  |  |  |  |  |
| Promotions and Distributions                                                                                                    |               |  |  |  |  |  |  |  |  |  |  |
| Elements of promotion-Advertising- Objectives -Kinds of                                                                                                    |               |  |  |  |  |  |  |  |  |  |  |
| Advertising Media- Traditional vs Digital Media - Sales                                                                                                    |               |  |  |  |  |  |  |  |  |  |  |
| Promotion – types of sales Promotion–Personal Selling–Qualities                                                                                                    |               |  |  |  |  |  |  |  |  |  |  |
| IV needed for a personal seller – Channels of Distribution for                                                                                                    | 15            |  |  |  |  |  |  |  |  |  |  |
| Consumer Goods- Channel Members – Channels of Distribution                                                                                                    |               |  |  |  |  |  |  |  |  |  |  |
| for Industrial Goods.                                                                                                    |               |  |  |  |  |  |  |  |  |  |  |
| Competitive Analysis and Strategies                                                                                                    |               |  |  |  |  |  |  |  |  |  |  |
| Global Market Environment–Social Responsibility and Marketing                                                                                                    |               |  |  |  |  |  |  |  |  |  |  |
| V Ethics – Recent Trends in Marketing – A Basic Understanding of                                                                                                    |               |  |  |  |  |  |  |  |  |  |  |

|                                        | E-Marketing& M-Marketing-E-Tailing-CRM-Market                                  |         |  |  |  |  |  |  |  |  |
|----------------------------------------|--------------------------------------------------------------------------------|---------|--|--|--|--|--|--|--|--|
|                                        | Research–MIS and Marketing Regulation.                                         | 15      |  |  |  |  |  |  |  |  |
|                                        | TOTAL                                                                          | 75      |  |  |  |  |  |  |  |  |
| CO                                     | Course Outcomes                                                                |         |  |  |  |  |  |  |  |  |
| CO1                                    | Develop and understanding on the role and importance of marketing              |         |  |  |  |  |  |  |  |  |
| CO2                                    | Apply the 4p's of marketing in their venture                                   |         |  |  |  |  |  |  |  |  |
| CO3                                    | Identify the factors determining pricing                                       |         |  |  |  |  |  |  |  |  |
| CO4                                    | Use the different Channels of distribution of industrial goods                 |         |  |  |  |  |  |  |  |  |
| CO5                                    | Understand the concept of E-marketing and E-Tailing                            |         |  |  |  |  |  |  |  |  |
|                                        | Textbooks                                                                      |         |  |  |  |  |  |  |  |  |
| 1                                      | PhilipKotler, PrinciplesofMarketing: ASouthAsianPerspective,Po                 | earson  |  |  |  |  |  |  |  |  |
|                                        | Education, New Delhi                                                           |         |  |  |  |  |  |  |  |  |
| 2                                      | Dr.C.B.Gupta & Dr.N.Rajan Nair, Marketing Management, Sultan                   |         |  |  |  |  |  |  |  |  |
|                                        | Chand&Sons, NewDelhi.                                                          |         |  |  |  |  |  |  |  |  |
| 3                                      | Dr.AmitKumar, Principles Of Marketing, Shashibhawan Publishing                 |         |  |  |  |  |  |  |  |  |
|                                        | House, Chennai                                                                 |         |  |  |  |  |  |  |  |  |
|                                        | Dr.N.RajanNair, Marketing, Sultan Chand& Sons, New Delhi                       |         |  |  |  |  |  |  |  |  |
| 5                                      | Neeru Kapoor Principles Of Marketing, PHI Learning, NewDelhi                   |         |  |  |  |  |  |  |  |  |
|                                        | Reference Books                                                                |         |  |  |  |  |  |  |  |  |
| 1                                      | Prof.KavitaSharma,Dr.SwatiAgarwal,PrinciplesofMarketingBook,Tamann,Newdelhi    | X       |  |  |  |  |  |  |  |  |
| 2                                      | Dr.J.Jayasankar, MarketingManagement, MarghamPublications, Che                 | nnai.   |  |  |  |  |  |  |  |  |
| 3                                      | Assael, H. Consumer Behaviour and Marketing Action, USA: PWS-Ke                | nt      |  |  |  |  |  |  |  |  |
| 4                                      | Hoyer, W.D. And Macinnis, D.J., Consumer Behaviour, USA: Hough                 | nton    |  |  |  |  |  |  |  |  |
|                                        | Mifflin Company                                                                |         |  |  |  |  |  |  |  |  |
| 5                                      | BakerM, Marketing Management And Strategy, Macmillan Business,                 |         |  |  |  |  |  |  |  |  |
| ************************************** | Bloombury Publishing, India                                                    |         |  |  |  |  |  |  |  |  |
| NOTE:                                  | LatestEdition of Textbooks Maybe Used                                          |         |  |  |  |  |  |  |  |  |
| 1                                      | Web Resources                                                                  |         |  |  |  |  |  |  |  |  |
| 1                                      | https://www.aha.io/roadmapping/guide/marketing/introduction                    |         |  |  |  |  |  |  |  |  |
| 3                                      | https://www.investopedia.com/terms/m/marketsegmentation.asp                    | ıtion   |  |  |  |  |  |  |  |  |
| 3                                      | https://www.shiprocket.in/blog/understanding-promotion-and-distribumanagement/ | itiOII- |  |  |  |  |  |  |  |  |
|                                        | management/                                                                    |         |  |  |  |  |  |  |  |  |

|         | PO1 | PO2 | PO3 | PO4 | PO5 | PO6 | PO7 | PO8 | PSO1 | PSO2 | PSO3 | PSO4 | PSO5 |
|---------|-----|-----|-----|-----|-----|-----|-----|-----|------|------|------|------|------|
| CO1     | 3   | 2   | 3   | 2   | 2   | 2   | 2   | 2   | 2    | 3    | 2    | 3    | 3    |
| CO2     | 3   | 2   | 3   | 2   | 3   | 2   | 2   | 2   | 2    | 3    | 2    | 3    | 3    |
| CO3     | 3   | 2   | 3   | 2   | 3   | 2   | 2   | 2   | 2    | 3    | 2    | 3    | 3    |
| CO4     | 3   | 2   | 3   | 2   | 2   | 2   | 2   | 2   | 2    | 3    | 2    | 3    | 3    |
| CO5     | 3   | 2   | 3   | 2   | 2   | 2   | 2   | 2   | 2    | 3    | 2    | 3    | 3    |
| TOTAL   | 15  | 10  | 15  | 10  | 12  | 10  | 10  | 10  | 10   | 15   | 10   | 15   | 15   |
| AVERAGE | 3   | 2   | 3   | 2   | 2.4 | 2   | 2   | 2   | 2    | 3    | 2    | 3    | 3    |

3 – Strong, 2- Medium, 1- Low

# $\underline{SECOND\ YEAR-SEMESTER-IV}$

### **ELECTIVE IV - FINANCIAL SERVICES**

| Subjec  |                                                                                                    | T       | P      | S      | Credits        | Inst.          |             | Marks        |                 |  |  |
|---------|----------------------------------------------------------------------------------------------------|---------|--------|--------|----------------|----------------|-------------|--------------|-----------------|--|--|
| Code    |                                                                                                    |         | _      |        |                | Hours          | CIA         | External     | Total           |  |  |
|         | 4                                                                                                    |         |        |        | 3              | 3              | 25          | 75           | 100             |  |  |
|         | <u> </u>                                                                                                    |         | I      |        | Learning Ob    | jectives       |             |              |                 |  |  |
| LO1     | To imp                                                                                                    | art kno | wled   | ge on  | the role and t | function of t  | he Indian   | financial sy | stem.           |  |  |
| LO2     | To enri                                                                                                    |         |        | _      | ge on key area | as relating to | manager     | nent of fina | ncial           |  |  |
| LO3     | To familiarize students about Venture Capital, Leasing.                                                                                              |         |        |        |                |                |             |              |                 |  |  |
| LO4     | To mak                                                                                                    | e then  | n unde | erstan | d the Credit F | Rating syster  | n.          |              |                 |  |  |
| LO5     | To prov                                                                                                    | ide in  | sights | into   | mutual funds   | and the ope    | ration of l | NSDL and C   | CSDL.           |  |  |
| Prerequ | Prerequisite: Should have studied Commerce in XII Std                                                                                                |         |        |        |                |                |             |              |                 |  |  |
| Unit    |                                                                                                    |         |        |        | Contents       | 1              |             |              | No. of<br>Hours |  |  |
| I       | Introduction to Financial System  Structure of Financial System – Role of Financial System in Economic Development – Financial Markets and Financial |         |        |        |                |                |             |              | 9               |  |  |
| II      | Concep<br>Frame<br>in India<br>of Mer                                                                                                    | -       |        |        |                |                |             |              |                 |  |  |

|                 | Venture Capital and Leasing                                                                                                    |       |  |  |  |  |  |  |
|-----------------|----------------------------------------------------------------------------------------------------|-------|--|--|--|--|--|--|
| III             | Venture Capital – Growth of Venture Capital in India – Financing Pattern under Venture Capital – Legal Aspects and Guidelines for Venture Capital, Leasing – Types of Leases – Evaluation of Leasing Option Vs. Borrowing.                                                                                                    | 9     |  |  |  |  |  |  |
|                 | Credit Rating                                                                                                    |       |  |  |  |  |  |  |
| IV              | Credit Rating – Meaning, Functions – Debt Rating System of CRISIL, ICRA and CARE. Factoring, Forfeiting and Bill Discounting – Types of Factoring Arrangements – Factoring in the Indian Context.                                                                                                    | 9     |  |  |  |  |  |  |
|                 | Mutual Funds                                                                                                    |       |  |  |  |  |  |  |
| V               | Classification, Organization and Management – De-mat Services-Need and Operations- Role of NSDL and CSDL.                                                                                                    |       |  |  |  |  |  |  |
|                 |                                                                                                    |       |  |  |  |  |  |  |
|                 | TOTAL                                                                                                    | 45    |  |  |  |  |  |  |
| CO1             | Course Outcomes                                                                                                    | 45    |  |  |  |  |  |  |
| CO1             | Course Outcomes  Summarise the role and function of the financial system                                                                                                    |       |  |  |  |  |  |  |
| CO1             | Course Outcomes                                                                                                    |       |  |  |  |  |  |  |
|                 | Course Outcomes  Summarise the role and function of the financial system  Gain practical knowledge on key areas relating to management of financial system                                                                                                    |       |  |  |  |  |  |  |
| CO2             | Course Outcomes  Summarise the role and function of the financial system  Gain practical knowledge on key areas relating to management of fina products and services                                                                                                    |       |  |  |  |  |  |  |
| CO2             | Course Outcomes  Summarise the role and function of the financial system  Gain practical knowledge on key areas relating to management of final products and services  Familiarize students about Venture Capital, Leasing.                                                                                                    | ncial |  |  |  |  |  |  |
| CO2<br>CO3      | Course Outcomes  Summarise the role and function of the financial system  Gain practical knowledge on key areas relating to management of final products and services  Familiarize students about Venture Capital, Leasing.  Infer the importance of the Credit Rating system.  Understand various types of Mutual funds schemes and the roles of N                 | ncial |  |  |  |  |  |  |
| CO2<br>CO3      | Course Outcomes  Summarise the role and function of the financial system  Gain practical knowledge on key areas relating to management of final products and services  Familiarize students about Venture Capital, Leasing.  Infer the importance of the Credit Rating system.  Understand various types of Mutual funds schemes and the roles of N CSDL.           | ncial |  |  |  |  |  |  |
| CO2 CO3 CO4 CO5 | Course Outcomes  Summarise the role and function of the financial system  Gain practical knowledge on key areas relating to management of fina products and services  Familiarize students about Venture Capital, Leasing.  Infer the importance of the Credit Rating system.  Understand various types of Mutual funds schemes and the roles of N CSDL.  Textbooks | ncial |  |  |  |  |  |  |

| 4    | E. Dharmaraj, Financial Services, S.Chand, New Delhi.                                                                  |
|------|----------------------------------------------------------------------------------------------------|
|      | Reference Books                                                                                                    |
| 1    | Mike Heffner, Business process management in Financial Services, F.W. Olin Graduate school of Business, United States. |
| 2    | Perry Stinson, Bank management and Financial Services, Clanrye International, USA.                                     |
| 3    | E. Gordon and K. Natarajan, Financial Market and Services, Himalaya Publishing House, Mumbai.                          |
| 4    | B. Santhanam, Financial Services, Margham Publications, Chennai.                                                       |
| NOTE | E: Latest Edition of Textbooks May be Used                                                                             |
|      | Web Resources                                                                                                    |
| 1    | https://www.civilserviceindia.com/subject/Management/notes/leasing-hire-purchase-and-venture-capital.html              |
| 2    | https://corporatefinanceinstitute.com/resources/fixed-income/credit-rating/                                            |
| 3    | https://scripbox.com/mf/what-is-mutual-fund/                                                                           |

|         | PO1 | PO2 | PO3 | PO4 | PO5 | PO6 | PO7 | PO8 | PSO1 | PSO2 | PSO3 | PSO4 | PSO5 |
|---------|-----|-----|-----|-----|-----|-----|-----|-----|------|------|------|------|------|
| CO1     | 3   | 3   | 3   | 2   | 3   | 2   | 3   | 3   | 3    | 2    | 2    | 3    | 3    |
| CO2     | 3   | 2   | 2   | 3   | 2   | 2   | 2   | 2   | 3    | 2    | 3    | 3    | 3    |
| CO3     | 3   | 3   | 3   | 2   | 3   | 2   | 3   | 3   | 3    | 2    | 2    | 3    | 3    |
| CO4     | 3   | 2   | 2   | 2   | 2   | 2   | 2   | 2   | 3    | 2    | 2    | 3    | 3    |
| CO5     | 3   | 3   | 3   | 3   | 3   | 2   | 3   | 3   | 3    | 2    | 3    | 3    | 3    |
| TOTAL   | 15  | 13  | 13  | 12  | 13  | 10  | 13  | 13  | 15   | 10   | 12   | 15   | 15   |
| AVERAGE | 3   | 2.6 | 2.6 | 2.4 | 2.6 | 2   | 2.6 | 2.6 | 3    | 2    | 2.4  | 3    | 3    |

### SECOND YEAR – SEMESTER - IV

### **ELECTIVE - IV: CONSUMERISM & CONSUMER PROTECTION**

| Subje   | ct                                                                                                    | L                                              | Т      | P     | S      | Credits     | Inst.       |        | Marks           |       |
|---------|----------------------------------------------------------------------------------------------------|------------------------------------------------|--------|-------|--------|-------------|-------------|--------|-----------------|-------|
| Code    | e                                                                                                    | L                                              |        | •     |        | Credits     | Hours       | CIA    | External        | Total |
|         |                                                                                                    | 3                                              |        |       |        | 3           | 3 3 25 75   |        | 75              | 100   |
|         |                                                                                                    |                                                |        |       | ]      | Learning Ob | jectives    |        |                 |       |
| LO1     | То                                                                                                    | unde                                           | rstanc | the r | nature | of consumer | s and consu | merism |                 |       |
| LO2     | То                                                                                                    | To know how consumers are exploited            |        |       |        |             |             |        |                 |       |
| LO3     | То                                                                                                    | To be familiar with consumer rights and duties |        |       |        |             |             |        |                 |       |
| LO4     | То                                                                                                    | To learn about Consumer Protection Act         |        |       |        |             |             |        |                 |       |
| LO5     | To gain insights into consumerism in India.                                                                                                    |                                                |        |       |        |             |             |        |                 |       |
| Prerequ | ıisite                                                                                                    | : Sho                                          | ould h | ave s | tudie  | d Commerce  | in XII Std  |        |                 |       |
| Unit    | Contents                                                                                                    |                                                |        |       |        |             |             |        | No. of<br>Hours |       |
| I       | Consumerism  I Meaning of Consumer and Customer -Consumer Movements – Historical Perspectives-Concept of Consumerism –Need and Importance.                                                                                                  |                                                |        |       |        |             |             | 9      |                 |       |
| II      | Consumer Exploitation  Meaning and Causes of Consumer Exploitation- Forms of Consumer - Exploitation - Underweight Measures, High Prices, Substandard Quality, Poor or Inadequate After Sales Services-Challenges of Consumer Exploitation. |                                                |        |       |        |             |             |        |                 | 9     |

|     | Consumer Rights and Duties                                                                                                    |         |  |  |  |  |  |  |
|-----|----------------------------------------------------------------------------------------------------|---------|--|--|--|--|--|--|
| III | Consumer Rights – John F Kennedy's Consumer Bill of Rights Types of Consumer Rights – Right to Safety, Right to Information (RTI), Right to Redressal, Right to Consumer Education -Duties of Consumers. | 9       |  |  |  |  |  |  |
|     | Consumerism in India                                                                                                    |         |  |  |  |  |  |  |
| IV  | Reasons for the Growth of Consumerism in India - Recent Trends in Consumerism - Problems Faced by Consumers in India.                                                                                    | 9       |  |  |  |  |  |  |
|     | Consumer Protection Act 2019                                                                                                    |         |  |  |  |  |  |  |
| V   | Consumer Protection Council – Central, State, Districts Consumer Protection                                                                                                    | 9       |  |  |  |  |  |  |
|     | Councils- Consumer Dispute Redressal Mechanism.                                                                                                    |         |  |  |  |  |  |  |
|     | TOTAL                                                                                                    | 45      |  |  |  |  |  |  |
|     | Course Outcomes                                                                                                    |         |  |  |  |  |  |  |
| CO1 | Remember and recall aspects in consumerism                                                                                                    |         |  |  |  |  |  |  |
| CO2 | Identify the reasons for consumer exploitation                                                                                                    |         |  |  |  |  |  |  |
| CO3 | Discover the rights and duties of a consumer                                                                                                    |         |  |  |  |  |  |  |
| CO4 | Create an environment which protects the consumers in India                                                                                                    |         |  |  |  |  |  |  |
| CO5 | Critically appraise the consumer Protection Act                                                                                                    |         |  |  |  |  |  |  |
|     | Textbooks                                                                                                    |         |  |  |  |  |  |  |
| 1   | Premavathy and MohiniSethi, Consumerism – Strategies and Tactics, Publication                                                                                                    | CBS     |  |  |  |  |  |  |
| 2   | Prof Kavita Sharma, Dr Swati Aggarwal, Principles of Marketing Boo<br>Taxmann                                                                                                    | ok,     |  |  |  |  |  |  |
| 3   | Dr. J. Jayasankar, Marketing Management, Margham Publications, C                                                                                                    | hennai. |  |  |  |  |  |  |
| 4   | Assael, H, Consumer Behaviour and Marketing Action, PWS-Kent, U                                                                                                    | JSA     |  |  |  |  |  |  |
|     | Reference Books                                                                                                    |         |  |  |  |  |  |  |
|     |                                                                                                    |         |  |  |  |  |  |  |

| 1     | Hoyer, W.D and MacInnis, D.J., Consumer Behaviour, Houghton Mifflin Company, USA                           |  |  |  |  |  |  |
|-------|----------------------------------------------------------------------------------------------------|--|--|--|--|--|--|
| 2     | Y.V. Rao, Consumer Protection Act, 1986, Asia Law House, Hyderabad                                         |  |  |  |  |  |  |
| 3     | G B. Reddy and BaglekarAkash Kumar, Consumer Protection Act, Eastern Book Company, Bengaluru.              |  |  |  |  |  |  |
| NOTE: | NOTE: Latest Edition of Textbooks May be Used                                                              |  |  |  |  |  |  |
|       | Web Resources                                                                                              |  |  |  |  |  |  |
| 1     | https://lawcorner.in/forms-of-consumer-exploitation/                                                       |  |  |  |  |  |  |
| 2     | https://consumeraffairs.nic.in/en/organisation-and-units/division/consumer-protection-unit/consumer-rights |  |  |  |  |  |  |
|       |                                                                                                    |  |  |  |  |  |  |

|         | PO1 | PO2 | PO3 | PO4 | PO5 | PO6 | PO7 | PO8 | PSO1 | PSO2 | PSO3 | PSO4 | PSO5 |
|---------|-----|-----|-----|-----|-----|-----|-----|-----|------|------|------|------|------|
| CO1     | 3   | 2   | 3   | 2   | 2   | 2   | 2   | 2   | 3    | 2    | 2    | 3    | 3    |
| CO2     | 3   | 2   | 2   | 2   | 3   | 2   | 2   | 2   | 3    | 2    | 2    | 3    | 3    |
| CO3     | 3   | 2   | 3   | 2   | 3   | 2   | 2   | 2   | 3    | 2    | 2    | 3    | 3    |
| CO4     | 3   | 2   | 2   | 2   | 2   | 2   | 2   | 2   | 3    | 2    | 2    | 3    | 3    |
| CO5     | 3   | 2   | 3   | 2   | 2   | 2   | 2   | 2   | 3    | 2    | 2    | 3    | 3    |
| TOTAL   | 15  | 10  | 13  | 10  | 12  | 10  | 10  | 10  | 15   | 10   | 10   | 15   | 15   |
| AVERAGE | 3   | 2   | 2.6 | 2   | 2.4 | 2   | 2   | 2   | 3    | 2    | 2    | 3    | 3    |

3 – Strong, 2- Medium, 1- Low

# $\underline{SECOND\ YEAR-SEMESTER-IV}$

### **ELECTIVE IV- OPERATION RESEARCH**

| Subject Cod  | de                                                                                                    |                                                                          |      | Inst. |       | Mar                         | rks       |               |      |      |       |
|--------------|----------------------------------------------------------------------------------------------------|--------------------------------------------------------------------------|------|-------|-------|-----------------------------|-----------|---------------|------|------|-------|
| v            |                                                                                                    |                                                                          |      |       |       |                             | Hours     | CIA           | Exte | rnal | Total |
|              |                                                                                                    | 3                                                                        |      |       |       | 3                           | 3         | 25            | 75   | 5    | 100   |
|              | Learning Objectives                                                                                                    |                                                                          |      |       |       |                             |           |               |      |      |       |
| LO1          | То                                                                                                    | To introduce the students to operations research and linear programming. |      |       |       |                             |           |               |      |      |       |
| LO2          | То                                                                                                    | To impart knowledge about transportation and assignment problems.        |      |       |       |                             |           |               |      |      |       |
| LO3          | То                                                                                                    | To get acquainted with game theory and simulation.                       |      |       |       |                             |           |               |      |      |       |
| LO4          | To develop abilities to analyse and manage inventories using various methods.                                                                                                    |                                                                          |      |       |       |                             |           |               |      |      |       |
| LO5          | To acquire knowledge on network analysis.                                                                                                    |                                                                          |      |       |       |                             |           |               |      |      |       |
| Prerequisite | e: Sho                                                                                                    | ould l                                                                   | nave | studi | ed St | atistics in 1 <sup>st</sup> | year B.Co | om.           |      |      |       |
| UNIT         | Contents                                                                                                    |                                                                          |      |       |       |                             |           | o. of<br>ours |      |      |       |
| I            | Introduction to Operations research and Linear Programming Problem  Operations research – Origin and development - Role in decision making - Phases and approaches to OR - Linear programming problem – Applications and limitations - Formulation of LPP - Optimal Solution to LPP - Graphical method - Simplex Method |                                                                          |      |       |       |                             |           | 9             |      |      |       |
| II           | Transportation and Assignment problem  Transportation Problem – methods - North West corner method - Least cost method - Vogel's approximation method - Moving towards optimality - Stepping stone & MODI methods - Assignment problem                                                                                  |                                                                          |      |       |       |                             |           |               |      |      |       |

|     | Game Theory and Simulation                                                                                                    |               |  |  |  |  |  |
|-----|----------------------------------------------------------------------------------------------------|---------------|--|--|--|--|--|
| III | Game Theory- different strategies followed by the players in a game - Optimal strategies of a game using maxi-min criterion - Dominance property - Graphical method - Simulation                                                                                                    | 9             |  |  |  |  |  |
|     | Inventory Management                                                                                                    |               |  |  |  |  |  |
| IV  | Introduction to inventory systems, inventory classification. Economic order quantity (EOQ) model, Single period probabilistic inventory models with discrete and continuous demand, determination of reorder point for deterministic and probabilistic Inventory System. Basic concepts of Just-in-Time (JIT) and Material Requirement Planning (MRP) | 9             |  |  |  |  |  |
|     | Network Analysis                                                                                                    |               |  |  |  |  |  |
| V   | Network models- CPM and PERT Determination of Critical Path Method (CPM)- PERT cost- Crashing a project-Scheduling of a project- Application of PERT and CPM.                                                                                                    | 9             |  |  |  |  |  |
|     | Total                                                                                                    | 45            |  |  |  |  |  |
| СО  | Course Outcomes                                                                                                    |               |  |  |  |  |  |
| CO1 | Frame a linear programming problem for quantitative decision planning.                                                                                                    | s in business |  |  |  |  |  |
| CO2 | Optimise economic factors by applying transportation and problems.                                                                                                    | assignment    |  |  |  |  |  |
| CO3 | Apply the concept of game theory and simulation for optimal d making.                                                                                                    | ecision       |  |  |  |  |  |
| CO4 | Analyse and manage inventories to meet the changes in market                                                                                                    | demand.       |  |  |  |  |  |
| CO5 | CO5 Construct networks including PERT, CPM for strategic management of business projects.                                                                                                    |               |  |  |  |  |  |
|     | Textbooks                                                                                                    |               |  |  |  |  |  |
| 1.  | C.R.Kothari, "Quantitative Techniques", Vikas Publications, N                                                                                                    | loida         |  |  |  |  |  |

| 2. | V.K. Kappor, "Operations Research - Problems and Solutions", Sultan Chand & Sons Publisher, New Delhi        |  |  |  |  |  |  |
|----|----------------------------------------------------------------------------------------------------|--|--|--|--|--|--|
| 3. | Anand Sharma, Operation Research, Himalaya Publishing House, 2014,<br>Mumbai                                 |  |  |  |  |  |  |
| 4. | M Sreenivasa Reddy, Operation Research, CENGAGE, New Delhi                                                   |  |  |  |  |  |  |
| 5. | S. Gurusamy, Elements of Operation Research, Vijay Nicole Imprints<br>Private Limited                        |  |  |  |  |  |  |
|    | Reference Books                                                                                              |  |  |  |  |  |  |
| 1. | S Kalavathy, Operations Research, Vikas Publications, Noida                                                  |  |  |  |  |  |  |
| 2. | S.P. Gupta, "Statistical Methods", S.Chand& Sons Publisher, New Delhi. 2019                                  |  |  |  |  |  |  |
| 3. | Sarangi, SK Applied Operations Research and Quantitative Methods,<br>Himalaya Publishing House, 2014, Mumbai |  |  |  |  |  |  |
| 4. | ND Vohra, Quantitative Techniques in Management, McGraw Hill, 6th Edition, New Delhi 2021                    |  |  |  |  |  |  |
| 5. | P.R.Vittal - Operation Research, Margham Publications, Chennai                                               |  |  |  |  |  |  |
|    | Web Resources                                                                                                |  |  |  |  |  |  |
| 1. | www.orsi.in                                                                                                  |  |  |  |  |  |  |
| 2. | www.learnaboutor.co.uk                                                                                       |  |  |  |  |  |  |
| 3. | www.theorsociety.com                                                                                         |  |  |  |  |  |  |

## MAPPING WITH PROGRAMME OUTCOMES

### AND PROGRAMME SPECIFIC OUTCOMES

|         | PO1 | PO2 | PO3 | PO4 | PO5 | PO6 | PO7 | PO8 | PSO1 | PSO2 | PSO3 | PSO4 | PSO5 |
|---------|-----|-----|-----|-----|-----|-----|-----|-----|------|------|------|------|------|
| CO1     | 3   | 2   | 3   | 2   | 2   | 2   | 2   | 2   | 3    | 2    | 2    | 3    | 3    |
| CO2     | 3   | 2   | 3   | 2   | 2   | 2   | 2   | 2   | 3    | 2    | 2    | 3    | 3    |
| CO3     | 3   | 2   | 3   | 2   | 3   | 2   | 2   | 2   | 3    | 2    | 2    | 3    | 3    |
| CO4     | 3   | 1   | 3   | 2   | 3   | 2   | 2   | 2   | 3    | 2    | 2    | 3    | 3    |
| CO5     | 3   | 3   | 3   | 2   | 3   | 2   | 2   | 2   | 3    | 2    | 2    | 3    | 3    |
| TOTAL   | 15  | 11  | 15  | 10  | 13  | 10  | 10  | 10  | 15   | 10   | 10   | 15   | 15   |
| AVERAGE | 3   | 2.2 | 3   | 2   | 2.6 | 2   | 2   | 2   | 3    | 2    | 2    | 3    | 3    |

3-Strong, 2-Medium, 1-Low

## $\underline{SECOND\ YEAR-SEMESTER-IV}$

## **SEC-VI:** AUDITING

| Subject | t L                                                                                                    | Т                                                                                                    | P      | S                | Credits                                     | Inst.         |              | Mark    | KS         |          |  |
|---------|----------------------------------------------------------------------------------------------------|----------------------------------------------------------------------------------------------------|--------|------------------|---------------------------------------------|---------------|--------------|---------|------------|----------|--|
| Code    |                                                                                                    | 1                                                                                                    | 1      |                  |                                             | Hours         | CIA          | Exte    |            | Total    |  |
|         | 2                                                                                                    |                                                                                                    |        |                  | 2                                           | 2             | 25           | 75      | 5          | 100      |  |
|         |                                                                                                    |                                                                                                    |        | Le               | earning Obj                                 | ectives       |              |         |            |          |  |
| LO      | audito                                                                                                    |                                                                                                    |        |                  | enrich the dge as to voi                    |               | _            |         |            | es of an |  |
| Unit    |                                                                                                    |                                                                                                    |        |                  | Contents                                    |               |              |         | No.<br>Hot | _        |  |
| I       | Auditing: Definition – Objectives – Types – Advantages – Auditing Vs Investigation – Qualities of an Auditor – Rights and Duties of an Auditor. |                                                                                                    |        |                  |                                             |               |              |         |            |          |  |
| II      | Company Auditor– Qualification – Appointment - Powers, Duties and Liabilities – Removal                                                         |                                                                                                    |        |                  |                                             |               |              |         |            |          |  |
| III     | Proced<br>Audito                                                                                                    | lures<br>or's dut                                                                                                    | for A  | udit -<br>egards | notes – Aud<br>- Internal C<br>Internal Che | Control – ck. | Internal C   | heck-   |            | 6        |  |
| IV      | Proced<br>Cash I                                                                                                    | lure to<br>Book.                                                                                                    | be fol | lowed            | Internal Ch<br>in Vouching                  | g Debit an    | d Credit si  | de of   |            | 6        |  |
| V       |                                                                                                    | uter ass                                                                                                    |        |                  | Specimen –<br>echniques (C                  |               |              | port,   |            | 6        |  |
|         |                                                                                                    |                                                                                                    |        | T(               | <b>OTAL</b>                                 |               |              |         |            | 30       |  |
|         |                                                                                                    |                                                                                                    |        |                  |                                             |               |              |         |            |          |  |
| CO      |                                                                                                    |                                                                                                    |        |                  |                                             | Outcomes      |              |         |            |          |  |
| CO1     |                                                                                                    | _                                                                                                    | -      |                  | an auditor, and removal                     | _             |              | s, proc | edur       | e to be  |  |
| CO2     | Acquir work.                                                                                                    | ring kn                                                                                                    | owledg | ge on v          | arious record                               | ls to be ma   | intained for | r carry | ing o      | ut audit |  |
| CO3     | Knowi<br>cash b                                                                                                    | _                                                                                                    | concep | ots of v         | ouching and                                 | procedure     | to be follow | wed in  | vouc       | ching of |  |
| CO4     | Understanding the steps required in vouching of trade transactions in an organization.                                                          |                                                                                                    |        |                  |                                             |               |              |         |            | in an    |  |
| CO5     | CO5 Knowing the steps involved in verification and valuation of assets and liabilities.                                                         |                                                                                                    |        |                  |                                             |               |              |         |            | ets and  |  |
|         |                                                                                                    |                                                                                                    |        |                  | Textbook                                    | XS .          |              |         |            |          |  |
| 1.      |                                                                                                    | Dr.B.N.Tandon, Dr.S.Susharsanam, S.Sundharabahu, Practical Auditing, S.Chand Co Ltd, New Delhi.14 <sup>th</sup> Edition, 2006. |        |                  |                                             |               |              |         |            |          |  |

|       | Reference Books                                                                                                    |
|-------|----------------------------------------------------------------------------------------------------|
| 1.    | M.S.Ramasamy, Auditing, S.Chand Co Ltd, New Delhi, 2005.                                                                                 |
| 2.    | DinkarPagare, Principles and Practice of Auditing, Sultan Chand & Sons, New Delhi, 13 <sup>th</sup> Edition, 2020.                       |
| 3.    | Ravinder Kumar & Virender Sharma, Principles and Practice of Auditing, PHI Learning Private Limited, New Delhi, 3 <sup>rd</sup> Edition. |
| 4.    | Pardeep KumarBaldevSachdeva, Auditing, Kalyani Publisher, New Delhi, 8 <sup>th</sup> Revised Edition, 2004.                              |
| NOTE: | Latest Edition of Textbooks May be Used                                                                                                  |
|       | Web Resources                                                                                                    |
| 1.    | https://youtu.be/qGMO57weOW0                                                                                                    |
| 2.    | https://youtu.be/beKcJeynTqo                                                                                                    |
| 3.    | https://youtu.be/iyP4CoXMMUw                                                                                                    |
| 4.    | https://youtu.be/oYyZ8EPNppE                                                                                                    |

|         | PO1 | PO2 | PO3 | PO4 | PO5 | PO6 | PO7 | PO8 | PSO1 | PSO2 | PSO3 | PSO4 | PSO5 |
|---------|-----|-----|-----|-----|-----|-----|-----|-----|------|------|------|------|------|
| CO1     | 3   | 2   | 2   | 2   | 2   | 2   | 2   | 2   | 2    | 2    | 2    | 3    | 3    |
| CO2     | 3   | 3   | 3   | 2   | 2   | 2   | 2   | 2   | 2    | 2    | 2    | 3    | 3    |
| СОЗ     | 3   | 2   | 2   | 3   | 2   | 2   | 2   | 2   | 2    | 2    | 2    | 3    | 3    |
| CO4     | 3   | 2   | 3   | 2   | 2   | 2   | 2   | 2   | 2    | 2    | 2    | 3    | 3    |
| CO5     | 3   | 2   | 3   | 2   | 2   | 2   | 2   | 2   | 2    | 2    | 2    | 3    | 3    |
| TOTAL   | 15  | 11  | 13  | 11  | 10  | 10  | 10  | 10  | 10   | 10   | 10   | 15   | 15   |
| AVERAGE | 3   | 2.2 | 2.6 | 2.2 | 2   | 2   | 2   | 2   | 2    | 2    | 2    | 3    | 3    |

3 – Strong, 2- Medium, 1- Low

## SECOND YEAR – SEMESTER – IV

## SEC - VII: COMPUTERISED ACCOUNTING PACKAGE – II PRACTICAL

| Subject                  | _                                                                   | _         | _        | ~                         |                | Inst.         |              | Mark     | S            |          |
|--------------------------|---------------------------------------------------------------------|-----------|----------|---------------------------|----------------|---------------|--------------|----------|--------------|----------|
| Code                     | L                                                                   | T         | P        | S                         | Credits        | Hours         | CIA          | Exter    | nal          | Total    |
|                          |                                                                     |           | 2        |                           | 2              | 2             | 25           | 75       | )            | 100      |
|                          |                                                                     |           |          | $\mathbf{L}_{\mathbf{c}}$ | earning Obj    | ectives       |              |          |              |          |
| LO                       |                                                                     | The c     | course   | aims                      | to enrich the  | e students    | with pract   | tical kn | nowle        | edge in  |
|                          | accour                                                              |           |          |                           | ies and pack   |               | _            |          |              | _        |
| skill for employability. |                                                                     |           |          |                           |                |               |              |          |              |          |
| Prerequi                 | site: Sl                                                            | hould l   | nave st  | udied                     | Commerce       | in XII Std    |              |          |              |          |
| Unit                     |                                                                     |           |          |                           | Contents       |               |              |          | No. d<br>Hou |          |
| I                        | Introd                                                              | luction   | to Inv   | entor                     | y Voucher      |               |              |          |              | (        |
| 1                        | Final A                                                             | Accoun    | t with   | adjustı                   | ments - Introd | duction to    | Inventory    |          |              | 6        |
|                          | Stock                                                               | Group     | Creat    | ion                       |                |               |              |          |              |          |
| II                       |                                                                     |           |          |                           | em Creation -  |               |              |          |              | 6        |
|                          |                                                                     |           |          |                           | ng Voucher v   | vith Invent   | ory details  |          |              |          |
| III                      |                                                                     | ion of (  |          |                           |                |               |              |          |              | 6        |
| 111                      | Cost C                                                              | Center –  | - Cost ( | Catego                    | ories – with c | lass and wi   | thout class. |          |              | U        |
|                          | Emplo                                                               | yee Pa    | ayroll   |                           |                |               |              |          |              |          |
| IV                       |                                                                     |           |          |                           | e – Bills Ro   | egisters –    | Sales, Pur   | chase    |              | 6        |
|                          |                                                                     | ary- Er   |          | _ •                       | y and GST c    | algulation    |              |          |              |          |
| V                        |                                                                     | •         |          | •                         | - Receipt Not  |               | rv Note –    |          |              | 6        |
| ·                        |                                                                     | •         |          | •                         | it – GST calc  |               | ry rvote     |          |              | U        |
|                          | rejeer                                                              | 1011 111, | regee    |                           |                | uiuiioii.     |              |          |              | 30       |
|                          |                                                                     |           |          |                           | TOTAL          |               |              |          |              |          |
|                          | -                                                                   | -         | -        |                           | Reference B    | ooks          |              |          |              |          |
| 1.                       |                                                                     |           |          | nancia                    | l Accounting   | g using $Tal$ | ly.ERP 9 v   | vith GS  | T, B         | PB, 1st  |
| 1.                       |                                                                     | y 2018    |          |                           |                |               |              |          |              |          |
| 2.                       |                                                                     |           |          |                           | y.ERP 9 with   | n GST in s    | imple steps  | s, Drear | ntecl        | n Press, |
| 2.                       |                                                                     | bruary    |          |                           |                |               |              |          |              |          |
| 3.                       | •                                                                   | •         |          |                           | rn Tally.ERP   | 9 with GS     | T, E         | 3.K.Pub  | olicat       | ionPvt   |
|                          | Ltd, 1stJanuary 2014                                                |           |          |                           |                |               |              |          |              |          |
| 4.                       | Dr.NamrataAgrawal Comdex Tally.ERP 9, Dream Tech Press, 1st January |           |          |                           |                |               |              |          |              | January  |
|                          | 2019                                                                |           |          |                           | Web Resou      | rooc          |              |          |              |          |
| 1.                       | https://                                                            | /youtu.   | he/ Gl   | m1Hn                      |                | 1 (62         |              |          |              |          |
| 2.                       |                                                                     | /youtu.   |          |                           |                |               |              |          |              |          |
| ۷.                       | πιμδ.//                                                             | youtu.    | 00/_01   | you W                     | 1101           |               |              |          |              |          |

| 3. | https://youtu.be/8JAE0JyhHtQ |
|----|------------------------------|
| 4. | https://youtu.be/tirOxKxkbPc |

#### **PROGRAM LIST**

- 1. Display the Final Accounts with final accounts.
- 2. Create stock groups and stock items
- 3. Prepare accounting voucher with inventory details
- 4. Design cost centers and cost categories
- 5. Show Cost centers and Cost Categories with class
- 6. Create Purchase order and Sales order
- 7. Prepare Employee Payroll
- 8. Display bill-wise statement
- 9. Calculation of Goods and Service Tax (GST)

|         | PO1 | PO2 | PO3 | PO4 | PO5 | PO6 | PO7 | PO8 | PSO1 | PSO2 | PSO3 | PSO4 | PSO5 |
|---------|-----|-----|-----|-----|-----|-----|-----|-----|------|------|------|------|------|
| CO1     | 3   | 2   | 3   | 2   | 2   | 2   | 3   | 2   | 3    | 2    | 2    | 3    | 3    |
| CO2     | 3   | 2   | 3   | 2   | 3   | 2   | 3   | 2   | 3    | 2    | 2    | 3    | 3    |
| СОЗ     | 3   | 2   | 3   | 2   | 3   | 2   | 3   | 2   | 3    | 2    | 2    | 3    | 3    |
| CO4     | 3   | 2   | 3   | 2   | 2   | 2   | 3   | 2   | 3    | 2    | 2    | 3    | 3    |
| CO5     | 3   | 2   | 3   | 2   | 2   | 2   | 3   | 2   | 3    | 2    | 2    | 3    | 3    |
| TOTAL   | 15  | 10  | 15  | 10  | 12  | 10  | 15  | 10  | 15   | 10   | 10   | 15   | 15   |
| AVERAGE | 3   | 2   | 3   | 2   | 2.4 | 2   | 3   | 2   | 3    | 2    | 2    | 3    | 3    |

#### SECOND YEAR – SEMESTER - IV

### PART-IV: ENVIRONMENTAL STUDIES

| Subject<br>Code | L | Т | P | S | Credits | Inst. |     | Marks    |       |
|-----------------|---|---|---|---|---------|-------|-----|----------|-------|
| Code            |   |   |   |   |         | Hours | CIA | External | Total |
|                 | 1 |   |   |   | 2       | 1     | 25  | 75       | 100   |

### **Learning Objectives:**

After completing the course, students will be able to:

| LO1 | Demonstrate an integrative approach to environmental issues with a focus on                                                                                          |
|-----|----------------------------------------------------------------------------------------------------|
|     | sustainability.                                                                                                    |
| LO2 | Use critical thinking, problem-solving, and the methodological approaches of the social sciences, natural sciences, and humanities in environmental problem solving. |
| LO3 | Communicate complex environmental information to both technical and non-technical audiences.                                                                         |
| LO4 | Understand and evaluate the global scale of environmental problems and                                                                                               |
| LO5 | Reflect critically on their roles, responsibilities, and identities as citizens, consumers and environmental actors in a complex, interconnected world.              |

#### **COURSE CONTENT**

#### **Unit – I: The Environment:**

The Atmosphere, Hydrosphere, Lithosphere, Biosphere, Ecology, Ecosystem, Biogeochemical Cycle (Carbon Cycle, Nitrogen Cycle),

#### **Unit – II: Environment Pollution:**

Air Pollution, Water Pollution, Soil Pollution, Radiation Pollution.

### **Unit – III: Population Ecology:**

Individuals, Species, Pollution, Community, Control Methods of Population, Urbanization and its effects on Society, Communicable Diseases and its Transmission, Non-Communicable Diseases.

#### **Unit- IV: Environmental Movements in India:**

Grassroot Environmental movements in India, Role of women, Environmental Movements in Tamil Nadu, State Pollution Control Board, Central Pollution Control Board.

#### **Unit -V Natural Resources:**

Conservation of Natural Resources, Management and Conservation of Wildlife, Soil Erosion and Conservation, Environmental Laws: Water Act, 1974, Air Act, 1981, The Wildlife (Protection) Act, 1972, Environment Protection, 1986, Natural Disasters and their Management.

#### **References:**

- 1. Dr Bharucha Erach, Text Book of Environmental Studies for UG Course, University Press (India) Pvt. Ltd.
- 2. Dr Bharucha Erach, The Biodiversity of India, Mapin Publishing Pvt. Ltd, Ahmedabad 380 013, India.
- 3. Katyal Timi & Satake M., Environmental Pollution, Anmol Publication Pvt. Ltd, New Delhi.
- 4. G. R. Chhatwal, M. C. Mehra, M. Satake, T. Katyal & Mohan V., Environmental Radiation and Thermal Pollution and their control, Anmol Publications, New Delhi.
- 5. R. C. Brunner, Hazardous Waste Incineration, Mc Graw Hill Inc.
- 6. K. C. Agarwal, Environmental Biology, Nidi Publishing Ltd, Bikaner.
- 7. R. N. Basu (Editor), Environment Calcutta University, Kolkata.

## **CORE - IX: COST ACCOUNTING - I**

| Subje  | ct I                                                                                                    |                    | Т                        | P                  | S                          | Credits                                                          | Inst.                 |            | Marks     |                 |
|--------|----------------------------------------------------------------------------------------------------|--------------------|--------------------------|--------------------|----------------------------|------------------------------------------------------------------|-----------------------|------------|-----------|-----------------|
| Code   |                                                                                                    | ,                  | 1                        | 1                  | 3                          | Credits                                                          | Hours                 | CIA        | External  | Total           |
|        | 5                                                                                                    | ,                  |                          |                    |                            | 4                                                                | 5                     | 25         | 75        | 100             |
|        |                                                                                                    |                    |                          |                    | L                          | earning Obj                                                      | ectives               |            |           |                 |
| LO1    | To u                                                                                                    | nd                 | lerstan                  | d the va           | arious                     | concepts of                                                      | cost accoun           | ting.      |           |                 |
| LO2    | Тор                                                                                                    | re                 | pare ar                  | nd reco            | ncile (                    | Cost account                                                     | S.                    |            |           |                 |
| LO3    | Tog                                                                                                    | aiı                | n know                   | vledge             | regard                     | ing valuation                                                    | methods o             | f material | ,         |                 |
| LO4    | To fa                                                                                                    | am                 | niliariz                 | e with             | the di                     | fferent metho                                                    | ods of calcu          | lating lab | our cost. |                 |
| LO5    | To k                                                                                                    | no                 | w the                    | apporti            | onmer                      | nt of Overhea                                                    | nds.                  |            |           |                 |
| Prereq | uisite:                                                                                                    | Sł                 | ould l                   | have st            | udied                      | Commerce                                                         | in XII Std            |            |           |                 |
| Unit   |                                                                                                    |                    |                          |                    |                            | Contents                                                         |                       |            |           | No. of<br>Hours |
| I      | Defin<br>Accou<br>Mana                                                                                                    | itio<br>int<br>ge: | on-Nat<br>ting a<br>ment | ture and Iri Accou | d Scop<br>nancia<br>inting | unting  oe – Principlo  l Accountin  –Installatio  st Centre– Pr | ng - Cost<br>on of Co | t Accoun   | -         | 15              |
| II     | Cost Sheet and Methods of Costing  Preparation of Cost Sheet - Tenders & Quotations - Reconciliation of Cost and Financial Accounts –Unit Costing-Job Costing.                                                                                                    |                    |                          |                    |                            |                                                                  |                       | 15         |           |                 |
| III    | Material Costing  Material Control – Meaning and Objectives – Purchase of Materials – EOQ –Stores Records – Reorder Levels – ABC Analysis - Issue of Materials –Methods of Issue – FIFO – LIFO – Base Stock Method – Specific Price Method – Simple and Weighted Average Method. |                    |                          |                    |                            |                                                                  |                       |            |           |                 |

|      | Labour Costing                                                                                                    |           |
|------|----------------------------------------------------------------------------------------------------|-----------|
| IV   | Direct Labour and Indirect Labour – Time Keeping – Methods and Calculation of Wage Payments – Time Wages – Piece Wages – Incentives – Different Methods of Incentive Payments - Idle time– Overtime – Labour Turnover - Meaning, Causes and Measurement.                                                                       | 15        |
| V    | Overheads Costing  Overheads – Definition – Classification – Allocation and Apportionment of Overheads – Basis of Apportionment – Primary and Secondary Distribution - Absorption of Overheads – Methods of absorption Preparation of Overheads Distribution Statement – Machine Hour Rate – Computation of Machine Hour Rate. | 15        |
|      | TOTAL                                                                                                    | 75        |
| THEO | RY 20% & PROBLEMS 80%                                                                                                    |           |
|      | Course Outcomes                                                                                                    |           |
| CO1  | Remember and recall the various concepts of cost accounting                                                                                                    |           |
| CO2  | Demonstrate the preparation and reconciliation of cost sheet.                                                                                                    |           |
| CO3  | Analyse the various valuation methods of issue of materials.                                                                                                    |           |
| CO4  | Examine the different methods of calculating labour cost.                                                                                                    |           |
| CO5  | Critically evaluate the apportionment of Overheads.                                                                                                    |           |
|      | Textbooks                                                                                                    |           |
| 1    | Jain S.P. and Narang K.L, Cost Accounting. Kalyani Publishers, New D                                                                                                    | elhi      |
| 2    | Khanna B.S., Pandey I.M., Ahuja G.K., and Arora M.N., Practical Costi Chand & Co, New Delhi,                                                                                                    | ng, S.    |
| 3    | Dr.S.N. Maheswari, Principles of Cost Accounting, Sultan Chand Public<br>New Delhi                                                                                                    | cations,  |
| 4    | T.S. Reddy and Y. Hari Prasad Reddy, Cost Accounting, Margham publ<br>Chennai                                                                                                    | ications, |
| 5    | S.P. Iyengar, Cost Accounting, Sultan Chand Publications, New Delhi                                                                                                    |           |
|      | Reference Books                                                                                                    |           |
|      |                                                                                                    |           |

| 1    | Polimeni, Cost Accounting: Concepts and Applications for Managerial Decision     |
|------|----------------------------------------------------------------------------------|
| 1    | Making, 1991, McGraw–Hill, New York.                                             |
|      | L'OR IN WIGGA A CHARLES 2012 KI                                                  |
| 2    | Jain S.P. and Narang K.L. Cost Accounting, Latest Edition.2013, Kalyani          |
|      | Publishers, New Delhi,                                                           |
| 3    | V.K.Saxena and C.D.Vashist, Cost Accounting, Sultan Chand publications, New      |
| 3    | Delhi                                                                            |
| 4    | Murthy A &GurusamyS,CostAccounting,Vijay Nicole Imprints Pvt. Ltd.               |
| 4    | Chennai                                                                          |
| 5    | Prasad.N.K and Prasad.V.K, Cost Accounting, Book Syndicate, Kolkata              |
|      |                                                                                  |
| NOTE | : Latest Edition of Textbooks May be Used                                        |
|      | Web Resources                                                                    |
|      | https://study.com/learn/lesson/cost-accounting-principles-examples-what-is-cost- |
| 1    | accounting.html                                                                  |
| 2    | https://www.accountingtools.com/outigles/what is metarial costing html           |
| 2    | https://www.accountingtools.com/articles/what-is-material-costing.html           |
| 3    | https://www.freshbooks.com/hub/accounting/overhead-cost                          |
|      |                                                                                  |

|         | PO1 | PO2 | PO3 | PO4 | PO5 | PO6 | PO7 | PO8 | PSO1 | PSO2 | PSO3 | PSO4 | PSO5 |
|---------|-----|-----|-----|-----|-----|-----|-----|-----|------|------|------|------|------|
| CO1     | 3   | 2   | 3   | 2   | 2   | 2   | 2   | 2   | 3    | 2    | 2    | 3    | 3    |
| CO2     | 3   | 2   | 2   | 2   | 2   | 2   | 2   | 2   | 3    | 2    | 2    | 3    | 3    |
| CO3     | 3   | 2   | 3   | 2   | 2   | 2   | 2   | 2   | 3    | 2    | 2    | 3    | 3    |
| CO4     | 3   | 2   | 2   | 2   | 2   | 2   | 2   | 2   | 3    | 2    | 2    | 3    | 3    |
| CO5     | 3   | 2   | 3   | 2   | 2   | 2   | 2   | 2   | 3    | 2    | 2    | 3    | 3    |
| TOTAL   | 15  | 10  | 13  | 10  | 10  | 10  | 10  | 10  | 15   | 10   | 10   | 15   | 15   |
| AVERAGE | 3   | 2   | 2.6 | 2   | 2   | 2   | 2   | 2   | 3    | 2    | 2    | 3    | 3    |

3 – Strong, 2- Medium, 1- Low

## **CORE - X: BANKING LAW AND PRACTICE**

| Subjec | f                                                                                                    |                     |   |   |                         | Inst.       |             | Marks        | 5               |  |  |
|--------|----------------------------------------------------------------------------------------------------|---------------------|---|---|-------------------------|-------------|-------------|--------------|-----------------|--|--|
| Code   | L                                                                                                    | Т                   | P | S | Credits                 | Hours       | CIA         | Exter<br>nal | Total           |  |  |
|        | 5                                                                                                    |                     |   |   | 4                       | 5           | 25          | 75           | 100             |  |  |
|        | Learning Objectives                                                                                                    |                     |   |   |                         |             |             |              |                 |  |  |
| LO1    | To help the students understand various provision of Banking Regulation Act 1949 applicable to banking companies including cooperative banks                                                                                                    |                     |   |   |                         |             |             |              |                 |  |  |
| LO2    | To trace the evolution of central bank concept and prevalent central banking system around the world and their roles and function                                                                                                    |                     |   |   |                         |             |             |              |                 |  |  |
| LO3    | To throw light on Central Bank in India, its formation, nationalizing its organization structure, role of bank to government, role in promoting agriculture and industry, role in financial inclusion                                                                                                    |                     |   |   |                         |             |             |              |                 |  |  |
| LO4    |                                                                                                    | derstan<br>securiti |   | _ | l fund of co            | mmercial b  | oanks, obje | ctives and   | d process of    |  |  |
| LO5    |                                                                                                    |                     |   |   | king system sement etc. | s relations | hip of bar  | nkers and    | customers,      |  |  |
| Unit   |                                                                                                    |                     |   |   | Contents                | 5           |             |              | No. of<br>Hours |  |  |
| I      | Introduction to Banking  History of Banking- Provisions of Banking Regulations Act 1949 - Components of Indian Banking - Indian Banking System-Phases of Development - Banking Structure in India - Public Sector Banks, Private Banks, Foreign Banks, RRB, UCB, Payment Banks and Small Finance Banks - Banking System - Branch Banking - Unit Banking - Universal Banking- Financial Inclusion |                     |   |   |                         |             |             |              | 15              |  |  |

|     | Central Bank and Commercial Bank                                                                                                    |    |  |  |  |  |  |  |
|-----|----------------------------------------------------------------------------------------------------|----|--|--|--|--|--|--|
| II  | Central Banking: Definition –Need - Principles- Central Banking Vs<br>Commercial Banking - Functions of Central Bank – Credit Creation.<br>Commercial Banking: Definition - Functions – Personal Banking –<br>Corporate Banking – Digital banking – Core Banking System (CBS)<br>- Role of Banks in Economic Development.                                                                                                    | 15 |  |  |  |  |  |  |
|     | Banking Practice                                                                                                    |    |  |  |  |  |  |  |
|     | Types of Accounts CASA – Types of Deposits - Opening Bank<br>Account- Jan Dhan Yojana - Account Statement vs Passbook vs                                                                                                    |    |  |  |  |  |  |  |
| III | e-statement - Banker Customer Relationship - Special Types of Customers –KYC norms.                                                                                                    | 15 |  |  |  |  |  |  |
|     | Loans & Advances –Lending Sources- Lending Principles-Types of Loans - classification of assets and income recognition / provisioning (NPA) – Repo Rate & Reverse Repo Rate - securities of lending-Factors influencing bank lending.                                                                                                    |    |  |  |  |  |  |  |
|     | Negotiable Instruments Act Negotiable Instruments – Meaning &                                                                                                    |    |  |  |  |  |  |  |
|     | Definition – Characteristics -Types of negotiable instruments.  Crossing of Cheques – Concept - Objectives – Types of Crossing Consequences of Non-Crossing.                                                                                                    |    |  |  |  |  |  |  |
| IV  | Endorsement - Meaning-Components-Kinds of Endorsements-Cheques payable to fictitious person Endorsement by legal representative —Negotiation bank-Effect of endorsement-Rules regarding Endorsement. Paying banker - Banker's duty - Dishonouring of Cheques- Discharge by paying banks - Payments of a crossed cheque - Refusal of cheques Payment. Duties of Collecting Banker-Statutory protection under section 131-Collecting bankers' duty —RBI instruction —Paying Banker Vs Collecting Banker-Customer Grievances-Grievance Redressal —Banking Ombudsman. | 15 |  |  |  |  |  |  |

|     | D'.'4 ID. 1'                                                                                                    |              |
|-----|----------------------------------------------------------------------------------------------------|--------------|
| V   | Digital Banking  Meaning- Services - e-banking and financial services- Initiatives- Opportunities - Internet banking Vs Traditional Banking  Mobile banking-Anywhere Banking-Any Time Banking- Electronic  Mobile Wallets. ATM - Concept - Features - Types Electronic | 15           |
|     | money-Meaning-Categories-Merits of e-money - National Electronic<br>Funds Transfer (NEFT), RTGS, IMPS, UPI and Digital currency –<br>Differences - Safety and Security in Digital Banking.                                                                             |              |
|     | TOTAL                                                                                                    | 75           |
|     | Course Outcomes                                                                                                    |              |
| CO1 | Aware of various provision of Banking Regulation Act 1949 applicable banking companies including cooperative banks                                                                                                    | le to        |
| CO2 | Analyse the evolution of Central Banking concept and prevalent Central system in India and their roles and function                                                                                                    | al Banking   |
| CO3 | Gain knowledge about the Central Bank in India, its formation, national organization structure, role of bank to government, role in promoting a and industry, role in financial inclusion                                                                              |              |
| CO4 | Evaluate the role of capital fund of commercial banks, objectives and passet securitization etc                                                                                                    | process of   |
| CO5 | Define the practical banking systems relationship of bankers and custo crossing of cheques, endorsement etc.                                                                                                    | omers,       |
|     | Textbooks                                                                                                    |              |
| 1   | Gurusamy S, Banking Theory: Law and Practice, Vijay Nicole Chennai                                                                                                    | Publication, |
| 2   | Muraleedharan, Modern Banking: Theory and Practice, Prentice Hall I<br>Learning Private Ltd, New Delhi                                                                                                    | ndia         |
| 3   | Gupta P.K. Gordon E.Banking and Insurance, Himalaya publication, K                                                                                                    | Colkata      |
| 4   | Gajendra, A Text on Banking Theory Law & Practice, Vrinda Publicati                                                                                                    | on, Delhi    |
| 5   | K P Kandasami, S Natarajan&Parameswaran, Banking Law and Practipublication, New Delhi                                                                                                    | ce, S Chand  |
|     | Reference Books                                                                                                    |              |
|     |                                                                                                    |              |

| 1     | B. Santhanam, Banking & Financial System, Margam Publication, Chennai                                                |
|-------|----------------------------------------------------------------------------------------------------|
| 2     | KataitSanjay, Banking Theory and Practice, Lambert Academic Publishing,                                              |
| 3     | Henry Dunning Macleod, The Theory And Practice Of Banking, Hard Press<br>Publishing, Old New Zealand                 |
| 4     | William Amasa Scott, Money And Banking: An Introduction To The Study Of Modern Currencies, Kesinger publication, USA |
| 5     | NektariosMichail, Money, Credit, and Crises: Understanding the Modern Banking<br>System, Palgrave Macmillan, London  |
| NOTE: | Latest Edition of Textbooks May be Used                                                                              |
|       | Web Resources                                                                                                    |
| 1     | https://www.rbi.org.in/                                                                                              |
| 2     | https://businessjargons.com/e-banking.html                                                                           |
| 3     | https://www.wallstreetmojo.com/endorsement/                                                                          |

|         | PO1 | PO2 | PO3 | PO4 | PO5 | PO6 | PO7 | PO8 | PSO1 | PSO2 | PSO3 | PSO4 | PSO5 |
|---------|-----|-----|-----|-----|-----|-----|-----|-----|------|------|------|------|------|
| CO1     | 3   | 2   | 3   | 2   | 3   | 2   | 2   | 2   | 3    | 3    | 2    | 3    | 3    |
| CO2     | 3   | 2   | 2   | 2   | 3   | 2   | 2   | 2   | 3    | 3    | 2    | 3    | 3    |
| CO3     | 3   | 2   | 3   | 2   | 3   | 2   | 2   | 2   | 3    | 3    | 2    | 3    | 3    |
| CO4     | 3   | 2   | 2   | 2   | 3   | 2   | 2   | 2   | 3    | 3    | 2    | 3    | 3    |
| CO5     | 3   | 2   | 3   | 2   | 3   | 2   | 2   | 2   | 3    | 3    | 2    | 3    | 3    |
| TOTAL   | 15  | 10  | 13  | 10  | 15  | 10  | 10  | 10  | 15   | 15   | 10   | 15   | 15   |
| AVERAGE | 3   | 2   | 2.6 | 2   | 3   | 2   | 2   | 2   | 3    | 3    | 2    | 3    | 3    |

3 – Strong, 2- Medium, 1- Low

## CORE - XI: INCOME TAX LAW AND PRACTICE- I

| Subjec  | t L                                                                        | Т                                                                                                    | P              | S         | Credits                                      | Inst.        |             | Marks      |                 |  |  |
|---------|----------------------------------------------------------------------------|----------------------------------------------------------------------------------------------------|----------------|-----------|----------------------------------------------|--------------|-------------|------------|-----------------|--|--|
| Code    |                                                                            | 1                                                                                                    | 1              | 3         | Credits                                      | Hours        | CIA         | Externa    | l Total         |  |  |
|         | 5                                                                          |                                                                                                    |                |           | 4                                            | 5            | 25          | 75         | 100             |  |  |
|         |                                                                            |                                                                                                    |                | Le        | earning Obj                                  | ectives      |             |            |                 |  |  |
| LO1     | To unc                                                                     | lerstan                                                                                                    | d the b        | asic co   | ncepts & det                                 | finitions un | der the Inc | come Tax   | Act,1961.       |  |  |
| LO2     | To compute the residential status of an assessee and the incidence of tax. |                                                                                                    |                |           |                                              |              |             |            |                 |  |  |
| LO3     | To con                                                                     | npute i                                                                                                    | ncome          | under     | the head sala                                | aries.       |             |            |                 |  |  |
| LO4     |                                                                            | To learn the concepts of Annual value, associated deductions and the calculation of income from House property. |                |           |                                              |              |             |            |                 |  |  |
| LO5     | princip                                                                    | oles &                                                                                                    | specific       | c disall  | from Busin owances.                          |              | fession co  | onsidering | its basic       |  |  |
| Prerequ | iisite: Si                                                                 | 10uIu 1                                                                                                    | iave si        | uaiea     | Commerce                                     | ın Am Stu    |             | <u> </u>   | A.T             |  |  |
| Unit    |                                                                            |                                                                                                    |                |           | Contents                                     |              |             |            | No. of<br>Hours |  |  |
|         | Introd                                                                     | luction                                                                                                    | to Inc         | come T    | ax & Resido                                  | ential Stati | us          |            |                 |  |  |
| ī       | Introdu<br>Feature<br>Import<br>Assess                                     | es –                                                                                                    |                |           |                                              |              |             |            |                 |  |  |
| Ι       | Reside                                                                     | ential S                                                                                                    | Status         |           |                                              |              |             |            | 15              |  |  |
|         | Compa                                                                      | any – I<br>nce of                                                                                               | HUF –<br>f Tax | Basic and | sidential Sta<br>Conditions -<br>Residential | - Additiona  | al Conditio | ns –       |                 |  |  |

|                 | Income from Salary                                                                                                    |    |  |  |  |  |  |  |  |
|-----------------|----------------------------------------------------------------------------------------------------|----|--|--|--|--|--|--|--|
| II              | Salary Income - Definition - Allowances -Taxability - Perquisites - Kinds of Perquisites -Types of Provident Fund - Gratuity - Pension - Commutation of Pension - Deduction of Salary - Profits in Lieu of Salary - Computation of Salary Income . | 15 |  |  |  |  |  |  |  |
|                 | Income from House Property                                                                                                    |    |  |  |  |  |  |  |  |
| III             | Income from House Property –Basis of Charge – Annual Value – Gross Annual Value, Net Annual Value - Let-out vs Deemed to be let out Self-Occupied Property – Deductions – Computation of Income from House Property.                               | 15 |  |  |  |  |  |  |  |
|                 | Profits and Gains from Business or Profession                                                                                                    |    |  |  |  |  |  |  |  |
| IV              | Income from Business or Profession – Allowable Expenses – Expenses Disallowed - General Deductions – Depreciation and Investment Allowances – Undisclosed Income & Investments, – Computation of Income from Business or Profession.               | 15 |  |  |  |  |  |  |  |
|                 | Capital Gains                                                                                                    |    |  |  |  |  |  |  |  |
| V               | Capital Assets – Transfer – Short term vs Long term capital assets - Computation of Capital Gains – Exemption under Section 54, 54B, 54D, 54EC, 54F, 54GA.                                                                                         | 15 |  |  |  |  |  |  |  |
|                 | Income From Other Sources                                                                                                    |    |  |  |  |  |  |  |  |
|                 | Chargeability - Computation of Income from Other Sources – Deductions Allowed                                                                                                    |    |  |  |  |  |  |  |  |
|                 | TOTAL                                                                                                    | 75 |  |  |  |  |  |  |  |
| Course Outcomes |                                                                                                    |    |  |  |  |  |  |  |  |
| THEOR           | RY 20% & PROBLEMS 80%                                                                                                    |    |  |  |  |  |  |  |  |
| CO1             | Demonstrate the understanding of the basic concepts and definitions under the Income Tax Act.                                                                                                    |    |  |  |  |  |  |  |  |
| CO2             | Assess the residential status of an assessee & the incidence of tax.                                                                                                    |    |  |  |  |  |  |  |  |
| CO3             | Compute income of an individual under the head salaries.                                                                                                    |    |  |  |  |  |  |  |  |
|                 |                                                                                                    |    |  |  |  |  |  |  |  |

| CO4   | Ability to compute income from house property.                                                             |  |  |  |  |  |  |  |  |
|-------|----------------------------------------------------------------------------------------------------|--|--|--|--|--|--|--|--|
| CO5   | Evaluate income from a business carried on or from the practice of a Profession.                           |  |  |  |  |  |  |  |  |
|       | Textbooks                                                                                                  |  |  |  |  |  |  |  |  |
| 1     | V.P. Gaur, Narang, Puja Gaur and Rajeev Puri - Income Tax Law and Practice, Kalyani Publishers, New Delhi. |  |  |  |  |  |  |  |  |
| 2     | T.S. Reddy and Hariprasad Reddy, Income Tax Law and Practice, Margham Publications, Chennai.               |  |  |  |  |  |  |  |  |
| 3     | DinkarPagare, Income Tax Law and Practice, Sultan & Chand Sons, New Delhi.                                 |  |  |  |  |  |  |  |  |
| 4     | H.C. Mehrotra, Dr.Goyal S.P, Income Tax Law and Accounts, SahityaBhavan Publications, Agra.                |  |  |  |  |  |  |  |  |
| 5     | T. Srinivasan – Income Tax & Practice –Vijay Nicole Imprints Private Limited, Chennai.                     |  |  |  |  |  |  |  |  |
|       | Reference Books                                                                                            |  |  |  |  |  |  |  |  |
| 1     | Hariharan N, Income Tax Law & Practice, Vijay Nicole Imprints Pvt. Ltd. Chennai                            |  |  |  |  |  |  |  |  |
| 2     | Bhagwati Prasad, Income Tax Law and Practice, VishwaPrakasan. New Delhi.                                   |  |  |  |  |  |  |  |  |
| 3     | Vinod K. Singhania, Students Guide to Income Tax., U.K.Bharghava Taxman.                                   |  |  |  |  |  |  |  |  |
| 4     | Dr. Vinod K Singhania, Dr. Monica Singhania, Taxmann's Students' Guide to Income Tax, New Delhi.           |  |  |  |  |  |  |  |  |
| 5     | Mittal Preethi Rani and BansalAnshika, Income Tax Law and Practice, Sultan & Chand Sons, New Delhi.        |  |  |  |  |  |  |  |  |
| NOTE: | Latest Edition of Textbooks May be Used                                                                    |  |  |  |  |  |  |  |  |
|       | Web Resources                                                                                              |  |  |  |  |  |  |  |  |
| 1     | https://cleartax.in/s/residential-status/                                                                  |  |  |  |  |  |  |  |  |
| 2     | https://www.legalraasta.com/itr/income-from-salary/                                                        |  |  |  |  |  |  |  |  |
| 3     | https://taxguru.in/income-tax/income-house-properties.html                                                 |  |  |  |  |  |  |  |  |

|         | PO1 | PO2 | PO3 | PO4 | PO5 | PO6 | PO7 | PO8 | PSO1 | PSO2 | PSO3 | PS04 | PS05 |
|---------|-----|-----|-----|-----|-----|-----|-----|-----|------|------|------|------|------|
| CO1     | 3   | 2   | 3   | 2   | 3   | 2   | 2   | 2   | 3    | 3    | 2    | 3    | 3    |
| CO2     | 3   | 2   | 2   | 2   | 2   | 2   | 2   | 2   | 3    | 2    | 2    | 3    | 3    |
| CO3     | 3   | 3   | 3   | 2   | 3   | 2   | 2   | 2   | 3    | 3    | 2    | 3    | 3    |
| CO4     | 3   | 2   | 2   | 2   | 2   | 2   | 2   | 2   | 3    | 3    | 2    | 3    | 3    |
| CO5     | 3   | 3   | 3   | 2   | 3   | 2   | 2   | 2   | 3    | 2    | 2    | 3    | 3    |
| TOTAL   | 15  | 12  | 13  | 10  | 13  | 10  | 10  | 10  | 15   | 13   | 10   | 15   | 15   |
| AVERAGE | 3   | 2.2 | 2.6 | 2   | 2.6 | 2   | 2   | 2   | 3    | 2.6  | 2    | 3    | 3    |

3 – Strong, 2- Medium, 1- Low

**CORE-XII: PROJECT** 

| Subject<br>Code | L | Т | P | S | Credits | Inst. |     | Marks    |       |  |
|-----------------|---|---|---|---|---------|-------|-----|----------|-------|--|
| Code            |   |   |   |   |         | Hours | CIA | External | Total |  |
|                 | 5 |   |   |   | 4       | 5     | 25  | 75       | 100   |  |

#### **Preamble:**

The course aims to impart research skill in the application of various theoretical concepts and develop the ability of the students to prepare a project report. The course also aims to strengthen and enhance the research skill of the learners.

## **Evaluation Method for Project Report:**

| Internal :25           |      | External: 75 |      |
|------------------------|------|--------------|------|
| Topic Selection        | - 10 | Report       | - 50 |
| <b>Data Processing</b> | - 10 | Presentation | - 10 |
| Regularity             | - 5  | Viva-Voce    | - 15 |

The Project Reportmustbe in the prescribed form. It should be typed neatly in MS word. The font size of the letter should be 13 point with 1.5space. The format of the Project Reports should have the following components.

### First page should contain:

- 1. Title of Project Report
- 2. Name of the candidate.
- 3. Register number.
- 4. Name of the supervisor.
- 5. Address of the institution.
- 6. Month& year of submission.

#### Contents.

- 1. Declaration by candidate
- 2. Certificate by supervisor.
- 3. Acknowledgement.
- 4. List of tables
- 5. List of figures
- 6. Chapters
- 7. Bibliography
- 8. Appendix

## **ELECTIVE - V: INDIRECT TAXATION**

| Subjec  |                                                                                                    | L      | Т      | P       | S      | Credits        | Inst.      | Marks |        |     |       |  |
|---------|----------------------------------------------------------------------------------------------------|--------|--------|---------|--------|----------------|------------|-------|--------|-----|-------|--|
| Code    | ;                                                                                                    |        | _      |         |        | 0 - 0 0 - 0 0  | Hours      | CIA   | Extern | al  | Total |  |
|         |                                                                                                    | 4      |        |         |        | 3              | 4          | 25    | 75     |     | 100   |  |
|         |                                                                                                    |        |        |         | ]      | Learning Ob    | jectives   | I     | l      | ı   |       |  |
| LO1     | То                                                                                                    | get ir | ntrodu | iced to | o indi | rect taxes     |            |       |        |     |       |  |
| LO2     | To                                                                                                    | have   | an ov  | ervie   | w of l | Indirect taxes |            |       |        |     |       |  |
| LO3     | To                                                                                                    | be fa  | milia  | the C   | CGST   | and IGST A     | ct         |       |        |     |       |  |
| LO4     | To                                                                                                    | learn  | proce  | edure   | s unde | er GST         |            |       |        |     |       |  |
| LO5     | То                                                                                                    | gain   | know   | ledge   | abou   | t Customs Du   | ıty.       |       |        |     |       |  |
| Prerequ | isite:                                                                                                    | : Sho  | uld h  | ave s   | tudie  | d Commerce     | in XII Std |       |        |     |       |  |
| Unit    |                                                                                                    |        |        |         |        | Contents       |            |       |        | No. |       |  |
|         | Inti                                                                                                    | rodu   | ction  | to In   | direc  | t Tax          |            |       |        |     |       |  |
| I       | Introduction to Indirect Tax  Concept and Features of Indirect Taxes - Difference between Direct and Indirect Taxes -Special Feature of Indirect Tax Levies - Contribution to Government Revenues - Role of Indirect Taxation - Merits and Demerits of Indirect Taxation - Reforms in Indirect Taxation - Introduction to Foreign Trade Policy (FTP) 2023 |        |        |         |        |                |            | 12    |        |     |       |  |
|         | An                                                                                                    | Ove    | rview  | of G    | oods   | & Service Ta   | ax (GST)   |       |        |     |       |  |
| II      | Introduction of Goods and Service Tax in India— Kelkar Committee - Constitutional Amendment - Goods and Service Tax: Concepts, Meaning, Significance, Features and Benefits - Important GST Common Portals – Taxes and Duties not Subsumed in GST – Rates of GST in India - Role of GSTN in Implementation of GST - Challenges in Implementation of GST.  |        |        |         |        |                |            |       |        | 12  |       |  |

|     | CGST & IGST Act 2017                                                                                                    |       |  |  |  |  |  |
|-----|----------------------------------------------------------------------------------------------------|-------|--|--|--|--|--|
| III | Supply – Meaning – Classification – Time of Supply – Valuation –Voluntary – Compulsory – Input Tax Credit – Eligibility – Reversal – Reverse charge Mechanism – E–Way Bill - Various Provisions Regarding E-way Bill in GST – IGST Act - Export and Import of Goods and Services– Inter State Vs Intra State Supply – Place of Supply. – Anti Profiteering Rules – Doctrine of Unjust Enrichment | 12    |  |  |  |  |  |
|     | Procedures under GST                                                                                                    |       |  |  |  |  |  |
| IV  | Registration under GST Law, Tax Invoice Credit and Debit Notes, Different GST Returns, Electronic Liability Ledger, Electronic Credit Ledger, Electronic Cash Ledger, Different Assessment under GST, Interest Penalty under GST, Mechanism of Tax Deducted at Source (TDS) and Tax Collected at Source (TCS), Audit under GST.                                                                  |       |  |  |  |  |  |
|     | Customs Act 1962                                                                                                    |       |  |  |  |  |  |
| V   | Custom Duty: Concepts; Territorial Waters - High Seas - Levy of Customs Duty, Types of Custom Duties - Valuation - Baggage Rules &Exemptions.                                                                                                    | 12    |  |  |  |  |  |
|     | TOTAL                                                                                                    | 60    |  |  |  |  |  |
|     | Course Outcomes                                                                                                    |       |  |  |  |  |  |
| CO1 | Acquaintance with Indirect tax laws                                                                                                    |       |  |  |  |  |  |
| CO2 | Exposed to the overview of GST.                                                                                                    |       |  |  |  |  |  |
| CO3 | Apply provisions of CGST and IGST                                                                                                    |       |  |  |  |  |  |
| CO4 | Summarise procedures of GST                                                                                                    |       |  |  |  |  |  |
| CO5 | Discuss aspects of Customs Duty in India                                                                                                    |       |  |  |  |  |  |
|     | Textbooks                                                                                                    |       |  |  |  |  |  |
| 1   | Vinod K Singhania, Indirect Taxes, Taxman's Publications, New Do                                                                                                    | elhi. |  |  |  |  |  |
| 2   | Dr. H.C. Mehrotra&Prof .V.P Agarwal, Goods and Services Tax (G<br>SahityaBhawan Publications, Agra.                                                                                                    | ST),  |  |  |  |  |  |

| 3     | Rajat Mohan, Goods & Services Tax, Bharat Law Publications House, New            |
|-------|----------------------------------------------------------------------------------|
|       | Delhi.                                                                           |
| 4     | CA. PushpendraSisodia, Indirect Tax Laws, Bharat Publications, New Delhi.        |
|       | Reference Books                                                                  |
| 1     | V.S.Datey, All About GST, Taxmann Publications, New Delhi.                       |
| 2     | T.S. Reddy&Y.Hariprasad Reddy, Business Taxation, Margham Publications, Chennai. |
| 3     | Study Material on GST - The Institute of Chartered Accountants of India /The     |
|       | Institute of Cost Accountants of India, Chennai.                                 |
| 4     | Guidance material on GST issued by CBIC, Government of India.                    |
| NOTE: | Latest Edition of Textbooks May be Used                                          |
|       | Web Resources                                                                    |
|       | https://iimskills.com/goods-and-services-tax/#:~:text=GST-                       |
| 1     | %20an%20acronym%20for%20Goods%20and%20Services%20Tax-                            |
|       | ,etc.%2C%20to%20stand%20as%20a%20unified%20tax%20regime.                         |
| 2     | https://tax2win.in/guide/gst-procedure                                           |
| 3     | https://www.cbic.gov.in/htdocs-cbec/customs/cs-act/cs-act-ch9                    |

|         | PO1 | PO2 | PO3 | PO4 | PO5 | PO6 | PO7 | PO8 | PSO1 | PSO2 | PSO3 | PSO4 | PSO5 |
|---------|-----|-----|-----|-----|-----|-----|-----|-----|------|------|------|------|------|
| CO1     | 3   | 2   | 3   | 2   | 3   | 2   | 3   | 3   | 3    | 2    | 2    | 3    | 3    |
| CO2     | 3   | 2   | 2   | 2   | 2   | 2   | 2   | 2   | 3    | 2    | 3    | 3    | 3    |
| CO3     | 3   | 3   | 3   | 2   | 3   | 2   | 3   | 3   | 3    | 2    | 2    | 3    | 3    |
| CO4     | 3   | 2   | 2   | 2   | 2   | 2   | 2   | 2   | 3    | 2    | 2    | 3    | 3    |
| CO5     | 3   | 3   | 3   | 2   | 3   | 2   | 3   | 3   | 3    | 2    | 3    | 3    | 3    |
| TOTAL   | 15  | 12  | 13  | 10  | 13  | 10  | 13  | 13  | 15   | 10   | 12   | 15   | 15   |
| AVERAGE | 3   | 2.2 | 2.6 | 2   | 2.6 | 2   | 2.6 | 2.6 | 3    | 2    | 2.4  | 3    | 3    |

3 – Strong, 2- Medium, 1- Low

## <u>THIRD YEAR – SEMESTER – V</u> <u>ELECTIVE – V : FINANCIAL MANAGEMENT</u>

| Subje   |                  | L                                   | Т                       | P                                    | S            | Credits                                                        | Inst.                                     |                       | Marks           |                 |
|---------|------------------|-------------------------------------|-------------------------|--------------------------------------|--------------|----------------------------------------------------------------|-------------------------------------------|-----------------------|-----------------|-----------------|
| Code    | <b>;</b>         |                                     |                         |                                      |              | or cares                                                       | Hours                                     | CIA                   | Externa         | l Total         |
|         |                  | 5                                   |                         |                                      |              | 3                                                              | 4                                         | 25 75                 |                 | 100             |
|         |                  |                                     |                         |                                      | ]            | Learning Ob                                                    | jectives                                  |                       |                 |                 |
| LO1     | То               | intro                               | duce 1                  | the co                               | ncept        | of financial i                                                 | nanagement                                | -<br>·•               |                 |                 |
| LO2     | То               | learn                               | the c                   | apital                               | struc        | ture theories.                                                 |                                           |                       |                 |                 |
| LO3     | То               | gain                                | know                    | ledge                                | abou         | t techniques i                                                 | n capital bu                              | dgeting               |                 |                 |
| LO4     | То               | learn                               | abou                    | t divi                               | dend         | payment mod                                                    | els.                                      |                       |                 |                 |
| LO5     | То               | unde                                | rstanc                  | the r                                | needs        | and calculation                                                | on of working                             | ng capital            | in an orga      | nization.       |
| Prerequ | isite            | es: Sh                              | ould                    | have                                 | studi        | ed Commerc                                                     | e in XII Sto                              | l                     |                 |                 |
| Unit    |                  |                                     |                         |                                      |              | Contents                                                       | 3                                         |                       |                 | No. of<br>Hours |
| I       | Me<br>Fin<br>Fin | eaning<br>nancia<br>nancia<br>ealth | ıl Ma<br>ıl Ma<br>Maxir | Objed<br>Inager<br>Inager<br>Inizati | ment. : - Fi | of Financial Finance - Sinancial Goa Concept of T Financial Ma | Sources of<br>ls- Profit n<br>ime Value M | Finance-<br>naximizat | Role of ion Vs. | 12              |

|       | Financial Decision                                                                                                    |          |  |  |  |  |  |  |
|-------|----------------------------------------------------------------------------------------------------|----------|--|--|--|--|--|--|
| II    | Capital Structure – Definition - Meaning- Theories- Factors determining Capital Structure – Various approaches of Capital structure  Cost of Capital – Meaning – Factors determining cost of capital - Methods - Cost of Equity Capital – Cost of Preference Capital – Cost of Debt – Cost of Retained Earnings – Weighted Average (or) Composite Cost of Capital (WACC) Leverage – Concept – Operating and Financial Leverage | 12       |  |  |  |  |  |  |
|       | Investment Decision                                                                                                    |          |  |  |  |  |  |  |
| III   | Capital Budgeting - Meaning - Process - Cash Flow Estimation Capital Budgeting Appraisal Methods: Traditional Methods - Payback Period - Accounting Rate of Return (ARR).                                                                                                    | 12       |  |  |  |  |  |  |
|       | Discounted Cash-flow Methods: Net Present Value (NPV) – Internal Rate of Return – Profitability Index.                                                                                                    |          |  |  |  |  |  |  |
| IV    | Dividend Decision  Meaning – Dividend Policies – Factors Affecting Dividend Payment – Provisions on Dividend Payment in Company Law – Dividend Models - Walter's Model - Gordon's Model – M&M Model.                                                                                                    | 12       |  |  |  |  |  |  |
|       | Working Capital Decision                                                                                                    |          |  |  |  |  |  |  |
| V     | Working Capital - Meaning and Importance - Classification - Working Capital Cycle - Factors Influencing Working Capital - Determining Working Capital - Management of Current Assets: Inventories, Accounts Receivables and Cash.                                                                                                    | 12       |  |  |  |  |  |  |
|       | TOTAL                                                                                                    | 60       |  |  |  |  |  |  |
| THEOR | RY 40% & PROBLEMS 60%                                                                                                    | <u> </u> |  |  |  |  |  |  |
|       | Course Outcomes                                                                                                    |          |  |  |  |  |  |  |
| CO1   | Recall the concepts in financial management.                                                                                                    |          |  |  |  |  |  |  |
| CO2   | Apply the various capital structure theories.                                                                                                    |          |  |  |  |  |  |  |
|       |                                                                                                    |          |  |  |  |  |  |  |

| CO3   | Apply capital budgeting techniques to evaluate investment proposals.                       |
|-------|--------------------------------------------------------------------------------------------|
| CO4   | Determine dividend pay-outs.                                                               |
| CO5   | Estimate the working capital of an organization.                                           |
|       | Textbooks                                                                                  |
| 1     | R.K. Sharma, Shashi K Gupta, Financial Management, Kalyani Publications, New Delhi.        |
| 2     | M.Y. Khan and P.K.Jain, Financial Management, McGraw Hill Education, Noida.                |
| 3     | I.M. Pandey, Financial Management, Vikas Publications, Noida.                              |
| 4     | Dr.S.N. Maheshwari, Elements of Financial Management, Sultan Chand & Sons, New Delhi.      |
| 5     | Dr.Kulkarni and Dr.Sathya Prasad, Financial Management, Himalaya Publishing House, Mumbai. |
|       | Reference Books                                                                            |
| 1     | Prasana Chandra, Financial Management, Tata McGraw Hill, NewDelhi.                         |
| 2     | I.M. Pandey, Financial Management, Vikas Publishing, Noida.                                |
| 3     | Khan & Jain, Financial Management, Sultan Chand &Sons, New Delhi.                          |
| 4.    | A.Murthy, Financial Management, ,Margham Publications, Chennai.                            |
| 5.    | J. Srinivasan and P. Periyasamy, Financial Management, Vijay Nicole Publishers, Chennai.   |
| NOTE: | Latest Edition of Textbooks May be Used                                                    |
|       | Web Resources                                                                              |
| 1     | https://efinancemanagement.com/financial-management/types-of-financial-decisions           |
| 2     | https://efinancemanagement.com/dividend-decisions                                          |
| 3     | https://www.investopedia.com/terms/w/workingcapital.asp                                    |

|         | PO1 | PO2 | PO3 | PO4 | PO5 | PO6 | PO7 | PO8 | PSO1 | PSO2 | PSO3 | PSO4 | PSO5 |
|---------|-----|-----|-----|-----|-----|-----|-----|-----|------|------|------|------|------|
| CO1     | 3   | 2   | 3   | 2   | 3   | 2   | 3   | 3   | 3    | 2    | 2    | 3    | 3    |
| CO2     | 3   | 2   | 2   | 2   | 3   | 2   | 2   | 2   | 3    | 2    | 3    | 3    | 3    |
| CO3     | 3   | 3   | 3   | 2   | 3   | 2   | 3   | 3   | 3    | 2    | 2    | 3    | 3    |
| CO4     | 3   | 2   | 2   | 2   | 3   | 2   | 2   | 2   | 3    | 2    | 2    | 3    | 3    |
| CO5     | 3   | 3   | 3   | 2   | 3   | 2   | 3   | 3   | 3    | 2    | 2    | 3    | 3    |
| TOTAL   | 15  | 12  | 13  | 10  | 15  | 10  | 13  | 13  | 15   | 10   | 11   | 15   | 15   |
| AVERAGE | 3   | 2.2 | 2.6 | 2   | 3   | 2   | 2.6 | 2.6 | 3    | 2    | 2.1  | 3    | 3    |

3 – Strong, 2- Medium, 1- Low

## ELECTIVE – VI : HUMAN RESOURCE MANAGEMENT

| Subjec  |                                                 | L T P S Credits Inst. |       |        |        | Marks          |            |           |              |          |
|---------|-------------------------------------------------|-----------------------|-------|--------|--------|----------------|------------|-----------|--------------|----------|
| Code    |                                                 |                       | _     | _      |        | 0.000.000      | Hours      | CIA       | External     | Total    |
|         | 4                                               | 1                     |       |        |        | 3              | 4          | 25        | 25 75        |          |
|         | <b> </b>                                        |                       |       |        | ]      | Learning Ob    | jectives   | 1         | ,            |          |
| LO1     | To ex                                           | ploi                  | re to | the as | spects | relating of H  | uman resou | rce mana  | gement       |          |
| LO2     | To eq                                           | uip                   | with  | the v  | ariou  | s processes of | Recruitmen | nt and Se | lection      |          |
| LO3     | To be                                           |                       | -     | inted  | with   | Training me    | ethods and | the cond  | cept of Perf | formance |
| LO4     | To learn about Industrial Relations             |                       |       |        |        |                |            |           |              |          |
| LO5     | To assimilate knowledge on employee welfare.    |                       |       |        |        |                |            |           |              |          |
| Prerequ | nisite: Should have studied Commerce in XII Std |                       |       |        |        |                |            |           |              |          |

| Unit | Contents                                                                                                    | No. of<br>Hours |
|------|----------------------------------------------------------------------------------------------------|-----------------|
| I    | Introduction to HRM  Definition of HRM, Objectives – Importance – Nature- Scope, Role and Qualities of a HR Manager - Human Resource Planning - Meaning, Definition, Importance, Factors Affecting HRP, Process Involved in Human Resource Planning. Human Resource Information System (HRIS) - Job Analysis, Need for Job Analysis, Steps in Job Analysis, Job Description and Specification. | 12              |
| II   | RECRUITMENT AND SELECTION  Definition – Objectives – Factors affecting recruitment – internal and external source of recruitment – Selection Process – Curriculum Vitae –Test- types– Kinds of employment interview – Medical Screening – Appointment Order.                                                                                                    | 12              |

| MD A INITIO A ND DEVIEW OBJECTION                                                                                                    |                                                                                                    |  |  |  |  |  |
|----------------------------------------------------------------------------------------------------|----------------------------------------------------------------------------------------------------|--|--|--|--|--|
| Induction – Training – Methods – Techniques – Identification of the training needs – Training and Development – Performance appraisal – Transfer – Promotion and termination of services – Career Development.                                                                                                    |                                                                                                    |  |  |  |  |  |
| Industrial Disputes and Settlements (Laws Excluded) – Settling Industrial Disputes in India – Arbitration – Adjudication – Settlement Labour Relation – Functions of Trade Unions – Forms of collective bargaining-Workers' participation in management – Types and effectiveness                                      |                                                                                                    |  |  |  |  |  |
| EMPLOYEE WELFARE  Employee Welfare: Meaning, Objectives, Philosophy, Scope, Limitations, Types of Employee Welfare, Statutory and Non- Statutory Welfare Measures, and Labour Welfare Theories- Social Security, Health, Retirement &Other Benefits- Remuneration – Components of remuneration – Incentives – Benefits | 12                                                                                                    |  |  |  |  |  |
| TOTAL                                                                                                    | 60                                                                                                    |  |  |  |  |  |
| Course Outcomes                                                                                                    |                                                                                                    |  |  |  |  |  |
| Examine the role of HRM in the new age organisation and plan man prequirements and implement techniques of job design.                                                                                                    | power                                                                                                    |  |  |  |  |  |
| Formulate action plans for employee Recruitment and Selection.                                                                                                    |                                                                                                    |  |  |  |  |  |
| Choose appropriate methods of Training                                                                                                    |                                                                                                    |  |  |  |  |  |
| Estimate, defend and handle legal compliance in HRM involving trad disputes and employee retention.                                                                                                    | e union                                                                                                    |  |  |  |  |  |
| Formulate strategies for employee welfare.                                                                                                    |                                                                                                    |  |  |  |  |  |
| Textbooks                                                                                                    |                                                                                                    |  |  |  |  |  |
| Ashwathappa, Human Resource Management, Tata McGraw-Hill Ed<br>Noida.                                                                                                    | ucation,                                                                                                    |  |  |  |  |  |
|                                                                                                    | the training needs – Training and Development – Performance appraisal – Transfer – Promotion and termination of services – Career Development.  INDUSTRIAL RELATIONS  Industrial Disputes and Settlements (Laws Excluded) – Settling Industrial Disputes in India – Arbitration – Adjudication – Settlement Labour Relation – Functions of Trade Unions – Forms of collective bargaining-Workers' participation in management – Types and effectiveness  EMPLOYEE WELFARE  Employee Welfare: Meaning, Objectives, Philosophy, Scope, Limitations, Types of Employee Welfare, Statutory and Non-Statutory Welfare Measures, and Labour Welfare Theories- Social Security, Health, Retirement &Other Benefits- Remuneration – Components of remuneration – Incentives – Benefits  TOTAL  Course Outcomes  Examine the role of HRM in the new age organisation and plan man prequirements and implement techniques of job design.  Formulate action plans for employee Recruitment and Selection.  Choose appropriate methods of Training  Estimate, defend and handle legal compliance in HRM involving trad disputes and employee retention.  Formulate strategies for employee welfare.  Textbooks  Ashwathappa, Human Resource Management, Tata McGraw-Hill Edit |  |  |  |  |  |

| 2    | Mamoria, C.B. and Gaonkar, S.V, Personnel Management, Himalaya Publishing House, Mumbai.               |  |  |  |  |  |  |  |
|------|----------------------------------------------------------------------------------------------------|--|--|--|--|--|--|--|
| 3    | Sunil Lalla and NehaShukla, Human Resource Management, NiraliPrakashan Publishers, Pune.               |  |  |  |  |  |  |  |
| 4    | P.SubbaRao, Personnel and Human Resource Management, Himalaya Publishing House, Mumbai.                |  |  |  |  |  |  |  |
|      | Reference Books                                                                                        |  |  |  |  |  |  |  |
| 1    | L.M. Prasad, Human Resource Management, Sultan and Chand sons<br>Publications, New Delhi.              |  |  |  |  |  |  |  |
| 2    | DeCenzo, D.A. and Robbins, S.P Human Resource Management, Wiley, India.                                |  |  |  |  |  |  |  |
| 3    | Dr.K.Sundar and Dr.JSrinivasan, Human Resource Development, Margham Publications, Chennai.             |  |  |  |  |  |  |  |
| 4    | Jane Weightman, Human Resource Management, VMP Publishers, Mumbai.                                     |  |  |  |  |  |  |  |
| NOTE | : Latest Edition of Textbooks May be Used                                                              |  |  |  |  |  |  |  |
|      | Web Resources                                                                                          |  |  |  |  |  |  |  |
| 1    | https://hr.university/shrm/strategic-human-resource-management/                                        |  |  |  |  |  |  |  |
| 2    | https://www.investopedia.com/terms/c/collective-bargaining.asp                                         |  |  |  |  |  |  |  |
| 3    | https://www.yourarticlelibrary.com/human-resource-management-2/employee-welfare/employee-welfare/99778 |  |  |  |  |  |  |  |

|         | PO1 | PO2 | PO3 | PO4 | PO5 | PO6 | PO7 | PO8 | PSO1 | PSO2 | PSO3 | PSO4 | PSO5 |
|---------|-----|-----|-----|-----|-----|-----|-----|-----|------|------|------|------|------|
| CO1     | 3   | 2   | 3   | 2   | 3   | 2   | 3   | 3   | 3    | 2    | 2    | 3    | 3    |
| CO2     | 3   | 2   | 2   | 2   | 2   | 2   | 2   | 2   | 3    | 2    | 3    | 3    | 3    |
| CO3     | 3   | 3   | 3   | 2   | 3   | 2   | 3   | 3   | 3    | 2    | 2    | 3    | 3    |
| CO4     | 3   | 2   | 2   | 2   | 2   | 2   | 2   | 2   | 3    | 2    | 2    | 3    | 3    |
| CO5     | 3   | 3   | 3   | 2   | 3   | 2   | 3   | 3   | 3    | 2    | 3    | 3    | 3    |
| TOTAL   | 15  | 12  | 13  | 10  | 13  | 10  | 13  | 13  | 15   | 10   | 12   | 15   | 15   |
| AVERAGE | 3   | 2.2 | 2.6 | 2   | 2.6 | 2   | 2.6 | 2.6 | 3    | 2    | 2.2  | 3    | 3    |

3 – Strong, 2- Medium, 1- Low

## $\underline{THIRD\ YEAR-SEMESTER-V}$

## ELECTIVE – VI :OFFICE MANAGEMENT & SECRETARIAL PRACTICE

| Subje  |                                                                                                    | L                                          | Т       | P       | S      | Credits      | Inst.      | Marks |              |                 |  |  |
|--------|----------------------------------------------------------------------------------------------------|--------------------------------------------|---------|---------|--------|--------------|------------|-------|--------------|-----------------|--|--|
| Cod    | e                                                                                                    |                                            |         |         |        |              | Hours      | CIA   | CIA External |                 |  |  |
|        |                                                                                                    | 4                                          |         |         |        | 3            | 4 25 75    |       |              | 100             |  |  |
|        | Learning Objectives                                                                                                    |                                            |         |         |        |              |            |       |              |                 |  |  |
| LO1    | To                                                                                                    | To familiar with modern office management. |         |         |        |              |            |       |              |                 |  |  |
| LO2    | To                                                                                                    | fami                                       | iliar v | vith th | ie woi | k atmosphere |            |       |              |                 |  |  |
| LO3    | To train the students in maintaining and running the office effectively.                                                                                                    |                                            |         |         |        |              |            |       |              |                 |  |  |
| LO4    | To understand and organize data records                                                                                                    |                                            |         |         |        |              |            |       |              |                 |  |  |
| LO5    | To gain knowledge about the role of a secretary                                                                                                    |                                            |         |         |        |              |            |       |              |                 |  |  |
| Prereq | uisite                                                                                                    | : Sho                                      | ould l  | nave s  | tudie  | d Commerce   | in XII Std |       |              |                 |  |  |
| Unit   | Unit Contents                                                                                                    |                                            |         |         |        |              |            |       |              | No. of<br>Hours |  |  |
| I      | Modern Office and Its Function  Introduction — Meaning of Office—Office Work—Office Activities —The Purpose of an Office— Office Functions — Importance of Office—The Changing Office—The Paperless Office — Office Management - Elements— Functions — Office Manager — Success Rules for Office Managers—The Ten Commandments. |                                            |         |         |        |              |            |       | 12           |                 |  |  |

|                 | Office Space and Environment Management                                                                                                    |    |  |  |  |  |  |  |
|-----------------|----------------------------------------------------------------------------------------------------|----|--|--|--|--|--|--|
| П               | Introduction— Principles — Location of Office — Office Building — Office Layout — Preparing the Layout — Re-layout — Open and Private Offices — New Trends in Office Layout. Office Lighting— Types of Lighting Systems—Designing a Lighting System - Benefits of Good Lighting in Office —Ventilation—Interior Decoration - Furniture — Freedom from Noise and Dust — Safety from Physical Hazards—Sanitary Requirements—Cleanliness—Security—Secrecy.                                 | 12 |  |  |  |  |  |  |
|                 | Office Systems and Procedures                                                                                                    |    |  |  |  |  |  |  |
| III             | The Systems Concept —Definitions—Systems Analysis —Flow of Work—Analysis of Flow of Work — Role of Office Manager in Systems and Procedures — Systems Illustrated - Office Machines and Equipments. Office forms – Design, Management and Control                                                                                                    | 12 |  |  |  |  |  |  |
|                 | Records Management                                                                                                    |    |  |  |  |  |  |  |
| IV              | Records — Importance of Records — Records Management — Filing —Essentials and Characteristics of a Good Filing System — Classification and Arrangement of Files — Filing Equipment — Methods of Filing — Modern Filing Devices — Centralised vs. Decentralised Filing — Indexing — Types of Indexing—Selection of Suitable Indexing System—The Filing Routine — The Filing Manual — Records Retention — Evaluating the Records Management Programme—Modern Tendencies in Records Making | 12 |  |  |  |  |  |  |
|                 | Secretarial Practice                                                                                                    |    |  |  |  |  |  |  |
| V               | Role of Secretary: Definition; Appointment, Duties and Responsibilities of a Personal Secretary - Qualifications for Appointment as Personal Secretary. Modern Technology and Office Communication, Email, Voice Mail, Internet, Multimedia, Scanner, Video-Conferencing, Web-Casting. Agenda and Minutes of Meeting. Drafting, Fax-Messages, Email. Maintenance of Appointment Diary.                                                                                                  | 12 |  |  |  |  |  |  |
|                 | TOTAL                                                                                                    | 60 |  |  |  |  |  |  |
| Course Outcomes |                                                                                                    |    |  |  |  |  |  |  |
| CO1             | Familiarised with modern office management                                                                                                    |    |  |  |  |  |  |  |
|                 |                                                                                                    |    |  |  |  |  |  |  |

| CO2      | Adapt with the modern work atmosphere                                                            |
|----------|--------------------------------------------------------------------------------------------------|
| CO3      | Trained in maintaining the office independently and effectively                                  |
|          |                                                                                                  |
| CO4      | Ability to organize data records in office                                                       |
| CO5      | Motivated to act as a company secretary                                                          |
|          | Textbooks                                                                                        |
| 1        | R S N Pillai&Bagavathi , Office Management, S Chand Publications, New Delhi                      |
| 2        | P.K. Ghosh, Office Management, Sultan Chand & Sons, New Delhi.                                   |
| 3        | R.K. Chopra, Office Management, Himalaya Publishing House, Mumbai.                               |
| 4        | Bhatia, R.C. Principles of Office Management, Lotus Press, New Delhi.                            |
| 5        | Leffingwell and Robbinson: Text book of Office Management, Tata McGraw-Hill, Noida.              |
|          | Reference Books                                                                                  |
| 1        | Chhabra, T.N., Modern Business Organisation, Dhanpat Ra i& Sons New Delhi.                       |
| 2        | Terry, George R, Office Management and Control, Irwin, United States.                            |
| 3        | Duggal, Balraj, Office Management and Commercial Correspondence,<br>KitabMahal, New Delhi.       |
| 4        | Dr. I.M. Sahai, Office Management & Secretarial Practice, SahityaBhawan Publications, New Delhi. |
| 5        | T Ramaswamy, Principles Of Office Management, Himalaya Publishers, Mumbai.                       |
| NOTE:    | Latest Edition of Textbooks May be Used                                                          |
|          | Web Resources                                                                                    |
| 1        | https://accountlearning.com/basic-functions-modern-office/                                       |
| 2        | https://records.princeton.edu/records-management-manual/records-management-concepts-definitions  |
| <u> </u> |                                                                                                  |

| https://www.yourarticlelibrary.com/secretarial-practice/secretarial-practice- |
|-------------------------------------------------------------------------------|
| definition-importance-and-qualifications/75929                                |

3

|         | PO1 | PO2 | PO3 | PO4 | PO5 | PO6 | PO7 | PO8 | PSO1 | PSO2 | PSO3 | PSO4 | PSO5 |
|---------|-----|-----|-----|-----|-----|-----|-----|-----|------|------|------|------|------|
| CO1     | 3   | 2   | 3   | 2   | 2   | 2   | 2   | 2   | 3    | 2    | 2    | 3    | 3    |
| CO2     | 3   | 2   | 3   | 2   | 2   | 2   | 2   | 2   | 3    | 2    | 2    | 3    | 3    |
| CO3     | 3   | 2   | 3   | 2   | 2   | 2   | 2   | 2   | 3    | 2    | 2    | 3    | 3    |
| CO4     | 3   | 2   | 3   | 2   | 2   | 2   | 2   | 2   | 3    | 2    | 2    | 3    | 3    |
| CO5     | 3   | 2   | 3   | 2   | 2   | 2   | 2   | 2   | 3    | 2    | 2    | 3    | 3    |
| TOTAL   | 15  | 10  | 15  | 10  | 10  | 10  | 10  | 10  | 15   | 10   | 10   | 15   | 15   |
| AVERAGE | 3   | 2   | 3   | 2   | 2   | 2   | 2   | 2   | 3    | 2    | 2    | 3    | 3    |

3 – Strong, 2- Medium, 1- Low

#### **PART IV – VALUE EDUCATION**

| Subject<br>Code | L | Т | P | S | Credits | Inst. |     | Marks    |       |
|-----------------|---|---|---|---|---------|-------|-----|----------|-------|
| Code            |   |   |   |   | Hours   | Hours | CIA | External | Total |
|                 | 2 |   |   |   | 2       | 2     |     |          | 100   |

### **Learning Objectives:**

This course aims to

- LO1 build physical and mental strength of the learners
- LO2 strengthen the emotional and spiritual aspects of the learners.
- LO1 make the learners responsible and cooperative citizens
- LO3 develop democratic way of thinking and inculcate spirit of national integration
- LO4 develop the practice of paying respect for dignity of individual and diversity in society

#### **COURSE CONTENT**

#### Unit I - Yoga and Physical Health

- a. Physical Structure Three Bodies Five Limitations
- b. Simplified Physical Exercises Hand Exercises Leg Exercises Breathing Exercises Eye Exercises Kapalapathi
- c. Maharasanas 1-2 Massages Acu-puncture Relaxation
- d. Yogasanas Padmasana Vajrasanas Chakrasanas(Side) Viruchasanas Yoga Muthra — Patchimothasanas — Ustrasanas — Vakkarasanas — Salabasanas

#### Unit II - Art of Nurturing the life force and Mind

- 2.1 Maintaining the youthfulness Postponing the ageing process
- 2.2 Sex and Spirituality Significance of sexual vital fluid Married life-Chastity
- 2.3 Ten stages of Mind
- 2.4 Mental frequency Methods for concentration

#### **Unit III-Sublimation**

- 3.1 Purpose and Philosophy of life
- 3.2 Introspection Analysis of Thought
- 3.3 Moralization of Desires
- 3.4 Neutralization of Anger

#### **Unit IV - Human Resources Development**

4.1 Eradication of Worries

- 4.2 Benefits of Blessings
- 4.3 Greatness of Friendship
- 4.4 Individual Peace and World Peace

#### **Unit V-Law of Nature**

- 5.1 Unified force- Cause and Effect system
- 5.2 Purity of Thought and Deed and Genetic Centre
- 5.3 Love and Compassion
- 5.4 Cultural Education-Fivefold Culture

# 1. யோகமும் உடல்நலமும்

- 1.1 உடலமைப்பு 3 உடல்கள் ஐந்தில் அளவுமுறை
- 1.2 எளியமுறை உடற்பயிற்சி கைப்பயிற்சி கால் பயிற்சி மூச்சுபயிற்சி கண் பயிற்சி கபாலபதி
- 1.3 மகராசனம் 1-2 உடல் தேய்த்தல் அக்குபிரஷர் பயிற்சி உடல் தளர்த்தல்
- 1.4 யோகாசனங்கள்: பத்மாசனம் வஜ்ராசனம் சக்கராசனம் (பக்கவாட்டில்) விருச்சாசனம் யோக முத்ரா பச்சி மோத்தாசனம் உஸ்ட்ராசனம் வக்கராசனம் சலபாசனம்.

#### 2. உயிர்வளமும் மனவளமும்

- 2.1 இளமை காத்தல் முதுமையைத் தள்ளிப்போடுதல்
- 2.2 பாலுணர்வும் ஆன்மீகமும் வித்தின் மகிமை இல்லற வாழ்வு கற்புநெறி
- 2.3 மனதின் பத்து படிநிலைகள்
- 2.4 மன அலைச்சுழல் மன ஓர்மைக்கான பயிற்சிகள்

#### 3. குணநலப்பேறு

- 3.1 வாழ்வின் நோக்கம் வாழ்க்கைத் தத்துவம்
- 3.2 அகத்தாய்வு எண்ணம் ஆராய்தல்
- 3.3 ஆசை சீரமைத்தல்
- 3.4 சினம் கவிர்க்கல்

## 4. மனிதவள மேம்பாடு

- 4.1 கவலை ஒழித்தல்
- 4.2 வாழ்த்தும் பயனும்
- 4.3 நட்பு நலம்
- 4.4 தனிமனித அமைதி உலக அமைதி

### 5. இயற்கை நியதி

- 5.1 ஒருங்கிணைப்பு ஆற்றல் செயல்விளைவுத் தத்துவம்
- 5.2 மனத்தூய்மை, வினைத்தூய்மை கருமையம்
- 5.3 அன்பும் கருணையும்
- 5.4 பண்பாட்டுக் கல்வி ஐந்தொழுக்கப் பண்பாடு

#### **Reference Book:**

Manavalakalai Yoga, Vethathri Publications, Tamil Nadu, 2008.

# **Evaluation Pattern:**

Practical [Performing Yoga & Meditation] – 25 marks

Theory [End-Semester Examination] – 75 marks

# **Question Pattern:**

Section – A:

Ten objective type questions with multiple answers are to be given. (10 x 1=10)

Section – B:

Five short essay type questions in 'Either – Or' pattern are to be given. (5 x 7=35)

Section – C:

Five long essay type questions are to be given. Three questions are to be answered. (3  $\times$  10=30)

\*\*\*\*\*

# THIRD YEAR – SEMESTER - V

# PART IV – SUMMER INTERNSHIP / INDUSTRIAL TRAINING

| Subject<br>Code | L | Т | P | S | Credits | Inst.<br>Hours | Marks |          |       |  |  |
|-----------------|---|---|---|---|---------|----------------|-------|----------|-------|--|--|
| Code            |   |   |   |   |         | Hours          | CIA   | External | Total |  |  |
|                 |   |   |   |   | 2       |                | 25    | 75       | 100   |  |  |

# **Learning Objectives:**

| LO1 | To offer a hands-on-learning experience, that allows the learners to maximize the outcome      |
|-----|------------------------------------------------------------------------------------------------|
|     | and benefits of their theoretical knowledge through practical implementation.                  |
| LO2 | By adding technical skills, accounting skills, marketing skills and professional experience to |
|     | the learners' resume, they can enhance their chances of securing the job they desire           |
| LO3 | To provide the learners an experience of the real corporate world and thus help them to        |
|     | understand the expectations and requirements of the industry                                   |
| LO4 | To enable the learners build their network and professional relationships, which turns them    |
|     | into confident future professionals.                                                           |

# **Duration of the Training:**

\* The learners of all the Under-Graduation Programmes are to undergo the Internship / Industrial Training during the summer vacation, after completion of the IV Semester examinations. The training period is 15 working days.

# **Evaluation:**

- \* After completion of the training, the evaluation of the performance of the learners will be done in the V semester.
- \* Two credits will be awarded for the students who complete the training successfully.
- \* Viva-voce examination will be conducted and the learners have to appear for the Viva-voce individually.

# THIRD YEAR – SEMESTER - VI

# **CORE -XIII: COST ACCOUNTING - II**

| Subjec  | et L       | Т                                                   | P                    | S      | Credits                                       | Inst.        |                        | Marks            |                 |  |  |  |
|---------|------------|-----------------------------------------------------|----------------------|--------|-----------------------------------------------|--------------|------------------------|------------------|-----------------|--|--|--|
| Code    |            |                                                     |                      |        |                                               | Hours        | CIA                    | CIA External     |                 |  |  |  |
|         | 6          |                                                     |                      |        | 4                                             | 6            | 25                     | 75               | 100             |  |  |  |
|         |            |                                                     |                      | Le     | arning Obj                                    | ectives      |                        |                  |                 |  |  |  |
| LO1     | To uno     | derstan                                             | d the st             | andarc | ls in Cost Ac                                 | counting     |                        |                  |                 |  |  |  |
| LO2     | To kno     | To know the concepts of contract costing.           |                      |        |                                               |              |                        |                  |                 |  |  |  |
| LO3     | To be      | To be familiar with the concept of process costing. |                      |        |                                               |              |                        |                  |                 |  |  |  |
| LO4     | To lea     | To learn about operation costing.                   |                      |        |                                               |              |                        |                  |                 |  |  |  |
| LO5     | To gai     | To gain insights into standard costing.             |                      |        |                                               |              |                        |                  |                 |  |  |  |
| Prerequ | uisite: Sl | hould 1                                             | have st              | udied  | Cost Accou                                    | nting in V   | Semester               | •                |                 |  |  |  |
| Unit    |            |                                                     |                      |        | Contents                                      |              |                        |                  | lo. of<br>lours |  |  |  |
|         | Cost A     |                                                     |                      |        |                                               |              |                        |                  |                 |  |  |  |
| Ι       | – Diff     | erence<br>es of<br>nsibilit                         | betwee<br>CAS (cy Ac | en CA  | Purpose of OAS and FAF<br>ge – Cost<br>ng and | R Regulation | ons – Dif<br>ng Standa | ferent<br>ards - | 18              |  |  |  |
|         | Job C      | osting,                                             | Batch                | Costi  | ng and Con                                    | tract Costi  | ng                     |                  |                 |  |  |  |
| II      |            |                                                     |                      |        | Comparison<br>tract - Prepa                   |              |                        |                  | 18              |  |  |  |

|      | Process Costing                                                                                                    |           |  |  |  |
|------|----------------------------------------------------------------------------------------------------|-----------|--|--|--|
| III  | Process Costing – Meaning – Features of Process Costing – Application of Process Costing – Fundamental Principles of Process Costing – Preparation of Process Accounts - Treatment of Loss and Gain : Normal and Abnormal Loss - Abnormal Gain - Concept of Equivalent Production - Joint Products and By Products. | 18        |  |  |  |
|      | Operation Costing                                                                                                    |           |  |  |  |
| IV   | Operation Costing – Meaning – Preparation of Operating Cost<br>Sheet – Transport Costing – Power Supply Costing–Hospital<br>Costing–Simple Problems.                                                                                                    | 18        |  |  |  |
|      | Standard Costing and Variance Analysis                                                                                                    |           |  |  |  |
| V    | Definition – Objectives – Advantages – Standard Cost and Estimated Cost – Installation of Standard Costing System – Variance Analysis – Material, Labour, Overhead, and Sales Variances – Calculation of Variances.                                                                                                 | 18        |  |  |  |
|      | TOTAL                                                                                                    | 90        |  |  |  |
| THEO | RY 20% & PROBLEMS 80%                                                                                                    |           |  |  |  |
|      | Course Outcomes                                                                                                    |           |  |  |  |
| CO1  | Remember and recall standards in cost accounting                                                                                                    |           |  |  |  |
| CO2  | Apply the knowledge in contract costing                                                                                                    |           |  |  |  |
| CO3  | Analyze and assimilate concepts in process costing                                                                                                    |           |  |  |  |
| CO4  | Understand various bases of classification cost and prepare operating statement.                                                                                                    | g cost    |  |  |  |
| CO5  | Set up standards and analyse variances.                                                                                                    |           |  |  |  |
|      | Textbooks                                                                                                    |           |  |  |  |
| 1    | Jain S.P. and Narang K.L. Cost Accounting. Kalyani Publishers. New                                                                                                    | w Delhi.  |  |  |  |
| 2    | Khanna B.S., Pandey I.M., Ahuja G.K., and Arora M.N., Practical C Chand & Co, New Delhi.                                                                                                    | osting, S |  |  |  |

| 3    | Dr.S.N. Maheswari, Principles of Cost Accounting, Sultan Chand publications, New Delhi.                            |
|------|----------------------------------------------------------------------------------------------------|
| 4    | T.S. Reddy and Y. Hari Prasad Reddy, Cost Accounting, Margham publications, Chennai.                               |
| 5    | S.P. Iyengar, Cost Accounting, Sultan Chand Publications, New Delhi.                                               |
|      | Reference Books                                                                                                    |
| 1    | Polimeni, Cost Accounting: Concepts and Applications for Managerial Decision Making, New York, McGraw-Hill, Noida. |
| 2    | Jain S.P. and Narang K.L. Cost Accounting, Kalyani Publishers, New Delhi.                                          |
| 3    | V.K.Saxena and C.D. Vashist, Cost Accounting, Sultan Chand publications, New Delhi.                                |
| 4    | Murthy A &Gurusamy S, Cost Accounting, Vijay Nicole Imprints Pvt. Ltd. Chennai.                                    |
| 5    | Prasad. N.K and Prasad.V.K, Cost Accounting, Book Syndicate, Bangladesh.                                           |
| NOTE | : Latest Edition of Textbooks May be Used                                                                          |
|      | Web Resources                                                                                                    |
| 1    | https://www.economicsdiscussion.net/cost-accounting/contract-costing/32597                                         |
| 2    | https://www.wallstreetmojo.com/process-costing/                                                                    |
| 3    | https://www.accountingnotes.net/cost-accounting/operating-costing/17755                                            |

|         | PO1 | PO2 | PO3 | PO4 | PO5 | PO6 | PO7 | PO8 | PSO1 | PSO2 | PSO3 | PSO4 | PSO5 |
|---------|-----|-----|-----|-----|-----|-----|-----|-----|------|------|------|------|------|
| CO1     | 3   | 3   | 3   | 2   | 3   | 3   | 3   | 3   | 3    | 2    | 2    | 3    | 3    |
| CO2     | 3   | 3   | 3   | 2   | 2   | 3   | 2   | 2   | 3    | 2    | 3    | 3    | 3    |
| CO3     | 3   | 3   | 3   | 2   | 3   | 3   | 3   | 3   | 3    | 2    | 2    | 3    | 3    |
| CO4     | 3   | 3   | 3   | 2   | 2   | 3   | 2   | 2   | 3    | 2    | 2    | 3    | 3    |
| CO5     | 3   | 3   | 3   | 2   | 3   | 3   | 3   | 3   | 3    | 2    | 3    | 3    | 3    |
| TOTAL   | 15  | 15  | 15  | 10  | 13  | 15  | 13  | 13  | 15   | 10   | 12   | 15   | 15   |
| AVERAGE | 3   | 3   | 3   | 2   | 2.6 | 3   | 2.6 | 2.6 | 3    | 2    | 2.4  | 3    | 3    |

3 – Strong, 2- Medium, 1- Low

# $\underline{THIRD\ YEAR-SEMESTER-VI}$

# CORE - XIV: MANAGEMENT ACCOUNTING

| Subje  |                                                      | Т                                          | P                                     | S                                  | Credits                                                                                  | Inst.                                                                                           |                                       | Marks         | Marks           |  |  |
|--------|------------------------------------------------------|--------------------------------------------|---------------------------------------|------------------------------------|------------------------------------------------------------------------------------------|-------------------------------------------------------------------------------------------------|---------------------------------------|---------------|-----------------|--|--|
| Code   |                                                      |                                            |                                       |                                    | Creates                                                                                  | Hours                                                                                           | CIA                                   | Externa       | Total           |  |  |
|        | 6                                                    |                                            |                                       |                                    | 4                                                                                        | 6                                                                                               | 25                                    | 75            | 100             |  |  |
|        | I                                                    |                                            |                                       | Le                                 | earning Obj                                                                              | ectives                                                                                         |                                       |               |                 |  |  |
| LO1    | To un                                                | derstan                                    | d basic                               | s mana                             | ngement acco                                                                             | ounting                                                                                         |                                       |               |                 |  |  |
| LO2    | To kn                                                | ow the                                     | aspects                               | of Fir                             | nancial States                                                                           | ment Analy                                                                                      | vsis                                  |               |                 |  |  |
| LO3    | To familiarize with fund flow and cash flow analysis |                                            |                                       |                                    |                                                                                          |                                                                                                 |                                       |               |                 |  |  |
| LO4    | To lea                                               | ırn abou                                   | ıt budg                               | etary c                            | control                                                                                  |                                                                                                 |                                       |               |                 |  |  |
| LO5    | To ga                                                | in insig                                   | hts into                              | margi                              | inal costing.                                                                            |                                                                                                 |                                       |               |                 |  |  |
| Prereq | uisite: S                                            | hould 1                                    | have st                               | udied                              | Financial A                                                                              | ccounting                                                                                       | in I Seme                             | ster.         |                 |  |  |
| Unit   |                                                      |                                            |                                       |                                    | Contents                                                                                 |                                                                                                 |                                       |               | No. of<br>Hours |  |  |
| Ι      | Manage<br>Limitat<br>Manage<br>Analys<br>Signific    | ement ions - ement A is and cance - rative | Accou<br>Manag<br>Accoun<br>Interpres | nting gement ting V etation of Fin | ent Account  - Meaning  t Accounting  s Financial A  of Financia  nancial Anal  - Common | <ul><li>Scope</li><li>Vs Cost</li><li>Accounting.</li><li>Statemen</li><li>ysis - Too</li></ul> | t Account<br>ts – Natur<br>ls of Anal | re and ysis – | 18              |  |  |
| II     | Ratios                                               | Analysis<br>– Liqui<br>cy Ra               | s: Mea<br>dity Ra<br>tios –           | atios –<br>Lever                   | Advantages<br>Profitability<br>age Ratios                                                | Ratios -Tu                                                                                      | ırnover Ra                            | tios –        | 18              |  |  |

| CO   | Course Outcomes                                                                                                    |    |  |  |  |  |  |  |
|------|----------------------------------------------------------------------------------------------------|----|--|--|--|--|--|--|
| гнео | ORY 20% & PROBLEMS 80%                                                                                                    |    |  |  |  |  |  |  |
|      | TOTAL                                                                                                    | 90 |  |  |  |  |  |  |
|      | Decision – Discontinuance of a product line – Change or Status quo – Limiting Factor or Key Factor.                                                                                             |    |  |  |  |  |  |  |
|      | Decision Making: Selection of a Product Mix – Make or Buy                                                                                                    |    |  |  |  |  |  |  |
| V    | Even Point - Margin of Safety – Cost- Volume Profits Analysis.                                                                                                    |    |  |  |  |  |  |  |
|      | Marginal Costing: Meaning - Features - Marginal Costing vs<br>Absorption Costing - Fixed Cost, Variable Cost and Semi Variable<br>Cost- Contribution- Marginal Cost Equation- P/V Ratio - Break |    |  |  |  |  |  |  |
|      | Flexible Budget – Production Budget – Sales Budget – Master<br>Budget – Budgetary Control – Benefits                                                                                            |    |  |  |  |  |  |  |
| IV   | Meaning – Preparation of Various Budgets – Cash Budget -                                                                                                    | 18 |  |  |  |  |  |  |
|      | Budget and Budgetary Control                                                                                                    |    |  |  |  |  |  |  |
|      | Preparation of Cash Flow Statement as per AS 3 –Cash Flow from Operating, Financing and Investing activities                                                                                    |    |  |  |  |  |  |  |
|      | Cash Flow Statement: Meaning – Advantages – Limitations –                                                                                                    |    |  |  |  |  |  |  |
| III  | Flow of Funds - Schedule of Changes in Working Capital-Adjusted Profit and Loss Account - Preparation of Funds Flow Statement.                                                                  |    |  |  |  |  |  |  |
|      | Introduction, Meaning of Funds Flow Statement-Ascertainment of                                                                                                    |    |  |  |  |  |  |  |
|      | Funds Flow & Cash Flow Analysis                                                                                                    |    |  |  |  |  |  |  |

| CO  | Course Outcomes                                                              |
|-----|------------------------------------------------------------------------------|
| CO1 | Remember and recall basics in management accounting                          |
| CO2 | Apply the knowledge of preparation of Financial Statements                   |
| CO3 | Analyse the concepts relating to fund flow and cash flow                     |
| CO4 | Evaluate techniques of budgetary control                                     |
| CO5 | Formulate criteria for decision making using principles of marginal costing. |

|      | Textbooks                                                                                                 |
|------|----------------------------------------------------------------------------------------------------|
| 1    | Jain S.P. &Narang K.L. (2018) Cost and Management Accounting, Kalyani Publications,                       |
| 2    | Rds. Maheswari, Cost and Management Accounting, Sultan Chand Sons Publications, New Delhi.                |
| 3    | Sharma and Shashi K. Gupta, Management Accounting, Kalyani Publishers, Chennai.                           |
| 4    | Jenitra L Mervin ,Daslton L Cecil, Management Accounting, Lerantec Press, Chennai.                        |
| 5    | T.S.Reddy& Y. Hari Prasad Reddy, Management Accounting, MarghamPublications, Chennai.                     |
|      | Reference Books                                                                                           |
| 1    | Chadwick – The Essence of Management Accounting, Financial Times Publications, England.                   |
| 2    | Charles T.Horngren and Gary N. Sundem–Introduction to Management Accounting, Pearson, Chennai.            |
| 3    | Murthy A and GurusamyS ,Management Accounting- Theory &Practice, Vijay Nicole Imprints Pvt. Ltd .Chennai. |
| 4    | Hansen - Mowen, Cost Management Accounting and Control, South Western College, India.                     |
| 5    | N.P. Srinivasan, Management Accounting, New Age publishers, Chennai.                                      |
| NOTE | E: Latest Edition of Textbooks May be Used                                                                |
|      | Web Resources                                                                                             |
| 1    | https://www.accountingnotes.net/companies/fund-flow-analysis/fund-flow-analysis-accounting/13300          |
| 2    | https://accountingshare.com/budgetary-control/                                                            |
| 3    | https://www.investopedia.com/terms/m/marginalcostofproduction.asp                                         |
|      |                                                                                                    |

|         | PO1 | PO2 | PO3 | PO4 | PO5 | PO6 | PO7 | PO8 | PSO1 | PSO2 | PSO3 | PSO4 | PSO5 |
|---------|-----|-----|-----|-----|-----|-----|-----|-----|------|------|------|------|------|
| CO1     | 3   | 2   | 3   | 2   | 3   | 2   | 3   | 3   | 3    | 2    | 2    | 3    | 3    |
| CO2     | 3   | 2   | 2   | 2   | 3   | 2   | 2   | 2   | 3    | 2    | 3    | 3    | 3    |
| CO3     | 3   | 2   | 3   | 2   | 3   | 2   | 3   | 3   | 3    | 2    | 2    | 3    | 3    |
| CO4     | 3   | 2   | 2   | 2   | 3   | 2   | 2   | 2   | 3    | 2    | 2    | 3    | 3    |
| CO5     | 3   | 3   | 3   | 2   | 3   | 2   | 3   | 3   | 3    | 2    | 3    | 3    | 3    |
| TOTAL   | 15  | 11  | 13  | 10  | 15  | 10  | 13  | 13  | 15   | 10   | 12   | 15   | 15   |
| AVERAGE | 3   | 2.1 | 2.6 | 2   | 2   | 2   | 2.6 | 2.6 | 3    | 2    | 2.4  | 3    | 3    |

3 – Strong, 2- Medium, 1- Low

# THIRD YEAR – SEMESTER - VI

# <u>CORE – XV: INCOME TAX LAW AND PRACTICE - II</u>

| Subje  |                                                                                                    | L                                                                                                    | Т      | P       | S       | Credits      | Inst.      |                        | Mai    | rks             |       |  |
|--------|----------------------------------------------------------------------------------------------------|----------------------------------------------------------------------------------------------------|--------|---------|---------|--------------|------------|------------------------|--------|-----------------|-------|--|
| Code   |                                                                                                    |                                                                                                    | _      | _       | ~       |              | Hours      | CIA                    | Ext    | ernal           | Total |  |
|        |                                                                                                    | 6                                                                                                    |        |         |         | 4            | 6          | 25                     | 7      | 75              | 100   |  |
|        | I                                                                                                    |                                                                                                    |        |         | Le      | earning Obj  | ectives    |                        | -      |                 |       |  |
| LO1    | To understand provisions relating to capital gains                                                                                                    |                                                                                                    |        |         |         |              |            |                        |        |                 |       |  |
| LO2    | To know the provisions for computation of income from other sources.                                                                                                    |                                                                                                    |        |         |         |              |            |                        |        |                 |       |  |
| LO3    |                                                                                                    | To familiarize law relating to set off and carry forward of losses and deductions from Gross Total Income. |        |         |         |              |            |                        |        |                 |       |  |
| LO4    | То                                                                                                    | To learn about assessment of individuals                                                                   |        |         |         |              |            |                        |        |                 |       |  |
| LO5    | То                                                                                                    | gair                                                                                                    | ı know | ledge a | about a | assessment p | rocedures. |                        |        |                 |       |  |
| Prereq | uisite                                                                                                    | : Sh                                                                                                    | ould l | nave st | udied   | Financial A  | ccounting  | in I <sup>st</sup> Sem | ıester |                 |       |  |
| Unit   |                                                                                                    |                                                                                                    |        |         |         | Contents     |            |                        |        | No. of<br>Hours |       |  |
|        | Clubbing of Income, Set Off and Carry Forward of Losses and Deductions                                                                                                    |                                                                                                    |        |         |         |              |            |                        | osses  |                 |       |  |
| I      | Clubbing of Income – Meaning. Gross Total Income vs Total Income - Provisions for Set-off and Carry Forward of Losses (Simple Problems). Deductions U/S 80C, 80CC, 80CCB, 80CCC, 80CCD, 80 CCE, 80D, 80DD, 80DDB, 80E, 80EE, 80EEA, 80EEB, 80G, 80GG, 80GGA, 80TTA, 80TTB, and 80U only. |                                                                                                    |        |         |         |              |            |                        |        | 18              |       |  |
| II     | Computation of Total Income – Individual  Computation of Total Income - Tax Liability of an Individuals (Old regime vs New regime)                                                                                                    |                                                                                                    |        |         |         |              |            |                        |        |                 | 18    |  |
| III    | Assessment of HUF & Firm                                                                                                    |                                                                                                    |        |         |         |              |            |                        |        | 18              |       |  |

|      | Assessment of Companies                                                                                                    |              |
|------|----------------------------------------------------------------------------------------------------|--------------|
| IV   | Corporate / Company Taxation – Important Definitions - Computation of Total Income of Company and its Tax Liability.                                                                                                    | 18           |
|      | Income Tax Authorities                                                                                                    |              |
| V    | Administration of Income Tax Act – Income Tax Authorities – Powers of CBDT – Powers of Income Tax Officer - Procedure for Assessment – Filing of Return – Due Dates of Filing – Voluntary Filing – Return of Loss – Belated Return – Defective Return – Signing of Return – Permanent Account Number (PAN) , e-PAN – Tax credit statement (26 AS) and Annual Information Statement (AIS). | 18           |
|      | TOTAL                                                                                                    | 90           |
| THEO | PRY 20% & PROBLEMS 80%                                                                                                    |              |
|      | Course Outcomes                                                                                                    |              |
| CO1  | Remember and recall provisions on capital gains                                                                                                    |              |
| CO2  | Apply the knowledge about income from other sources                                                                                                    |              |
| CO3  | Analyse the set off and carry forward of losses provisions                                                                                                    |              |
| CO4  | Learn about assessment of individuals                                                                                                    |              |
| CO5  | Apply procedures learnt about assessment procedures.                                                                                                    |              |
|      | Textbooks                                                                                                    |              |
| 1    | V.P.Gaur, Narang, Puja Gaur and Rajeev Puri- Income Tax Law an Kalyani Publishers, New Delhi.                                                                                                    | d Practice,  |
| 2    | T.S. Reddy and Hariprasad Reddy, Income Tax Law and Practice, Publications, Chennai.                                                                                                    | Margham      |
| 3    | DinkarPagare, Income Tax Law and Practice, Sultan & Chand Sons                                                                                                    | , New Delhi. |
| 4    | Mehrotra H.C, Dr.Goyal S.P, Income Tax Law and Accounts, Sahit Publications, Agra.                                                                                                    | yaBhavan     |

| 5    | T. Srinivasan – Income Tax & Practice – Vijay Nicole Imprints Private Limited,                      |
|------|----------------------------------------------------------------------------------------------------|
|      | Chennai.                                                                                            |
|      | Reference Books                                                                                     |
| 1    | Hariharan N, Income Tax Law & Practice, Vijay Nicole Imprints Pvt. Ltd. Chennai.                    |
| 2    | Bhagwati Prasad, Income Tax Law and Practice, VishwaPrakasan, New Delhi.                            |
| 3    | Vinod K. Singhania, Students Guide to Income Tax., U.K. Bharghava Taxman, New Delhi.                |
| 4    | Dr. Vinod K Singhania, Dr. Monica Singhania, Taxmann's Students' Guide to Income Tax, New Delhi.    |
| 5    | Mittal Preethi Rani and BansalAnshika, Income Tax Law and Practice, Sultan & Chand Sons, New Delhi. |
| NOTE | : Latest Edition of Textbooks May be Used                                                           |
|      | Web Resources                                                                                       |
| 1    | https://www.investopedia.com/terms/c/capitalgain.asp                                                |
| 2    | https://www.incometaxmanagement.com/Direct-Taxes/AY-2021-                                           |
| 2    | 22/assessment/1-assessment-of-an-individual.html                                                    |
| 3    | https://www.incometax.gov.in/iec/foportal/                                                          |

|         | PO1 | PO2 | PO3 | PO4 | PO5 | PO6 | PO7 | PO8 | PSO1 | PSO2 | PSO3 | PSO4 | PSO5 |
|---------|-----|-----|-----|-----|-----|-----|-----|-----|------|------|------|------|------|
| CO1     | 3   | 2   | 3   | 2   | 3   | 2   | 3   | 3   | 3    | 2    | 2    | 3    | 3    |
| CO2     | 3   | 2   | 2   | 2   | 2   | 2   | 2   | 2   | 3    | 2    | 3    | 3    | 3    |
| CO3     | 3   | 3   | 3   | 2   | 3   | 2   | 3   | 3   | 3    | 2    | 2    | 3    | 3    |
| CO4     | 3   | 2   | 2   | 2   | 2   | 2   | 2   | 2   | 3    | 2    | 2    | 3    | 3    |
| CO5     | 3   | 3   | 3   | 2   | 3   | 2   | 3   | 3   | 3    | 2    | 3    | 3    | 3    |
| TOTAL   | 15  | 12  | 13  | 10  | 13  | 10  | 13  | 13  | 15   | 10   | 12   | 15   | 15   |
| AVERAGE | 3   | 2.2 | 2.6 | 2   | 2.6 | 2   | 2.6 | 2.6 | 3    | 2    | 2.2  | 3    | 3    |

3 – Strong, 2- Medium, 1- Low

# THIRD YEAR – SEMESTER – VI ELECTIVE – VII: ENTREPRENEURIAL DEVELOPMENT

| Subject   |                                                                                                    | L                                                                                                    | Т       | P      | S      | Credits        | Inst.          |           | Marks |                 |  |  |
|-----------|----------------------------------------------------------------------------------------------------|----------------------------------------------------------------------------------------------------|---------|--------|--------|----------------|----------------|-----------|-------|-----------------|--|--|
| Code      |                                                                                                    |                                                                                                    |         |        | CIA    | External       | Total          |           |       |                 |  |  |
|           |                                                                                                    | 4                                                                                                    |         |        |        | 3              | 5              | 25        | 75    | 100             |  |  |
|           |                                                                                                    |                                                                                                    |         |        | L      | earning Obj    | ectives        |           |       |                 |  |  |
| LO1       | To                                                                                                    | kno                                                                                                    | w the   | mean   | ing aı | nd characteris | stics of entre | epreneurs | ship  |                 |  |  |
| LO2       | То                                                                                                    | iden                                                                                                    | tify tl | ne var | ious l | ousiness oppo  | ortunities     |           |       |                 |  |  |
| LO3       | To                                                                                                    | To understand the Process of setting up an enterprise  To gain knowledge in the aspects of legal Compliance of setting up of |         |        |        |                |                |           |       |                 |  |  |
| LO4       | I                                                                                                    | To gain knowledge in the aspects of legal Compliance of setting up of an enterprise                                          |         |        |        |                |                |           |       |                 |  |  |
| LO5       | То                                                                                                    | To develop an understanding of the role of MSME in economic growth                                                           |         |        |        |                |                |           |       |                 |  |  |
| Prerequis | ite:                                                                                                    | Shou                                                                                                    | ıld ha  | ve stu | ıdied  | Commerce i     | in XII Std     |           |       |                 |  |  |
| Unit      |                                                                                                    |                                                                                                    |         |        |        | Content        | s              |           |       | No. of<br>Hours |  |  |
| I         | Introduction to Entrepreneur  Meaning of Entrepreneurship – Characteristics of Entrepreneurship – Types of Entrepreneurship – Self Employment – Difference between Entrepreneurship and Employment – Meaning of Entrepreneur – Traits – Classification – Functions – Entrepreneurial Scenario in India. |                                                                                                    |         |        |        |                |                |           |       | 15              |  |  |
| II        | Idea Generation – Identification of Business Opportunities – Design Thinking Process – Creativity – Invention – Innovation – Differences – Value Addition – Concept and Types – Tools and Techniques of Generating an Idea – Turning Idea into Business Opportunity.                                    |                                                                                                    |         |        |        |                |                |           | 15    |                 |  |  |

|     | Setting up of an Enterprise                                                                                                    |     |  |  |  |  |  |  |  |
|-----|----------------------------------------------------------------------------------------------------|-----|--|--|--|--|--|--|--|
| III | Process of Setting Up an Enterprise – Forms of an Enterprise – Sole Proprietorship – Partnership – Limited Liability Partnership Firm – Joint Stock Company – One Man partnership – Choice of Form of an Enterprise –Feasibility Study – Marketing, Technical, Financial, Commercial and Economical.                                                                                                    | 15  |  |  |  |  |  |  |  |
| IV  | setting Up of an Enterprise – Registration – Source of Funds –  Modern Sources of Funds.                                                                                                    |     |  |  |  |  |  |  |  |
|     | MSME's and Support Institutions                                                                                                    |     |  |  |  |  |  |  |  |
| V   | Government Schemes and Women Entrepreneurship – Importance of MSME for Economic Growth – MSME – Definition – Role of Government Organizations in Entrepreneurship Development – MSME DI – DIC – Khadi and Village Industries Commission – NSIC – NABARD, SICVI, SFC, SDC, EDII, EPCCB. Industrial Estates – Government Schemes – Prime Minister Employment Generation Programme – Women Entrepreneurship in India. |     |  |  |  |  |  |  |  |
|     | TOTAL                                                                                                    | 75  |  |  |  |  |  |  |  |
|     | Course Outcomes                                                                                                    |     |  |  |  |  |  |  |  |
| CO1 | Identify the various traits of an entrepreneur                                                                                                    |     |  |  |  |  |  |  |  |
| CO2 | Turn ideas into business opportunities                                                                                                    |     |  |  |  |  |  |  |  |
| CO3 | Do feasibility study before starting a project                                                                                                    |     |  |  |  |  |  |  |  |
| CO4 | Identify the sources of funds for funding a project                                                                                                    |     |  |  |  |  |  |  |  |
| CO5 | CO5 Develop an understanding about the Government schemes available for women entrepreneurs                                                                                                    |     |  |  |  |  |  |  |  |
|     | Textbooks                                                                                                    |     |  |  |  |  |  |  |  |
| 1   | Jayashree Suresh, (Reprint 2017) Entrepreneurial Development, Marg Publications. Chennai.                                                                                                    | ham |  |  |  |  |  |  |  |

| 2     | Dr. C.B. Gupta &Dr. S.S. Khanka (Reprint 2014).Entrepreneurship And Small Business Management, Sultan Chand & Sons, New Delhi.               |
|-------|----------------------------------------------------------------------------------------------------|
| 3     | CharantimathPoornima, (Reprint 2014.), Entrepreneurship development-Small, Pearson Education, India.                                         |
| 4     | RajShankar,(Reprint2016),EntrepreneurshipTheoryandPractice,VijayNicoleand Imprints Pvt. Ltd, Chennai.                                        |
| 5     | Vasant Desai, (Reprint 2017). Dynamics of Entrepreneurial Development & Management Twenty Fourth Edition. Himalaya Publishing House. Mumbai. |
|       | Reference Books                                                                                                    |
| 1     | Anil kumar, Poornima, Principles of Entrepreneurial development, New age publication, Chennai.                                               |
| 2     | Dr.A.K.Singh, Entrepreneurial development and management, Laxmi publications, Chennai.                                                       |
| 3     | Dr. R.K. Singal, Entrepreneurial development and management, S.K.Kataria publishers, New Delhi.                                              |
| 4     | Dr. M.C. Garg, Entrepreneurial Development, New Delhi.                                                                                       |
| 5     | E.Gordon, K.Natrajan, Entrepreneurial development, Himalaya publishing, Mumbai.                                                              |
| NOTI  | E: Latest Edition of Textbooks May be Used                                                                                                   |
| Web 1 | Resources                                                                                                    |
| 1.    | https://www.interaction-design.org/literature/topics/design-thinking                                                                         |
| 2.    | https://www.bms.co.in/steps-involved-in-setting-up-of-an-enterprise/                                                                         |
| 3.    | http://www.msme.gov.in/                                                                                                    |

|         | PO1 | PO2 | PO3 | PO4 | PO5 | PO6 | PO7 | PO8 | PSO1 | PSO2 | PSO3 | PSO4 | PSO5 |
|---------|-----|-----|-----|-----|-----|-----|-----|-----|------|------|------|------|------|
| CO1     | 3   | 2   | 3   | 2   | 3   | 2   | 3   | 3   | 3    | 2    | 2    | 3    | 3    |
| CO2     | 3   | 2   | 2   | 2   | 2   | 2   | 2   | 2   | 3    | 2    | 3    | 3    | 3    |
| СОЗ     | 3   | 3   | 3   | 2   | 3   | 2   | 3   | 3   | 3    | 2    | 2    | 3    | 3    |
| CO4     | 3   | 2   | 2   | 2   | 2   | 2   | 2   | 2   | 3    | 2    | 2    | 3    | 3    |
| CO5     | 3   | 3   | 3   | 2   | 3   | 2   | 3   | 3   | 3    | 2    | 3    | 3    | 3    |
| TOTAL   | 15  | 12  | 13  | 10  | 13  | 10  | 13  | 13  | 15   | 10   | 12   | 15   | 15   |
| AVERAGE | 3   | 2.2 | 2.6 | 2   | 2.6 | 2   | 2.6 | 2.6 | 3    | 2    | 2.4  | 3    | 3    |

3 – Strong, 2- Medium, 1- Low

# <u>THIRD YEAR – SEMESTER – VI</u> <u>ELECTIVE – VII : COMPUTER APPLICATION IN BUSINESS</u>

| Subjec  | ct                                                                                                    | L                                                                            | Т      | P      | S     | Credits                                    | Inst.        |            |            |                 |  |  |  |
|---------|----------------------------------------------------------------------------------------------------|------------------------------------------------------------------------------|--------|--------|-------|--------------------------------------------|--------------|------------|------------|-----------------|--|--|--|
| Code    | •                                                                                                    | L                                                                            | •      | _      |       | Creates                                    | Hours        | CIA        | Externa    | l Total         |  |  |  |
|         |                                                                                                    | 1                                                                            | 2      | 2      |       | 3                                          | 5            | 25         | 75         | 100             |  |  |  |
|         |                                                                                                    |                                                                              |        |        | ]     | Learning Ob                                | jectives     |            | ı          |                 |  |  |  |
| LO1     |                                                                                                    |                                                                              |        | ous te |       | ologies used i                             | in the opera | tion of co | omputer sy | stems in a      |  |  |  |
| LO2     | То                                                                                                    | Unde                                                                         | erstan | d the  | basic | concepts of a                              | word proce   | ssing pac  | kage       |                 |  |  |  |
| LO3     | То                                                                                                    | To apply the basic concepts of electronic spread sheet software in business. |        |        |       |                                            |              |            |            |                 |  |  |  |
| LO4     | То                                                                                                    | Unde                                                                         | erstan | d and  | apply | the basic con                              | ncepts of Po | werPoint   | presentati | on.             |  |  |  |
| LO5     | To generate electronic mail for communicating in an automated office for business environment.                                                                                                    |                                                                              |        |        |       |                                            |              |            |            |                 |  |  |  |
| Prerequ | isite                                                                                                    | es: Sh                                                                       | ould   | have   | studi | ed Commerc                                 | e in XII Sto | i          |            |                 |  |  |  |
| Unit    |                                                                                                    |                                                                              |        |        |       | Contents                                   |              |            |            | No. of<br>Hours |  |  |  |
| I       | Word Processing  Introduction to Word-Processing, Word-Processing Concepts, Use of Templates, and Working with Word Document: Editing Text, Find and Replace Text, Formatting, Spell Check, Autocorrect, Auto Text - Bullets and Numbering, Tabs, Paragraph Formatting, Indent, and Page Formatting, Header and Footer. |                                                                              |        |        |       |                                            |              |            |            | 15              |  |  |  |
| II      | Tal<br>Pic                                                                                                    | tures                                                                        | - Inse | Vide   | eo -  | ng and Forn<br>Mail Mergo<br>nments, Creat | e Including  | g Linking  | g with     | 15              |  |  |  |

|       | Preparing Presentations                                                                                                    |               |  |  |  |  |  |  |
|-------|----------------------------------------------------------------------------------------------------|---------------|--|--|--|--|--|--|
| III   | Basics of Presentations: Slides, Fonts, Drawing, Editing, Inserting, Tables, Images, texts, Symbols. Media – Design – Transition – Animation - Slideshow. Creating Business Presentations.                                                                                                    | 15            |  |  |  |  |  |  |
|       | Spreadsheet and its Business Applications                                                                                                    |               |  |  |  |  |  |  |
| IV    | Spreadsheet: Concepts, Managing Worksheets - Formatting, Entering Data, Editing, and Printing a Worksheet - Handling Operators in Formula, Project Involving Multiple Spreadsheets, Organizing Charts and Graphs. Mathematical, Statistical, Financial, Logical, Date and Time, Lookup and Reference, Database, and Text Functions.  Creating Business Spreadsheet |               |  |  |  |  |  |  |
|       | Creating Business Spreadsheet                                                                                                    |               |  |  |  |  |  |  |
| V     | Creating Spreadsheet in the Area of: Loan and Lease Statement, Ratio Analysis, Payroll Statements, Capital Budgeting, Depreciation Accounting, Graphical Representation of Data, Frequency Distribution and its Statistical Parameters, Correlation and Regression.                                                                                                | 15            |  |  |  |  |  |  |
|       | TOTAL                                                                                                    | 75            |  |  |  |  |  |  |
| THEOR | RY 20% & PROBLEMS 80%                                                                                                    |               |  |  |  |  |  |  |
|       | Course Outcomes                                                                                                    |               |  |  |  |  |  |  |
| CO1   |                                                                                                    |               |  |  |  |  |  |  |
| CO1   | Recall various techniques of working in MS-WORD.                                                                                                    |               |  |  |  |  |  |  |
| CO2   | Prepare appropriate business document.                                                                                                    |               |  |  |  |  |  |  |
| CO3   | Create - Presentation for Seminars and Lecture.                                                                                                    |               |  |  |  |  |  |  |
| CO4   | Understanding various tools used in MS-EXCEL.                                                                                                    |               |  |  |  |  |  |  |
| CO5   | Apply Excel tools in various business areas of Finance, HR, Statisti                                                                                                    | cs.           |  |  |  |  |  |  |
|       | Textbooks                                                                                                    |               |  |  |  |  |  |  |
| 1     | R Parameswaran, Computer Application in Business - S. Chand Pul                                                                                                    | olishing, UP. |  |  |  |  |  |  |
|       |                                                                                                    |               |  |  |  |  |  |  |

| 2     | Dr.SandeepSrivastava, Er. MeeraGoyal, Computer Applications In Business - SBPD Publications, UP.        |
|-------|----------------------------------------------------------------------------------------------------|
| 3     | MansiBansal, Sushil Kumar Sharma, Computer Application In Business, Mumbai, Maharashtra.                |
| 4     | Peter Norton, "Introduction to Computers" -Tata McGraw-Hill, Noida.                                     |
| 5     | Renu Gupta : Computer Applications in Business, Shree Mahavir Book Depot (Publishers) New Delhi.        |
|       | Reference Books                                                                                         |
| 1     | Gupta, Swati ,Office Automation System, Lap Lambert Academic Publication. USA.                          |
| 2     | Jennifer Ackerman Kettel, Guy Hat-Davis, Curt Simmons, "Microsoft 2003",<br>Tata McGraw Hill, Noida.    |
| 3     | Dr.R. Deepalakshmi, Computer Fundamentals and Office Automation,<br>Charulatha Publications, Tamilnadu. |
| 4     | John Walkenbach ,MS Excel 2007 Bible, Wiley Publication, New Jersey, USA.                               |
| 5     | Glyn Davis &BrankoPecar : Business Statistics using Excel, Oxford publications, Chennai.                |
| NOTE: | Latest Edition of Textbooks May be Used                                                                 |
|       | Web Resources                                                                                           |
| 1     | https://www.youtube.com/watch?v=Nv_Nnw01FaU                                                             |
| 2     | https://www.udemy.com/course/office-automation-certificate-course/                                      |
| 3     | https://guides.lib.umich.edu/ld.php?content_id=11412285                                                 |

|         | PO1 | PO2 | PO3 | PO4 | PO5 | PO6 | PO7 | PO8 | PSO1 | PSO2 | PSO3 | PSO4 | PSO5 |
|---------|-----|-----|-----|-----|-----|-----|-----|-----|------|------|------|------|------|
| CO1     | 3   | 2   | 3   | 2   | 3   | 2   | 3   | 2   | 3    | 2    | 2    | 3    | 3    |
| CO2     | 3   | 2   | 3   | 2   | 2   | 2   | 2   | 2   | 3    | 2    | 3    | 3    | 3    |
| CO3     | 3   | 3   | 3   | 2   | 3   | 2   | 3   | 2   | 3    | 2    | 2    | 3    | 3    |
| CO4     | 3   | 2   | 3   | 2   | 2   | 2   | 2   | 2   | 3    | 2    | 2    | 3    | 3    |
| CO5     | 3   | 3   | 3   | 2   | 3   | 2   | 3   | 2   | 3    | 2    | 3    | 3    | 3    |
| TOTAL   | 15  | 12  | 15  | 10  | 13  | 10  | 13  | 10  | 15   | 10   | 12   | 15   | 15   |
| AVERAGE | 3   | 2.4 | 3   | 2   | 2.6 | 2   | 2.6 | 2   | 3    | 2    | 2.4  | 3    | 3    |

3 – Strong, 2- Medium, 1- Low

# $\underline{\mathbf{THIRD}\;\mathbf{YEAR}-\mathbf{SEMESTER}\;\textbf{-}\;\mathbf{VI}}$

# **ELECTIVE - VIII : SPREADSHEET FOR BUSINESS**

| Subj   |                                                                                                    |                                                                                      |                                             |                                  | Marks                            |                                                                                  |                                             |                                       |                            |                 |  |  |  |
|--------|----------------------------------------------------------------------------------------------------|--------------------------------------------------------------------------------------|---------------------------------------------|----------------------------------|----------------------------------|----------------------------------------------------------------------------------|---------------------------------------------|---------------------------------------|----------------------------|-----------------|--|--|--|
| Cod    | le                                                                                                  |                                                                                      | •                                           | •                                | b                                | Credits                                                                          | Hours                                       | CIA                                   | External                   | Total           |  |  |  |
|        |                                                                                                    | 1                                                                                    | 2                                           | 2                                |                                  | 3                                                                                | 5                                           | 25                                    | 75                         | 100             |  |  |  |
|        |                                                                                                    |                                                                                      |                                             |                                  | ]                                | Learning Ob                                                                      | jectives                                    |                                       |                            |                 |  |  |  |
| LO1    | To ii                                                                                               | ntrodu                                                                               | ice sti                                     | idents                           | s to E                           | xcel as an imp                                                                   | oortant tool                                | in busines                            | ss application             | ons             |  |  |  |
| LO2    | To fa                                                                                               | To familiarize them with the features and functions of a spread sheet.               |                                             |                                  |                                  |                                                                                  |                                             |                                       |                            |                 |  |  |  |
| LO3    |                                                                                                    | To understand the concepts of accounting, reporting and analysis using spread sheet. |                                             |                                  |                                  |                                                                                  |                                             |                                       |                            |                 |  |  |  |
| LO4    | To Construct formulas, including the use of built-in functions, and relative and absolute reference |                                                                                      |                                             |                                  |                                  |                                                                                  |                                             |                                       |                            |                 |  |  |  |
| LO5    | To d                                                                                                | evelo                                                                                | p vari                                      | ous a                            | pplica                           | ntions using N                                                                   | IS-Excel.                                   |                                       |                            |                 |  |  |  |
| Prerec | quisite                                                                                             | es: Sh                                                                               | ould                                        | have                             | studi                            | ed Commerc                                                                       | e in XII Sto                                | l                                     |                            |                 |  |  |  |
| Unit   |                                                                                                    |                                                                                      |                                             |                                  |                                  | Contents                                                                         |                                             |                                       |                            | No. of<br>Hours |  |  |  |
| I      | Spre<br>Men<br>Cell<br>and<br>Viev                                                                  | u; Ho<br>Style<br>Pivot<br>v Mer                                                     | eets -<br>ome M<br>s, Aut<br>Tabl<br>nus; C | Ienu,<br>toSun<br>es, S<br>Conve | Cond<br>n, Sor<br>mart<br>erting | - Cell Referentional Formatt and Filter; I Arts, Charts; Text to Coluand Ungroup | tting, Formansert Menu, Page Layoumns, Remo | atting as a<br>Inserting<br>out, Revi | Table,<br>Tables<br>ew and | 15              |  |  |  |

|      | Financial, Logical and Text Functions Financial Functions                                                                                                    |      |
|------|----------------------------------------------------------------------------------------------------|------|
| II   | Depreciation (DB, DDB, VDB), Simple Interest (PMT, NPER, INTRATE) - Present Value, Net Present Value, Future Value (PV, NPV, FV) - Internal Rate of Return (IRR, MIRR); Logical Functions: AND, OR, NOT, IF, TRUE; Text Functions: UPPER, LOWER, LEFT, RIGHT, TRIM, T, TEXT, LEN, DOLLAR, EXACT; Practical Exercises Based on Financial, Logical and Text Functions. | 15   |
| III  | Functions Statistical Functions: Mean, Median, Mode, Standard Deviation, Correlation, Skewness, F Test, Z Test, and Chi-Square Analysis.                                                                                                    | 15   |
|      | Reference                                                                                                    |      |
| IV   | Date & Time Functions: Date, Date Value, Day, Days 360, Now, Time, Time Value, Workday, Weekday, Year. Lookup and Reference Functions: Hlookup, Vlookup, Transpose, Getpivot Data, Hyperlink - Practical Exercises Based on Statistical, Date & Time, Lookup and Reference Functions.                                                                                | 15   |
|      | Projects and Applications                                                                                                    |      |
| V    | Ratio Analysis, Cash Flow Statement, Payroll Processing, Marketing, Sales and Advertising Data Analytics, Social Media Marketing Analysis, Basic Applications with Macros and VBAs; Trending Business Applications Using MS Excel.                                                                                                    | 15   |
|      | TOTAL                                                                                                    | 75   |
| THEO | RY 20% & PROBLEMS 80%                                                                                                    |      |
|      | Course Outcomes                                                                                                    |      |
| CO1  | Develop And Apply Fundamental Spread Sheet Skills.                                                                                                    |      |
| CO2  | Understanding Various Tools Used In Ms-Excel.                                                                                                    |      |
| CO3  | Knowledge On Various Statistical Tests in Ms-Excel.                                                                                                    |      |
|      |                                                                                                    | 2.00 |
| CO4  | Demonstrate Proficiency in Using Complex Spread Sheet Tools Such Formulas and Functions.                                                                                                    | n as |

| CO5   | Develop Trending Application Using MS-Excel                                                             |
|-------|----------------------------------------------------------------------------------------------------|
|       | Textbooks                                                                                               |
| 1     | John Walkenbach , MS Excel Bible, Wiley Publication, New Jersey, USA.                                   |
| 2     | Ramesh Bangia, Learning Microsoft Excel 2013, Khanna Book Publishing, Bangalore.                        |
| 3     | Wayne L Winston, Microsoft Excel, Data Analysis and Business Modelling, Prentice Hall, New Jersey, USA. |
| 4     | Greg Harvey, Excel 2016 for Dummies, Chennai.                                                           |
|       | Reference Books                                                                                         |
| 1     | Glyn Davis &BrankoPecar: Business Statistics using Excel, Oxford publications, Chennai.                 |
| 2     | Google Sheets Basics: Masato Takeda and others; TekuruInc, India.                                       |
| 3     | HarjitSuman, Excel Bible for Beginners, Kindle Editio, Chennai.                                         |
| 4     | Jennifer Ackerman Kettel, Guy Hat-Davis, Curt Simmons, "Microsoft 2003", Tata McGraw Hill, Noida.       |
| NOTE: | Latest Edition of Textbooks May be Used                                                                 |
|       | Web Resources                                                                                           |
| 1     | https://www.freebookkeepingaccounting.com/using-excel-in-accounts                                       |
| 2     | https://courses.corporatefinanceinstitute.com/courses/free-excel-crash-course-for-finance               |
| 3     | https://www.youtube.com/watch?v=Nv_Nnw01FaU                                                             |

|         | PO1 | PO2 | PO3 | PO4 | PO5 | PO6 | PO7 | PO8 | PSO1 | PSO2 | PSO3 | PSO4 | PSO5 |
|---------|-----|-----|-----|-----|-----|-----|-----|-----|------|------|------|------|------|
| CO1     | 3   | 2   | 3   | 3   | 3   | 2   | 3   | 3   | 3    | 2    | 2    | 3    | 3    |
| CO2     | 3   | 2   | 3   | 3   | 2   | 2   | 2   | 2   | 3    | 2    | 3    | 3    | 3    |
| CO3     | 3   | 3   | 3   | 3   | 3   | 2   | 3   | 3   | 3    | 2    | 2    | 3    | 3    |
| CO4     | 3   | 2   | 3   | 3   | 2   | 2   | 2   | 2   | 3    | 2    | 2    | 3    | 3    |
| CO5     | 3   | 3   | 3   | 3   | 3   | 2   | 3   | 3   | 3    | 2    | 3    | 3    | 3    |
| TOTAL   | 15  | 12  | 15  | 15  | 13  | 10  | 13  | 13  | 15   | 10   | 12   | 15   | 15   |
| AVERAGE | 3   | 2.4 | 3   | 3   | 2.6 | 2   | 2.6 | 2.6 | 3    | 2    | 2.4  | 3    | 3    |

3 – Strong, 2- Medium, 1- Low

# <u>THIRD YEAR – SEMESTER - VI</u> <u>ELECTIVE – VIII : LOGISTICS AND SUPPLY CHAIN MANAGEMENT</u>

| Subjec  |                                                                                                    |          | P      | S      | Credits Ins    |                |          | Marks    |       |  |  |  |
|---------|----------------------------------------------------------------------------------------------------|----------|--------|--------|----------------|----------------|----------|----------|-------|--|--|--|
| Code    |                                                                                                    |          |        |        | Creates        | Hours          | CIA      | External | Total |  |  |  |
|         | 5                                                                                                    |          |        |        | 3              | 5              | 25       | 75       | 100   |  |  |  |
|         | Learning Objectives                                                                                                    |          |        |        |                |                |          |          |       |  |  |  |
| LO1     | To un                                                                                                    | derstar  | d the  | origin | and principle  | es of logistic | s manage | ment     |       |  |  |  |
| LO2     | To kn                                                                                                    | ow the   | types  | of inv | entory contro  | ol             |          |          |       |  |  |  |
| LO3     | To ga                                                                                                    | in insig | ht on  | the in | portance of s  | upply chain    | managen  | nent     |       |  |  |  |
| LO4     | To ide                                                                                                    | entify t | ne Key | y Enal | olers in Suppl | y Chain Imp    | provemen | t        |       |  |  |  |
| LO5     | To an                                                                                                    | alyse tl | ne SCO | OR m   | odel           |                |          |          |       |  |  |  |
| Prerequ | isites:                                                                                                    | Should   | have   | studi  | ed Commerc     | ce in XII Sto  | d        |          |       |  |  |  |
| Unit    | Contents                                                                                                    |          |        |        |                |                |          |          |       |  |  |  |
| I       | Logistics Management  Origin – Meaning –Importance - Types of Logistics – Principles of Logistics Management – Warehouse Management – Meaning – Definition – Importance – Types of WM - Automation and Outsourcing – Customer Service and Logistics Management–Perspective— Concepts in Logistics and Physical Distribution—Distribution and Inventory. |          |        |        |                |                | 15       |          |       |  |  |  |
| II      | Transportation and Distribution  Types of Inventory Control— Demand Forecasting— Routing— Transportation Management— Some Commercial Aspects in Distribution Management— Codification— Distribution Channel Management — Distribution Resource Planning (DRP) — Logistics in 21 <sup>st</sup> Century.                                                  |          |        |        |                |                |          | 15       |       |  |  |  |

| III | Supply Chain Management  Introduction and Development – Nature and Concept– Importance of Supply Chain – Value Chain – Components of Supply Chain – The Need for Supply Chain – Understanding the Supply Chain – Management – Participants in Supply Chain – Global Applications. | 15 |
|-----|----------------------------------------------------------------------------------------------------|----|
| IV  | Supply Chain Drivers  Role of a Manager in Supply Chain - Supply Chain Performance Drivers - Key Enablers in Supply Chain Improvement - Inter Relation between Enablers and Levels of Supply Chain Improvement - Systems and Values of Supply Chain.                              | 15 |
| V   | Aligning the Supply Chain with Business Strategy  SCOR Model – Outsourcing 3 PLs– Fourth Party Logistics – Bull Whip Effect and Supply Chain – Supply Chain Relationships – Conflict Resolution Strategies – Certifications.                                                      | 15 |
|     | TOTAL                                                                                                    | 75 |

|     | Course Outcomes                                                                                                    |
|-----|----------------------------------------------------------------------------------------------------|
| CO1 | Examine the importance of Customer Service in Logistics Management                                                   |
| CO2 | Develop an understanding on the Distribution Channel Management                                                      |
| CO3 | Interpret the Global applications of supply chain management                                                         |
| CO4 | Understand the Inter Relation between Enablers and Levels of Supply Chain Improvement                                |
| CO5 | Identify the conflict resolution strategies                                                                          |
|     | Textbooks                                                                                                    |
| 1   | G. Raghuram& N. Rangaraj: Logistics and Supply Chain Management, Macmillan Publications, India.                      |
| 2   | Martin Christopher: Logistics of Supply Chain Management: Creating Value adding Networks –FT Press, New Jersey, USA. |

| 3     | D.K. Agrawal: Textbooks of Logistics and Supply Chain Management, MacMillan Publications, India.                                                        |
|-------|----------------------------------------------------------------------------------------------------|
| 4     | Tan Miller (Author), Matthew J. Liberatore Logistics Management: An Analytics-Based Approach, Business expert, New Jersey, USA.                         |
| 5     | Peter Bolstorff Supply Chain Excellence: A Handbook for Dramatic Improvement Using the SCOR Model, Amazon publishing, Washington, USA.                  |
|       | Reference Books                                                                                                    |
| 1     | Waters Donald, Logistics: Introduction to Supply Chain Management, Palgrave Macmillan Publications, India.                                              |
| 2     | Christopher Martin, Logistics and Supply Chain Management: Creating Value–Adding Networks, FT Press, New Jersey, USA.                                   |
| 3     | Dalmina Sanjay, Financial Supply Chain Management, McGraw Hill Publishing Co. Pvt., Ltd, Noida.                                                         |
| 4     | Robert F. Jacobs, William L. Berry Manufacturing Planning and Control for Supply Chain Management: The CPIM Reference, 2nd Edition, McGraw Hill, Noida. |
| 5     | Douglas Long International Logistics: Global Supply Chain Management,<br>Springer Publications, New York.                                               |
| NOTE: | Latest Edition of Textbooks May be Used                                                                                                    |
|       | Web Resources                                                                                                    |
| 1     | https://lapaas.com/logistics-management-overview-types-and-process/                                                                                     |
| 2     | https://www.investopedia.com/terms/s/scm.asp                                                                                                    |
| 3     | https://scm.ncsu.edu/scm-articles/article/the-scor-model-for-supply-chain-strategic-decisions                                                           |

|         | PO1 | PO2 | PO3 | PO4 | PO5 | PO6 | PO7 | PO8 | PSO1 | PSO2 | PSO3 | PSO4 | PSO5 |
|---------|-----|-----|-----|-----|-----|-----|-----|-----|------|------|------|------|------|
| CO1     | 3   | 2   | 3   | 2   | 3   | 2   | 3   | 3   | 3    | 2    | 2    | 3    | 3    |
| CO2     | 3   | 2   | 2   | 2   | 2   | 2   | 2   | 2   | 3    | 2    | 3    | 3    | 3    |
| CO3     | 3   | 3   | 2   | 2   | 3   | 2   | 3   | 3   | 3    | 2    | 2    | 3    | 3    |
| CO4     | 3   | 2   | 2   | 2   | 2   | 2   | 2   | 2   | 2    | 2    | 2    | 3    | 3    |
| CO5     | 3   | 3   | 3   | 2   | 3   | 2   | 3   | 3   | 3    | 2    | 3    | 3    | 3    |
| TOTAL   | 15  | 12  | 12  | 10  | 13  | 10  | 13  | 13  | 14   | 10   | 12   | 15   | 15   |
| AVERAGE | 3   | 2.4 | 2.4 | 2   | 2.6 | 2   | 2.6 | 2.6 | 2.8  | 2    | 2.4  | 3    | 3    |

3 – Strong, 2- Medium, 1- Low

## THIRD YEAR – SEMESTER - VI

## **PART IV - EXTENSION ACTIVITY**

| Sı | ıbject<br>Code | L | Т | P | S | Credits | Inst. |     | Marks    |       |
|----|----------------|---|---|---|---|---------|-------|-----|----------|-------|
| '  | Code           |   |   |   |   |         | Hours | CIA | External | Total |
|    |                |   |   |   |   | 1       |       |     |          | 100   |

The institution aims at developing amongst students a sense of participation in nation building through extension and outreach programmes. This deepens understanding of the social environment and enriches her personality through actual participation in day-to-day life of the society. This process of learning is not only a desirable supplement to the classroom education but develops in the student a sense of responsibility, tolerance and cooperation.

# **Objectives:**

- To arouse social consciousness of the students by providing them opportunities to work with and among the people.
- To develop an awareness and knowledge of social realities to have concern for the well-being of the community and engage in creative and constructive social action.
- To provide with rich and meaningful educational experiences to them in order to make their education complete and meaningful.
- To develop skill needed in the exercise of democratic leadership and programme development to help them get self-employed.
- To give them the opportunities for their personality development.
- Understand the community in which they work.
- Understand themselves in relation to their community.
- Identify the needs and problems of the social and involve them in problem solving process.
- Develop among themselves a sense of civic responsibility.
- Utilize their knowledge in finding practical solution to individual and community problems.
- Develop competence required for group-living and sharing of responsibilities.
- Gain skill in mobilizing community participation.
- Acquire leadership qualities and democratic attitude.
- Develop capacity to meet emergencies and natural disasters.
- Practice national integration and social harmony.

# **Evaluation:**

The performance of the students in extension activities throughout the semester will be assessed and the credit will be awarded by the faculty.

# THIRD YEAR – SEMESTER - VI

# PROFESSIONAL COMPETENCY SKILL GENERAL AWARENESS FOR COMPETITIVE EXAMINATION

| Subj   |                                                                                                    | L      | Т      | P      | S     | Credits          | Inst.        |            | Marks    |                 |  |  |
|--------|----------------------------------------------------------------------------------------------------|--------|--------|--------|-------|------------------|--------------|------------|----------|-----------------|--|--|
| Cod    | le                                                                                                    | L      | •      | •      | D     | Creates          | Hours        | CIA        | External | Total           |  |  |
|        |                                                                                                    | 2      |        |        |       | 2                | 2            | 25         | 75       | 100             |  |  |
|        | Learning Objectives                                                                                                    |        |        |        |       |                  |              |            |          |                 |  |  |
| LO1    | LO1 To create the opportunity for learning across different disciplines and experience for students as they grow into lifelong learners.                                                                                                    |        |        |        |       |                  |              |            |          |                 |  |  |
| LO2    | To bu                                                                                                    | uild e | xperi  | ences  | for s | tudents as the   | y grow into  | lifelong l | earners. |                 |  |  |
| LO3    | To kı                                                                                                    | now 1  | the ba | sic co | oncep | ts of various of | discipline   |            |          |                 |  |  |
| Prereq | uisites                                                                                                    | s: Sh  | ould l | have   | studi | ed Commerc       | e in XII Sto | ì          |          |                 |  |  |
| UNIT   |                                                                                                    |        |        |        |       | Details          | 3            |            |          | No. of<br>Hours |  |  |
| I      | Indian Polity  Basics concepts- Three organs of Indian government (Executives, Legislature, Judiciary), Introduction to Indian Constitution – Salient features of constitution, Preamble, Fundamental rights, Fundamental duties, Directive Principles of State policy, Types of Majority, Amendments to the Constitution, Basic structure Doctrine, Division of subjects between the union and the states local Governance, Elections in India and Election Commission, CAG.         |        |        |        |       |                  |              |            | 6        |                 |  |  |
| II     | Geography  Major oceans of the world –Important Canals – Gulfs – Straits and passes – Indian Rivers and its Tributaries – Climatology – Atmosphere, Wind systems, Clouds systems, World climatic classification – Indian climate – Indian Monsoon – Indian's physical features, Indian Soil types and Distribution – Importance Trade routes and projects, Indian naturals vegetation – Indian agriculture- Major crops and its distribution, Indian Industries and its Distribution. |        |        |        |       |                  |              |            | 6        |                 |  |  |

|     | Economy                                                                                                    |    |  |  |  |  |  |  |  |  |
|-----|----------------------------------------------------------------------------------------------------|----|--|--|--|--|--|--|--|--|
| III | National Income – Inflation – Money and Banking - Agriculture in India – Union Budget – Planning in India – Poverty – Unemployment – Inclusive Development and Development issues – Industrial polices – Financial Markets.                                                                                                    |    |  |  |  |  |  |  |  |  |
|     | History                                                                                                    |    |  |  |  |  |  |  |  |  |
| IV  | Modern India – formation of Indian National Congress – Morley Minto Reforms, Revolutionary activities – World War I and India's Response – Home Rule league – Montague Chelmsford reforms – Rowlett Act – Non –Cooperation Movement – Simon commission and Nehru Report – Civil Disobedience Movement and Round Table conferences – Quit India Movement and Demand for Pakistan – Cabinet Mission – Formation of Constituents Assembly and partition of India. |    |  |  |  |  |  |  |  |  |
|     | Environment and Ecology                                                                                                    |    |  |  |  |  |  |  |  |  |
| V   | Basic concepts – Ecology, Biodiversity- Food chain and food web – Bio<br>Geo Chemical Cycles – International Bio Diversity organisations-<br>International Conventions – Conferences and Protocol – Indian<br>Environmental laws and Environment Related organisation                                                                                                    |    |  |  |  |  |  |  |  |  |
|     | TOTAL                                                                                                    | 30 |  |  |  |  |  |  |  |  |
|     | Course Outcomes                                                                                                    |    |  |  |  |  |  |  |  |  |
| CO1 | Develop board knowledge of the different components in polity                                                                                                    |    |  |  |  |  |  |  |  |  |
| CO2 | Understand the Geographical features across countries and in India                                                                                                    |    |  |  |  |  |  |  |  |  |
| CO3 | Acquire knowledge on the aspects of Indian Economy                                                                                                    |    |  |  |  |  |  |  |  |  |
| CO4 | Understand the significance of India's Freedom Struggle                                                                                                    |    |  |  |  |  |  |  |  |  |
| CO5 | Gain knowledge on Ecology and Environment                                                                                                    |    |  |  |  |  |  |  |  |  |
|     | Textbooks                                                                                                    |    |  |  |  |  |  |  |  |  |
| 1   | Class XI and XII NCERT Geography                                                                                                    |    |  |  |  |  |  |  |  |  |
| 2   | History – Old NCERT'S Class XI and XII                                                                                                    |    |  |  |  |  |  |  |  |  |
|     | Reference Books                                                                                                    |    |  |  |  |  |  |  |  |  |
|     |                                                                                                    |    |  |  |  |  |  |  |  |  |

| 1     | M. Laxmi Kant (2019), Indian polity, McGraw-Hill                                          |
|-------|-------------------------------------------------------------------------------------------|
| 2     | Ramesh Singh (2022), Indian Economy, McGraw – Hill                                        |
| 3     | G.C Leong, Physical and Human Geography, Oxford University Press                          |
| 4     | MajidHussain- India Map Entries in Geography, GK Publications Pvt, Ltd.                   |
| NOTE: | Latest Edition of Textbooks May be Used                                                   |
|       | Web Resources                                                                             |
| 1     | https://www.freebookkeepingaccounting.com/using-excel-in-accounts                         |
| 2     | https://courses.corporatefinanceinstitute.com/courses/free-excel-crash-course-for-finance |
| 3     | https://www.youtube.com/watch?v=Nv_Nnw01FaU                                               |

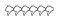

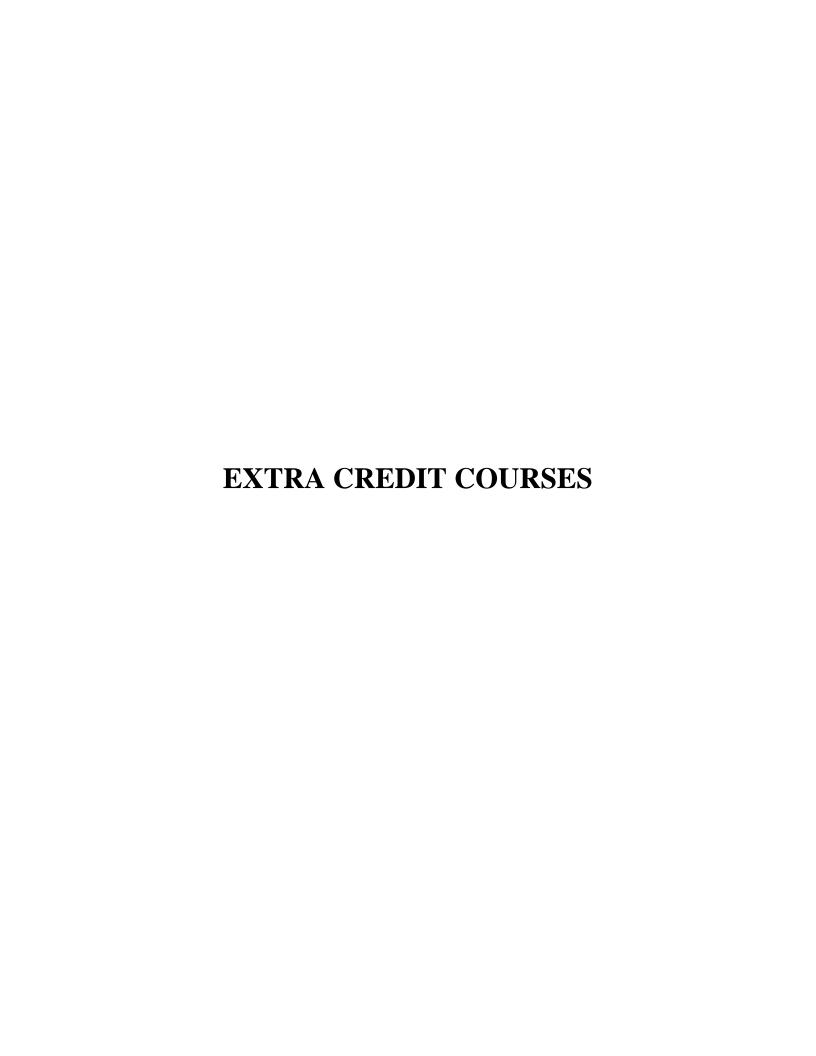

## **HUMAN RIGHTS AND DUTIES**

Course Code: Year: First (I Semester)

Batch : Credit:

#### Unit I

Concepts of Human rights – Meaning – Definition – Nature and scope of human rights

#### Unit II

Constitutional Perspective and Mechanism – Fundamental Rights, Fundamental Duties and their Co-relation – Enforcement of Human Rights: Legislative – Executive – Judiciary.

#### **Unit III**

Statutory Mechanism for Enforcement of Human Rights – Composition and Role of National Human Rights Commission - State Human Rights Commission, Committee for SC/ST, Women's commission.

#### **Unit IV**

Environment and Human Rights – Rights to Clean Environment its Content and scope - Rights to Environment Vs Rights to development.

#### Unit V

National regime for Environment Protection – Constitutional Rights and Duties, Statutory Rights and Duties.

#### **BOOK FOR REFERENCE**

- 1. Human Rights under the Indian Constitution Mehta .P.L Neena and Verma
- 2. Human Rights and law Dikshit. R.C

#### DISASTER MANAGEMENT

| Course Code: | Year: Second (III Semester) |
|--------------|-----------------------------|
|              |                             |

Batch : Credit:

#### Unit-I

Introduction to Disaster- Meaning, Definition- Difference between Hazards and Vulnerability- Disaster management-Meaning- Goals.

#### **Unit-II**

Types of Disasters.

#### **Unit-III**

Do's and Don't during various types of Disaster.

## **Unit-IV**

Concept of Risk Management and Crisis Management.

#### Unit-V

Hazard and Vulnerability Profile of India.

### **BOOKS FOR REFERENCE:**

- 1. Disaster Management- R. Ruthra, P.Sri .Balaji, S.Banupriya Suchitra Publications.
- 2. Disaster Management- Arun Kumar, S.K.Kataria& Sons Publications.
- 3. Disaster Management- R.Subramanian, Vikas Publishing House.
- 4. Disaster Management A.K. Srivastava, Scientific Publishers.
- 5. An Introduction to Disaster Management- S. Vaidyanathan, CBS Publishers and Distributors.

#### HUMAN RESOURCE DEVELOPMENT

Course Code: Year: Third (V Semester)

Batch : Credit:

#### Unit I

HRD – Meaning – Definition – Objectives – Features – Need – Methods – Processes – Outcomes – HRD Vs Personnel function.

#### Unit II

Career Planning and Development: Concept of Career – Career Stages – Career Planning – Definition – Objectives – Process – Benefits – Career development - Career Development Programme – CDP benefits to employees.

#### Unit III

Recruitment: Concept – Purpose – Importance – Recruitment Policy - Factors Affecting Recruitment Policy – Recruitment Process – Selection – Concept - Process

#### Unit IV

Training and Development – Concept – Role – Need – Methods – Organising Training and Development Programmes – Developing Inter-Personal Relationship.

#### Unit V

Performance Appraisal – Objectives - Appraisal Methods – Process – Problems of Performance Appraisal.

#### **BOOKS FOR PREFERENCE**

- 1. Human Resource Management: S.S. Khanka, S. Chand, New Delhi.
- 2. Human Resource Development: A.C. Tripathi, Sultan Chand &Sons, New Delhi.
- 3. Human Resource Management: L.M. Prasad Sultan Chand & Sons, New Delhi.
- 4. Human Resource and Personnel Management : K. Aswathappa, Tata McGraw Hill Publishing Co Ltd, New Delhi
- 5. Personnel Management and Human Resources: C.S VenkataRatnam and B.K. Srivastava, Tata McGraw Hill Publishing Co Ltd,New Delhi

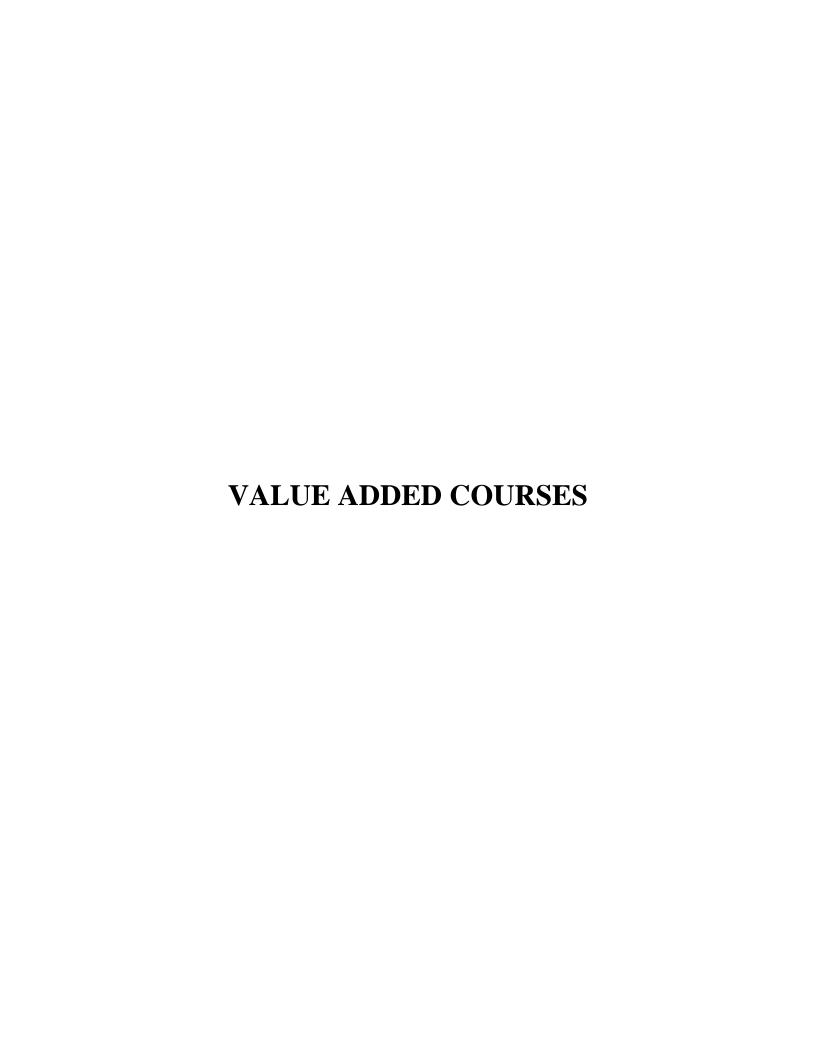

| <b>Course Code</b> |    | Course Title                               | Batch:    |
|--------------------|----|--------------------------------------------|-----------|
| Hrs / Week         | 30 | Value Added Course - I<br>Retail Marketing | Semester: |
| mrs/ week          |    |                                            | Credits:  |

#### **Course Outcomes**

| COs | Description                                                                                 | Blooms' Taxonomy<br>Level |
|-----|---------------------------------------------------------------------------------------------|---------------------------|
| CO1 | To understand the meaning, functions, Characteristics, and benefits of Retail marketing     | Knowledge [Level 1 & 2]   |
| CO2 | To know about retail marketing mix, retail pricing, and factors influencing retail pricing. | Knowledge [Level 1 & 2]   |
| СОЗ | To acquire knowledge about retail promotion mix and retailing in India.                     | Knowledge [Level 3]       |

## **SYLLABUS**

#### **UNIT-I**

Retail marketing-Meaning, Introduction-Functions of retail marketing-Characteristics of retail marketing-Benefits of retail marketing.

#### **UNIT-II**

Retail marketing mix and its types-Product, Price, Place, Promotion.

# **UNIT-III**

Retail Pricing-Factors Influencing retail pricing-Internal and External Factors.

## **UNIT-IV**

Retail promotion mix-Components of Retail promotion mix.

#### **UNIT-V**

Retailing in India-FDI in retail sector-Future trends of Retail in India.

#### **Books for Reference:**

• Retail marketing - Dr.L.Natarajan, Margham Publications, Year of Publication 2019.

## **Question Pattern:** Section- A

Twenty questions will be given. Each Questions carry 5 marks 20 \* 5 = 100 marks

Total Marks = 100

| <b>Course Code</b> |    | Course Title            | Batch:    |  |
|--------------------|----|-------------------------|-----------|--|
| Hrs / Week         | 30 | Value Added Course - II | Semester: |  |
|                    |    | Aptitude Skills         | Credits:  |  |

#### **Preamble**

This course aims to improve the analytical and reasoning skills of the students which will help them to face competitive examinations.

## **Course Outcome**

On the successful completion of the course, the students will be able to

| CO<br>Number | CO Statement                                                                    | Blooms' Taxonomy<br>Level                      |
|--------------|---------------------------------------------------------------------------------|------------------------------------------------|
| CO1          | Understand and apply the shortcut techniques of mathematics in problem solving. | Knowledge (level 1)<br>Comprehension (Level 2) |
| CO2          | Recollect and apply the basic concepts of reasoning in real life situations.    | Application (Level 3)                          |
| CO3          | Solve the complex problems with speed, accuracy and presence of mind.           | Analysis (Level 4)                             |

## UNIT – I

Logical Reasoning: Number series – Coding and Decoding – Day sequence

## UNIT - II

Data Interpretation: Line Graph – Bar Graph – Pie Chart – Tabular Data

## UNIT – III

Quantitative Aptitude: Time and Distance – Time and Work

## UNIT - IV

Quantitative Aptitude: Profit & Loss problems – Age Problems – HCF and LCM Calculations

## UNIT - V

Quantitative Aptitude: Ratio and Proportion

### **TEXT BOOK**

 Quantitative Aptitude for Competitive Examination – R.S. Aggarwal, S. Chand & Company Ltd , New Delhi.

## **Question Pattern:**

#### **Section- A**

Twenty questions will be given. Each Questions carry 5 marks 20 \* 5 = 100 marks

**Total Marks = 100** 

| <b>Course Code</b> |    | Course Title                             | Batch:    |  |
|--------------------|----|------------------------------------------|-----------|--|
| Hrs / Week         | 30 | Value Added Course -III                  | Semester: |  |
|                    |    | <b>Business Analytics using Ms-Excel</b> | Credits:  |  |

#### **Course Outcomes:**

| Cos | Description                                              | Blooms' Taxonomy Level  |  |
|-----|----------------------------------------------------------|-------------------------|--|
| CO1 | Gaining knowledge of the use of Excel and Excel add-ins  | Knowledge (level 1)     |  |
| 001 | to solve business problems                               | Timo wieage (level 1)   |  |
|     | Comprehending the methodologies in business analytics to |                         |  |
| CO2 | formulate and solve business problems and support        | Comprehension (Level 2) |  |
|     | managerial decision making.                              |                         |  |
| CO3 | Applying the gained knowledge to solve business          | Application (Level 3)   |  |
| COS | problems.                                                | Application (Level 3)   |  |
| CO4 | Becoming familiar with the processes needed to develop,  | Synthesis (Level 6)     |  |
| 004 | report and analyze business data.                        | Symmesis (Level 0)      |  |

#### Unit – I

Introduction to Ms-Excel – Worksheet - Moving and Copying, Inserting and Deleting Rows and Columns - Creating Charts - Functions: Date and Time, Mathematical and Statistics - Formatting a Cell - Conditional formatting - Sort-Filter - Auto Filter - Advanced Filter.

## Unit – II

- 1. Entering data with the given fields:
  - a) Serial No
  - b) Name
  - c) Address
  - d) City
  - e) Date of joining
  - f) Salary
  - g) Course
  - h) Duration
  - i) No of students
  - j) Total fees
- 2. Performing the following:
  - a) Change font as bold
  - b) Arrange the alignment as center
  - c) Rename the sheet
  - d) Insert a new sheet
  - e) Move a sheet
  - f) Delete a sheet

- g) Hide/unhide column
- h) Change Column width
- 3. Entering the semester marks and calculating total auto-sum and average, result, class using function wizard and inserting a chart.
- 4. Designing the Electricity Bill in Ms-Excel by considering the following conditions:

| Unit Consumed      | Rate Per Unit (RS) |
|--------------------|--------------------|
| Upto to 100 Units  | 1.00               |
| 101 to 200 Units   | 1.50               |
| Above 200 Units    | 2.00               |
| Minimum Rate Rs.40 |                    |

### Unit – III

- 1. Creating Pivot Table to analyze Sales report.
- 2. Creation of trend line to estimate share price using the functions Graph and Trend Setting.

#### Unit – IV

- 1. Calculation of Current Ratio, Liquid Ratio, Stock Turnover Ratio and Operating Ratio.
- 2. Calculate the Simple and Compound Interest.
- 3. Computation of Mean, Median and Mode.

## Unit - V

- 1. Preparing Employee Payroll with following details
  - a) Dearness Allowance-40% on Basic Pay
  - b) House Rent Allowance-Rs.400
  - c) Medical Allowance-Rs.100
  - d) Provident Fund-12% on Basic Pay+ Dearness Allowance
- 2. Preparing Inventory List Creation.
- 3. Advanced Filtering with Multi Criteria-including vlookup, hlookup.

#### **Books for Reference:**

- R.K. (2008) PC Software Windows Made Simple, NewDelhi: Tata McGraw Hill Publishing co.Ltd.
- ♣ Russell Stultz,A, (2000)Learn Microsoft Office.
- ♣ Sanjay Saxeena. (2002).Ms Office 2000.New Delhi: Kalyani Publication.

| <b>Course Code</b> |    | Course Title                                        | Batch:    |  |
|--------------------|----|-----------------------------------------------------|-----------|--|
| Hrs / Week         | 30 | Value Added Course -IV Digital Fluency for Business | Semester: |  |

#### **Course Outcomes**

| COs | Description                                                                                                    | Blooms' Taxonomy Level                    |
|-----|----------------------------------------------------------------------------------------------------|-------------------------------------------|
| CO1 | Creating the documents and tables and formatting tools and Designing the flow chart and creating Word Art and Mail ID in MS.Word.                      | Knowledge (level 1)                       |
| CO2 | Gaining knowledge of the use of business applications to solve business problems                                                                       | Comprehension (Level 2)                   |
| СОЗ | Comprehending the methodologies in business analytics to formulate and solve business problems and support managerial decision making.                 | Comprehension (Level 2)                   |
| CO4 | Applying the gained knowledge to solve business problems and Becoming familiar with the processes needed to develop, report and analyze business data. | Application (Level 3) Synthesis (Level 6) |
| CO5 | Gaining the knowledge about Ledger, Day Book, trail balance, inventory, cost centre, purchase &s ales order and employee payroll                       | Application (Level 3) Synthesis (Level 6) |

# Unit - I

Introduction to Ms-Word- formatting text: Bold, Italic, Underline – Alignment: center, right, left, justified- Font style and size- change case- Mail merge- page layouts- Print documents.

## Unit - II

 $Introduction \ to \ Ms-Excel-Worksheet-Moving \ and \ Copying, \ Inserting \ and \ Deleting \ Rows \ and \ Columns-Creating \ Charts.$ 

# Unit - III

Entering data – Performance of data- Formatting a Cell - Conditional formatting - Sort-Filter - Auto Filter - Advanced Filter - function wizard and inserting a chart

## Unit – IV

Functions: Date and Time, Mathematical and Statistics - Pivot Table - functions Graph and Trend Setting-ratio analysis-Inventory List Creation-Advanced Filtering with Multi Criteria-including vlookup, hlookup.

#### Unit - V

Introduction of accounting software - Starting Tally - Company Creation - Single , Multiple, Voucher entry - Stock Group Creation - Godown - Unit of Measurement - - Accounting Voucher with Inventory details - Debit Note - Credit Note - Bills Registers - Sales, Purchase Summary- Employee payroll - Inventory Voucher Entry - Receipt Note - Delivery Note - Rejection In, Rejection Out

#### **Books for Reference:**

- R.K. (2008) PC Software Windows Made Simple, NewDelhi: Tata McGraw Hill Publishing co.Ltd.
- ♣ Russell Stultz,A, (2000)Learn Microsoft Office.
- ♣ Sanjay Saxeena. (2002).Ms Office 2000.New Delhi: Kalyani Publication.
- ♣ Official Guide to Financial Accounting using Tally.ERP 9 with GST

Learn Tally.ERP 9 with GST .SoumyaRajanBehera